# **aas-core3.0rc02 Documentation**

*Release 1.0.0rc4*

**Marko Ristin**

**Dec 17, 2022**

## **CONTENTS:**

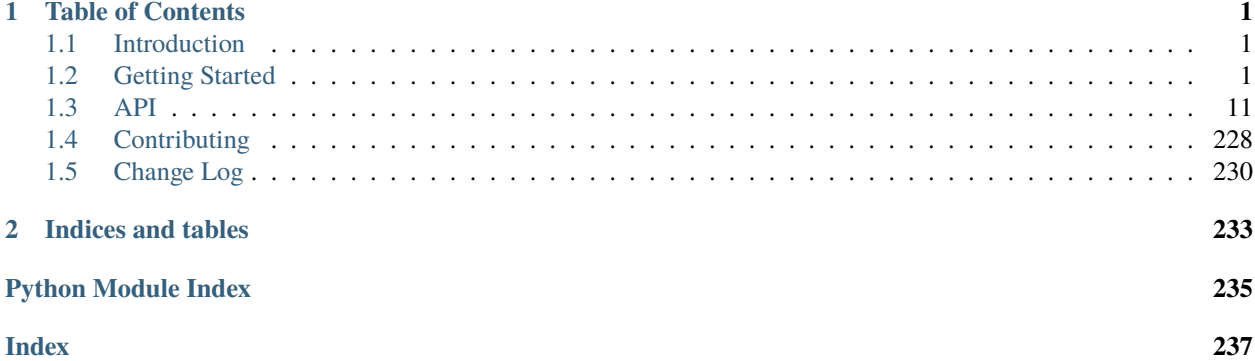

## **CHAPTER**

## **ONE**

## **TABLE OF CONTENTS**

## <span id="page-4-1"></span><span id="page-4-0"></span>**1.1 Introduction**

This is a software development kit (SDK) to:

- manipulate,
- verify, and
- de/serialize to and from JSON and XML
- ... Asset Administration Shells based on [the version 3.0VRC02 of the meta-model.](https://www.plattform-i40.de/IP/Redaktion/DE/Downloads/Publikation/Details_of_the_Asset_Administration_Shell_Part1_V3.pdf?__blob=publicationFile&v=10)

For a brief introduction, see *[Getting Started](#page-4-2)*.

For a detailed documentation of the API, see *[API](#page-14-0)*.

## <span id="page-4-2"></span>**1.2 Getting Started**

Here's a quick intro to get you started with the SDK. See how you can:

- *[Install the SDK](#page-4-3)*,
- *[Programmatically create, get and set properties of an AAS model](#page-5-0)*,
- *[Iterate over and transform a model](#page-6-0)*,
- *[Verify a model](#page-9-0)*,
- *[De/serialize a model from and to JSON](#page-10-0)*, and
- *[De/serialize a model from and to XML](#page-13-0)*.

## <span id="page-4-3"></span>**1.2.1 Installation**

Activate your virtual environment.

Install the SDK by calling:

pip3 install aas-core3.0rc02

## <span id="page-5-0"></span>**1.2.2 Create, Get and Set Properties of an AAS Model**

The module [aas\\_core3\\_rc02.types](#page-34-0) contains all the data types of the meta-model. This includes enumerations, abstract and concrete classes.

The module [aas\\_core3\\_rc02.types](#page-34-0) also contains visitors and transformers, but we will write more about them in *[Iterate and Transform](#page-6-0)* section.

## **Creation**

We use constructors to create an AAS model.

Usually you start bottom-up, all the way up to the [aas\\_core3\\_rc02.types.Environment](#page-83-0).

## **Getting and Setting Properties**

All properties of the classes are modeled as Python properties.

After initialization of a class, you can directly get and modify its properties.

## **Getters with a Default Value**

For optional properties which come with a default value, we provide special getters, {property name}\_or\_default. If the property is None, this getter will give you the default value. Otherwise, if the property is set, the actual value of the property will be returned.

For example, see [aas\\_core3\\_rc02.types.HasKind.kind\\_or\\_default\(\)](#page-39-0).

## **Example: Create an Environment with a Submodel**

Here is a very rudimentary example where we show how to create an environment which contains a submodel.

The submodel will contain two elements, a property and a blob.

```
import aas_core3_rc02.types as aas_types
# Create the first element
some_element = aas_types.Property(
   id_short="some_property",
   value_type=aas_types.DataTypeDefXsd.INT,
   value="1984"
)
# Create the second element
another_element = aas_types.Blob(
   id_short="some_blob",
   content_type="application/octet-stream",
   value=b'\xDE\xAD\xBE\xEF'
)
# You can directly access the element properties.
another_element.value = b'\xDE\xAD\xC0\xDE'
```
(continues on next page)

(continued from previous page)

```
# Nest the elements in a submodel
submodel = aas_types.Submodel(
   id="some-unique-global-identifier",
    submodel_elements=[
        some_element,
        another_element
   ]
)
# Now create the environment to wrap it all up
environment = aas_types.Environment(
    submodels=[submodel]
)
# You can access the propreties from the children as well.
environment.submodels[0].submodel_elements[1].value = b'\xC0\x01\xCA\xFE'
# Now you can do something with the environment...
```
## <span id="page-6-0"></span>**1.2.3 Iterate and Transform**

The SDK provides various ways how you can loop through the elements of the model, and how these elements can be transformed. Each following section will look into one of the approaches.

## over\_X\_or\_empty

For all the optional lists, there is a corresponding over\_{property name}\_or\_empty getter. It gives you an Iterator. If the property is not set, this getter will yield empty. Otherwise, it will yield from the actual property value.

For example, see [aas\\_core3\\_rc02.types.Environment.over\\_submodels\\_or\\_empty\(\)](#page-83-1).

## descend\_once **and** descend

If you are writing a simple script and do not care about the performance, the SDK provides two methods in the most general interface [aas\\_core3\\_rc02.types.Class](#page-35-0), [descend\\_once\(\)](#page-35-1) and [descend\(\)](#page-35-2), which you can use to loop through the instances.

Both [descend\\_once\(\)](#page-35-1) and [descend\(\)](#page-35-2) iterate over referenced children of an instance of [Class](#page-35-0). [descend\\_once\(\)](#page-35-1), as it names suggests, stops after all the children has been iterated over.  $descend()$  continues recursively to grandchildren, grand-grand-children *etc.*

Here is a short example how you can get all the properties from an environment whose ID-short starts with another:

```
import aas_core3_rc02.types as aas_types
# Prepare the environment
environment = aas_type. Environment (
   submodels=[
        aas_types.Submodel(
            id="some-unique-global-identifier",
```
(continues on next page)

(continued from previous page)

```
submodel_elements=[
                 aas_types.Property(
                     id_short="some_property",
                     value_type=aas_types.DataTypeDefXsd.INT,
                     value="1984"
                 ),
                 aas_types.Property(
                     id_short="another_property",
                     value_type=aas_types.DataTypeDefXsd.INT,
                     value="1985"
                 ),
                 aas_types.Property(
                     id_short="yet_another_property",
                     value_type=aas_types.DataTypeDefXsd.INT,
                     value="1986"
                 )
            \mathbf{I})
    ]
)
for something in environment.descend():
    if (
        isinstance(something, aas_types.Property)
        and "another" in something.id_short
    ):
        print(something.id_short)
```
another\_property yet\_another\_property

Iteration with [descend\\_once\(\)](#page-35-1) and [descend\(\)](#page-35-2) works well if the performance is irrelevant. However, if the performance matters, this is not a good approach. First, all the children will be visited (even though you need only a small subset). Second, you need to switch with **:py:function:`isinstance**` on the runtime type, which grows linearly in computational cost with the number of types you switch on.

Let's see in the next section how we could use a more efficient, but also a more complex approach.

## **Visitor**

[Visitor pattern](https://en.wikipedia.org/wiki/Visitor_pattern) is a common design pattern in software engineering. We will not explain the details of the pattern here as you can read about in the ample literature in books or in Internet.

The cornerstone of the visitor pattern is [double dispatch:](https://en.wikipedia.org/wiki/Double_dispatch) instead of casting to the desired type during the iteration, the method [aas\\_core3\\_rc02.types.Class.accept\(\)](#page-35-3) directly dispatches to the appropriate visitation method.

This allows us to spare runtime type switches and directly dispatch the execution. The SDK already implements [accept\(\)](#page-35-3) methods, so you only have to implement the visitor.

The visitor class has a visiting method for each class of the meta-model. In the SDK, we provide different flavors of the visitor abstract classes which you can readily implement:

- [AbstractVisitor](#page-91-0) which needs all the visit methods to be implemented,
- [PassThroughVisitor](#page-95-0) which visits all the elements and does nothing, and

• [AbstractVisitorWithContext](#page-93-0) which propagates a context object along the iteration.

Let us re-write the above example related to  $descend()$  method with a visitor pattern:

```
import aas_core3_rc02.types as aas_types
class Visitor(aas_types.PassThroughVisitor):
    def visit_property(self, that: aas_types.Property):
        if "another" in that.id_short:
            print(that.id_short)
# Prepare the environment
environment = aas_types.Environment(
    submodels=[
        aas_types.Submodel(
            id="some-unique-global-identifier",
            submodel_elements=[
                aas_types.Property(
                    id_short="some_property",
                    value_type=aas_types.DataTypeDefXsd.INT,
                    value="1984"
                ),
                aas_types.Property(
                    id_short="another_property",
                    value_type=aas_types.DataTypeDefXsd.INT,
                    value="1985"
                ),
                aas_types.Property(
                    id_short="yet_another_property",
                    value_type=aas_types.DataTypeDefXsd.INT,
                    value="1986"
                )
            ]
        )
    ]
)
# Iterate
visitor = Visitor()visitor.visit(environment)
```
Expected output:

another\_property yet\_another\_property

There are important differences to iteration with [descend\(\)](#page-35-2):

- Due to [double dispatch,](https://en.wikipedia.org/wiki/Double_dispatch) we spare a cast. This is usually more efficient.
- The iteration logic in [descend\(\)](#page-35-2) lives very close to where it is executed. In contrast, the visitor needs to be defined as a separate class. While sometimes faster, writing the visitor makes the code less readable.

## **Descend or Visitor?**

In general, people familiar with the [visitor pattern](https://en.wikipedia.org/wiki/Visitor_pattern) and object-oriented programming will prefer, obviously, visitor class. People who like functional programming, generator expressions and ilks will prefer  $descend()$ .

It is difficult to discuss different tastes, so you should probably come up with explicit code guidelines in your code and stick to them.

Make sure you always profile before you sacrifice readability and blindly apply one or the other approach for performance reasons.

## **Transformer**

A transformer pattern is an analogous to [visitor pattern,](https://en.wikipedia.org/wiki/Visitor_pattern) where we "transform" the visited element into some other form (be it a string or a different object). It is very common in compiler design, where the abstract syntax tree is transformed into a different representation.

The SDK provides different flavors of a transformer:

- [AbstractTransformer](#page-99-0), where the model element is directly transformed into something, and
- [AbstractTransformerWithContext](#page-101-0), which propagates the context object along the transformations.

Usually you implement for each concrete class how it should be transformed. If you want to specify only a subset of transformations, and provide the default value for the remainder, the SDK provides [TransformerWithDefault](#page-104-0) and [TransformerWithDefaultAndContext](#page-106-0).

We deliberately omit an example due to the length of the code. Please let us know by [creating an issue](https://github.com/aas-core-works/aas-core3.0rc02-python/issues) if you would like to have an example here.

## <span id="page-9-0"></span>**1.2.4 Verify**

Our SDK allows you to verify that a model satisfies the constraints of the meta-model.

The verification logic is concentrated in the module [aas\\_core3\\_rc02.verification](#page-108-0), and all it takes is a call to [aas\\_core3\\_rc02.verification.verify\(\)](#page-118-0) function. The function [aas\\_core3\\_rc02.verification.](#page-118-0)  $verify()$  will check that constraints in the given model element are satisfied, including the recursion into children elements. The function returns an iterator of [aas\\_core3\\_rc02.verification.Error](#page-109-0)'s, which you can use for further processing (*e.g.*, report to the user).

Here is a short example snippet:

```
import aas_core3_rc02.types as aas_types
import aas_core3_rc02.verification as aas_verification
# Prepare the environment
environment = aas_type. Environment (
   submodels=[
        aas_types.Submodel(
            id="some-unique-global-identifier",
            submodel_elements=[
                aas_types.Property(
                    # The ID-shorts must be proper variable names,
                    # but there is a dash ("-") in this ID-short.
                    id_short = "some-Property",
                    value_type=aas_types.DataTypeDefXsd.INT,
```
(continues on next page)

(continued from previous page)

```
value="1984"
                )
            ]
        )
    ]
)
for error in aas_verification.verify(environment):
    print(f"{error.path}: {error.cause}")
```
Expected output:

```
.submodels[0].submodel_elements[0].id_short: ID-short of Referables shall only feature␣
˓→letters, digits, underscore (``_``); starting mandatory with a letter. *I.e.* ``[a-zA-
\rightarrowZ][a-zA-Z0-9_]+``.
```
## **Limit the Number of Reported Errors**

Since the function  $aas\_core3\_rc02$ . verification. verify() gives you an iterator, you can use itertools on it.

Here is a snippet which reports only the first 10 errors:

```
# ... code from above ...
import itertools
for error in itertools.islice(
        aas_verification.verify(environment),
        10
):
   print(f"{error.path}: {error.cause}")
```
## **Omitted Constraints**

Not all constraints specified in the meta-model can be verified. Some constraints require external dependencies such as an AAS registry. Verifying the constraints with external dependencies is out-of-scope of our SDK, as we still lack standardized interfaces to those dependencies.

However, all the constraints which need no external dependency are verified. For a full list of exception, please see the description of the module [aas\\_core3\\_rc02.types](#page-34-0).

## <span id="page-10-0"></span>**1.2.5 JSON De/serialization**

Our SDK handles the de/serialization of the AAS models from and to JSON format through the module [aas\\_core3\\_rc02.jsonization](#page-17-0).

## **Serialize**

To serialize, you call the function [aas\\_core3\\_rc02.jsonization.to\\_jsonable\(\)](#page-31-0) on an instance of [aas\\_core3\\_rc02.types.Environment](#page-83-0) which will convert it to a JSON-able mapping.

Here is a snippet that converts the environment first into a JSON-able mapping, and next converts the JSON-able mapping to text:

```
import json
import aas_core3_rc02.types as aas_types
import aas_core3_rc02.jsonization as aas_jsonization
# Prepare the environment
environment = aas_typeps_E\nprime(submodels=[
        aas_types.Submodel(
            id="some-unique-global-identifier",
            submodel_elements=[
                aas_types.Property(
                    id_short = "some_property",
                    value_type=aas_types.DataTypeDefXsd.INT,
                    value="1984"
                )
            ]
        )
   ]
\lambda# Serialize to a JSON-able mapping
jsonable = aas_jsonization.to_jsonable(environment)
# Print the mapping as text
print(json.dumps(jsonable, indent=2))
```
Expected output:

```
{
  "submodels": [
    {
      "id": "some-unique-global-identifier",
      "submodelElements": [
        {
          "idShort": "some_property",
          "valueType": "xs:int",
          "value": "1984",
          "modelType": "Property"
        }
      ],
      "modelType": "Submodel"
    }
 ]
}
```
## **De-serialize**

Our SDK can convert a JSON-able mapping back to an instance of [aas\\_core3\\_rc02.types.Environment](#page-83-0). To that end, you call the function [aas\\_core3\\_rc02.jsonization.environment\\_from\\_jsonable\(\)](#page-29-0).

```
Here is an example snippet:
```

```
import json
import aas_core3_rc02.jsonization as aas_jsonization
text = """{
      "submodels": [
        {
          "id": "some-unique-global-identifier",
          "submodelElements": [
            {
              "idShort": "someProperty",
              "valueType": "xs:boolean",
              "modelType": "Property"
            }
          ],
          "modelType": "Submodel"
        }
      ]
   }"""
jsonable = json.loads(text)
environment = aas_jsonization.environment_from_jsonable(
    jsonable
)
for something in environment.descend():
   print(type(something))
```
Expected output:

```
<class 'aas_core3_rc02.types.Submodel'>
<class 'aas_core3_rc02.types.Property'>
```
## **Errors**

If there are any errors during the de-serialization, an [aas\\_core3\\_rc02.jsonization.](#page-18-0) [DeserializationException](#page-18-0) will be thrown. Errors occur whenever we encounter invalid JSON values. For example, this is the case when the de-serialization function expects a JSON object, but encounters a JSON array instead.

## <span id="page-13-0"></span>**1.2.6 XML De/serialization**

The code that de/serializes AAS models from and to XML documents lives in the module [aas\\_core3\\_rc02.](#page-119-0) [xmlization](#page-119-0).

## **Serialize**

You serialize the AAS model to XML-encoded text by calling the function aas core3\_rc02.xmlization.  $to\_str()$ .

If you want the same text to be written incrementally to a typing.TextIO stream, you can use the function [aas\\_core3\\_rc02.xmlization.write\(\)](#page-231-2).

Here is an example snippet:

```
import aas_core3_rc02.types as aas_types
import aas_core3_rc02.xmlization as aas_xmlization
# Prepare the environment
environment = aas_types.Environment(
    submodels=[
        aas_types.Submodel(
            id="some-unique-global-identifier",
            submodel_elements=[
                aas_types.Property(
                    id_short = "some_property",
                    value_type=aas_types.DataTypeDefXsd.INT,
                    value="1984"
                )
            \mathbf{I})
    ]
)
# Serialize to an XML-encoded string
text = aas_xmlization.to_str(environment)
print(text)
```
Expected output:

<environment xmlns="https://admin-shell.io/aas/3/0/RC02"><submodels><submodel><id>some- ˓<sup>→</sup>unique-global-identifier</id><submodelElements><property><idShort>some\_property</ ˓<sup>→</sup>idShort><valueType>xs:int</valueType><value>1984</value></property></submodelElements> ˓<sup>→</sup></submodel></submodels></environment>

## **De-serialize**

You can de-serialize an environment from XML coming from four different sources by using different functions:

- [aas\\_core3\\_rc02.xmlization.environment\\_from\\_iterparse\(\)](#page-213-0), where a stream coming from  $xml$ . etree.ElementTree.iterparse() is expected with events set to ["start", "end"],
- [aas\\_core3\\_rc02.xmlization.environment\\_from\\_stream\(\)](#page-213-1), which expects a textual stream behaving according to typing.TextIO,
- [aas\\_core3\\_rc02.xmlization.environment\\_from\\_file\(\)](#page-214-0), which expects a path to the file containing the XML of the environment, or
- [aas\\_core3\\_rc02.xmlization.environment\\_from\\_str\(\)](#page-215-0), which de-serialized the environment from an XML-encoded string.

Here is a snippet which parses XML as text and then de-serializes it into an instance of *[Environment](#page-83-0)*:

```
import aas_core3_rc02.xmlization as aas_xmlization
text = 0"<environment xmlns=\"https://admin-shell.io/aas/3/0/RC02\">" +
   "<submodels><submodel><id>some-unique-global-identifier</id>" +
    "<submodelElements><property><idShort>someProperty</idShort>" +
    "<valueType>xs:boolean</valueType></property></submodelElements>" +
    "</submodel></submodels></environment>"
)
environment = aas_xmlization.environment_from_str(text)
for something in environment.descend():
   print(type(something))
```
Expected output:

<class 'aas\_core3\_rc02.types.Submodel'> <class 'aas\_core3\_rc02.types.Property'>

## **Errors**

If the XML document comes in an unexpected form, our SDK throws a [aas\\_core3\\_rc02.xmlization.](#page-121-0) [DeserializationException](#page-121-0). This can happen, for example, if unexpected XML elements or XML attributes are encountered, or an expected XML element is missing.

## <span id="page-14-0"></span>**1.3 API**

This is the documentation automatically generated from the source code.

## **1.3.1 aas\_core\_rc02.common**

Provide common functions shared among the modules.

```
aas_core3_rc02.common.assert_never(value: NoReturn) → NoReturn
```
Signal to mypy to perform an exhaustive matching.

Please see the following page for more details: <https://hakibenita.com/python-mypy-exhaustive-checking>

## **1.3.2 aas\_core\_rc02.constants**

Provide constant values of the meta-model.

```
aas_core3_rc02.constants.VALID_CATEGORIES_FOR_DATA_ELEMENT: Set[str] = {'CONSTANT',
'PARAMETER', 'VARIABLE'}
```
Categories for [types.DataElement](#page-54-0) as defined in *[Constraint AASd-090](#page-54-1)*

```
aas_core3_rc02.constants.VALID_CATEGORIES_FOR_CONCEPT_DESCRIPTION: Set[str] =
{'APPLICATION_CLASS', 'CAPABILITY', 'COLLECTION', 'DOCUMENT', 'ENTITY', 'EVENT',
'FUNCTION', 'PROPERTY', 'QUALIFIER', 'REFERENCE', 'RELATIONSHIP', 'VALUE', 'VIEW'}
```
Categories for [types.ConceptDescription](#page-75-0) as defined in *[Constraint AASd-051](#page-75-1)*

```
KeyTypes] =
{KeyTypes.FRAGMENT_REFERENCE}
```
Enumeration of all identifiable elements within an asset administration shell.

```
KeyTypes] =
{KeyTypes.GLOBAL_REFERENCE}
```
Enumeration of different key value types within a key.

```
aas_core3_rc02.constants.AAS_IDENTIFIABLES: Set[KeyTypes] = {<KeyTypes.SUBMODEL:
'Submodel'>, <KeyTypes.CONCEPT_DESCRIPTION: 'ConceptDescription'>,
<KeyTypes.ASSET_ADMINISTRATION_SHELL: 'AssetAdministrationShell'>,
<KeyTypes.IDENTIFIABLE: 'Identifiable'>}
```
Enumeration of different key value types within a key.

```
KeyTypes] =
{<KeyTypes.PROPERTY: 'Property'>, <KeyTypes.MULTI_LANGUAGE_PROPERTY:
'MultiLanguageProperty'>, <KeyTypes.ENTITY: 'Entity'>, <KeyTypes.REFERENCE_ELEMENT:
'ReferenceElement'>, <KeyTypes.CAPABILITY: 'Capability'>, <KeyTypes.RANGE: 'Range'>,
<KeyTypes.FILE: 'File'>, <KeyTypes.OPERATION: 'Operation'>,
<KeyTypes.BASIC_EVENT_ELEMENT: 'BasicEventElement'>, <KeyTypes.EVENT_ELEMENT:
'EventElement'>, <KeyTypes.ANNOTATED_RELATIONSHIP_ELEMENT:
'AnnotatedRelationshipElement'>, <KeyTypes.RELATIONSHIP_ELEMENT: 'RelationshipElement'>,
<KeyTypes.BLOB: 'Blob'>, <KeyTypes.SUBMODEL_ELEMENT_LIST: 'SubmodelElementList'>,
<KeyTypes.SUBMODEL_ELEMENT_COLLECTION: 'SubmodelElementCollection'>,
<KeyTypes.DATA_ELEMENT: 'DataElement'>, <KeyTypes.SUBMODEL_ELEMENT: 'SubmodelElement'>}
```
Enumeration of all referable elements within an asset administration shell.

aas\_core3\_rc02.constants.AAS\_REFERABLE\_NON\_IDENTIFIABLES: Set[[KeyTypes](#page-80-0)] = {<KeyTypes.PROPERTY: 'Property'>, <KeyTypes.MULTI\_LANGUAGE\_PROPERTY: 'MultiLanguageProperty'>, <KeyTypes.ENTITY: 'Entity'>, <KeyTypes.REFERENCE\_ELEMENT: 'ReferenceElement'>, <KeyTypes.CAPABILITY: 'Capability'>, <KeyTypes.RANGE: 'Range'>, <KeyTypes.FILE: 'File'>, <KeyTypes.OPERATION: 'Operation'>, <KeyTypes.BASIC\_EVENT\_ELEMENT: 'BasicEventElement'>, <KeyTypes.EVENT\_ELEMENT: 'EventElement'>, <KeyTypes.ANNOTATED\_RELATIONSHIP\_ELEMENT: 'AnnotatedRelationshipElement'>, <KeyTypes.RELATIONSHIP\_ELEMENT: 'RelationshipElement'>, <KeyTypes.BLOB: 'Blob'>, <KeyTypes.SUBMODEL\_ELEMENT\_LIST: 'SubmodelElementList'>, <KeyTypes.SUBMODEL\_ELEMENT\_COLLECTION: 'SubmodelElementCollection'>, <KeyTypes.DATA\_ELEMENT: 'DataElement'>, <KeyTypes.SUBMODEL\_ELEMENT: 'SubmodelElement'>}

Enumeration of different fragment key value types within a key.

aas\_core3\_rc02.constants.AAS\_REFERABLES: Set[[KeyTypes](#page-80-0)] = {<KeyTypes.IDENTIFIABLE: 'Identifiable'>, <KeyTypes.MULTI\_LANGUAGE\_PROPERTY: 'MultiLanguageProperty'>, <KeyTypes.FILE: 'File'>, <KeyTypes.BASIC\_EVENT\_ELEMENT: 'BasicEventElement'>, <KeyTypes.SUBMODEL\_ELEMENT\_COLLECTION: 'SubmodelElementCollection'>, <KeyTypes.PROPERTY: 'Property'>, <KeyTypes.ENTITY: 'Entity'>, <KeyTypes.OPERATION: 'Operation'>, <KeyTypes.EVENT\_ELEMENT: 'EventElement'>, <KeyTypes.RELATIONSHIP\_ELEMENT: 'RelationshipElement'>, <KeyTypes.SUBMODEL\_ELEMENT\_LIST: 'SubmodelElementList'>, <KeyTypes.SUBMODEL\_ELEMENT: 'SubmodelElement'>, <KeyTypes.REFERENCE\_ELEMENT: 'ReferenceElement'>, <KeyTypes.CONCEPT\_DESCRIPTION: 'ConceptDescription'>, <KeyTypes.RANGE: 'Range'>, <KeyTypes.ASSET\_ADMINISTRATION\_SHELL: 'AssetAdministrationShell'>, <KeyTypes.REFERABLE: 'Referable'>, <KeyTypes.BLOB: 'Blob'>, <KeyTypes.DATA\_ELEMENT: 'DataElement'>, <KeyTypes.CAPABILITY: 'Capability'>, <KeyTypes.SUBMODEL: 'Submodel'>, <KeyTypes.ANNOTATED\_RELATIONSHIP\_ELEMENT: 'AnnotatedRelationshipElement'>}

Enumeration of referables.

```
KeyTypes] = {<KeyTypes.IDENTIFIABLE:
'Identifiable'>, <KeyTypes.CONCEPT_DESCRIPTION: 'ConceptDescription'>,
<KeyTypes.GLOBAL_REFERENCE: 'GlobalReference'>, <KeyTypes.ASSET_ADMINISTRATION_SHELL:
'AssetAdministrationShell'>, <KeyTypes.SUBMODEL: 'Submodel'>}
```
Enumeration of all referable elements within an asset administration shell

```
aas_core3_rc02.constants.FRAGMENT_KEYS: Set[KeyTypes] = {<KeyTypes.PROPERTY: 'Property'>,
<KeyTypes.MULTI_LANGUAGE_PROPERTY: 'MultiLanguageProperty'>, <KeyTypes.ENTITY: 'Entity'>,
<KeyTypes.FRAGMENT_REFERENCE: 'FragmentReference'>, <KeyTypes.REFERENCE_ELEMENT:
'ReferenceElement'>, <KeyTypes.CAPABILITY: 'Capability'>, <KeyTypes.RANGE: 'Range'>,
<KeyTypes.FILE: 'File'>, <KeyTypes.OPERATION: 'Operation'>,
<KeyTypes.BASIC_EVENT_ELEMENT: 'BasicEventElement'>, <KeyTypes.EVENT_ELEMENT:
'EventElement'>, <KeyTypes.ANNOTATED_RELATIONSHIP_ELEMENT:
'AnnotatedRelationshipElement'>, <KeyTypes.RELATIONSHIP_ELEMENT: 'RelationshipElement'>,
<KeyTypes.BLOB: 'Blob'>, <KeyTypes.SUBMODEL_ELEMENT_LIST: 'SubmodelElementList'>,
<KeyTypes.SUBMODEL_ELEMENT_COLLECTION: 'SubmodelElementCollection'>,
<KeyTypes.DATA_ELEMENT: 'DataElement'>, <KeyTypes.SUBMODEL_ELEMENT: 'SubmodelElement'>}
```
Enumeration of different key value types within a key.

aas\_core3\_rc02.constants.DATA\_TYPE\_IEC\_61360\_FOR\_PROPERTY\_OR\_VALUE: Set[[DataTypeIEC61360](#page-85-0)] = {<DataTypeIEC61360.RATIONAL: 'RATIONAL'>, <DataTypeIEC61360.TIMESTAMP: 'TIMESTAMP'>, <DataTypeIEC61360.STRING: 'STRING'>, <DataTypeIEC61360.INTEGER\_MEASURE: 'INTEGER\_MEASURE'>, <DataTypeIEC61360.REAL\_CURRENCY: 'REAL\_CURRENCY'>, <DataTypeIEC61360.INTEGER\_CURRENCY: 'INTEGER\_CURRENCY'>, <DataTypeIEC61360.BOOLEAN: 'BOOLEAN'>, <DataTypeIEC61360.REAL\_MEASURE: 'REAL\_MEASURE'>, <DataTypeIEC61360.STRING\_TRANSLATABLE: 'STRING\_TRANSLATABLE'>, <DataTypeIEC61360.REAL\_COUNT: 'REAL\_COUNT'>, <DataTypeIEC61360.TIME: 'TIME'>, <DataTypeIEC61360.DATE: 'DATE'>, <DataTypeIEC61360.RATIONAL\_MEASURE: 'RATIONAL\_MEASURE'>, <DataTypeIEC61360.INTEGER\_COUNT: 'INTEGER\_COUNT'>}

IEC 61360 data types for concept descriptions categorized with PROPERTY or VALUE.

aas\_core3\_rc02.constants.DATA\_TYPE\_IEC\_61360\_FOR\_REFERENCE: Set[[DataTypeIEC61360](#page-85-0)] = {<DataTypeIEC61360.IRI: 'IRI'>, <DataTypeIEC61360.STRING: 'STRING'>, <DataTypeIEC61360.IRDI: 'IRDI'>}

IEC 61360 data types for concept descriptions categorized with REFERENCE.

aas\_core3\_rc02.constants.DATA\_TYPE\_IEC\_61360\_FOR\_DOCUMENT: Set[[DataTypeIEC61360](#page-85-0)] = {<DataTypeIEC61360.BLOB: 'BLOB'>, <DataTypeIEC61360.FILE: 'FILE'>, <DataTypeIEC61360.HTML: 'HTML'>}

IEC 61360 data types for concept descriptions categorized with DOCUMENT.

aas\_core3\_rc02.constants.IEC\_61360\_DATA\_TYPES\_WITH\_UNIT: Set[[DataTypeIEC61360](#page-85-0)] = {<DataTypeIEC61360.INTEGER\_MEASURE: 'INTEGER\_MEASURE'>, <DataTypeIEC61360.REAL\_CURRENCY: 'REAL\_CURRENCY'>, <DataTypeIEC61360.INTEGER\_CURRENCY: 'INTEGER\_CURRENCY'>, <DataTypeIEC61360.REAL\_MEASURE: 'REAL\_MEASURE'>, <DataTypeIEC61360.RATIONAL\_MEASURE: 'RATIONAL\_MEASURE'>}

These data types imply that the unit is defined in the data specification.

## <span id="page-17-0"></span>**1.3.3 aas\_core\_rc02.jsonization**

Provide de/serialization of AAS classes to/from JSON.

We can not use one-pass deserialization for JSON since the object properties do not have fixed order, and hence we can not read modelType property ahead of the remaining properties.

<span id="page-17-1"></span>class aas\_core3\_rc02.jsonization.PropertySegment(*instance: Mapping[str, Any]*, *name: str*)

Represent a property on a path to the erroneous value.

 $\text{unit}$ *(instance: Mapping[str, Any], name: str*)  $\rightarrow$  None

Initialize with the given values.

instance: Final[Mapping[str, Any]]

Instance that contains the property

```
name: Final[str]
```
Name of the property

<span id="page-17-2"></span>class aas\_core3\_rc02.jsonization.IndexSegment(*container: Iterable[Any]*, *index: int*)

Represent an index access on a path to the erroneous value.

\_\_init\_\_(*container: Iterable[Any]*, *index: int*) → None Initialize with the given values.

## container: Final[Iterable[Any]]

Container that contains the item

## index: Final[int]

Index of the item

## <span id="page-18-1"></span>class aas\_core3\_rc02.jsonization.Path

Represent the relative path to the erroneous value.

 $\text{unit}$ <sub> $\text{...}$ </sub> $() \rightarrow$  None

Initialize as an empty path.

## property segments: Sequence[Union[[PropertySegment](#page-17-1), [IndexSegment](#page-17-2)]]

Get the segments of the path.

 $\text{Istr}_{\text{I}}(x) \rightarrow \text{str}$ 

Return str(self).

## <span id="page-18-0"></span>exception aas\_core3\_rc02.jsonization.DeserializationException(*cause: str*)

Signal that the JSON de-serialization could not be performed.

 $\_init\_(cause: str) \rightarrow None$ 

Initialize with the given cause and an empty path.

## cause: Final[str]

Human-readable explanation of the exception's cause

## path: Final[[Path](#page-18-1)]

Relative path to the erroneous value

aas\_core3\_rc02.jsonization.has\_semantics\_from\_jsonable(*jsonable: Union[bool, int, float, str, Sequence[Any], Mapping[str, Any]]*) → *[HasSemantics](#page-35-4)*

Parse an instance of types. Has Semantics from the JSON-able structure jsonable.

## **Parameters**

<span id="page-18-2"></span>jsonable*[¶](#page-18-2)* – structure to be parsed

## **Returns**

Concrete instance of [types.HasSemantics](#page-35-4)

## **Raise**

[DeserializationException](#page-18-0) if unexpected jsonable

aas\_core3\_rc02.jsonization.extension\_from\_jsonable(*jsonable: Union[bool, int, float, str,*

*Sequence[Any], Mapping[str, Any]]*) → *[Extension](#page-36-0)*

Parse an instance of [types.Extension](#page-36-0) from the JSON-able structure jsonable.

## **Parameters**

<span id="page-18-3"></span>jsonable*[¶](#page-18-3)* – structure to be parsed

### **Returns**

Parsed instance of [types.Extension](#page-36-0)

### **Raise**

[DeserializationException](#page-18-0) if unexpected jsonable

## <span id="page-19-1"></span><span id="page-19-0"></span>aas\_core3\_rc02.jsonization.has\_extensions\_from\_jsonable(*jsonable: Union[bool, int, float, str, Sequence[Any], Mapping[str, Any]]*) → *[HasExtensions](#page-37-0)* Parse an instance of types. HasExtensions from the JSON-able structure jsonable. **Parameters** jsonable*[¶](#page-19-0)* – structure to be parsed **Returns** Concrete instance of [types.HasExtensions](#page-37-0) **Raise** [DeserializationException](#page-18-0) if unexpected jsonable aas\_core3\_rc02.jsonization.referable\_from\_jsonable(*jsonable: Union[bool, int, float, str, Sequence[Any], Mapping[str, Any]]*) → *[Referable](#page-37-1)* Parse an instance of types. Referable from the JSON-able structure jsonable. **Parameters** jsonable*[¶](#page-19-1)* – structure to be parsed **Returns** Concrete instance of [types.Referable](#page-37-1) **Raise** [DeserializationException](#page-18-0) if unexpected jsonable aas\_core3\_rc02.jsonization.identifiable\_from\_jsonable(*jsonable: Union[bool, int, float, str, Sequence[Any], Mapping[str, Any]]*) → *[Identifiable](#page-38-0)* Parse an instance of types. Identifiable from the JSON-able structure jsonable. **Parameters** jsonable*[¶](#page-19-2)* – structure to be parsed **Returns** Concrete instance of [types.Identifiable](#page-38-0) **Raise** [DeserializationException](#page-18-0) if unexpected jsonable aas\_core3\_rc02.jsonization.modeling\_kind\_from\_jsonable(*jsonable: Union[bool, int, float, str, Sequence[Any], Mapping[str, Any]]*) → *[ModelingKind](#page-39-1)* Convert the JSON-able structure jsonable to a literal of types. ModelingKind. **Parameters**

<span id="page-19-3"></span><span id="page-19-2"></span>jsonable*[¶](#page-19-3)* – JSON-able structure to be parsed

### **Returns**

parsed literal

## **Raise**

[DeserializationException](#page-18-0) if unexpected jsonable

aas\_core3\_rc02.jsonization.has\_kind\_from\_jsonable(*jsonable: Union[bool, int, float, str,*

*Sequence[Any], Mapping[str, Any]]*) → *[HasKind](#page-39-2)*

Parse an instance of types. HasKind from the JSON-able structure jsonable.

## **Parameters**

<span id="page-19-4"></span>jsonable*[¶](#page-19-4)* – structure to be parsed

## **Returns**

Concrete instance of [types.HasKind](#page-39-2)

### **Raise**

[DeserializationException](#page-18-0) if unexpected jsonable

aas\_core3\_rc02.jsonization.has\_data\_specification\_from\_jsonable(*jsonable: Union[bool, int, float, str, Sequence[Any], Mapping[str, Any]]*) → *[HasDataSpecification](#page-39-3)*

Parse an instance of types. HasDataSpecification from the JSON-able structure jsonable.

#### **Parameters**

<span id="page-20-0"></span>jsonable*[¶](#page-20-0)* – structure to be parsed

#### **Returns**

Concrete instance of [types.HasDataSpecification](#page-39-3)

#### **Raise**

[DeserializationException](#page-18-0) if unexpected jsonable

aas\_core3\_rc02.jsonization.administrative\_information\_from\_jsonable(*jsonable: Union[bool, int, float, str, Sequence[Any],*  $Mapping[str, Any]]$   $\rightarrow$ *[AdministrativeInformation](#page-40-0)*

Parse an instance of types. AdministrativeInformation from the JSON-able structure jsonable.

#### **Parameters**

<span id="page-20-1"></span>jsonable*[¶](#page-20-1)* – structure to be parsed

#### **Returns**

Parsed instance of [types.AdministrativeInformation](#page-40-0)

## **Raise**

[DeserializationException](#page-18-0) if unexpected jsonable

aas\_core3\_rc02.jsonization.qualifiable\_from\_jsonable(*jsonable: Union[bool, int, float, str, Sequence[Any], Mapping[str, Any]]*) → *[Qualifiable](#page-41-0)*

Parse an instance of types. Qualifiable from the JSON-able structure jsonable.

#### **Parameters**

<span id="page-20-2"></span>jsonable*[¶](#page-20-2)* – structure to be parsed

## **Returns**

Concrete instance of [types.Qualifiable](#page-41-0)

#### **Raise**

[DeserializationException](#page-18-0) if unexpected jsonable

aas\_core3\_rc02.jsonization.qualifier\_kind\_from\_jsonable(*jsonable: Union[bool, int, float, str, Sequence[Any], Mapping[str, Any]]*) → *[QualifierKind](#page-41-1)*

Convert the JSON-able structure jsonable to a literal of [types.QualifierKind](#page-41-1).

### **Parameters**

<span id="page-20-3"></span>jsonable*[¶](#page-20-3)* – JSON-able structure to be parsed

### **Returns**

parsed literal

## **Raise**

[DeserializationException](#page-18-0) if unexpected jsonable

aas\_core3\_rc02.jsonization.qualifier\_from\_jsonable(*jsonable: Union[bool, int, float, str,*

*Sequence[Any], Mapping[str, Any]]*) → *[Qualifier](#page-41-2)*

Parse an instance of types. Qualifier from the JSON-able structure jsonable.

#### **Parameters**

<span id="page-21-0"></span>jsonable*[¶](#page-21-0)* – structure to be parsed

#### **Returns**

Parsed instance of [types.Qualifier](#page-41-2)

**Raise**

[DeserializationException](#page-18-0) if unexpected jsonable

aas\_core3\_rc02.jsonization.asset\_administration\_shell\_from\_jsonable(*jsonable: Union[bool, int, float, str, Sequence[Any],*

*Mapping[str, Any]]*) → *[AssetAdministrationShell](#page-42-0)*

Parse an instance of types. AssetAdministrationShell from the JSON-able structure jsonable.

## **Parameters**

<span id="page-21-1"></span>jsonable*[¶](#page-21-1)* – structure to be parsed

### **Returns**

Parsed instance of [types.AssetAdministrationShell](#page-42-0)

## **Raise**

[DeserializationException](#page-18-0) if unexpected jsonable

aas\_core3\_rc02.jsonization.asset\_information\_from\_jsonable(*jsonable: Union[bool, int, float, str, Sequence[Any], Mapping[str, Any]]*) → *[AssetInformation](#page-44-0)*

Parse an instance of types. AssetInformation from the JSON-able structure jsonable.

#### **Parameters**

<span id="page-21-2"></span>jsonable*[¶](#page-21-2)* – structure to be parsed

#### **Returns**

Parsed instance of [types.AssetInformation](#page-44-0)

#### **Raise**

[DeserializationException](#page-18-0) if unexpected jsonable

aas\_core3\_rc02.jsonization.resource\_from\_jsonable(*jsonable: Union[bool, int, float, str,*

*Sequence[Any], Mapping[str, Any]]*) → *[Resource](#page-45-0)*

Parse an instance of types. Resource from the JSON-able structure jsonable.

## **Parameters**

<span id="page-21-3"></span>jsonable*[¶](#page-21-3)* – structure to be parsed

## **Returns**

Parsed instance of [types.Resource](#page-45-0)

## **Raise**

[DeserializationException](#page-18-0) if unexpected jsonable

aas\_core3\_rc02.jsonization.asset\_kind\_from\_jsonable(*jsonable: Union[bool, int, float, str, Sequence[Any], Mapping[str, Any]]*) → *[AssetKind](#page-46-0)*

Convert the JSON-able structure jsonable to a literal of [types.AssetKind](#page-46-0).

## **Parameters**

<span id="page-22-0"></span>jsonable*[¶](#page-22-0)* – JSON-able structure to be parsed

#### **Returns**

parsed literal

### **Raise**

[DeserializationException](#page-18-0) if unexpected jsonable

aas\_core3\_rc02.jsonization.specific\_asset\_id\_from\_jsonable(*jsonable: Union[bool, int, float, str, Sequence[Any], Mapping[str, Any]]*) → *[SpecificAssetId](#page-46-1)*

Parse an instance of types. SpecificAssetId from the JSON-able structure jsonable.

## **Parameters**

<span id="page-22-1"></span>jsonable*[¶](#page-22-1)* – structure to be parsed

## **Returns**

Parsed instance of [types.SpecificAssetId](#page-46-1)

## **Raise**

[DeserializationException](#page-18-0) if unexpected jsonable

aas\_core3\_rc02.jsonization.submodel\_from\_jsonable(*jsonable: Union[bool, int, float, str,*

*Sequence[Any], Mapping[str, Any]]*) → *[Submodel](#page-47-0)*

Parse an instance of types. Submodel from the JSON-able structure jsonable.

## **Parameters**

<span id="page-22-2"></span>jsonable*[¶](#page-22-2)* – structure to be parsed

#### **Returns**

Parsed instance of types. Submodel

#### **Raise**

[DeserializationException](#page-18-0) if unexpected jsonable

aas\_core3\_rc02.jsonization.submodel\_element\_from\_jsonable(*jsonable: Union[bool, int, float, str, Sequence[Any], Mapping[str, Any]]*) → *[SubmodelElement](#page-48-0)*

Parse an instance of types. SubmodelElement from the JSON-able structure jsonable.

## **Parameters**

<span id="page-22-3"></span>jsonable*[¶](#page-22-3)* – structure to be parsed

#### **Returns**

Concrete instance of types. SubmodelElement

### **Raise**

[DeserializationException](#page-18-0) if unexpected jsonable

aas\_core3\_rc02.jsonization.relationship\_element\_from\_jsonable(*jsonable: Union[bool, int, float, str, Sequence[Any], Mapping[str, Any]]*) → *[RelationshipElement](#page-49-0)*

Parse an instance of types. RelationshipElement from the JSON-able structure jsonable.

## **Parameters**

<span id="page-22-4"></span>jsonable*[¶](#page-22-4)* – structure to be parsed

### **Returns**

Concrete instance of [types.RelationshipElement](#page-49-0)

## **Raise**

[DeserializationException](#page-18-0) if unexpected jsonable

aas\_core3\_rc02.jsonization.aas\_submodel\_elements\_from\_jsonable(*jsonable: Union[bool, int, float, str, Sequence[Any], Mapping[str, Any]]*) → *[AasSubmodelElements](#page-50-0)*

Convert the JSON-able structure jsonable to a literal of [types.AasSubmodelElements](#page-50-0).

#### **Parameters**

<span id="page-23-0"></span>jsonable*[¶](#page-23-0)* – JSON-able structure to be parsed

#### **Returns**

parsed literal

## **Raise**

[DeserializationException](#page-18-0) if unexpected jsonable

aas\_core3\_rc02.jsonization.submodel\_element\_list\_from\_jsonable(*jsonable: Union[bool, int, float, str, Sequence[Any], Mapping[str, Any]]*) → *[SubmodelElementList](#page-51-0)*

Parse an instance of types. SubmodelElementList from the JSON-able structure jsonable.

## **Parameters**

<span id="page-23-1"></span>jsonable*[¶](#page-23-1)* – structure to be parsed

### **Returns**

Parsed instance of types. SubmodelElementList

#### **Raise**

[DeserializationException](#page-18-0) if unexpected jsonable

aas\_core3\_rc02.jsonization.submodel\_element\_collection\_from\_jsonable(*jsonable: Union[bool, int, float, str, Sequence[Any], Mapping[str, Any]]*) → *[SubmodelElementCollec](#page-53-0)[tion](#page-53-0)*

Parse an instance of types. SubmodelElementCollection from the JSON-able structure jsonable.

## **Parameters**

<span id="page-23-2"></span>jsonable*[¶](#page-23-2)* – structure to be parsed

## **Returns**

Parsed instance of [types.SubmodelElementCollection](#page-53-0)

### **Raise**

[DeserializationException](#page-18-0) if unexpected jsonable

aas\_core3\_rc02.jsonization.data\_element\_from\_jsonable(*jsonable: Union[bool, int, float, str, Sequence[Any], Mapping[str, Any]]*) →

*[DataElement](#page-54-0)*

Parse an instance of types. DataElement from the JSON-able structure jsonable.

## **Parameters**

<span id="page-23-3"></span>jsonable*[¶](#page-23-3)* – structure to be parsed

#### **Returns**

Concrete instance of [types.DataElement](#page-54-0)

## **Raise**

[DeserializationException](#page-18-0) if unexpected jsonable

aas\_core3\_rc02.jsonization.property\_from\_jsonable(*jsonable: Union[bool, int, float, str,*

*Sequence*[Any], *Mapping*[str, Any]])  $\rightarrow$  *[Property](#page-56-0)* 

Parse an instance of types. Property from the JSON-able structure jsonable.

#### **Parameters**

<span id="page-24-0"></span>jsonable*[¶](#page-24-0)* – structure to be parsed

#### **Returns**

Parsed instance of [types.Property](#page-56-0)

**Raise**

[DeserializationException](#page-18-0) if unexpected jsonable

aas\_core3\_rc02.jsonization.multi\_language\_property\_from\_jsonable(*jsonable: Union[bool, int, float,*

*str, Sequence[Any], Mapping[str, Any]]*) → *[MultiLanguageProperty](#page-57-0)*

Parse an instance of types. MultiLanguageProperty from the JSON-able structure jsonable.

## **Parameters**

<span id="page-24-1"></span>jsonable*[¶](#page-24-1)* – structure to be parsed

**Returns**

Parsed instance of types. MultiLanguageProperty

## **Raise**

[DeserializationException](#page-18-0) if unexpected jsonable

aas\_core3\_rc02.jsonization.range\_from\_jsonable(*jsonable: Union[bool, int, float, str, Sequence[Any],*  $Mapping[str, Any]]$ )  $\rightarrow$  *[Range](#page-59-0)* 

Parse an instance of types. Range from the JSON-able structure jsonable.

## **Parameters**

<span id="page-24-2"></span>jsonable*[¶](#page-24-2)* – structure to be parsed

#### **Returns**

Parsed instance of [types.Range](#page-59-0)

#### **Raise**

[DeserializationException](#page-18-0) if unexpected jsonable

aas\_core3\_rc02.jsonization.reference\_element\_from\_jsonable(*jsonable: Union[bool, int, float, str, Sequence[Any], Mapping[str, Any]]*) → *[ReferenceElement](#page-60-0)*

Parse an instance of types. ReferenceElement from the JSON-able structure jsonable.

## **Parameters**

<span id="page-24-3"></span>jsonable*[¶](#page-24-3)* – structure to be parsed

## **Returns**

Parsed instance of [types.ReferenceElement](#page-60-0)

## **Raise**

[DeserializationException](#page-18-0) if unexpected jsonable

aas\_core3\_rc02.jsonization.blob\_from\_jsonable(*jsonable: Union[bool, int, float, str, Sequence[Any],*  $Mapping[str, Any]]$ )  $\rightarrow$  *Blob* $\rightarrow$  *Blob* $\rightarrow$  *Blob*

Parse an instance of types. Blob from the JSON-able structure jsonable.

## **Parameters**

<span id="page-25-0"></span>jsonable*[¶](#page-25-0)* – structure to be parsed

## **Returns**

Parsed instance of types. Blob

## **Raise**

[DeserializationException](#page-18-0) if unexpected jsonable

aas\_core3\_rc02.jsonization.file\_from\_jsonable(*jsonable: Union[bool, int, float, str, Sequence[Any],*  $Mapping[str, Any]]$ )  $\rightarrow$  *[File](#page-62-0)* 

Parse an instance of types. File from the JSON-able structure jsonable.

## **Parameters**

<span id="page-25-1"></span>jsonable*[¶](#page-25-1)* – structure to be parsed

#### **Returns**

Parsed instance of [types.File](#page-62-0)

### **Raise**

[DeserializationException](#page-18-0) if unexpected jsonable

aas\_core3\_rc02.jsonization.annotated\_relationship\_element\_from\_jsonable(*jsonable: Union[bool,*

*int, float, str, Sequence[Any], Mapping[str, Any]]*) → *[AnnotatedRelation](#page-63-0)[shipElement](#page-63-0)*

Parse an instance of types. AnnotatedRelationshipElement from the JSON-able structure jsonable.

### **Parameters**

<span id="page-25-2"></span>jsonable*[¶](#page-25-2)* – structure to be parsed

## **Returns**

Parsed instance of [types.AnnotatedRelationshipElement](#page-63-0)

## **Raise**

[DeserializationException](#page-18-0) if unexpected jsonable

aas\_core3\_rc02.jsonization.entity\_type\_from\_jsonable(*jsonable: Union[bool, int, float, str,*

*Sequence[Any], Mapping[str, Any]]*) → *[EntityType](#page-64-0)*

Convert the JSON-able structure jsonable to a literal of [types.EntityType](#page-64-0).

### **Parameters**

<span id="page-25-3"></span>jsonable*[¶](#page-25-3)* – JSON-able structure to be parsed

## **Returns**

parsed literal

## **Raise**

[DeserializationException](#page-18-0) if unexpected jsonable

aas\_core3\_rc02.jsonization.entity\_from\_jsonable(*jsonable: Union[bool, int, float, str, Sequence[Any],*  $Mapping[str, Any]]$ )  $\rightarrow$  *[Entity](#page-64-1)* 

Parse an instance of types. Entity from the JSON-able structure jsonable.

## **Parameters**

<span id="page-25-4"></span>jsonable*[¶](#page-25-4)* – structure to be parsed

## **Returns**

Parsed instance of [types.Entity](#page-64-1)

## **Raise**

[DeserializationException](#page-18-0) if unexpected jsonable

```
aas_core3_rc02.jsonization.direction_from_jsonable(jsonable: Union[bool, int, float, str,
```
*Sequence[Any], Mapping[str, Any]]*) → *[Direction](#page-66-0)*

Convert the JSON-able structure jsonable to a literal of [types.Direction](#page-66-0).

#### **Parameters**

<span id="page-26-0"></span>jsonable*[¶](#page-26-0)* – JSON-able structure to be parsed

**Returns**

parsed literal

#### **Raise**

[DeserializationException](#page-18-0) if unexpected jsonable

aas\_core3\_rc02.jsonization.state\_of\_event\_from\_jsonable(*jsonable: Union[bool, int, float, str, Sequence[Any], Mapping[str, Any]]*) → *[StateOfEvent](#page-66-1)*

Convert the JSON-able structure jsonable to a literal of types. StateOfEvent.

#### **Parameters**

<span id="page-26-1"></span>jsonable*[¶](#page-26-1)* – JSON-able structure to be parsed

#### **Returns**

parsed literal

## **Raise**

[DeserializationException](#page-18-0) if unexpected jsonable

aas\_core3\_rc02.jsonization.event\_payload\_from\_jsonable(*jsonable: Union[bool, int, float, str, Sequence[Any], Mapping[str, Any]]*) → *[EventPayload](#page-66-2)*

Parse an instance of types. EventPayload from the JSON-able structure jsonable.

## **Parameters**

<span id="page-26-2"></span>jsonable*[¶](#page-26-2)* – structure to be parsed

#### **Returns**

Parsed instance of [types.EventPayload](#page-66-2)

#### **Raise**

[DeserializationException](#page-18-0) if unexpected jsonable

aas\_core3\_rc02.jsonization.event\_element\_from\_jsonable(*jsonable: Union[bool, int, float, str,*

```
Sequence[Any], Mapping[str, Any]]) →
EventElement
```
Parse an instance of types. EventElement from the JSON-able structure jsonable.

## **Parameters**

<span id="page-26-3"></span>jsonable*[¶](#page-26-3)* – structure to be parsed

## **Returns**

Concrete instance of [types.EventElement](#page-67-0)

### **Raise**

[DeserializationException](#page-18-0) if unexpected jsonable

aas\_core3\_rc02.jsonization.basic\_event\_element\_from\_jsonable(*jsonable: Union[bool, int, float, str, Sequence[Any], Mapping[str, Any]]*) → *[BasicEventElement](#page-69-0)*

Parse an instance of types. BasicEventElement from the JSON-able structure jsonable.

#### **Parameters**

<span id="page-27-0"></span>jsonable*[¶](#page-27-0)* – structure to be parsed

#### **Returns**

Parsed instance of [types.BasicEventElement](#page-69-0)

## **Raise**

[DeserializationException](#page-18-0) if unexpected jsonable

aas\_core3\_rc02.jsonization.operation\_from\_jsonable(*jsonable: Union[bool, int, float, str,*

*Sequence[Any], Mapping[str, Any]]*) → *[Operation](#page-71-0)*

Parse an instance of types. Operation from the JSON-able structure jsonable.

#### **Parameters**

<span id="page-27-1"></span>jsonable*[¶](#page-27-1)* – structure to be parsed

## **Returns**

Parsed instance of [types.Operation](#page-71-0)

#### **Raise**

[DeserializationException](#page-18-0) if unexpected jsonable

aas\_core3\_rc02.jsonization.operation\_variable\_from\_jsonable(*jsonable: Union[bool, int, float, str, Sequence[Any], Mapping[str, Any]]*) → *[OperationVariable](#page-72-0)*

Parse an instance of types. OperationVariable from the JSON-able structure jsonable.

#### **Parameters**

<span id="page-27-2"></span>jsonable*[¶](#page-27-2)* – structure to be parsed

## **Returns**

Parsed instance of [types.OperationVariable](#page-72-0)

#### **Raise**

[DeserializationException](#page-18-0) if unexpected jsonable

aas\_core3\_rc02.jsonization.capability\_from\_jsonable(*jsonable: Union[bool, int, float, str,*

*Sequence[Any], Mapping[str, Any]]*) → *[Capability](#page-73-0)*

Parse an instance of types. Capability from the JSON-able structure jsonable.

## **Parameters**

<span id="page-27-3"></span>jsonable*[¶](#page-27-3)* – structure to be parsed

#### **Returns**

Parsed instance of [types.Capability](#page-73-0)

## **Raise**

[DeserializationException](#page-18-0) if unexpected jsonable

aas\_core3\_rc02.jsonization.concept\_description\_from\_jsonable(*jsonable: Union[bool, int, float, str, Sequence[Any], Mapping[str, Any]]*) → *[ConceptDescription](#page-75-0)*

Parse an instance of types. ConceptDescription from the JSON-able structure jsonable.

## **Parameters**

<span id="page-28-0"></span>jsonable*[¶](#page-28-0)* – structure to be parsed

## **Returns**

Parsed instance of [types.ConceptDescription](#page-75-0)

## **Raise**

[DeserializationException](#page-18-0) if unexpected jsonable

aas\_core3\_rc02.jsonization.reference\_types\_from\_jsonable(*jsonable: Union[bool, int, float, str, Sequence[Any], Mapping[str, Any]]*) → *[ReferenceTypes](#page-77-0)*

Convert the JSON-able structure jsonable to a literal of types. ReferenceTypes.

#### **Parameters**

<span id="page-28-1"></span>jsonable*[¶](#page-28-1)* – JSON-able structure to be parsed

### **Returns**

parsed literal

## **Raise**

[DeserializationException](#page-18-0) if unexpected jsonable

aas\_core3\_rc02.jsonization.reference\_from\_jsonable(*jsonable: Union[bool, int, float, str, Sequence[Any], Mapping[str, Any]]*) →

*[Reference](#page-77-1)*

Parse an instance of types. Reference from the JSON-able structure jsonable.

## **Parameters**

<span id="page-28-2"></span>jsonable*[¶](#page-28-2)* – structure to be parsed

## **Returns**

Parsed instance of [types.Reference](#page-77-1)

#### **Raise**

[DeserializationException](#page-18-0) if unexpected jsonable

aas\_core3\_rc02.jsonization.key\_from\_jsonable(*jsonable: Union[bool, int, float, str, Sequence[Any],*  $Mapping[str, Any]]$ )  $\rightarrow$  *[Key](#page-79-0)* 

Parse an instance of types. Key from the JSON-able structure jsonable.

#### **Parameters**

<span id="page-28-3"></span>jsonable*[¶](#page-28-3)* – structure to be parsed

#### **Returns**

Parsed instance of [types.Key](#page-79-0)

## **Raise**

[DeserializationException](#page-18-0) if unexpected jsonable

```
aas_core3_rc02.jsonization.key_types_from_jsonable(jsonable: Union[bool, int, float, str,
```
*Sequence[Any], Mapping[str, Any]]*) → *[KeyTypes](#page-80-0)*

Convert the JSON-able structure jsonable to a literal of types. KeyTypes.

#### **Parameters**

<span id="page-28-4"></span>jsonable*[¶](#page-28-4)* – JSON-able structure to be parsed

#### **Returns**

parsed literal

#### **Raise**

[DeserializationException](#page-18-0) if unexpected jsonable

## <span id="page-29-3"></span><span id="page-29-2"></span><span id="page-29-1"></span><span id="page-29-0"></span>aas\_core3\_rc02.jsonization.data\_type\_def\_xsd\_from\_jsonable(*jsonable: Union[bool, int, float, str, Sequence[Any], Mapping[str, Any]]*) → *[DataTypeDefXsd](#page-81-0)* Convert the JSON-able structure jsonable to a literal of types. DataTypeDefXsd. **Parameters** jsonable*[¶](#page-29-1)* – JSON-able structure to be parsed **Returns** parsed literal **Raise** [DeserializationException](#page-18-0) if unexpected jsonable aas\_core3\_rc02.jsonization.lang\_string\_from\_jsonable(*jsonable: Union[bool, int, float, str, Sequence[Any], Mapping[str, Any]]*) → *[LangString](#page-82-0)* Parse an instance of types. LangString from the JSON-able structure jsonable. **Parameters** jsonable*[¶](#page-29-2)* – structure to be parsed **Returns** Parsed instance of [types.LangString](#page-82-0) **Raise** [DeserializationException](#page-18-0) if unexpected jsonable aas\_core3\_rc02.jsonization.environment\_from\_jsonable(*jsonable: Union[bool, int, float, str, Sequence[Any], Mapping[str, Any]]*) → *[Environment](#page-83-0)* Parse an instance of types. Environment from the JSON-able structure jsonable. **Parameters** jsonable*[¶](#page-29-3)* – structure to be parsed **Returns** Parsed instance of [types.Environment](#page-83-0) **Raise** [DeserializationException](#page-18-0) if unexpected jsonable aas\_core3\_rc02.jsonization.data\_specification\_content\_from\_jsonable(*jsonable: Union[bool, int, float, str, Sequence[Any], Mapping[str, Any]]*) → *[DataSpecificationContent](#page-84-0)* Parse an instance of types. DataSpecificationContent from the JSON-able structure jsonable. **Parameters** jsonable*[¶](#page-29-4)* – structure to be parsed **Returns** Concrete instance of [types.DataSpecificationContent](#page-84-0) **Raise** [DeserializationException](#page-18-0) if unexpected jsonable aas\_core3\_rc02.jsonization.embedded\_data\_specification\_from\_jsonable(*jsonable: Union[bool, int,*

<span id="page-29-4"></span>*float, str, Sequence[Any],*  $Mapping[str, Any]]$   $\rightarrow$ *[EmbeddedDataSpecifica](#page-84-1)[tion](#page-84-1)*

Parse an instance of types. EmbeddedDataSpecification from the JSON-able structure jsonable.

## **Parameters**

<span id="page-30-0"></span>jsonable*[¶](#page-30-0)* – structure to be parsed

## **Returns**

Parsed instance of [types.EmbeddedDataSpecification](#page-84-1)

#### **Raise**

[DeserializationException](#page-18-0) if unexpected jsonable

aas\_core3\_rc02.jsonization.data\_type\_iec\_61360\_from\_jsonable(*jsonable: Union[bool, int, float, str, Sequence[Any], Mapping[str, Any]]*) → *[DataTypeIEC61360](#page-85-0)*

Convert the JSON-able structure jsonable to a literal of types. DataTypeIEC61360.

#### **Parameters**

<span id="page-30-1"></span>jsonable*[¶](#page-30-1)* – JSON-able structure to be parsed

#### **Returns**

parsed literal

## **Raise**

[DeserializationException](#page-18-0) if unexpected jsonable

aas\_core3\_rc02.jsonization.level\_type\_from\_jsonable(*jsonable: Union[bool, int, float, str, Sequence[Any], Mapping[str, Any]]*) → *[LevelType](#page-86-0)*

Convert the JSON-able structure jsonable to a literal of [types.LevelType](#page-86-0).

#### **Parameters**

<span id="page-30-2"></span>jsonable*[¶](#page-30-2)* – JSON-able structure to be parsed

#### **Returns**

parsed literal

## **Raise**

[DeserializationException](#page-18-0) if unexpected jsonable

aas\_core3\_rc02.jsonization.value\_reference\_pair\_from\_jsonable(*jsonable: Union[bool, int, float, str, Sequence[Any], Mapping[str, Any]]*) → *[ValueReferencePair](#page-86-1)*

Parse an instance of types. ValueReferencePair from the JSON-able structure jsonable.

#### **Parameters**

<span id="page-30-3"></span>jsonable*[¶](#page-30-3)* – structure to be parsed

#### **Returns**

Parsed instance of [types.ValueReferencePair](#page-86-1)

## **Raise**

[DeserializationException](#page-18-0) if unexpected jsonable

aas\_core3\_rc02.jsonization.value\_list\_from\_jsonable(*jsonable: Union[bool, int, float, str, Sequence[Any], Mapping[str, Any]]*) →

*[ValueList](#page-87-0)*

Parse an instance of types. ValueList from the JSON-able structure jsonable.

## **Parameters**

<span id="page-30-4"></span>jsonable*[¶](#page-30-4)* – structure to be parsed

## **Returns**

Parsed instance of types. ValueList

## **Raise**

[DeserializationException](#page-18-0) if unexpected jsonable

aas\_core3\_rc02.jsonization.data\_specification\_iec\_61360\_from\_jsonable(*jsonable: Union[bool,*

*int, float, str, Sequence[Any], Mapping[str, Any]]*) → *[DataSpecification-](#page-88-0)[IEC61360](#page-88-0)*

Parse an instance of types. DataSpecificationIEC61360 from the JSON-able structure jsonable.

## **Parameters**

<span id="page-31-1"></span>jsonable*[¶](#page-31-1)* – structure to be parsed

## **Returns**

Parsed instance of [types.DataSpecificationIEC61360](#page-88-0)

## **Raise**

[DeserializationException](#page-18-0) if unexpected jsonable

aas\_core3\_rc02.jsonization.data\_specification\_physical\_unit\_from\_jsonable(*jsonable:*

*Union[bool, int, float, str, Sequence[Any], Mapping[str,*  $Any$ *]* $) \rightarrow$ *[DataSpecification-](#page-90-0)[PhysicalUnit](#page-90-0)*

Parse an instance of types. DataSpecificationPhysicalUnit from the JSON-able structure jsonable.

## **Parameters**

<span id="page-31-2"></span>jsonable*[¶](#page-31-2)* – structure to be parsed

## **Returns**

Parsed instance of [types.DataSpecificationPhysicalUnit](#page-90-0)

## **Raise**

[DeserializationException](#page-18-0) if unexpected jsonable

<span id="page-31-0"></span>aas\_core3\_rc02.jsonization.to\_jsonable(*that:* [Class](#page-35-0)) → Union[bool, int, float, str, List[Any],

MutableMapping[str, Any]]

Convert that to a JSON-able structure.

## **Parameters**

<span id="page-31-3"></span>that*[¶](#page-31-3)* – AAS data to be recursively converted to a JSON-able structure

## **Returns**

JSON-able structure which can be further encoded with, *e.g.*, json

## **1.3.4 aas\_core\_rc02.stringification**

De-serialize enumerations from string representations.

```
aas_core3_rc02.stringification.modeling_kind_from_str(text: str) → Optional[ModelingKind]
```

```
Parse text as string representation of aas_core3_rc02.ModelingKind.
```
If text is not a valid string representation of a literal of aas\_core3\_rc02.ModelingKind, return None.

```
Parameters
```
<span id="page-32-0"></span>text*[¶](#page-32-0)* – to be parsed

### **Returns**

the corresponding literal of aas\_core3\_rc02.ModelingKind or None, if [text](#page-32-0) invalid.

```
aas_core3_rc02.stringification.qualifier_kind_from_str(text: str) → Optional[QualifierKind]
     Parse text as string representation of aas_core3_rc02.QualifierKind.
```
If text is not a valid string representation of a literal of aas\_core3\_rc02.QualifierKind, return None.

#### **Parameters**

<span id="page-32-1"></span>text*[¶](#page-32-1)* – to be parsed

#### **Returns**

the corresponding literal of aas\_core3\_rc02.QualifierKind or None, if [text](#page-32-0) invalid.

```
aas_core3_rc02.stringification.asset_kind_from_str(text: str) → Optional[AssetKind]
     Parse text as string representation of aas_core3_rc02.AssetKind.
```
If text is not a valid string representation of a literal of aas\_core3\_rc02.AssetKind, return None.

## **Parameters**

<span id="page-32-2"></span>text*[¶](#page-32-2)* – to be parsed

#### **Returns**

the corresponding literal of aas\_core3\_rc02.AssetKind or None, if [text](#page-32-0) invalid.

```
aas_core3_rc02.stringification.aas_submodel_elements_from_str(text: str) →
```
Optional[*[AasSubmodelElements](#page-50-0)*]

Parse text as string representation of aas\_core3\_rc02.AasSubmodelElements.

If text is not a valid string representation of a literal of aas\_core3\_rc02.AasSubmodelElements, return None.

## **Parameters**

<span id="page-32-3"></span>text*[¶](#page-32-3)* – to be parsed

#### **Returns**

the corresponding literal of aas\_core3\_rc02.AasSubmodelElements or None, if [text](#page-32-0) invalid.

```
aas_core3_rc02.stringification.entity_type_from_str(text: str) → Optional[EntityType]
```
Parse text as string representation of aas\_core3\_rc02.EntityType.

If text is not a valid string representation of a literal of aas\_core3\_rc02.EntityType, return None.

### **Parameters**

<span id="page-32-4"></span>text*[¶](#page-32-4)* – to be parsed

## **Returns**

the corresponding literal of aas\_core3\_rc02.EntityType or None, if [text](#page-32-0) invalid.

aas\_core3\_rc02.stringification.direction\_from\_str(*text: str*) → Optional[*[Direction](#page-66-0)*]

Parse text as string representation of aas\_core3\_rc02.Direction.

If text is not a valid string representation of a literal of aas\_core3\_rc02.Direction, return None.

## **Parameters**

<span id="page-33-0"></span>text*[¶](#page-33-0)* – to be parsed

## **Returns**

the corresponding literal of aas\_core3\_rc02.Direction or None, if [text](#page-32-0) invalid.

aas\_core3\_rc02.stringification.state\_of\_event\_from\_str(*text: str*) → Optional[*[StateOfEvent](#page-66-1)*] Parse text as string representation of aas\_core3\_rc02.StateOfEvent.

If text is not a valid string representation of a literal of aas\_core3\_rc02.StateOfEvent, return None.

## **Parameters**

<span id="page-33-1"></span>text*[¶](#page-33-1)* – to be parsed

## **Returns**

the corresponding literal of aas\_core3\_rc02.StateOfEvent or None, if [text](#page-32-0) invalid.

aas\_core3\_rc02.stringification.reference\_types\_from\_str(*text: str*) → Optional[*[ReferenceTypes](#page-77-0)*] Parse text as string representation of aas\_core3\_rc02.ReferenceTypes.

If text is not a valid string representation of a literal of aas\_core3\_rc02.ReferenceTypes, return None.

## **Parameters**

<span id="page-33-2"></span>text*[¶](#page-33-2)* – to be parsed

## **Returns**

the corresponding literal of aas\_core3\_rc02.ReferenceTypes or None, if [text](#page-32-0) invalid.

aas\_core3\_rc02.stringification.key\_types\_from\_str(*text: str*) → Optional[*[KeyTypes](#page-80-0)*]

Parse text as string representation of aas\_core3\_rc02.KeyTypes.

If text is not a valid string representation of a literal of aas\_core3\_rc02.KeyTypes, return None.

## **Parameters**

<span id="page-33-3"></span>text*[¶](#page-33-3)* – to be parsed

## **Returns**

the corresponding literal of aas\_core3\_rc02.KeyTypes or None, if [text](#page-32-0) invalid.

aas\_core3\_rc02.stringification.data\_type\_def\_xsd\_from\_str(*text: str*) → Optional[*[DataTypeDefXsd](#page-81-0)*] Parse text as string representation of aas\_core3\_rc02.DataTypeDefXsd.

If text is not a valid string representation of a literal of aas\_core3\_rc02.DataTypeDefXsd, return None.

## **Parameters**

<span id="page-33-4"></span>text*[¶](#page-33-4)* – to be parsed

## **Returns**

the corresponding literal of aas\_core3\_rc02.DataTypeDefXsd or None, if [text](#page-32-0) invalid.

## aas\_core3\_rc02.stringification.data\_type\_iec\_61360\_from\_str(*text: str*) →

Optional[*[DataTypeIEC61360](#page-85-0)*]

Parse text as string representation of aas\_core3\_rc02.DataTypeIEC61360.

If text is not a valid string representation of a literal of aas\_core3\_rc02.DataTypeIEC61360, return None.

## **Parameters**

<span id="page-33-5"></span>text*[¶](#page-33-5)* – to be parsed

## **Returns**

the corresponding literal of aas\_core3\_rc02.DataTypeIEC61360 or None, if [text](#page-32-0) invalid.

aas\_core3\_rc02.stringification.level\_type\_from\_str(*text: str*) → Optional[*[LevelType](#page-86-0)*]

Parse text as string representation of aas\_core3\_rc02.LevelType.

If text is not a valid string representation of a literal of aas\_core3\_rc02.LevelType, return None.

## **Parameters**

<span id="page-34-1"></span>text*[¶](#page-34-1)* – to be parsed

### **Returns**

the corresponding literal of aas\_core3\_rc02.LevelType or None, if [text](#page-32-0) invalid.

## <span id="page-34-0"></span>**1.3.5 aas\_core\_rc02.types**

Provide the meta-model for Asset Administration Shell V3.0 Release Candidate 2.

We had to diverge from the book in the following points.

We could not implement the following constraints as they are too general and can not be formalized as part of the core library, but affects external components such as AAS registry or AAS server:

We could not implement the following constraints since they depend on registry and de-referencing, so we can not formalize them with formalizing such external dependencies:

- *[Constraint AASd-006](#page-41-3)*
- *[Constraint AASd-007](#page-56-1)*

Some constraints are not enforceable as they depend on the wider context such as language understanding, so we could not formalize them:

• *[Constraint AASd-012](#page-58-0)*

*[Constraint AASd-116](#page-44-1)* is ill-defined. The type of the [SpecificAssetId.value](#page-47-1) is a string, but the type of [AssetInformation.global\\_asset\\_id](#page-45-1) is a [Reference](#page-77-1). The comparison between a string and a reference is not defined, so we can not implement this constraint.

Furthermore, we diverge from the book in the following points regarding the enumerations. We have to implement subsets of enumerations as sets as common programming languages do not support inheritance of enumerations. The relationship between the properties and the sets is defined through invariants. This causes the following divergences:

- We decided therefore to remove the enumerations DataTypeDef and DataTypeDefRDF and keep only [DataTypeDefXsd](#page-81-0) as enumeration. Otherwise, we would have to write redundant invariants all over the metamodel because DataTypeDef and DataTypeDefRDF are actually never used in any type definition.
- The enumeration [AasSubmodelElements](#page-50-0) is used in two different contexts. One context is the definition of key types in a reference. Another context is the definition of element types in a [SubmodelElementList](#page-51-0). It is very counter-intuitive to see the type of [SubmodelElementList.type\\_value\\_list\\_element](#page-53-1) as [KeyTypes](#page-80-0) even though an invariant might specify that it is an element of [AasSubmodelElements](#page-50-0).

To avoid confusion, we introduce a set of [KeyTypes](#page-80-0), constants.AAS\_SUBMODEL\_ELEMENTS\_AS\_KEYS to rep-resent the first context (key type in a reference). The enumeration [AasSubmodelElements](#page-50-0) is kept as designator for [SubmodelElementList.type\\_value\\_list\\_element](#page-53-1).

Concerning the data specifications, we embed them within [HasDataSpecification](#page-39-3) instead of referencing them *via* a global reference. The working group decided to change the rules for serialization *after* the book was published. The data specifications are critical in applications, but there is no possibility to access them through a data channel as they are not part of an environment.

Since the data specifications are now embedded, the following constraints became futile:

- AASd-050
- AASd-050b

## **constraint AASd-120**

[Referable.id\\_short](#page-37-2) of non-identifiable referables shall be unique in its namespace.

## **constraint AASd-003**

[Referable.id\\_short](#page-37-2) of [Referable](#page-37-1)'s shall be matched case-sensitive.

## <span id="page-35-1"></span><span id="page-35-0"></span>class aas\_core3\_rc02.types.Class

Represent the most general class of an AAS model.

## abstract descend\_once() → Iterator[*[Class](#page-35-0)*]

Iterate over all the instances referenced from this one.

## <span id="page-35-2"></span>abstract descend() → Iterator[*[Class](#page-35-0)*]

Iterate recursively over all the instances referenced from this one.

## <span id="page-35-3"></span>abstract accept(*visitor*: [AbstractVisitor](#page-91-0))  $\rightarrow$  None

Dispatch the visitor on this instance.

## **Parameters**

<span id="page-35-5"></span>visitor*[¶](#page-35-5)* – to be dispatched

```
abstract accept_with_context(visitor: AbstractVisitorWithContext[ContextT], context: ContextT) →
```

```
None
```
Dispatch the visitor on this instance with context.

## **Parameters**

- <span id="page-35-6"></span>• visitor*[¶](#page-35-6)* – to be dispatched
- <span id="page-35-7"></span>• context*[¶](#page-35-7)* – of the visitation

## abstract transform(*transformer:* [AbstractTransformer](#page-99-0) $(T)$ )  $\rightarrow$  T

Dispatch the transformer on this instance.

## **Parameters**

<span id="page-35-8"></span>transformer*[¶](#page-35-8)* – to be dispatched

## **Returns**

transformed self

```
abstract transform_with_context(transformer: AbstractTransformerWithContext[ContextT, T],
```
*context:*  $ContextT) \rightarrow T$ 

Dispatch the transformer on this instance with context.

## <span id="page-35-9"></span>**Parameters** transformer*[¶](#page-35-9)* – to be dispatched

**Returns**

transformed self

<span id="page-35-4"></span>class aas\_core3\_rc02.types.HasSemantics(*semantic\_id: Optional[*[Reference](#page-77-1)*] = None*,

*supplemental\_semantic\_ids: Optional[List[*[Reference](#page-77-1)*]] =*

*None*)

Element that can have a semantic definition plus some supplemental semantic definitions.

## **Constraint AASd-118**

If there are ID [supplemental\\_semantic\\_ids](#page-36-1) defined then there shall be also a main semantic ID [semantic\\_id](#page-36-2).
over\_supplemental\_semantic\_ids\_or\_empty() → Iterator[*[Reference](#page-77-0)*]

Yield from [supplemental\\_semantic\\_ids](#page-36-0) if set.

\_\_init\_\_(*semantic\_id: Optional[*[Reference](#page-77-0)*] = None*, *supplemental\_semantic\_ids: Optional*[*List*[ $Reference$ ]] =  $None$   $\rightarrow$  None

Initialize with the given values.

## <span id="page-36-2"></span>semantic\_id: Optional[[Reference](#page-77-0)]

Identifier of the semantic definition of the element. It is called semantic ID of the element or also main semantic ID of the element.

Note: It is recommended to use a global reference.

# <span id="page-36-0"></span>supplemental\_semantic\_ids: Optional[List[[Reference](#page-77-0)]]

Identifier of a supplemental semantic definition of the element. It is called supplemental semantic ID of the element.

Note: It is recommended to use a global reference.

```
class aas_core3_rc02.types.Extension(name: str, semantic_id: Optional[Reference] = None,
                                           supplemental_semantic_ids: Optional[List[Reference]] = None,
```
*value\_type: Optional[*[DataTypeDefXsd](#page-81-0)*] = None*, *value: Optional[str] = None*, *refers\_to: Optional[*[Reference](#page-77-0)*] = None*)

Single extension of an element.

## value\_type\_or\_default() → *[DataTypeDefXsd](#page-81-0)*

Return the [value\\_type](#page-37-0) if set, or the default otherwise.

## descend\_once() → Iterator[*[Class](#page-35-0)*]

Iterate over the instances referenced from this instance.

We do not recurse into the referenced instance.

## **Yield**

instances directly referenced from this instance

descend() → Iterator[*[Class](#page-35-0)*]

Iterate recursively over the instances referenced from this one.

#### **Yield**

instances recursively referenced from this instance

accept(*visitor:* [AbstractVisitor](#page-91-0)) → None

Dispatch the visitor on this instance.

accept\_with\_context(*visitor:* [AbstractVisitorWithContext](#page-93-0)*[ContextT]*, *context: ContextT*) → None Dispatch the visitor on this instance in context.

# $transform(*transform*: AbstractTransformer:  $\frac{1}{1} \rightarrow T$$  $transform(*transform*: AbstractTransformer:  $\frac{1}{1} \rightarrow T$$  $transform(*transform*: AbstractTransformer:  $\frac{1}{1} \rightarrow T$$

Dispatch the transformer on this instance.

transform\_with\_context(*transformer:* [AbstractTransformerWithContext](#page-101-0)*[ContextT, T]*, *context:*  $ContextT) \rightarrow T$ 

Dispatch the transformer on this instance in context.

\_\_init\_\_(*name: str*, *semantic\_id: Optional[*[Reference](#page-77-0)*] = None*, *supplemental\_semantic\_ids: Optional[List[*[Reference](#page-77-0)*]] = None*, *value\_type: Optional[*[DataTypeDefXsd](#page-81-0)*] = None*, *value: Optional[str]* = *None*, *refers* to: *Optional*[[Reference](#page-77-0)] = *None*)  $\rightarrow$  None

Initialize with the given values.

### name: str

Name of the extension.

## **Constraint AASd-077**

The name of an extension within [HasExtensions](#page-37-1) needs to be unique.

## <span id="page-37-0"></span>value\_type: Optional[[DataTypeDefXsd](#page-81-0)]

Type of the value of the extension.

Default: [DataTypeDefXsd.STRING](#page-82-0)

### value: Optional[str]

Value of the extension

## refers\_to: Optional[[Reference](#page-77-0)]

Reference to an element the extension refers to.

## <span id="page-37-1"></span>class aas\_core3\_rc02.types.HasExtensions(*extensions: Optional[List[*[Extension](#page-36-1)*]] = None*)

Element that can be extended by proprietary extensions.

**Note:** Extensions are proprietary, i.e. they do not support global interoperability.

```
over_extensions_or_empty() → Iterator[Extension]
```
Yield from [extensions](#page-37-2) if set.

\_\_init\_\_(*extensions: Optional[List[*[Extension](#page-36-1)*]] = None*) → None Initialize with the given values.

## <span id="page-37-2"></span>extensions: Optional[List[[Extension](#page-36-1)]]

An extension of the element.

<span id="page-37-4"></span>class aas\_core3\_rc02.types.Referable(*extensions: Optional[List[*[Extension](#page-36-1)*]] = None*, *category:*

*Optional[str] = None*, *id\_short: Optional[str] = None*, *display\_name: Optional[List[*[LangString](#page-82-1)*]] = None*, *description: Optional[List[*[LangString](#page-82-1)*]] = None*, *checksum: Optional[str] = None*)

An element that is referable by its *[id\\_short](#page-37-3)*.

This ID is not globally unique. This ID is unique within the name space of the element.

over\_display\_name\_or\_empty() → Iterator[*[LangString](#page-82-1)*]

Yield from [display\\_name](#page-38-0) if set.

over\_description\_or\_empty() → Iterator[*[LangString](#page-82-1)*]

Yield from [description](#page-38-1) if set.

```
__init__(extensions: Optional[List[Extension]] = None, category: Optional[str] = None, id_short:
           Optional[str] = None, display_name: Optional[List[LangString]] = None, description:
           Optional[ListLangString]] = None, checksum: Optional[str] = None) \rightarrow None
```
<span id="page-37-3"></span>Initialize with the given values.

# id\_short: Optional[str]

In case of identifiables this attribute is a short name of the element. In case of referable this ID is an identifying string of the element within its name space.

Note: In case the element is a property and the property has a semantic definition ([HasSemantics.](#page-36-2) semantic<sub>id</sub>) conformant to IEC61360 the id<sub>spatia</sub> is typically identical to the short name in English.

# <span id="page-38-0"></span>display\_name: Optional[List[[LangString](#page-82-1)]]

Display name. Can be provided in several languages.

If no display name is defined in the language requested by the application, then the display name is selected in the following order if available:

- the preferred name in the requested language of the concept description defining the semantics of the element
- If there is a default language list defined in the application, then the corresponding preferred name in the language is chosen according to this order.
- the English preferred name of the concept description defining the semantics of the element
- the short name of the concept description
- the id short of the element

# category: Optional[str]

The category is a value that gives further meta information w.r.t. to the class of the element. It affects the expected existence of attributes and the applicability of constraints.

**Note:** The category is not identical to the semantic definition ([HasSemantics](#page-35-1)) of an element. The category e.g. could denote that the element is a measurement value whereas the semantic definition of the element would denote that it is the measured temperature.

## <span id="page-38-1"></span>description: Optional[List[[LangString](#page-82-1)]]

Description or comments on the element.

The description can be provided in several languages.

If no description is defined, then the definition of the concept description that defines the semantics of the element is used.

Additional information can be provided, e.g., if the element is qualified and which qualifier types can be expected in which context or which additional data specification templates are provided.

### checksum: Optional[str]

Checksum to be used to determine if an Referable (including its aggregated child elements) has changed.

The checksum is calculated by the user's tool environment. The checksum has no semantic meaning for an asset administration shell model and there is no requirement for asset administration shell tools to manage the checksum

class aas\_core3\_rc02.types.Identifiable(*id: str*, *extensions: Optional[List[*[Extension](#page-36-1)*]] = None*, *category:*

*Optional[str] = None*, *id\_short: Optional[str] = None*, *display\_name: Optional[List[*[LangString](#page-82-1)*]] = None*, *description: Optional[List[*[LangString](#page-82-1)*]] = None*, *checksum: Optional[str] = None*, *administration: Optional[*[AdministrativeInformation](#page-40-0)*] = None*)

An element that has a globally unique identifier.

\_\_init\_\_(*id: str*, *extensions: Optional[List[*[Extension](#page-36-1)*]] = None*, *category: Optional[str] = None*, *id\_short: Optional[str] = None*, *display\_name: Optional[List[*[LangString](#page-82-1)*]] = None*, *description: Optional[List[*[LangString](#page-82-1)*]] = None*, *checksum: Optional[str] = None*, *administration: Optional*[[AdministrativeInformation](#page-40-0)] =  $None$   $\rightarrow$  None

Initialize with the given values.

# id: str

The globally unique identification of the element.

## administration: Optional[[AdministrativeInformation](#page-40-0)]

Administrative information of an identifiable element.

**Note:** Some of the administrative information like the version number might need to be part of the identification.

## <span id="page-39-4"></span><span id="page-39-0"></span>class aas\_core3\_rc02.types.ModelingKind(*value*)

Enumeration for denoting whether an element is a template or an instance.

# TEMPLATE = 'Template'

Software element which specifies the common attributes shared by all instances of the template.

[SOURCE: IEC TR 62390:2005-01, 3.1.25] modified

# <span id="page-39-2"></span>INSTANCE = 'Instance'

Concrete, clearly identifiable component of a certain template.

**Note:** It becomes an individual entity of a template, for example a device model, by defining specific property values.

**Note:** In an object oriented view, an instance denotes an object of a template (class).

[SOURCE: IEC 62890:2016, 3.1.16 65/617/CDV] modified

## <span id="page-39-3"></span>class aas\_core3\_rc02.types.HasKind(*kind: Optional[*[ModelingKind](#page-39-0)*] = None*)

An element with a kind is an element that can either represent a template or an instance.

Default for an element is that it is representing an instance.

### kind\_or\_default() → *[ModelingKind](#page-39-0)*

Return [kind](#page-39-1) if set, and the default otherwise.

\_\_init\_\_(*kind: Optional[*[ModelingKind](#page-39-0)*] = None*) → None Initialize with the given values.

### <span id="page-39-1"></span>kind: Optional[[ModelingKind](#page-39-0)]

Kind of the element: either type or instance.

Default: [ModelingKind.INSTANCE](#page-39-2)

class aas\_core3\_rc02.types.HasDataSpecification(*embedded\_data\_specifications:*

*Optional[List[*[EmbeddedDataSpecification](#page-84-0)*]] = None*)

Element that can be extended by using data specification templates.

A data specification template defines a named set of additional attributes an element may or shall have. The data specifications used are explicitly specified with their global ID.

over\_embedded\_data\_specifications\_or\_empty() → Iterator[*[EmbeddedDataSpecification](#page-84-0)*]

Yield from [embedded\\_data\\_specifications](#page-40-1) if set.

\_\_init\_\_(*embedded\_data\_specifications: Optional[List[*[EmbeddedDataSpecification](#page-84-0)*]] = None*) → None Initialize with the given values.

<span id="page-40-1"></span>embedded\_data\_specifications: Optional[List[[EmbeddedDataSpecification](#page-84-0)]]

Embedded data specification.

<span id="page-40-0"></span>class aas\_core3\_rc02.types.AdministrativeInformation(*embedded\_data\_specifications:*

*Optional[List[*[EmbeddedDataSpecification](#page-84-0)*]] = None*, *version: Optional[str] = None*, *revision: Optional[str] = None*)

Administrative meta-information for an element like version information.

#### **Constraint AASd-005**

If [version](#page-40-2) is not specified then also [revision](#page-40-3) shall be unspecified. This means, a revision requires a version. If there is no version there is no revision neither. Revision is optional.

## descend\_once() → Iterator[*[Class](#page-35-0)*]

Iterate over the instances referenced from this instance.

We do not recurse into the referenced instance.

### **Yield**

instances directly referenced from this instance

descend() → Iterator[*[Class](#page-35-0)*]

Iterate recursively over the instances referenced from this one.

## **Yield**

instances recursively referenced from this instance

 $accept(visitor: AbstractVisitor) \rightarrow None$  $accept(visitor: AbstractVisitor) \rightarrow None$  $accept(visitor: AbstractVisitor) \rightarrow None$ 

Dispatch the visitor on this instance.

accept\_with\_context(*visitor:* [AbstractVisitorWithContext](#page-93-0)*[ContextT]*, *context: ContextT*) → None Dispatch the visitor on this instance in context.

 $transform(*transfer*: AbstractTransformer(T)) \rightarrow T$  $transform(*transfer*: AbstractTransformer(T)) \rightarrow T$  $transform(*transfer*: AbstractTransformer(T)) \rightarrow T$ 

Dispatch the transformer on this instance.

transform\_with\_context(*transformer:* [AbstractTransformerWithContext](#page-101-0)*[ContextT, T]*, *context:*  $ContextT) \rightarrow T$ 

Dispatch the transformer on this instance in context.

\_\_init\_\_(*embedded\_data\_specifications: Optional[List[*[EmbeddedDataSpecification](#page-84-0)*]] = None*, *version: Optional[str]* = *None*, *revision: Optional[str]* = *None*)  $\rightarrow$  None

Initialize with the given values.

# <span id="page-40-3"></span><span id="page-40-2"></span>version: Optional[str]

Version of the element.

#### revision: Optional[str]

Revision of the element.

## class aas\_core3\_rc02.types.Qualifiable(*qualifiers: Optional[List[*[Qualifier](#page-41-0)*]] = None*)

The value of a qualifiable element may be further qualified by one or more qualifiers.

### **Constraint AASd-119**

If any [Qualifier.kind](#page-42-0) value of [qualifiers](#page-41-1) is equal to [QualifierKind.](#page-41-2) [TEMPLATE\\_QUALIFIER](#page-41-2) and the qualified element inherits from [HasKind](#page-39-3) then the qualified element shall be of kind Template ([HasKind.kind](#page-39-1) = [ModelingKind.TEMPLATE](#page-39-4)).

## over\_qualifiers\_or\_empty() → Iterator[*[Qualifier](#page-41-0)*]

Yield from *[qualifiers](#page-41-1)* if set.

\_\_init\_\_(*qualifiers: Optional[List[*[Qualifier](#page-41-0)*]] = None*) → None Initialize with the given values.

# <span id="page-41-1"></span>qualifiers: Optional[List[[Qualifier](#page-41-0)]]

Additional qualification of a qualifiable element.

# **Constraint AASd-021**

Every qualifiable can only have one qualifier with the same [Qualifier.type](#page-42-1).

## <span id="page-41-3"></span>class aas\_core3\_rc02.types.QualifierKind(*value*)

Enumeration for kinds of qualifiers.

# VALUE\_QUALIFIER = 'ValueQualifier'

qualifies the value of the element and can change during run-time.

Value qualifiers are only applicable to elements with kind ModelingKind. INSTANCE.

# <span id="page-41-4"></span>CONCEPT\_QUALIFIER = 'ConceptQualifier'

qualifies the semantic definition the element is referring to ( $HassSemantics$ .semantic<sub>id</sub>)

## <span id="page-41-2"></span>TEMPLATE\_QUALIFIER = 'TemplateQualifier'

qualifies the elements within a specific submodel on concept level.

Template qualifiers are only applicable to elements with kind [ModelingKind.TEMPLATE](#page-39-4).

```
class aas_core3_rc02.types.Qualifier(type: str, value_type: DataTypeDefXsd, semantic_id:
```
*Optional[*[Reference](#page-77-0)*] = None*, *supplemental\_semantic\_ids: Optional[List[*[Reference](#page-77-0)*]] = None*, *kind: Optional[*[QualifierKind](#page-41-3)*] = None*, *value: Optional[str] = None*, *value\_id: Optional[*[Reference](#page-77-0)*] = None*)

A qualifier is a type-value-pair that makes additional statements w.r.t. the value of the element.

### **Constraint AASd-006**

If both the [value](#page-42-2) and the [value\\_id](#page-42-3) of a [Qualifier](#page-41-0) are present then the [value](#page-42-2) needs to be identical to the value of the referenced coded value in [value\\_id](#page-42-3).

#### **Constraint AASd-020**

The [value](#page-42-2) of value shall be consistent to the data type as defined in [value\\_type](#page-42-4).

### kind\_or\_default() → *[QualifierKind](#page-41-3)*

Return [kind](#page-42-0) if set, and the default otherwise.

## descend\_once() → Iterator[*[Class](#page-35-0)*]

Iterate over the instances referenced from this instance.

We do not recurse into the referenced instance.

# **Yield**

instances directly referenced from this instance

descend() → Iterator[*[Class](#page-35-0)*]

Iterate recursively over the instances referenced from this one.

## **Yield**

instances recursively referenced from this instance

 $accept(visitor: AbstractVisitor) \rightarrow None$  $accept(visitor: AbstractVisitor) \rightarrow None$  $accept(visitor: AbstractVisitor) \rightarrow None$ 

Dispatch the visitor on this instance.

accept\_with\_context(*visitor:* [AbstractVisitorWithContext](#page-93-0)*[ContextT]*, *context: ContextT*) → None Dispatch the visitor on this instance in context.

# **transform**(*transformer:* [AbstractTransformer](#page-99-0)*[T]*)  $\rightarrow$  T

Dispatch the transformer on this instance.

transform\_with\_context(*transformer:* [AbstractTransformerWithContext](#page-101-0)*[ContextT, T]*, *context:*  $ContextT) \rightarrow T$ 

Dispatch the transformer on this instance in context.

\_\_init\_\_(*type: str*, *value\_type:* [DataTypeDefXsd,](#page-81-0) *semantic\_id: Optional[*[Reference](#page-77-0)*] = None*, *supplemental\_semantic\_ids: Optional[List[*[Reference](#page-77-0)*]] = None*, *kind: Optional[*[QualifierKind](#page-41-3)*] = None*, *value: Optional[str]* = *None*, *value\_id: Optional*[[Reference](#page-77-0)] = *None*)  $\rightarrow$  None

Initialize with the given values.

# <span id="page-42-1"></span>type: str

The qualifier *type* describes the type of the qualifier that is applied to the element.

# <span id="page-42-4"></span>value\_type: [DataTypeDefXsd](#page-81-0)

Data type of the qualifier value.

# <span id="page-42-0"></span>kind: Optional[[QualifierKind](#page-41-3)]

The qualifier kind describes the kind of the qualifier that is applied to the element.

Default: [QualifierKind.CONCEPT\\_QUALIFIER](#page-41-4)

# <span id="page-42-2"></span>value: Optional[str]

The qualifier value is the value of the qualifier.

# <span id="page-42-3"></span>value\_id: Optional[[Reference](#page-77-0)]

Reference to the global unique ID of a coded value.

<span id="page-42-5"></span>Note: It is recommended to use a global reference.

class aas\_core3\_rc02.types.AssetAdministrationShell(*id: str*, *asset\_information:* [AssetInformation,](#page-44-0) *extensions: Optional[List[*[Extension](#page-36-1)*]] = None*, *category: Optional[str] = None*, *id\_short: Optional[str] = None*, *display\_name: Optional[List[*[LangString](#page-82-1)*]] = None*, *description: Optional[List[*[LangString](#page-82-1)*]] = None*, *checksum: Optional[str] = None*, *administration: Optional[*[AdministrativeInformation](#page-40-0)*] = None*, *embedded\_data\_specifications: Optional[List[*[EmbeddedDataSpecification](#page-84-0)*]] = None*, *derived\_from: Optional[*[Reference](#page-77-0)*] = None*, *submodels: Optional[List[*[Reference](#page-77-0)*]] = None*)

An asset administration shell.

## over\_submodels\_or\_empty() → Iterator[*[Reference](#page-77-0)*]

Yield from [submodels](#page-44-1) if set.

## descend\_once() → Iterator[*[Class](#page-35-0)*]

Iterate over the instances referenced from this instance.

We do not recurse into the referenced instance.

**Yield**

instances directly referenced from this instance

# descend() → Iterator[*[Class](#page-35-0)*]

Iterate recursively over the instances referenced from this one.

**Yield**

instances recursively referenced from this instance

 $accept(visitor: AbstractVisitor) \rightarrow None$  $accept(visitor: AbstractVisitor) \rightarrow None$  $accept(visitor: AbstractVisitor) \rightarrow None$ 

Dispatch the visitor on this instance.

accept\_with\_context(*visitor:* [AbstractVisitorWithContext](#page-93-0)*[ContextT]*, *context: ContextT*) → None Dispatch the visitor on this instance in context.

### **transform**(*transformer:* [AbstractTransformer](#page-99-0) $(T)$ )  $\rightarrow$  T

Dispatch the transformer on this instance.

transform\_with\_context(*transformer:* [AbstractTransformerWithContext](#page-101-0)*[ContextT, T]*, *context:*  $ContextT) \rightarrow T$ 

Dispatch the transformer on this instance in context.

\_\_init\_\_(*id: str*, *asset\_information:* [AssetInformation,](#page-44-0) *extensions: Optional[List[*[Extension](#page-36-1)*]] = None*, *category: Optional[str] = None*, *id\_short: Optional[str] = None*, *display\_name: Optional[List[*[LangString](#page-82-1)*]] = None*, *description: Optional[List[*[LangString](#page-82-1)*]] = None*, *checksum: Optional[str] = None*, *administration: Optional[*[AdministrativeInformation](#page-40-0)*] = None*, *embedded\_data\_specifications: Optional[List[*[EmbeddedDataSpecification](#page-84-0)*]] = None*, *derived\_from: Optional[*[Reference](#page-77-0)*] = None*, *submodels: Optional[List[*[Reference](#page-77-0)*]] = None*) → None

Initialize with the given values.

## derived\_from: Optional[[Reference](#page-77-0)]

The reference to the AAS the AAS was derived from.

## asset\_information: [AssetInformation](#page-44-0)

Meta-information about the asset the AAS is representing.

# <span id="page-44-1"></span>submodels: Optional[List[[Reference](#page-77-0)]]

References to submodels of the AAS.

A submodel is a description of an aspect of the asset the AAS is representing.

The asset of an AAS is typically described by one or more submodels.

Temporarily no submodel might be assigned to the AAS.

<span id="page-44-0"></span>class aas\_core3\_rc02.types.AssetInformation(*asset\_kind: [AssetKind,](#page-46-0) global\_asset\_id:* 

*Optional[*[Reference](#page-77-0)*] = None*, *specific\_asset\_ids: Optional[List[*[SpecificAssetId](#page-46-1)*]] = None*, *default\_thumbnail: Optional[*[Resource](#page-45-0)*] = None*)

In [AssetInformation](#page-44-0) identifying meta data of the asset that is represented by an AAS is defined.

The asset may either represent an asset type or an asset instance.

The asset has a globally unique identifier plus – if needed – additional domain specific (proprietary) identifiers. However, to support the corner case of very first phase of lifecycle where a stabilised/constant\_set global asset identifier does not already exist, the corresponding attribute [global\\_asset\\_id](#page-45-1) is optional.

## **Constraint AASd-116**

globalAssetId (case-insensitive) is a reserved key. If used as value for [SpecificAssetId.](#page-47-0) [name](#page-47-0) then [SpecificAssetId.value](#page-47-1) shall be identical to [global\\_asset\\_id](#page-45-1).

## over\_specific\_asset\_ids\_or\_empty() → Iterator[*[SpecificAssetId](#page-46-1)*]

Yield from [specific\\_asset\\_ids](#page-45-2) if set.

## descend\_once() → Iterator[*[Class](#page-35-0)*]

Iterate over the instances referenced from this instance.

We do not recurse into the referenced instance.

# **Yield**

instances directly referenced from this instance

descend() → Iterator[*[Class](#page-35-0)*]

Iterate recursively over the instances referenced from this one.

### **Yield**

instances recursively referenced from this instance

accept(*visitor:* [AbstractVisitor](#page-91-0)) → None

Dispatch the visitor on this instance.

accept\_with\_context(*visitor:* [AbstractVisitorWithContext](#page-93-0)*[ContextT]*, *context: ContextT*) → None Dispatch the visitor on this instance in context.

**transform**(*transformer:* [AbstractTransformer](#page-99-0) $(T)$ )  $\rightarrow$  T

Dispatch the transformer on this instance.

transform\_with\_context(*transformer:* [AbstractTransformerWithContext](#page-101-0)*[ContextT, T]*, *context:*  $ContextT) \rightarrow T$ 

Dispatch the transformer on this instance in context.

\_\_init\_\_(*asset\_kind:* [AssetKind,](#page-46-0) *global\_asset\_id: Optional[*[Reference](#page-77-0)*] = None*, *specific\_asset\_ids: Optional* [List[[SpecificAssetId](#page-46-1)]] = None, *default* thumbnail: Optional[[Resource](#page-45-0)] = None)  $\rightarrow$ None

Initialize with the given values.

#### asset\_kind: [AssetKind](#page-46-0)

Denotes whether the Asset is of kind AssetKind. TYPE or AssetKind. TNSTANCE.

## <span id="page-45-1"></span>global\_asset\_id: Optional[[Reference](#page-77-0)]

Global identifier of the asset the AAS is representing.

This attribute is required as soon as the AAS is exchanged via partners in the life cycle of the asset. In a first phase of the life cycle the asset might not yet have a global ID but already an internal identifier. The internal identifier would be modelled via [specific\\_asset\\_ids](#page-45-2).

**Note:** This is a global reference.

# <span id="page-45-2"></span>specific\_asset\_ids: Optional[List[[SpecificAssetId](#page-46-1)]]

Additional domain-specific, typically proprietary identifier for the asset like e.g., serial number etc.

## default\_thumbnail: Optional[[Resource](#page-45-0)]

Thumbnail of the asset represented by the Asset Administration Shell.

Used as default.

```
class aas_core3_rc02.types.Resource(path: str, content_type: Optional[str] = None)
```
Resource represents an address to a file (a locator). The value is an URI that can represent an absolute or relative path

## descend\_once() → Iterator[*[Class](#page-35-0)*]

Iterate over the instances referenced from this instance.

We do not recurse into the referenced instance.

#### **Yield**

instances directly referenced from this instance

## descend() → Iterator[*[Class](#page-35-0)*]

Iterate recursively over the instances referenced from this one.

#### **Yield**

instances recursively referenced from this instance

## $accept(visitor: AbstractVisitor) \rightarrow None$  $accept(visitor: AbstractVisitor) \rightarrow None$  $accept(visitor: AbstractVisitor) \rightarrow None$

Dispatch the visitor on this instance.

accept\_with\_context(*visitor:* [AbstractVisitorWithContext](#page-93-0)*[ContextT]*, *context: ContextT*) → None Dispatch the visitor on this instance in context.

**transform**(*transformer:* [AbstractTransformer](#page-99-0) $(T)$ )  $\rightarrow$  T

Dispatch the transformer on this instance.

transform\_with\_context(*transformer:* [AbstractTransformerWithContext](#page-101-0)*[ContextT, T]*, *context:*  $ContextT) \rightarrow T$ 

Dispatch the transformer on this instance in context.

 $\text{unit}$  (*path: str. content type: Optional[str] = None*)  $\rightarrow$  None Initialize with the given values.

# path: str

Path and name of the resource (with file extension).

The path can be absolute or relative.

# content\_type: Optional[str]

Content type of the content of the file.

The content type states which file extensions the file can have.

## <span id="page-46-2"></span><span id="page-46-0"></span>class aas\_core3\_rc02.types.AssetKind(*value*)

Enumeration for denoting whether an asset is a type asset or an instance asset.

### TYPE = 'Type'

hardware or software element which specifies the common attributes shared by all instances of the type

[SOURCE: IEC TR 62390:2005-01, 3.1.25]

# <span id="page-46-3"></span>INSTANCE = 'Instance'

concrete, clearly identifiable component of a certain type

**Note:** It becomes an individual entity of a type, for example a device, by defining specific property values.

**Note:** In an object oriented view, an instance denotes an object of a class (of a type).

# [SOURCE: IEC 62890:2016, 3.1.16] 65/617/CDV

<span id="page-46-1"></span>class aas\_core3\_rc02.types.SpecificAssetId(*name: str*, *value: str*, *external\_subject\_id:* [Reference,](#page-77-0)

*semantic\_id: Optional[*[Reference](#page-77-0)*] = None*,

*supplemental\_semantic\_ids: Optional[List[*[Reference](#page-77-0)*]] = None*)

A specific asset ID describes a generic supplementary identifying attribute of the asset.

The specific asset ID is not necessarily globally unique.

# descend\_once() → Iterator[*[Class](#page-35-0)*]

Iterate over the instances referenced from this instance.

We do not recurse into the referenced instance.

#### **Yield**

instances directly referenced from this instance

# descend() → Iterator[*[Class](#page-35-0)*]

Iterate recursively over the instances referenced from this one.

#### **Yield**

instances recursively referenced from this instance

## $accept(visitor: AbstractVisitor) \rightarrow None$  $accept(visitor: AbstractVisitor) \rightarrow None$  $accept(visitor: AbstractVisitor) \rightarrow None$

Dispatch the visitor on this instance.

accept\_with\_context(*visitor:* [AbstractVisitorWithContext](#page-93-0)*[ContextT]*, *context: ContextT*) → None Dispatch the visitor on this instance in context.

**transform**(*transformer*: [AbstractTransformer](#page-99-0) $(TI) \rightarrow T$ 

Dispatch the transformer on this instance.

```
transform_with_context(transformer: AbstractTransformerWithContext[ContextT, T], context:
                             ContextT) \rightarrow T
```
Dispatch the transformer on this instance in context.

\_\_init\_\_(*name: str*, *value: str*, *external\_subject\_id:* [Reference,](#page-77-0) *semantic\_id: Optional[*[Reference](#page-77-0)*] = None*, *supplemental\_semantic\_ids: Optional[List[*[Reference](#page-77-0)*]] = None*) → None

Initialize with the given values.

## <span id="page-47-0"></span>name: str

Name of the identifier

## <span id="page-47-1"></span>value: str

The value of the specific asset identifier with the corresponding name.

### external\_subject\_id: [Reference](#page-77-0)

The (external) subject the key belongs to or has meaning to.

**Note:** This is a global reference.

<span id="page-47-2"></span>class aas\_core3\_rc02.types.Submodel(*id: str*, *extensions: Optional[List[*[Extension](#page-36-1)*]] = None*, *category:*

*Optional[str] = None*, *id\_short: Optional[str] = None*, *display\_name: Optional[List[*[LangString](#page-82-1)*]] = None*, *description: Optional[List[*[LangString](#page-82-1)*]] = None*, *checksum: Optional[str] = None*, *administration: Optional[*[AdministrativeInformation](#page-40-0)*] = None*, *kind: Optional[*[ModelingKind](#page-39-0)*] = None*, *semantic\_id: Optional[*[Reference](#page-77-0)*] = None*, *supplemental\_semantic\_ids: Optional[List[*[Reference](#page-77-0)*]] = None*, *qualifiers: Optional[List[*[Qualifier](#page-41-0)*]] = None*, *embedded\_data\_specifications: Optional[List[*[EmbeddedDataSpecification](#page-84-0)*]] = None*, *submodel\_elements: Optional[List[*[SubmodelElement](#page-48-0)*]] = None*)

A submodel defines a specific aspect of the asset represented by the AAS.

A submodel is used to structure the digital representation and technical functionality of an Administration Shell into distinguishable parts. Each submodel refers to a well-defined domain or subject matter. Submodels can become standardized and, thus, become submodels templates.

## over\_submodel\_elements\_or\_empty() → Iterator[*[SubmodelElement](#page-48-0)*]

Yield from [submodel\\_elements](#page-48-1) if set.

descend\_once() → Iterator[*[Class](#page-35-0)*]

Iterate over the instances referenced from this instance.

We do not recurse into the referenced instance.

**Yield**

instances directly referenced from this instance

descend() → Iterator[*[Class](#page-35-0)*]

Iterate recursively over the instances referenced from this one.

#### **Yield**

instances recursively referenced from this instance

 $\textbf{accept}(visitor: AbstractVisitor) \rightarrow \textbf{None}$  $\textbf{accept}(visitor: AbstractVisitor) \rightarrow \textbf{None}$  $\textbf{accept}(visitor: AbstractVisitor) \rightarrow \textbf{None}$ 

Dispatch the visitor on this instance.

accept\_with\_context(*visitor:* [AbstractVisitorWithContext](#page-93-0)*[ContextT]*, *context: ContextT*) → None Dispatch the visitor on this instance in context.

**transform**(*transformer*: [AbstractTransformer](#page-99-0) $(T)$ )  $\rightarrow$  T

Dispatch the transformer on this instance.

transform\_with\_context(*transformer:* [AbstractTransformerWithContext](#page-101-0)*[ContextT, T]*, *context: ContextT* $) \rightarrow T$ 

Dispatch the transformer on this instance in context.

\_\_init\_\_(*id: str*, *extensions: Optional[List[*[Extension](#page-36-1)*]] = None*, *category: Optional[str] = None*, *id\_short: Optional[str] = None*, *display\_name: Optional[List[*[LangString](#page-82-1)*]] = None*, *description: Optional[List[*[LangString](#page-82-1)*]] = None*, *checksum: Optional[str] = None*, *administration: Optional[*[AdministrativeInformation](#page-40-0)*] = None*, *kind: Optional[*[ModelingKind](#page-39-0)*] = None*, *semantic\_id: Optional[*[Reference](#page-77-0)*] = None*, *supplemental\_semantic\_ids: Optional[List[*[Reference](#page-77-0)*]] = None*, *qualifiers: Optional[List[*[Qualifier](#page-41-0)*]] = None*, *embedded\_data\_specifications: Optional[List[*[EmbeddedDataSpecification](#page-84-0)*]] = None*, *submodel\_elements: Optional[List[*[SubmodelElement](#page-48-0)*]] = None*) → None

Initialize with the given values.

# <span id="page-48-1"></span>submodel\_elements: Optional[List[[SubmodelElement](#page-48-0)]]

A submodel consists of zero or more submodel elements.

<span id="page-48-0"></span>class aas\_core3\_rc02.types.SubmodelElement(*extensions: Optional[List[*[Extension](#page-36-1)*]] = None*, *category:*

*Optional[str] = None*, *id\_short: Optional[str] = None*, *display\_name: Optional[List[*[LangString](#page-82-1)*]] = None*, *description: Optional[List[*[LangString](#page-82-1)*]] = None*, *checksum: Optional[str] = None*, *kind: Optional[*[ModelingKind](#page-39-0)*] = None*, *semantic\_id: Optional[*[Reference](#page-77-0)*] = None*, *supplemental\_semantic\_ids: Optional[List[*[Reference](#page-77-0)*]] = None*, *qualifiers: Optional[List[*[Qualifier](#page-41-0)*]] = None*, *embedded\_data\_specifications: Optional[List[*[EmbeddedDataSpecification](#page-84-0)*]] = None*)

A submodel element is an element suitable for the description and differentiation of assets.

It is recommended to add a [HasSemantics.semantic\\_id](#page-36-2) to a submodel element.

\_\_init\_\_(*extensions: Optional[List[*[Extension](#page-36-1)*]] = None*, *category: Optional[str] = None*, *id\_short: Optional[str] = None*, *display\_name: Optional[List[*[LangString](#page-82-1)*]] = None*, *description: Optional[List[*[LangString](#page-82-1)*]] = None*, *checksum: Optional[str] = None*, *kind: Optional[*[ModelingKind](#page-39-0)*] = None*, *semantic\_id: Optional[*[Reference](#page-77-0)*] = None*, *supplemental\_semantic\_ids: Optional[List[*[Reference](#page-77-0)*]] = None*, *qualifiers: Optional[List[*[Qualifier](#page-41-0)*]] = None*, *embedded\_data\_specifications:*  $Optional[List[EmbeddedDataSpecial(\text{D}atab[1] \rightarrow \text{None}) \rightarrow \text{None}$ 

Initialize with the given values.

## category: Optional[str]

The category is a value that gives further meta information w.r.t. to the class of the element. It affects the expected existence of attributes and the applicability of constraints.

**Note:** The category is not identical to the semantic definition ([HasSemantics](#page-35-1)) of an element. The category e.g. could denote that the element is a measurement value whereas the semantic definition of the element would denote that it is the measured temperature.

# <span id="page-49-0"></span>id\_short: Optional[str]

In case of identifiables this attribute is a short name of the element. In case of referable this ID is an identifying string of the element within its name space.

Note: In case the element is a property and the property has a semantic definition ([HasSemantics.](#page-36-2) semantic<sub>id</sub>) conformant to IEC61360 the [id\\_short](#page-49-0) is typically identical to the short name in English.

# display\_name: Optional[List[[LangString](#page-82-1)]]

Display name. Can be provided in several languages.

If no display name is defined in the language requested by the application, then the display name is selected in the following order if available:

- the preferred name in the requested language of the concept description defining the semantics of the element
- If there is a default language list defined in the application, then the corresponding preferred name in the language is chosen according to this order.
- the English preferred name of the concept description defining the semantics of the element
- the short name of the concept description
- the *id* short of the element

# description: Optional[List[[LangString](#page-82-1)]]

Description or comments on the element.

The description can be provided in several languages.

If no description is defined, then the definition of the concept description that defines the semantics of the element is used.

Additional information can be provided, e.g., if the element is qualified and which qualifier types can be expected in which context or which additional data specification templates are provided.

# checksum: Optional[str]

Checksum to be used to determine if an Referable (including its aggregated child elements) has changed.

The checksum is calculated by the user's tool environment. The checksum has no semantic meaning for an asset administration shell model and there is no requirement for asset administration shell tools to manage the checksum

# extensions: Optional[List[[Extension](#page-36-1)]]

An extension of the element.

class aas\_core3\_rc02.types.RelationshipElement(*first:* [Reference,](#page-77-0) *second:* [Reference,](#page-77-0) *extensions: Optional[List[*[Extension](#page-36-1)*]] = None*, *category: Optional[str] = None*, *id\_short: Optional[str] = None*, *display\_name: Optional[List[*[LangString](#page-82-1)*]] = None*, *description: Optional[List[*[LangString](#page-82-1)*]] = None*, *checksum: Optional[str] = None*, *kind: Optional[*[ModelingKind](#page-39-0)*] = None*, *semantic\_id: Optional[*[Reference](#page-77-0)*] = None*, *supplemental\_semantic\_ids: Optional[List[*[Reference](#page-77-0)*]] = None*, *qualifiers: Optional[List[*[Qualifier](#page-41-0)*]] = None*, *embedded\_data\_specifications: Optional[List[*[EmbeddedDataSpecification](#page-84-0)*]] = None*)

A relationship element is used to define a relationship between two elements being either referable (model reference) or external (global reference).

## descend\_once() → Iterator[*[Class](#page-35-0)*]

Iterate over the instances referenced from this instance.

We do not recurse into the referenced instance.

**Yield**

instances directly referenced from this instance

descend() → Iterator[*[Class](#page-35-0)*]

Iterate recursively over the instances referenced from this one.

**Yield**

instances recursively referenced from this instance

 $accept(visitor: AbstractVisitor) \rightarrow None$  $accept(visitor: AbstractVisitor) \rightarrow None$  $accept(visitor: AbstractVisitor) \rightarrow None$ 

Dispatch the visitor on this instance.

accept\_with\_context(*visitor:* [AbstractVisitorWithContext](#page-93-0)*[ContextT]*, *context: ContextT*) → None Dispatch the visitor on this instance in context.

**transform**(*transformer:* [AbstractTransformer](#page-99-0) $[T]$ )  $\rightarrow$  T

Dispatch the transformer on this instance.

transform\_with\_context(*transformer:* [AbstractTransformerWithContext](#page-101-0)*[ContextT, T]*, *context:*  $ContextT) \rightarrow T$ 

Dispatch the transformer on this instance in context.

\_\_init\_\_(*first:* [Reference,](#page-77-0) *second:* [Reference,](#page-77-0) *extensions: Optional[List[*[Extension](#page-36-1)*]] = None*, *category: Optional[str] = None*, *id\_short: Optional[str] = None*, *display\_name: Optional[List[*[LangString](#page-82-1)*]] = None*, *description: Optional[List[*[LangString](#page-82-1)*]] = None*, *checksum: Optional[str] = None*, *kind: Optional[*[ModelingKind](#page-39-0)*] = None*, *semantic\_id: Optional[*[Reference](#page-77-0)*] = None*, *supplemental\_semantic\_ids: Optional[List[*[Reference](#page-77-0)*]] = None*, *qualifiers: Optional[List[*[Qualifier](#page-41-0)*]] = None*, *embedded\_data\_specifications:*  $Optional/List/EmbeddedDataSpecialation]/ = None) \rightarrow None$ 

Initialize with the given values.

# first: [Reference](#page-77-0)

Reference to the first element in the relationship taking the role of the subject.

# <span id="page-50-0"></span>second: [Reference](#page-77-0)

Reference to the second element in the relationship taking the role of the object.

```
class aas_core3_rc02.types.AasSubmodelElements(value)
     Enumeration of all possible elements of a SubmodelElementList.
     ANNOTATED_RELATIONSHIP_ELEMENT = 'AnnotatedRelationshipElement'
     BASIC_EVENT_ELEMENT = 'BasicEventElement'
     BLOB = 'Blob'CAPABILITY = 'Capability'
     DATA_ELEMENT = 'DataElement'
     ENTITY = 'Entity'
     EVENT_ELEMENT = 'EventElement'
     FILE = 'File'
     MULTI_LANGUAGE_PROPERTY = 'MultiLanguageProperty'
     OPERATION = 'Operation'
     PROPERTY = 'Property'
     RANGE = 'Range'
     REFERENCE_ELEMENT = 'ReferenceElement'
     RELATIONSHIP_ELEMENT = 'RelationshipElement'
     SUBMODEL_ELEMENT = 'SubmodelElement'
     SUBMODEL_ELEMENT_LIST = 'SubmodelElementList'
     SUBMODEL_ELEMENT_COLLECTION = 'SubmodelElementCollection'
class aas_core3_rc02.types.SubmodelElementList(type_value_list_element: AasSubmodelElements,
                                                    extensions: Optional[List[Extension]] = None,
                                                    category: Optional[str] = None, id_short:
                                                    Optional[str] = None, display_name:
                                                    Optional[List[LangString]] = None, description:
                                                    Optional[List[LangString]] = None, checksum:
                                                    Optional[str] = None, kind: Optional[ModelingKind]
                                                    = None, semantic_id: Optional[Reference] = None,
                                                    supplemental_semantic_ids: Optional[List[Reference]]
                                                    = None, qualifiers: Optional[List[Qualifier]] = None,
                                                    embedded_data_specifications:
                                                    Optional[List[EmbeddedDataSpecification]] = None,
                                                    order_relevant: Optional[bool] = None, value:
                                                    Optional[List[SubmodelElement]] = None,
                                                    semantic_id_list_element: Optional[Reference] =
                                                    None, value_type_list_element:
                                                    Optional[DataTypeDefXsd] = None)
```
<span id="page-51-0"></span>A submodel element list is an ordered list of submodel elements.

The numbering starts with zero (0).

# **Constraint AASd-107**

If a first level child element in a [SubmodelElementList](#page-51-0) has a HasSemantics.semantic  $id$ it shall be identical to [semantic\\_id\\_list\\_element](#page-53-0).

# **Constraint AASd-114**

If two first level child elements in a [SubmodelElementList](#page-51-0) have a [HasSemantics.](#page-36-2) [semantic\\_id](#page-36-2) then they shall be identical.

#### **Constraint AASd-115**

If a first level child element in a [SubmodelElementList](#page-51-0) does not specify a [HasSemantics.](#page-36-2) [semantic\\_id](#page-36-2) then the value is assumed to be identical to [semantic\\_id\\_list\\_element](#page-53-0).

# **Constraint AASd-108**

All first level child elements in a [SubmodelElementList](#page-51-0) shall have the same submodel element type as specified in [type\\_value\\_list\\_element](#page-53-1).

### **Constraint AASd-109**

If [type\\_value\\_list\\_element](#page-53-1) is equal to [AasSubmodelElements.PROPERTY](#page-51-1) or [AasSubmodelElements.RANGE](#page-51-2) [value\\_type\\_list\\_element](#page-53-2) shall be set and all first level child elements in the [SubmodelElementList](#page-51-0) shall have the value type as specified in [value\\_type\\_list\\_element](#page-53-2).

# over\_value\_or\_empty() → Iterator[*[SubmodelElement](#page-48-0)*]

Yield from [value](#page-53-3) if set.

### $order\_relevant\_or\_default() \rightarrow bool$

Return [order\\_relevant](#page-53-4) if set, and the default otherwise.

## descend\_once() → Iterator[*[Class](#page-35-0)*]

Iterate over the instances referenced from this instance.

We do not recurse into the referenced instance.

# **Yield**

instances directly referenced from this instance

#### descend() → Iterator[*[Class](#page-35-0)*]

Iterate recursively over the instances referenced from this one.

#### **Yield**

instances recursively referenced from this instance

 $accept(visitor: AbstractVisitor) \rightarrow None$  $accept(visitor: AbstractVisitor) \rightarrow None$  $accept(visitor: AbstractVisitor) \rightarrow None$ 

Dispatch the visitor on this instance.

accept\_with\_context(*visitor:* [AbstractVisitorWithContext](#page-93-0)*[ContextT]*, *context: ContextT*) → None Dispatch the visitor on this instance in context.

transform(*transformer:* [AbstractTransformer](#page-99-0)*[T]*) → T

Dispatch the transformer on this instance.

transform\_with\_context(*transformer:* [AbstractTransformerWithContext](#page-101-0)*[ContextT, T]*, *context:*  $ContextT) \rightarrow T$ 

Dispatch the transformer on this instance in context.

\_\_init\_\_(*type\_value\_list\_element:* [AasSubmodelElements,](#page-50-0) *extensions: Optional[List[*[Extension](#page-36-1)*]] = None*, *category: Optional[str] = None*, *id\_short: Optional[str] = None*, *display\_name: Optional[List[*[LangString](#page-82-1)*]] = None*, *description: Optional[List[*[LangString](#page-82-1)*]] = None*, *checksum: Optional[str] = None*, *kind: Optional[*[ModelingKind](#page-39-0)*] = None*, *semantic\_id: Optional[*[Reference](#page-77-0)*] = None*, *supplemental\_semantic\_ids: Optional[List[*[Reference](#page-77-0)*]] = None*, *qualifiers: Optional[List[*[Qualifier](#page-41-0)*]] = None*, *embedded\_data\_specifications: Optional[List[*[EmbeddedDataSpecification](#page-84-0)*]] = None*, *order\_relevant: Optional[bool] = None*, *value: Optional[List[*[SubmodelElement](#page-48-0)*]] = None*, *semantic\_id\_list\_element: Optional[*[Reference](#page-77-0)*]*  $= None$ , *value\_type\_list\_element: Optional* [[DataTypeDefXsd](#page-81-0)] = *None*  $) \rightarrow None$ 

Initialize with the given values.

## <span id="page-53-1"></span>type\_value\_list\_element: [AasSubmodelElements](#page-50-0)

The submodel element type of the submodel elements contained in the list.

# <span id="page-53-4"></span>order\_relevant: Optional[bool]

Defines whether order in list is relevant. If [order\\_relevant](#page-53-4) = False then the list is representing a set or a bag.

Default: True

## <span id="page-53-3"></span>value: Optional[List[[SubmodelElement](#page-48-0)]]

Submodel element contained in the list.

The list is ordered.

# <span id="page-53-0"></span>semantic\_id\_list\_element: Optional[[Reference](#page-77-0)]

Semantic ID the submodel elements contained in the list match to.

Note: It is recommended to use a global reference.

# <span id="page-53-2"></span>value\_type\_list\_element: Optional[[DataTypeDefXsd](#page-81-0)]

The value type of the submodel element contained in the list.

<span id="page-53-5"></span>class aas\_core3\_rc02.types.SubmodelElementCollection(*extensions: Optional[List[*[Extension](#page-36-1)*]] = None*, *category: Optional[str] = None*, *id\_short: Optional[str] = None*, *display\_name: Optional[List[*[LangString](#page-82-1)*]] = None*, *description: Optional[List[*[LangString](#page-82-1)*]] = None*, *checksum: Optional[str] = None*, *kind: Optional[*[ModelingKind](#page-39-0)*] = None*, *semantic\_id: Optional[*[Reference](#page-77-0)*] = None*, *supplemental\_semantic\_ids: Optional[List[*[Reference](#page-77-0)*]] = None*, *qualifiers: Optional[List[*[Qualifier](#page-41-0)*]] = None*, *embedded\_data\_specifications: Optional[List[*[EmbeddedDataSpecification](#page-84-0)*]] = None*, *value: Optional[List[*[SubmodelElement](#page-48-0)*]] = None*)

A submodel element collection is a kind of struct, i.e. a a logical encapsulation of multiple named values. It has a fixed number of submodel elements.

over\_value\_or\_empty() → Iterator[*[SubmodelElement](#page-48-0)*]

Yield from [value](#page-54-0) if set.

descend\_once() → Iterator[*[Class](#page-35-0)*]

Iterate over the instances referenced from this instance.

We do not recurse into the referenced instance.

## **Yield**

instances directly referenced from this instance

descend() → Iterator[*[Class](#page-35-0)*]

Iterate recursively over the instances referenced from this one.

#### **Yield**

instances recursively referenced from this instance

 $accept(visitor: AbstractVisitor) \rightarrow None$  $accept(visitor: AbstractVisitor) \rightarrow None$  $accept(visitor: AbstractVisitor) \rightarrow None$ 

Dispatch the visitor on this instance.

accept\_with\_context(*visitor:* [AbstractVisitorWithContext](#page-93-0)*[ContextT]*, *context: ContextT*) → None Dispatch the visitor on this instance in context.

**transform**(*transformer*: [AbstractTransformer](#page-99-0) $(TI) \rightarrow T$ 

Dispatch the transformer on this instance.

transform\_with\_context(*transformer:* [AbstractTransformerWithContext](#page-101-0)*[ContextT, T]*, *context:*  $ContextT) \rightarrow T$ 

Dispatch the transformer on this instance in context.

\_\_init\_\_(*extensions: Optional[List[*[Extension](#page-36-1)*]] = None*, *category: Optional[str] = None*, *id\_short: Optional[str] = None*, *display\_name: Optional[List[*[LangString](#page-82-1)*]] = None*, *description: Optional[List[*[LangString](#page-82-1)*]] = None*, *checksum: Optional[str] = None*, *kind: Optional[*[ModelingKind](#page-39-0)*] = None*, *semantic\_id: Optional[*[Reference](#page-77-0)*] = None*, *supplemental\_semantic\_ids: Optional[List[*[Reference](#page-77-0)*]] = None*, *qualifiers: Optional[List[*[Qualifier](#page-41-0)*]] = None*, *embedded\_data\_specifications: Optional[List[*[EmbeddedDataSpecification](#page-84-0)*]] = None*, *value: Optional[List[*[SubmodelElement](#page-48-0)*]] =*  $None$ )  $\rightarrow$  None

Initialize with the given values.

#### <span id="page-54-0"></span>value: Optional[List[[SubmodelElement](#page-48-0)]]

Submodel element contained in the collection.

<span id="page-54-1"></span>class aas\_core3\_rc02.types.DataElement(*extensions: Optional[List[*[Extension](#page-36-1)*]] = None*, *category:*

*Optional[str] = None*, *id\_short: Optional[str] = None*, *display\_name: Optional[List[*[LangString](#page-82-1)*]] = None*, *description: Optional[List[*[LangString](#page-82-1)*]] = None*, *checksum: Optional[str] = None*, *kind: Optional[*[ModelingKind](#page-39-0)*] = None*, *semantic\_id: Optional[*[Reference](#page-77-0)*] = None*, *supplemental\_semantic\_ids: Optional[List[*[Reference](#page-77-0)*]] = None*, *qualifiers: Optional[List[*[Qualifier](#page-41-0)*]] = None*, *embedded\_data\_specifications: Optional[List[*[EmbeddedDataSpecification](#page-84-0)*]] = None*)

A data element is a submodel element that is not further composed out of other submodel elements.

A data element is a submodel element that has a value. The type of value differs for different subtypes of data elements.

#### **Constraint AASd-090**

For data elements [category](#page-55-0) shall be one of the following values: CONSTANT, PARAMETER or VARIABLE.

Default: VARIABLE

# $category_or_default() \rightarrow str$

Return the [category](#page-55-0) if set or the default value otherwise.

\_\_init\_\_(*extensions: Optional[List[*[Extension](#page-36-1)*]] = None*, *category: Optional[str] = None*, *id\_short: Optional[str] = None*, *display\_name: Optional[List[*[LangString](#page-82-1)*]] = None*, *description: Optional[List[*[LangString](#page-82-1)*]] = None*, *checksum: Optional[str] = None*, *kind: Optional[*[ModelingKind](#page-39-0)*] = None*, *semantic\_id: Optional[*[Reference](#page-77-0)*] = None*, *supplemental\_semantic\_ids: Optional[List[*[Reference](#page-77-0)*]] = None*, *qualifiers: Optional[List[*[Qualifier](#page-41-0)*]] = None*, *embedded\_data\_specifications:*  $Optional/List/EmbeddedDataSpecialation]/ = None) \rightarrow None$ 

Initialize with the given values.

# <span id="page-55-0"></span>category: Optional[str]

The category is a value that gives further meta information w.r.t. to the class of the element. It affects the expected existence of attributes and the applicability of constraints.

**Note:** The category is not identical to the semantic definition ([HasSemantics](#page-35-1)) of an element. The category e.g. could denote that the element is a measurement value whereas the semantic definition of the element would denote that it is the measured temperature.

# <span id="page-55-1"></span>id short: Optional[str]

In case of identifiables this attribute is a short name of the element. In case of referable this ID is an identifying string of the element within its name space.

Note: In case the element is a property and the property has a semantic definition ([HasSemantics.](#page-36-2) [semantic\\_id](#page-36-2)) conformant to IEC61360 the [id\\_short](#page-55-1) is typically identical to the short name in English.

# display\_name: Optional[List[[LangString](#page-82-1)]]

Display name. Can be provided in several languages.

If no display name is defined in the language requested by the application, then the display name is selected in the following order if available:

- the preferred name in the requested language of the concept description defining the semantics of the element
- If there is a default language list defined in the application, then the corresponding preferred name in the language is chosen according to this order.
- the English preferred name of the concept description defining the semantics of the element
- the short name of the concept description
- the *id* short of the element

# description: Optional[List[[LangString](#page-82-1)]]

Description or comments on the element.

The description can be provided in several languages.

If no description is defined, then the definition of the concept description that defines the semantics of the element is used.

Additional information can be provided, e.g., if the element is qualified and which qualifier types can be expected in which context or which additional data specification templates are provided.

# checksum: Optional[str]

Checksum to be used to determine if an Referable (including its aggregated child elements) has changed.

The checksum is calculated by the user's tool environment. The checksum has no semantic meaning for an asset administration shell model and there is no requirement for asset administration shell tools to manage the checksum

# extensions: Optional[List[[Extension](#page-36-1)]]

An extension of the element.

## kind: Optional[[ModelingKind](#page-39-0)]

Kind of the element: either type or instance.

Default: [ModelingKind.INSTANCE](#page-39-2)

# semantic\_id: Optional[[Reference](#page-77-0)]

Identifier of the semantic definition of the element. It is called semantic ID of the element or also main semantic ID of the element.

Note: It is recommended to use a global reference.

# supplemental\_semantic\_ids: Optional[List[[Reference](#page-77-0)]]

Identifier of a supplemental semantic definition of the element. It is called supplemental semantic ID of the element.

Note: It is recommended to use a global reference.

# qualifiers: Optional[List[[Qualifier](#page-41-0)]]

Additional qualification of a qualifiable element.

**Constraint AASd-021**

Every qualifiable can only have one qualifier with the same  $Qualifier.type.$  $Qualifier.type.$ 

# embedded\_data\_specifications: Optional[List[[EmbeddedDataSpecification](#page-84-0)]]

Embedded data specification.

class aas\_core3\_rc02.types.Property(*value\_type:* [DataTypeDefXsd,](#page-81-0) *extensions: Optional[List[*[Extension](#page-36-1)*]]*

*= None*, *category: Optional[str] = None*, *id\_short: Optional[str] = None*, *display\_name: Optional[List[*[LangString](#page-82-1)*]] = None*, *description: Optional[List[*[LangString](#page-82-1)*]] = None*, *checksum: Optional[str] = None*, *kind: Optional[*[ModelingKind](#page-39-0)*] = None*, *semantic\_id: Optional[*[Reference](#page-77-0)*] = None*, *supplemental\_semantic\_ids: Optional[List[*[Reference](#page-77-0)*]] = None*, *qualifiers: Optional[List[*[Qualifier](#page-41-0)*]] = None*, *embedded\_data\_specifications: Optional[List[*[EmbeddedDataSpecification](#page-84-0)*]] = None*, *value: Optional[str] = None*, *value\_id: Optional[*[Reference](#page-77-0)*] = None*)

A property is a data element that has a single value.

# **Constraint AASd-007**

If both, the [value](#page-57-0) and the [value\\_id](#page-57-1) are present then the value of [value](#page-57-0) needs to be identical to the value of the referenced coded value in [value\\_id](#page-57-1).

## descend\_once() → Iterator[*[Class](#page-35-0)*]

Iterate over the instances referenced from this instance.

We do not recurse into the referenced instance.

### **Yield**

instances directly referenced from this instance

descend() → Iterator[*[Class](#page-35-0)*]

Iterate recursively over the instances referenced from this one.

#### **Yield**

instances recursively referenced from this instance

 $accept(visitor: AbstractVisitor) \rightarrow None$  $accept(visitor: AbstractVisitor) \rightarrow None$  $accept(visitor: AbstractVisitor) \rightarrow None$ 

Dispatch the visitor on this instance.

accept\_with\_context(*visitor:* [AbstractVisitorWithContext](#page-93-0)*[ContextT]*, *context: ContextT*) → None Dispatch the visitor on this instance in context.

**transform**(*transformer:* [AbstractTransformer](#page-99-0) $(T)$ )  $\rightarrow$  T

Dispatch the transformer on this instance.

transform\_with\_context(*transformer:* [AbstractTransformerWithContext](#page-101-0)*[ContextT, T]*, *context:*  $ContextT) \rightarrow T$ 

Dispatch the transformer on this instance in context.

\_\_init\_\_(*value\_type:* [DataTypeDefXsd,](#page-81-0) *extensions: Optional[List[*[Extension](#page-36-1)*]] = None*, *category: Optional[str] = None*, *id\_short: Optional[str] = None*, *display\_name: Optional[List[*[LangString](#page-82-1)*]] = None*, *description: Optional[List[*[LangString](#page-82-1)*]] = None*, *checksum: Optional[str] = None*, *kind: Optional[*[ModelingKind](#page-39-0)*] = None*, *semantic\_id: Optional[*[Reference](#page-77-0)*] = None*, *supplemental\_semantic\_ids: Optional[List[*[Reference](#page-77-0)*]] = None*, *qualifiers: Optional[List[*[Qualifier](#page-41-0)*]] = None*, *embedded\_data\_specifications: Optional[List[*[EmbeddedDataSpecification](#page-84-0)*]] = None*, *value: Optional[str] = None*, *value\_id:*  $Optional[Reference] = None$  $Optional[Reference] = None$  $Optional[Reference] = None$   $\rightarrow$  None

Initialize with the given values.

# value\_type: [DataTypeDefXsd](#page-81-0)

Data type of the value

## <span id="page-57-0"></span>value: Optional[str]

The value of the property instance.

# <span id="page-57-1"></span>value\_id: Optional[[Reference](#page-77-0)]

Reference to the global unique ID of a coded value.

Note: It is recommended to use a global reference.

class aas\_core3\_rc02.types.MultiLanguageProperty(*extensions: Optional[List[*[Extension](#page-36-1)*]] = None*, *category: Optional[str] = None*, *id\_short: Optional[str] = None*, *display\_name: Optional[List[*[LangString](#page-82-1)*]] = None*, *description: Optional[List[*[LangString](#page-82-1)*]] = None*, *checksum: Optional[str] = None*, *kind: Optional[*[ModelingKind](#page-39-0)*] = None*, *semantic\_id: Optional[*[Reference](#page-77-0)*] = None*, *supplemental\_semantic\_ids: Optional[List[*[Reference](#page-77-0)*]] = None*, *qualifiers: Optional[List[*[Qualifier](#page-41-0)*]] = None*, *embedded\_data\_specifications: Optional[List[*[EmbeddedDataSpecification](#page-84-0)*]] = None*, *value: Optional[List[*[LangString](#page-82-1)*]] = None*,

*value\_id: Optional[*[Reference](#page-77-0)*] = None*)

A property is a data element that has a multi-language value.

## **Constraint AASd-012**

If both the [value](#page-59-0) and the [value\\_id](#page-59-1) are present then for each string in a specific language the meaning must be the same as specified in [value\\_id](#page-59-1).

```
over_value_or_empty() → Iterator[LangString]
```
Yield from [value](#page-59-0) if set.

## descend\_once() → Iterator[*[Class](#page-35-0)*]

Iterate over the instances referenced from this instance.

We do not recurse into the referenced instance.

### **Yield**

instances directly referenced from this instance

# descend() → Iterator[*[Class](#page-35-0)*]

Iterate recursively over the instances referenced from this one.

#### **Yield**

instances recursively referenced from this instance

#### $\textbf{accept}(visitor: AbstractVisitor) \rightarrow \text{None}$  $\textbf{accept}(visitor: AbstractVisitor) \rightarrow \text{None}$  $\textbf{accept}(visitor: AbstractVisitor) \rightarrow \text{None}$

Dispatch the visitor on this instance.

accept\_with\_context(*visitor:* [AbstractVisitorWithContext](#page-93-0)*[ContextT]*, *context: ContextT*) → None Dispatch the visitor on this instance in context.

### **transform**(*transformer:* [AbstractTransformer](#page-99-0) $(T)$ )  $\rightarrow$  T

Dispatch the transformer on this instance.

# transform\_with\_context(*transformer:* [AbstractTransformerWithContext](#page-101-0)*[ContextT, T]*, *context:*  $ContextT) \rightarrow T$

Dispatch the transformer on this instance in context.

\_\_init\_\_(*extensions: Optional[List[*[Extension](#page-36-1)*]] = None*, *category: Optional[str] = None*, *id\_short: Optional[str] = None*, *display\_name: Optional[List[*[LangString](#page-82-1)*]] = None*, *description: Optional[List[*[LangString](#page-82-1)*]] = None*, *checksum: Optional[str] = None*, *kind: Optional[*[ModelingKind](#page-39-0)*] = None*, *semantic\_id: Optional[*[Reference](#page-77-0)*] = None*, *supplemental\_semantic\_ids: Optional[List[*[Reference](#page-77-0)*]] = None*, *qualifiers: Optional[List[*[Qualifier](#page-41-0)*]] = None*, *embedded\_data\_specifications: Optional[List[*[EmbeddedDataSpecification](#page-84-0)*]] = None*, *value: Optional[List[*[LangString](#page-82-1)*]] = None*, *value\_id: Optional*[ $Reference$ *] = None*)  $\rightarrow$  None

Initialize with the given values.

# <span id="page-59-0"></span>value: Optional[List[[LangString](#page-82-1)]]

The value of the property instance.

### <span id="page-59-1"></span>value\_id: Optional[[Reference](#page-77-0)]

Reference to the global unique ID of a coded value.

Note: It is recommended to use a global reference.

class aas\_core3\_rc02.types.Range(*value\_type:* [DataTypeDefXsd,](#page-81-0) *extensions: Optional[List[*[Extension](#page-36-1)*]] = None*, *category: Optional[str] = None*, *id\_short: Optional[str] = None*, *display\_name: Optional[List[*[LangString](#page-82-1)*]] = None*, *description: Optional[List[*[LangString](#page-82-1)*]] = None*, *checksum: Optional[str] = None*, *kind: Optional[*[ModelingKind](#page-39-0)*] = None*, *semantic\_id: Optional[*[Reference](#page-77-0)*] = None*, *supplemental\_semantic\_ids: Optional[List[*[Reference](#page-77-0)*]] = None*, *qualifiers: Optional[List[*[Qualifier](#page-41-0)*]] = None*, *embedded\_data\_specifications: Optional[List[*[EmbeddedDataSpecification](#page-84-0)*]] = None*, *min: Optional[str] = None*, *max: Optional[str] = None*)

A range data element is a data element that defines a range with min and max.

#### descend\_once() → Iterator[*[Class](#page-35-0)*]

Iterate over the instances referenced from this instance.

We do not recurse into the referenced instance.

#### **Yield**

instances directly referenced from this instance

```
descend() → Iterator[Class]
```
Iterate recursively over the instances referenced from this one.

### **Yield**

instances recursively referenced from this instance

 $\textbf{accept}(visitor: AbstractVisitor) \rightarrow \text{None}$  $\textbf{accept}(visitor: AbstractVisitor) \rightarrow \text{None}$  $\textbf{accept}(visitor: AbstractVisitor) \rightarrow \text{None}$ 

Dispatch the visitor on this instance.

```
accept_with_context(visitor: AbstractVisitorWithContext[ContextT], context: ContextT) → None
     Dispatch the visitor on this instance in context.
```
### **transform**(*transformer*: [AbstractTransformer](#page-99-0) $(T)$ )  $\rightarrow$  T

Dispatch the transformer on this instance.

```
transform_with_context(transformer: AbstractTransformerWithContext[ContextT, T], context:
                             ContextT) \rightarrow T
```
Dispatch the transformer on this instance in context.

\_\_init\_\_(*value\_type:* [DataTypeDefXsd,](#page-81-0) *extensions: Optional[List[*[Extension](#page-36-1)*]] = None*, *category: Optional[str] = None*, *id\_short: Optional[str] = None*, *display\_name: Optional[List[*[LangString](#page-82-1)*]] = None*, *description: Optional[List[*[LangString](#page-82-1)*]] = None*, *checksum: Optional[str] = None*, *kind: Optional[*[ModelingKind](#page-39-0)*] = None*, *semantic\_id: Optional[*[Reference](#page-77-0)*] = None*, *supplemental\_semantic\_ids: Optional[List[*[Reference](#page-77-0)*]] = None*, *qualifiers: Optional[List[*[Qualifier](#page-41-0)*]] = None*, *embedded\_data\_specifications: Optional[List[*[EmbeddedDataSpecification](#page-84-0)*]] = None*, *min: Optional[str] = None*, *max:*  $Optional[str] = None$   $\rightarrow$  None

Initialize with the given values.

#### value\_type: [DataTypeDefXsd](#page-81-0)

Data type of the min und max

# min: Optional[str]

The minimum value of the range.

If the min value is missing, then the value is assumed to be negative infinite.

## max: Optional[str]

The maximum value of the range.

If the max value is missing, then the value is assumed to be positive infinite.

```
class aas_core3_rc02.types.ReferenceElement(extensions: Optional[List[Extension]] = None, category:
```
*Optional[str] = None*, *id\_short: Optional[str] = None*, *display\_name: Optional[List[*[LangString](#page-82-1)*]] = None*, *description: Optional[List[*[LangString](#page-82-1)*]] = None*, *checksum: Optional[str] = None*, *kind: Optional[*[ModelingKind](#page-39-0)*] = None*, *semantic\_id: Optional[*[Reference](#page-77-0)*] = None*, *supplemental\_semantic\_ids: Optional[List[*[Reference](#page-77-0)*]] = None*, *qualifiers: Optional[List[*[Qualifier](#page-41-0)*]] = None*, *embedded\_data\_specifications: Optional[List[*[EmbeddedDataSpecification](#page-84-0)*]] = None*, *value: Optional[*[Reference](#page-77-0)*] = None*)

A reference element is a data element that defines a logical reference to another element within the same or another AAS or a reference to an external object or entity.

## descend\_once() → Iterator[*[Class](#page-35-0)*]

Iterate over the instances referenced from this instance.

We do not recurse into the referenced instance.

## **Yield**

instances directly referenced from this instance

## descend() → Iterator[*[Class](#page-35-0)*]

Iterate recursively over the instances referenced from this one.

## **Yield**

instances recursively referenced from this instance

 $accept(visitor: AbstractVisitor) \rightarrow None$  $accept(visitor: AbstractVisitor) \rightarrow None$  $accept(visitor: AbstractVisitor) \rightarrow None$ 

Dispatch the visitor on this instance.

accept\_with\_context(*visitor:* [AbstractVisitorWithContext](#page-93-0)*[ContextT]*, *context: ContextT*) → None Dispatch the visitor on this instance in context.

**transform**(*transformer:* [AbstractTransformer](#page-99-0) $[T]$ )  $\rightarrow$  T

Dispatch the transformer on this instance.

transform\_with\_context(*transformer:* [AbstractTransformerWithContext](#page-101-0)*[ContextT, T]*, *context:*  $ContextT) \rightarrow T$ 

Dispatch the transformer on this instance in context.

\_\_init\_\_(*extensions: Optional[List[*[Extension](#page-36-1)*]] = None*, *category: Optional[str] = None*, *id\_short: Optional[str] = None*, *display\_name: Optional[List[*[LangString](#page-82-1)*]] = None*, *description: Optional[List[*[LangString](#page-82-1)*]] = None*, *checksum: Optional[str] = None*, *kind: Optional[*[ModelingKind](#page-39-0)*] = None*, *semantic\_id: Optional[*[Reference](#page-77-0)*] = None*, *supplemental\_semantic\_ids: Optional[List[*[Reference](#page-77-0)*]] = None*, *qualifiers: Optional[List[*[Qualifier](#page-41-0)*]] = None*, *embedded\_data\_specifications:*  $Optional[List[EmbeddedDataSpecification] = None, value: Optional[Reference] = None)$  $Optional[List[EmbeddedDataSpecification] = None, value: Optional[Reference] = None)$  $Optional[List[EmbeddedDataSpecification] = None, value: Optional[Reference] = None)$  $Optional[List[EmbeddedDataSpecification] = None, value: Optional[Reference] = None)$  $Optional[List[EmbeddedDataSpecification] = None, value: Optional[Reference] = None)$  → None

Initialize with the given values.

# value: Optional[[Reference](#page-77-0)]

Global reference to an external object or entity or a logical reference to another element within the same or another AAS (i.e. a model reference to a Referable).

```
class aas_core3_rc02.types.Blob(content_type: str, extensions: Optional[List[Extension]] = None,
```
*category: Optional[str] = None*, *id\_short: Optional[str] = None*, *display\_name: Optional[List[*[LangString](#page-82-1)*]] = None*, *description: Optional[List[*[LangString](#page-82-1)*]] = None*, *checksum: Optional[str] = None*, *kind: Optional[*[ModelingKind](#page-39-0)*] = None*, *semantic\_id: Optional[*[Reference](#page-77-0)*] = None*, *supplemental\_semantic\_ids: Optional[List[*[Reference](#page-77-0)*]] = None*, *qualifiers: Optional[List[*[Qualifier](#page-41-0)*]] = None*, *embedded\_data\_specifications: Optional[List[*[EmbeddedDataSpecification](#page-84-0)*]] = None*, *value: Optional[bytes] = None*)

A [Blob](#page-61-0) is a data element that represents a file that is contained with its source code in the value attribute.

# descend\_once() → Iterator[*[Class](#page-35-0)*]

Iterate over the instances referenced from this instance.

We do not recurse into the referenced instance.

# **Yield**

instances directly referenced from this instance

descend() → Iterator[*[Class](#page-35-0)*]

Iterate recursively over the instances referenced from this one.

# **Yield**

instances recursively referenced from this instance

 $accept(visitor: AbstractVisitor) \rightarrow None$  $accept(visitor: AbstractVisitor) \rightarrow None$  $accept(visitor: AbstractVisitor) \rightarrow None$ 

Dispatch the visitor on this instance.

accept\_with\_context(*visitor:* [AbstractVisitorWithContext](#page-93-0)*[ContextT]*, *context: ContextT*) → None Dispatch the visitor on this instance in context.

**transform**(*transformer*: [AbstractTransformer](#page-99-0) $(TI) \rightarrow T$ 

Dispatch the transformer on this instance.

# transform\_with\_context(*transformer:* [AbstractTransformerWithContext](#page-101-0)*[ContextT, T]*, *context:*  $ContextT) \rightarrow T$

Dispatch the transformer on this instance in context.

\_\_init\_\_(*content\_type: str*, *extensions: Optional[List[*[Extension](#page-36-1)*]] = None*, *category: Optional[str] = None*, *id\_short: Optional[str] = None*, *display\_name: Optional[List[*[LangString](#page-82-1)*]] = None*, *description: Optional[List[*[LangString](#page-82-1)*]] = None*, *checksum: Optional[str] = None*, *kind: Optional[*[ModelingKind](#page-39-0)*] = None*, *semantic\_id: Optional[*[Reference](#page-77-0)*] = None*, *supplemental\_semantic\_ids: Optional[List[*[Reference](#page-77-0)*]] = None*, *qualifiers: Optional[List[*[Qualifier](#page-41-0)*]] = None*, *embedded\_data\_specifications:*  $Optional[List[EmbeddedDataSpecialoid] = None$ , *value: Optional[bytes]* = *None*)  $\rightarrow$  None

Initialize with the given values.

# content\_type: str

Content type of the content of the [Blob](#page-61-0).

The content type (MIME type) states which file extensions the file can have.

Valid values are content types like e.g. application/json, application/xls, image/jpg.

The allowed values are defined as in RFC2046.

## value: Optional[bytes]

The value of the [Blob](#page-61-0) instance of a blob data element.

**Note:** In contrast to the file property the file content is stored directly as value in the [Blob](#page-61-0) data element.

```
class aas_core3_rc02.types.File(content_type: str, extensions: Optional[List[Extension]] = None,
```
*category: Optional[str] = None*, *id\_short: Optional[str] = None*, *display\_name: Optional[List[*[LangString](#page-82-1)*]] = None*, *description: Optional[List[*[LangString](#page-82-1)*]] = None*, *checksum: Optional[str] = None*, *kind: Optional[*[ModelingKind](#page-39-0)*] = None*, *semantic\_id: Optional[*[Reference](#page-77-0)*] = None*, *supplemental\_semantic\_ids: Optional[List[*[Reference](#page-77-0)*]] = None*, *qualifiers: Optional[List[*[Qualifier](#page-41-0)*]] = None*, *embedded\_data\_specifications: Optional[List[*[EmbeddedDataSpecification](#page-84-0)*]] = None*, *value: Optional[str] = None*)

A File is a data element that represents an address to a file (a locator).

The value is an URI that can represent an absolute or relative path.

## descend\_once() → Iterator[*[Class](#page-35-0)*]

Iterate over the instances referenced from this instance.

We do not recurse into the referenced instance.

## **Yield**

instances directly referenced from this instance

descend() → Iterator[*[Class](#page-35-0)*]

Iterate recursively over the instances referenced from this one.

## **Yield**

instances recursively referenced from this instance

 $accept(visitor: AbstractVisitor) \rightarrow None$  $accept(visitor: AbstractVisitor) \rightarrow None$  $accept(visitor: AbstractVisitor) \rightarrow None$ 

Dispatch the visitor on this instance.

accept\_with\_context(*visitor:* [AbstractVisitorWithContext](#page-93-0)*[ContextT]*, *context: ContextT*) → None Dispatch the visitor on this instance in context.

# **transform**(*transformer*: [AbstractTransformer](#page-99-0) $(TI) \rightarrow T$

Dispatch the transformer on this instance.

transform\_with\_context(*transformer:* [AbstractTransformerWithContext](#page-101-0)*[ContextT, T]*, *context:*  $ContextT) \rightarrow T$ 

Dispatch the transformer on this instance in context.

\_\_init\_\_(*content\_type: str*, *extensions: Optional[List[*[Extension](#page-36-1)*]] = None*, *category: Optional[str] = None*, *id\_short: Optional[str] = None*, *display\_name: Optional[List[*[LangString](#page-82-1)*]] = None*, *description: Optional[List[*[LangString](#page-82-1)*]] = None*, *checksum: Optional[str] = None*, *kind: Optional[*[ModelingKind](#page-39-0)*] = None*, *semantic\_id: Optional[*[Reference](#page-77-0)*] = None*, *supplemental\_semantic\_ids: Optional[List[*[Reference](#page-77-0)*]] = None*, *qualifiers: Optional[List[*[Qualifier](#page-41-0)*]] = None*, *embedded\_data\_specifications:*  $Optional[List[EmbeddedDataSpecialoid] = None$ , *value: Optional[str]* = *None*)  $\rightarrow$  None

Initialize with the given values.

# content\_type: str

Content type of the content of the file.

The content type states which file extensions the file can have.

## value: Optional[str]

Path and name of the referenced file (with file extension).

The path can be absolute or relative.

class aas\_core3\_rc02.types.AnnotatedRelationshipElement(*first:* [Reference,](#page-77-0) *second:* [Reference,](#page-77-0)

*extensions: Optional[List[*[Extension](#page-36-1)*]] = None*, *category: Optional[str] = None*, *id\_short: Optional[str] = None*, *display\_name: Optional[List[*[LangString](#page-82-1)*]] = None*, *description: Optional[List[*[LangString](#page-82-1)*]] = None*, *checksum: Optional[str] = None*, *kind: Optional[*[ModelingKind](#page-39-0)*] = None*, *semantic\_id: Optional[*[Reference](#page-77-0)*] = None*, *supplemental\_semantic\_ids: Optional[List[*[Reference](#page-77-0)*]] = None*, *qualifiers: Optional[List[*[Qualifier](#page-41-0)*]] = None*, *embedded\_data\_specifications: Optional[List[*[EmbeddedDataSpecification](#page-84-0)*]] = None*, *annotations: Optional[List[*[DataElement](#page-54-1)*]] = None*)

An annotated relationship element is a relationship element that can be annotated with additional data elements.

### over\_annotations\_or\_empty() → Iterator[*[DataElement](#page-54-1)*]

Yield from [annotations](#page-64-0) if set.

### descend\_once() → Iterator[*[Class](#page-35-0)*]

Iterate over the instances referenced from this instance.

We do not recurse into the referenced instance.

#### **Yield**

instances directly referenced from this instance

descend() → Iterator[*[Class](#page-35-0)*]

Iterate recursively over the instances referenced from this one.

**Yield**

instances recursively referenced from this instance

 $accept(visitor: AbstractVisitor) \rightarrow None$  $accept(visitor: AbstractVisitor) \rightarrow None$  $accept(visitor: AbstractVisitor) \rightarrow None$ 

Dispatch the visitor on this instance.

accept\_with\_context(*visitor:* [AbstractVisitorWithContext](#page-93-0)*[ContextT]*, *context: ContextT*) → None

Dispatch the visitor on this instance in context.

**transform**(*transformer:* [AbstractTransformer](#page-99-0) $[T]$ )  $\rightarrow$  T

Dispatch the transformer on this instance.

transform\_with\_context(*transformer:* [AbstractTransformerWithContext](#page-101-0)*[ContextT, T]*, *context:*  $ContextT) \rightarrow T$ 

Dispatch the transformer on this instance in context.

\_\_init\_\_(*first:* [Reference,](#page-77-0) *second:* [Reference,](#page-77-0) *extensions: Optional[List[*[Extension](#page-36-1)*]] = None*, *category: Optional[str] = None*, *id\_short: Optional[str] = None*, *display\_name: Optional[List[*[LangString](#page-82-1)*]] = None*, *description: Optional[List[*[LangString](#page-82-1)*]] = None*, *checksum: Optional[str] = None*, *kind: Optional[*[ModelingKind](#page-39-0)*] = None*, *semantic\_id: Optional[*[Reference](#page-77-0)*] = None*, *supplemental\_semantic\_ids: Optional[List[*[Reference](#page-77-0)*]] = None*, *qualifiers: Optional[List[*[Qualifier](#page-41-0)*]] = None*, *embedded\_data\_specifications: Optional[List[*[EmbeddedDataSpecification](#page-84-0)*]] = None*, *annotations: Optional[List[*[DataElement](#page-54-1)*]]*  $= None$ )  $\rightarrow$  None

Initialize with the given values.

# <span id="page-64-0"></span>annotations: Optional[List[[DataElement](#page-54-1)]]

A data element that represents an annotation that holds for the relationship between the two elements

# <span id="page-64-1"></span>class aas\_core3\_rc02.types.EntityType(*value*)

Enumeration for denoting whether an entity is a self-managed entity or a co-managed entity.

# CO\_MANAGED\_ENTITY = 'CoManagedEntity'

For co-managed entities there is no separate AAS. Co-managed entities need to be part of a self-managed entity.

# <span id="page-64-3"></span>SELF\_MANAGED\_ENTITY = 'SelfManagedEntity'

Self-Managed Entities have their own AAS but can be part of the bill of material of a composite selfmanaged entity.

The asset of an I4.0 Component is a self-managed entity per definition."

<span id="page-64-2"></span>class aas\_core3\_rc02.types.Entity(*entity\_type:* [EntityType,](#page-64-1) *extensions: Optional[List[*[Extension](#page-36-1)*]] = None*,

*category: Optional[str] = None*, *id\_short: Optional[str] = None*, *display\_name: Optional[List[*[LangString](#page-82-1)*]] = None*, *description: Optional[List[*[LangString](#page-82-1)*]] = None*, *checksum: Optional[str] = None*, *kind: Optional[*[ModelingKind](#page-39-0)*] = None*, *semantic\_id: Optional[*[Reference](#page-77-0)*] = None*, *supplemental\_semantic\_ids: Optional[List[*[Reference](#page-77-0)*]] = None*, *qualifiers: Optional[List[*[Qualifier](#page-41-0)*]] = None*, *embedded\_data\_specifications: Optional[List[*[EmbeddedDataSpecification](#page-84-0)*]] = None*, *statements: Optional[List[*[SubmodelElement](#page-48-0)*]] = None*, *global\_asset\_id: Optional[*[Reference](#page-77-0)*] = None*, *specific\_asset\_id: Optional[*[SpecificAssetId](#page-46-1)*] = None*)

An entity is a submodel element that is used to model entities.

## **Constraint AASd-014**

Either the attribute [global\\_asset\\_id](#page-65-0) or [specific\\_asset\\_id](#page-65-1) of an [Entity](#page-64-2) must be set if [entity\\_type](#page-65-2) is set to EntityType. SELF\_MANAGED\_ENTITY. They are not existing otherwise.

## over\_statements\_or\_empty() → Iterator[*[SubmodelElement](#page-48-0)*]

Yield from [statements](#page-65-3) if set.

## descend\_once() → Iterator[*[Class](#page-35-0)*]

Iterate over the instances referenced from this instance.

We do not recurse into the referenced instance.

## **Yield**

instances directly referenced from this instance

descend() → Iterator[*[Class](#page-35-0)*]

Iterate recursively over the instances referenced from this one.

**Yield**

instances recursively referenced from this instance

accept(*visitor:* [AbstractVisitor](#page-91-0)) → None

Dispatch the visitor on this instance.

- accept\_with\_context(*visitor:* [AbstractVisitorWithContext](#page-93-0)*[ContextT]*, *context: ContextT*) → None Dispatch the visitor on this instance in context.
- $transform(*transfer*: AbstractTransformer(T)) \rightarrow T$  $transform(*transfer*: AbstractTransformer(T)) \rightarrow T$  $transform(*transfer*: AbstractTransformer(T)) \rightarrow T$

Dispatch the transformer on this instance.

transform\_with\_context(*transformer:* [AbstractTransformerWithContext](#page-101-0)*[ContextT, T]*, *context:*  $ContextT) \rightarrow T$ 

Dispatch the transformer on this instance in context.

\_\_init\_\_(*entity\_type:* [EntityType,](#page-64-1) *extensions: Optional[List[*[Extension](#page-36-1)*]] = None*, *category: Optional[str] = None*, *id\_short: Optional[str] = None*, *display\_name: Optional[List[*[LangString](#page-82-1)*]] = None*, *description: Optional[List[*[LangString](#page-82-1)*]] = None*, *checksum: Optional[str] = None*, *kind: Optional[*[ModelingKind](#page-39-0)*] = None*, *semantic\_id: Optional[*[Reference](#page-77-0)*] = None*, *supplemental\_semantic\_ids: Optional[List[*[Reference](#page-77-0)*]] = None*, *qualifiers: Optional[List[*[Qualifier](#page-41-0)*]] = None*, *embedded\_data\_specifications: Optional[List[*[EmbeddedDataSpecification](#page-84-0)*]] = None*, *statements: Optional[List[*[SubmodelElement](#page-48-0)*]] = None*, *global\_asset\_id: Optional[*[Reference](#page-77-0)*] = None*, *specific\_asset\_id: Optional[*[SpecificAssetId](#page-46-1)*] = None*) → None

Initialize with the given values.

# <span id="page-65-3"></span>statements: Optional[List[[SubmodelElement](#page-48-0)]]

Describes statements applicable to the entity by a set of submodel elements, typically with a qualified value.

# <span id="page-65-2"></span>entity\_type: [EntityType](#page-64-1)

Describes whether the entity is a co-managed entity or a self-managed entity.

# <span id="page-65-0"></span>global\_asset\_id: Optional[[Reference](#page-77-0)]

Global identifier of the asset the entity is representing.

<span id="page-65-1"></span>**Note:** This is a global reference.

# specific\_asset\_id: Optional[[SpecificAssetId](#page-46-1)]

Reference to a specific asset ID representing a supplementary identifier of the asset represented by the Asset Administration Shell.

<span id="page-66-0"></span>class aas\_core3\_rc02.types.Direction(*value*)

INPUT = 'input'

Input direction.

OUTPUT = 'output'

Output direction

# <span id="page-66-1"></span>class aas\_core3\_rc02.types.StateOfEvent(*value*)

State of an event

 $ON = 'on'$ 

Event is on

 $OFF = 'off'$ 

Event is off.

### class aas\_core3\_rc02.types.EventPayload(*source:* [Reference,](#page-77-0) *observable\_reference:* [Reference,](#page-77-0)

*time\_stamp: str*, *source\_semantic\_id: Optional[*[Reference](#page-77-0)*] = None*, *observable\_semantic\_id: Optional[*[Reference](#page-77-0)*] = None*, *topic: Optional[str] = None*, *subject\_id: Optional[*[Reference](#page-77-0)*] = None*, *payload: Optional[str] = None*)

Defines the necessary information of an event instance sent out or received.

```
descend_once() → Iterator[Class]
```
Iterate over the instances referenced from this instance.

We do not recurse into the referenced instance.

**Yield**

instances directly referenced from this instance

descend() → Iterator[*[Class](#page-35-0)*]

Iterate recursively over the instances referenced from this one.

### **Yield**

instances recursively referenced from this instance

accept(*visitor:* [AbstractVisitor](#page-91-0)) → None

Dispatch the visitor on this instance.

accept\_with\_context(*visitor:* [AbstractVisitorWithContext](#page-93-0)*[ContextT]*, *context: ContextT*) → None Dispatch the visitor on this instance in context.

 $transform(*transform*: AbstractTransformer:  $\frac{1}{1} \rightarrow T$$  $transform(*transform*: AbstractTransformer:  $\frac{1}{1} \rightarrow T$$  $transform(*transform*: AbstractTransformer:  $\frac{1}{1} \rightarrow T$$ 

Dispatch the transformer on this instance.

transform\_with\_context(*transformer:* [AbstractTransformerWithContext](#page-101-0)*[ContextT, T]*, *context:*  $ContextT) \rightarrow T$ 

Dispatch the transformer on this instance in context.

\_\_init\_\_(*source:* [Reference,](#page-77-0) *observable\_reference:* [Reference,](#page-77-0) *time\_stamp: str*, *source\_semantic\_id: Optional[*[Reference](#page-77-0)*] = None*, *observable\_semantic\_id: Optional[*[Reference](#page-77-0)*] = None*, *topic: Optional[str] = None*, *subject\_id: Optional[*[Reference](#page-77-0)*] = None*, *payload: Optional[str] = None*)  $\rightarrow$  None

Initialize with the given values.

## source: [Reference](#page-77-0)

Reference to the source event element, including identification of [AssetAdministrationShell](#page-42-5), [Submodel](#page-47-2), [SubmodelElement](#page-48-0)'s.

# observable\_reference: [Reference](#page-77-0)

Reference to the referable, which defines the scope of the event.

Can be [AssetAdministrationShell](#page-42-5), [Submodel](#page-47-2) or [SubmodelElement](#page-48-0).

# time\_stamp: str

Timestamp in UTC, when this event was triggered.

# source\_semantic\_id: Optional[[Reference](#page-77-0)]

[HasSemantics.semantic\\_id](#page-36-2) of the source event element, if available

Note: It is recommended to use a global reference.

# observable\_semantic\_id: Optional[[Reference](#page-77-0)]

HasSemantics. semantic\_id of the referable which defines the scope of the event, if available.

Note: It is recommended to use a global reference.

# topic: Optional[str]

Information for the outer message infrastructure for scheduling the event to the respective communication channel.

# subject\_id: Optional[[Reference](#page-77-0)]

Subject, who/which initiated the creation.

**Note:** This is a global reference.

# payload: Optional[str]

Event specific payload.

<span id="page-67-0"></span>class aas\_core3\_rc02.types.EventElement(*extensions: Optional[List[*[Extension](#page-36-1)*]] = None*, *category:*

*Optional[str] = None*, *id\_short: Optional[str] = None*, *display\_name: Optional[List[*[LangString](#page-82-1)*]] = None*, *description: Optional[List[*[LangString](#page-82-1)*]] = None*, *checksum: Optional[str] = None*, *kind: Optional[*[ModelingKind](#page-39-0)*] = None*, *semantic\_id: Optional[*[Reference](#page-77-0)*] = None*, *supplemental\_semantic\_ids: Optional[List[*[Reference](#page-77-0)*]] = None*, *qualifiers: Optional[List[*[Qualifier](#page-41-0)*]] = None*, *embedded\_data\_specifications: Optional[List[*[EmbeddedDataSpecification](#page-84-0)*]] = None*)

An event element.

\_\_init\_\_(*extensions: Optional[List[*[Extension](#page-36-1)*]] = None*, *category: Optional[str] = None*, *id\_short: Optional[str] = None*, *display\_name: Optional[List[*[LangString](#page-82-1)*]] = None*, *description: Optional[List[*[LangString](#page-82-1)*]] = None*, *checksum: Optional[str] = None*, *kind: Optional[*[ModelingKind](#page-39-0)*] = None*, *semantic\_id: Optional[*[Reference](#page-77-0)*] = None*, *supplemental\_semantic\_ids: Optional[List[*[Reference](#page-77-0)*]] = None*, *qualifiers: Optional[List[*[Qualifier](#page-41-0)*]] = None*, *embedded\_data\_specifications: Optional*[*List*[[EmbeddedDataSpecification](#page-84-0)]] =  $None$ )  $\rightarrow$  None

Initialize with the given values.

# category: Optional[str]

The category is a value that gives further meta information w.r.t. to the class of the element. It affects the expected existence of attributes and the applicability of constraints.

**Note:** The category is not identical to the semantic definition ([HasSemantics](#page-35-1)) of an element. The category e.g. could denote that the element is a measurement value whereas the semantic definition of the element would denote that it is the measured temperature.

## <span id="page-68-0"></span>id\_short: Optional[str]

In case of identifiables this attribute is a short name of the element. In case of referable this ID is an identifying string of the element within its name space.

Note: In case the element is a property and the property has a semantic definition ([HasSemantics.](#page-36-2) [semantic\\_id](#page-36-2)) conformant to IEC61360 the [id\\_short](#page-68-0) is typically identical to the short name in English.

### display\_name: Optional[List[[LangString](#page-82-1)]]

Display name. Can be provided in several languages.

If no display name is defined in the language requested by the application, then the display name is selected in the following order if available:

- the preferred name in the requested language of the concept description defining the semantics of the element
- If there is a default language list defined in the application, then the corresponding preferred name in the language is chosen according to this order.
- the English preferred name of the concept description defining the semantics of the element
- the short name of the concept description
- the *id* short of the element

# description: Optional[List[[LangString](#page-82-1)]]

Description or comments on the element.

The description can be provided in several languages.

If no description is defined, then the definition of the concept description that defines the semantics of the element is used.

Additional information can be provided, e.g., if the element is qualified and which qualifier types can be expected in which context or which additional data specification templates are provided.

## checksum: Optional[str]

Checksum to be used to determine if an Referable (including its aggregated child elements) has changed.

The checksum is calculated by the user's tool environment. The checksum has no semantic meaning for an asset administration shell model and there is no requirement for asset administration shell tools to manage the checksum

# extensions: Optional[List[[Extension](#page-36-1)]]

An extension of the element.

### kind: Optional[[ModelingKind](#page-39-0)]

Kind of the element: either type or instance.

Default: [ModelingKind.INSTANCE](#page-39-2)

## semantic\_id: Optional[[Reference](#page-77-0)]

Identifier of the semantic definition of the element. It is called semantic ID of the element or also main semantic ID of the element.

Note: It is recommended to use a global reference.

## supplemental\_semantic\_ids: Optional[List[[Reference](#page-77-0)]]

Identifier of a supplemental semantic definition of the element. It is called supplemental semantic ID of the element.

**Note:** It is recommended to use a global reference.

## qualifiers: Optional[List[[Qualifier](#page-41-0)]]

Additional qualification of a qualifiable element.

## **Constraint AASd-021**

Every qualifiable can only have one qualifier with the same *Qualifier*.type.

# embedded\_data\_specifications: Optional[List[[EmbeddedDataSpecification](#page-84-0)]]

Embedded data specification.

class aas\_core3\_rc02.types.BasicEventElement(*observed:* [Reference,](#page-77-0) *direction:* [Direction,](#page-66-0) *state:*

[StateOfEvent,](#page-66-1) *extensions: Optional[List[*[Extension](#page-36-1)*]] = None*, *category: Optional[str] = None*, *id\_short: Optional[str] = None*, *display\_name: Optional[List[*[LangString](#page-82-1)*]] = None*, *description: Optional[List[*[LangString](#page-82-1)*]] = None*, *checksum: Optional[str] = None*, *kind: Optional[*[ModelingKind](#page-39-0)*] = None*, *semantic\_id: Optional[*[Reference](#page-77-0)*] = None*, *supplemental\_semantic\_ids: Optional[List[*[Reference](#page-77-0)*]] = None*, *qualifiers: Optional[List[*[Qualifier](#page-41-0)*]] = None*, *embedded\_data\_specifications: Optional[List[*[EmbeddedDataSpecification](#page-84-0)*]] = None*, *message\_topic: Optional[str] = None*, *message\_broker: Optional[*[Reference](#page-77-0)*] = None*, *last\_update: Optional[str] = None*, *min\_interval: Optional[str] = None*, *max\_interval: Optional[str] = None*)

A basic event element.

## descend\_once() → Iterator[*[Class](#page-35-0)*]

Iterate over the instances referenced from this instance.

We do not recurse into the referenced instance.

**Yield**

instances directly referenced from this instance

descend() → Iterator[*[Class](#page-35-0)*]

Iterate recursively over the instances referenced from this one.

**Yield**

instances recursively referenced from this instance

 $accept(visitor: AbstractVisitor) \rightarrow None$  $accept(visitor: AbstractVisitor) \rightarrow None$  $accept(visitor: AbstractVisitor) \rightarrow None$ 

Dispatch the visitor on this instance.

accept\_with\_context(*visitor:* [AbstractVisitorWithContext](#page-93-0)*[ContextT]*, *context: ContextT*) → None Dispatch the visitor on this instance in context.

**transform**(*transformer:* [AbstractTransformer](#page-99-0)*[T]*)  $\rightarrow$  T

Dispatch the transformer on this instance.

transform\_with\_context(*transformer:* [AbstractTransformerWithContext](#page-101-0)*[ContextT, T]*, *context:*  $ContextT) \rightarrow T$ 

Dispatch the transformer on this instance in context.

\_\_init\_\_(*observed:* [Reference,](#page-77-0) *direction:* [Direction,](#page-66-0) *state:* [StateOfEvent,](#page-66-1) *extensions: Optional[List[*[Extension](#page-36-1)*]] = None*, *category: Optional[str] = None*, *id\_short: Optional[str] = None*, *display\_name: Optional[List[*[LangString](#page-82-1)*]] = None*, *description: Optional[List[*[LangString](#page-82-1)*]] = None*, *checksum: Optional[str] = None*, *kind: Optional[*[ModelingKind](#page-39-0)*] = None*, *semantic\_id: Optional[*[Reference](#page-77-0)*] = None*, *supplemental\_semantic\_ids: Optional[List[*[Reference](#page-77-0)*]] = None*, *qualifiers: Optional[List[*[Qualifier](#page-41-0)*]] = None*, *embedded\_data\_specifications: Optional[List[*[EmbeddedDataSpecification](#page-84-0)*]] = None*, *message\_topic: Optional[str] = None*, *message\_broker: Optional[*[Reference](#page-77-0)*] = None*, *last\_update: Optional[str] = None*, *min\_interval: Optional[str]* = *None*, *max\_interval: Optional[str]* = *None*)  $\rightarrow$  None

Initialize with the given values.

## observed: [Reference](#page-77-0)

Reference to the [Referable](#page-37-4), which defines the scope of the event. Can be [AssetAdministrationShell](#page-42-5), [Submodel](#page-47-2), or [SubmodelElement](#page-48-0).

Reference to a referable, e.g., a data element or a submodel, that is being observed.

## direction: [Direction](#page-66-0)

Direction of event.

Can be { Input, Output }.

state: [StateOfEvent](#page-66-1)

State of event.

Can be { On, Off }.

## message\_topic: Optional[str]

Information for the outer message infrastructure for scheduling the event to the respective communication channel.

#### message\_broker: Optional[[Reference](#page-77-0)]

Information, which outer message infrastructure shall handle messages for the [EventElement](#page-67-0). Refers to a [Submodel](#page-47-2), [SubmodelElementList](#page-51-0), [SubmodelElementCollection](#page-53-5) or [Entity](#page-64-2), which contains [DataElement](#page-54-1)'s describing the proprietary specification for the message broker.

**Note:** For different message infrastructure, e.g., OPC UA or MQTT or AMQP, this proprietary specification could be standardized by having respective Submodels.

## last\_update: Optional[str]

Timestamp in UTC, when the last event was received (input direction) or sent (output direction).

#### min\_interval: Optional[str]

For input direction, reports on the maximum frequency, the software entity behind the respective Referable can handle input events.

For output events, specifies the maximum frequency of outputting this event to an outer infrastructure.

Might be not specified, that is, there is no minimum interval.

### max\_interval: Optional[str]

For input direction: not applicable.

For output direction: maximum interval in time, the respective Referable shall send an update of the status of the event, even if no other trigger condition for the event was not met.

Might be not specified, that is, there is no maximum interval

class aas\_core3\_rc02.types.Operation(*extensions: Optional[List[*[Extension](#page-36-1)*]] = None*, *category:*

*Optional[str] = None*, *id\_short: Optional[str] = None*, *display\_name: Optional[List[*[LangString](#page-82-1)*]] = None*, *description: Optional[List[*[LangString](#page-82-1)*]] = None*, *checksum: Optional[str] = None*, *kind: Optional[*[ModelingKind](#page-39-0)*] = None*, *semantic\_id: Optional[*[Reference](#page-77-0)*] = None*, *supplemental\_semantic\_ids: Optional[List[*[Reference](#page-77-0)*]] = None*, *qualifiers: Optional[List[*[Qualifier](#page-41-0)*]] = None*, *embedded\_data\_specifications: Optional[List[*[EmbeddedDataSpecification](#page-84-0)*]] = None*, *input\_variables: Optional[List[*[OperationVariable](#page-72-0)*]] = None*, *output\_variables: Optional[List[*[OperationVariable](#page-72-0)*]] = None*, *inoutput\_variables: Optional[List[*[OperationVariable](#page-72-0)*]] = None*)

An operation is a submodel element with input and output variables.

over\_input\_variables\_or\_empty() → Iterator[*[OperationVariable](#page-72-0)*] Yield from [input\\_variables](#page-72-1) if set.

- over\_output\_variables\_or\_empty() → Iterator[*[OperationVariable](#page-72-0)*] Yield from [output\\_variables](#page-72-2) if set.
- over\_inoutput\_variables\_or\_empty() → Iterator[*[OperationVariable](#page-72-0)*] Yield from [inoutput\\_variables](#page-72-3) if set.

#### descend\_once() → Iterator[*[Class](#page-35-0)*]

Iterate over the instances referenced from this instance.

We do not recurse into the referenced instance.

### **Yield**

instances directly referenced from this instance

## descend() → Iterator[*[Class](#page-35-0)*]

Iterate recursively over the instances referenced from this one.

## **Yield**

instances recursively referenced from this instance
$\textbf{accept}(visitor: AbstractVisitor) \rightarrow \text{None}$  $\textbf{accept}(visitor: AbstractVisitor) \rightarrow \text{None}$  $\textbf{accept}(visitor: AbstractVisitor) \rightarrow \text{None}$ 

Dispatch the visitor on this instance.

accept\_with\_context(*visitor:* [AbstractVisitorWithContext](#page-93-0)*[ContextT]*, *context: ContextT*) → None Dispatch the visitor on this instance in context.

**transform**(*transformer*: [AbstractTransformer](#page-99-0) $(T)$ )  $\rightarrow$  T

Dispatch the transformer on this instance.

transform\_with\_context(*transformer:* [AbstractTransformerWithContext](#page-101-0)*[ContextT, T]*, *context: ContextT* $) \rightarrow T$ 

Dispatch the transformer on this instance in context.

```
__init__(extensions: Optional[List[Extension]] = None, category: Optional[str] = None, id_short:
          Optional[str] = None, display_name: Optional[List[LangString]] = None, description:
          Optional[List[LangString]] = None, checksum: Optional[str] = None, kind:
          Optional[ModelingKind] = None, semantic_id: Optional[Reference] = None,
          supplemental_semantic_ids: Optional[List[Reference]] = None, qualifiers:
          Optional[List[Qualifier]] = None, embedded_data_specifications:
          Optional[List[EmbeddedDataSpecification]] = None, input_variables:
          Optional[List[OperationVariable]] = None, output_variables: Optional[List[OperationVariable]]
          = None, OperationVariable]] = None) \rightarrow None
```
Initialize with the given values.

#### input\_variables: Optional[List[[OperationVariable](#page-72-0)]]

Input parameter of the operation.

output\_variables: Optional[List[[OperationVariable](#page-72-0)]]

Output parameter of the operation.

inoutput\_variables: Optional[List[[OperationVariable](#page-72-0)]]

Parameter that is input and output of the operation.

#### <span id="page-72-0"></span>class aas\_core3\_rc02.types.OperationVariable(*value:* [SubmodelElement](#page-48-0))

The value of an operation variable is a submodel element that is used as input and/or output variable of an operation.

#### descend\_once() → Iterator[*[Class](#page-35-0)*]

Iterate over the instances referenced from this instance.

We do not recurse into the referenced instance.

#### **Yield**

instances directly referenced from this instance

descend() → Iterator[*[Class](#page-35-0)*]

Iterate recursively over the instances referenced from this one.

#### **Yield**

instances recursively referenced from this instance

 $accept(visitor: AbstractVisitor) \rightarrow None$  $accept(visitor: AbstractVisitor) \rightarrow None$  $accept(visitor: AbstractVisitor) \rightarrow None$ 

Dispatch the visitor on this instance.

accept\_with\_context(*visitor:* [AbstractVisitorWithContext](#page-93-0)*[ContextT]*, *context: ContextT*) → None

Dispatch the visitor on this instance in context.

**transform**(*transformer*: [AbstractTransformer](#page-99-0) $(TI) \rightarrow T$ 

Dispatch the transformer on this instance.

transform\_with\_context(*transformer:* [AbstractTransformerWithContext](#page-101-0)*[ContextT, T]*, *context:*  $ContextT) \rightarrow T$ 

Dispatch the transformer on this instance in context.

 $\text{unit}$ <sub>(*value:* [SubmodelElement](#page-48-0))  $\rightarrow$  None</sub>

Initialize with the given values.

value: [SubmodelElement](#page-48-0)

Describes an argument or result of an operation via a submodel element

<span id="page-73-0"></span>class aas\_core3\_rc02.types.Capability(*extensions: Optional[List[*[Extension](#page-36-0)*]] = None*, *category: Optional[str] = None*, *id\_short: Optional[str] = None*, *display\_name: Optional[List[*[LangString](#page-82-0)*]] = None*, *description: Optional[List[*[LangString](#page-82-0)*]] = None*, *checksum: Optional[str] = None*, *kind: Optional[*[ModelingKind](#page-39-0)*] = None*, *semantic\_id: Optional[*[Reference](#page-77-0)*] = None*, *supplemental\_semantic\_ids: Optional[List[*[Reference](#page-77-0)*]] = None*, *qualifiers: Optional[List[*[Qualifier](#page-41-0)*]] = None*, *embedded\_data\_specifications: Optional[List[*[EmbeddedDataSpecification](#page-84-0)*]] = None*)

A capability is the implementation-independent description of the potential of an asset to achieve a certain effect in the physical or virtual world.

Note: The semantic<sub>id</sub> of a capability is typically an ontology. Thus, reasoning on capabilities is enabled.

#### descend\_once() → Iterator[*[Class](#page-35-0)*]

Iterate over the instances referenced from this instance.

We do not recurse into the referenced instance.

## **Yield**

instances directly referenced from this instance

descend() → Iterator[*[Class](#page-35-0)*]

Iterate recursively over the instances referenced from this one.

#### **Yield**

instances recursively referenced from this instance

accept(*visitor:* [AbstractVisitor](#page-91-0)) → None

Dispatch the visitor on this instance.

accept\_with\_context(*visitor:* [AbstractVisitorWithContext](#page-93-0)*[ContextT]*, *context: ContextT*) → None

Dispatch the visitor on this instance in context.

**transform**(*transformer:* [AbstractTransformer](#page-99-0) $(TI) \rightarrow T$ 

Dispatch the transformer on this instance.

transform\_with\_context(*transformer:* [AbstractTransformerWithContext](#page-101-0)*[ContextT, T]*, *context:*  $ContextT) \rightarrow T$ 

Dispatch the transformer on this instance in context.

\_\_init\_\_(*extensions: Optional[List[*[Extension](#page-36-0)*]] = None*, *category: Optional[str] = None*, *id\_short: Optional[str] = None*, *display\_name: Optional[List[*[LangString](#page-82-0)*]] = None*, *description: Optional[List[*[LangString](#page-82-0)*]] = None*, *checksum: Optional[str] = None*, *kind: Optional[*[ModelingKind](#page-39-0)*] = None*, *semantic\_id: Optional[*[Reference](#page-77-0)*] = None*, *supplemental\_semantic\_ids: Optional[List[*[Reference](#page-77-0)*]] = None*, *qualifiers: Optional[List[*[Qualifier](#page-41-0)*]] = None*, *embedded\_data\_specifications: Optional*[*List*[[EmbeddedDataSpecification](#page-84-0)]] =  $None$ )  $\rightarrow$  None

Initialize with the given values.

## category: Optional[str]

The category is a value that gives further meta information w.r.t. to the class of the element. It affects the expected existence of attributes and the applicability of constraints.

**Note:** The category is not identical to the semantic definition ([HasSemantics](#page-35-1)) of an element. The category e.g. could denote that the element is a measurement value whereas the semantic definition of the element would denote that it is the measured temperature.

### <span id="page-74-0"></span>id\_short: Optional[str]

In case of identifiables this attribute is a short name of the element. In case of referable this ID is an identifying string of the element within its name space.

Note: In case the element is a property and the property has a semantic definition ([HasSemantics.](#page-36-1) [semantic\\_id](#page-36-1)) conformant to IEC61360 the [id\\_short](#page-74-0) is typically identical to the short name in English.

### display\_name: Optional[List[[LangString](#page-82-0)]]

Display name. Can be provided in several languages.

If no display name is defined in the language requested by the application, then the display name is selected in the following order if available:

- the preferred name in the requested language of the concept description defining the semantics of the element
- If there is a default language list defined in the application, then the corresponding preferred name in the language is chosen according to this order.
- the English preferred name of the concept description defining the semantics of the element
- the short name of the concept description
- the *id* short of the element

### description: Optional[List[[LangString](#page-82-0)]]

Description or comments on the element.

The description can be provided in several languages.

If no description is defined, then the definition of the concept description that defines the semantics of the element is used.

Additional information can be provided, e.g., if the element is qualified and which qualifier types can be expected in which context or which additional data specification templates are provided.

#### checksum: Optional[str]

Checksum to be used to determine if an Referable (including its aggregated child elements) has changed.

The checksum is calculated by the user's tool environment. The checksum has no semantic meaning for an asset administration shell model and there is no requirement for asset administration shell tools to manage the checksum

### extensions: Optional[List[[Extension](#page-36-0)]]

An extension of the element.

### kind: Optional[[ModelingKind](#page-39-0)]

Kind of the element: either type or instance.

Default: [ModelingKind.INSTANCE](#page-39-1)

### <span id="page-75-0"></span>semantic\_id: Optional[[Reference](#page-77-0)]

Identifier of the semantic definition of the element. It is called semantic ID of the element or also main semantic ID of the element.

Note: It is recommended to use a global reference.

## supplemental\_semantic\_ids: Optional[List[[Reference](#page-77-0)]]

Identifier of a supplemental semantic definition of the element. It is called supplemental semantic ID of the element.

Note: It is recommended to use a global reference.

### qualifiers: Optional[List[[Qualifier](#page-41-0)]]

Additional qualification of a qualifiable element.

## **Constraint AASd-021**

Every qualifiable can only have one qualifier with the same [Qualifier.type](#page-42-0).

#### embedded\_data\_specifications: Optional[List[[EmbeddedDataSpecification](#page-84-0)]]

Embedded data specification.

<span id="page-75-1"></span>class aas\_core3\_rc02.types.ConceptDescription(*id: str*, *extensions: Optional[List[*[Extension](#page-36-0)*]] = None*,

*category: Optional[str] = None*, *id\_short: Optional[str] = None*, *display\_name: Optional[List[*[LangString](#page-82-0)*]] = None*, *description: Optional[List[*[LangString](#page-82-0)*]] = None*, *checksum: Optional[str] = None*, *administration: Optional[*[AdministrativeInformation](#page-40-0)*] = None*, *embedded\_data\_specifications: Optional[List[*[EmbeddedDataSpecification](#page-84-0)*]] = None*, *is\_case\_of: Optional[List[*[Reference](#page-77-0)*]] = None*)

The semantics of a property or other elements that may have a semantic description is defined by a concept description.

The description of the concept should follow a standardized schema (realized as data specification template).

### **Constraint AASd-051**

A [ConceptDescription](#page-75-1) shall have one of the following categories VALUE, PROPERTY, REFERENCE, DOCUMENT, CAPABILITY, RELATIONSHIP, COLLECTION, FUNCTION, EVENT, ENTITY, APPLICATION\_CLASS, QUALIFIER, VIEW.

Default: PROPERTY.

## **Constraint AASc-004**

For a [ConceptDescription](#page-75-1) with category PROPERTY or VALUE using data specification IEC61360, the [DataSpecificationIEC61360.data\\_type](#page-90-0) is mandatory and shall be one of: DATE, STRING, STRING\_TRANSLATABLE, INTEGER\_MEASURE, INTEGER\_COUNT, INTEGER\_CURRENCY, REAL\_MEASURE, REAL\_COUNT, REAL\_CURRENCY, BOOLEAN, RATIONAL, RATIONAL\_MEASURE, TIME, TIMESTAMP.

## **Constraint AASc-005**

For a [ConceptDescription](#page-75-1) with category REFERENCE using data specification IEC61360, the [DataSpecificationIEC61360.data\\_type](#page-90-0) is mandatory and shall be one of: STRING, IRI, IRDI.

### **Constraint AASc-006**

For a [ConceptDescription](#page-75-1) with category DOCUMENT using data specification IEC61360, the [DataSpecificationIEC61360.data\\_type](#page-90-0) is mandatory and shall be defined.

#### **Constraint AASc-007**

For a [ConceptDescription](#page-75-1) with category QUALIFIER\_TYPE using data specification IEC61360, the [DataSpecificationIEC61360.data\\_type](#page-90-0) is mandatory and shall be

### **Constraint AASc-008**

For all [ConceptDescription](#page-75-1)'s with a category except category VALUE using data specification IEC61360, [DataSpecificationIEC61360.definition](#page-90-1) is mandatory and shall be defined at least in English.

## **Constraint AASc-003**

For a [ConceptDescription](#page-75-1) with category VALUE using data specification IEC61360, the [DataSpecificationIEC61360.value](#page-90-2) shall be set.

### over\_is\_case\_of\_or\_empty() → Iterator[*[Reference](#page-77-0)*]

Yield from [is\\_case\\_of](#page-77-1) if set.

## $category\_or\_default() \rightarrow str$

Return the category if set or the default value otherwise.

#### descend\_once() → Iterator[*[Class](#page-35-0)*]

Iterate over the instances referenced from this instance.

We do not recurse into the referenced instance.

#### **Yield**

instances directly referenced from this instance

### descend() → Iterator[*[Class](#page-35-0)*]

Iterate recursively over the instances referenced from this one.

#### **Yield**

instances recursively referenced from this instance

 $accept(visitor: AbstractVisitor) \rightarrow None$  $accept(visitor: AbstractVisitor) \rightarrow None$  $accept(visitor: AbstractVisitor) \rightarrow None$ 

Dispatch the visitor on this instance.

accept\_with\_context(*visitor:* [AbstractVisitorWithContext](#page-93-0)*[ContextT]*, *context: ContextT*) → None Dispatch the visitor on this instance in context.

### **transform**(*transformer:* [AbstractTransformer](#page-99-0)*[T]*)  $\rightarrow$  T

Dispatch the transformer on this instance.

transform\_with\_context(*transformer:* [AbstractTransformerWithContext](#page-101-0)*[ContextT, T]*, *context:*  $ContextT) \rightarrow T$ 

Dispatch the transformer on this instance in context.

\_\_init\_\_(*id: str*, *extensions: Optional[List[*[Extension](#page-36-0)*]] = None*, *category: Optional[str] = None*, *id\_short: Optional[str] = None*, *display\_name: Optional[List[*[LangString](#page-82-0)*]] = None*, *description: Optional[List[*[LangString](#page-82-0)*]] = None*, *checksum: Optional[str] = None*, *administration: Optional[*[AdministrativeInformation](#page-40-0)*] = None*, *embedded\_data\_specifications: Optional[List[*[EmbeddedDataSpecification](#page-84-0)*]] = None*, *is\_case\_of: Optional[List[*[Reference](#page-77-0)*]] =*  $None$ )  $\rightarrow$  None

Initialize with the given values.

## <span id="page-77-1"></span>is\_case\_of: Optional[List[[Reference](#page-77-0)]]

Reference to an external definition the concept is compatible to or was derived from.

Note: It is recommended to use a global reference.

Note: Compare to is-case-of relationship in ISO 13584-32 & IEC EN 61360"

### <span id="page-77-3"></span><span id="page-77-2"></span>class aas\_core3\_rc02.types.ReferenceTypes(*value*)

```
GLOBAL_REFERENCE = 'GlobalReference'
```
GlobalReference.

```
MODEL_REFERENCE = 'ModelReference'
```
ModelReference

```
class aas_core3_rc02.types.Reference(type: ReferenceTypes, keys: List[Key], referred_semantic_id:
                                           Optional[Reference] = None)
```
Reference to either a model element of the same or another AAS or to an external entity.

A reference is an ordered list of keys.

A model reference is an ordered list of keys, each key referencing an element. The complete list of keys may for example be concatenated to a path that then gives unique access to an element.

A global reference is a reference to an external entity.

#### **Constraint AASd-121**

For [Reference](#page-77-0)'s the [Key.type](#page-79-1) of the first key of [keys](#page-79-2) shall be one of constants. GLOBALLY\_IDENTIFIABLES.

#### **Constraint AASd-122**

For global references, i.e. [Reference](#page-77-0)'s with [type](#page-79-3) = [ReferenceTypes.](#page-77-3) [GLOBAL\\_REFERENCE](#page-77-3), the type of the first key of [keys](#page-79-2) shall be one of constants. GENERIC\_GLOBALLY\_IDENTIFIABLES.

### **Constraint AASd-123**

For model references, i.e. [Reference](#page-77-0)'s with [type](#page-79-3) = [ReferenceTypes.MODEL\\_REFERENCE](#page-77-4), the type of the first key of [keys](#page-79-2) shall be one of constants.AAS\_IDENTIFIABLES.

#### **Constraint AASd-124**

For global references, i.e. [Reference](#page-77-0)'s with [type](#page-79-3) = [ReferenceTypes.GLOBAL\\_REFERENCE](#page-77-3), the last key of [keys](#page-79-2) shall be either one of constants.GENERIC\_GLOBALLY\_IDENTIFIABLES or one of constants.GENERIC\_FRAGMENT\_KEYS.

### **Constraint AASd-125**

<span id="page-78-0"></span>For model references, i.e. [Reference](#page-77-0)'s with [type](#page-79-3) = [ReferenceTypes.MODEL\\_REFERENCE](#page-77-4), with more than one key in [keys](#page-79-2) the type of the keys following the first key of [keys](#page-79-2) shall be one of constants.FRAGMENT\_KEYS.

**Note:** *[Constraint AASd-125](#page-78-0)* ensures that the shortest path is used.

### **Constraint AASd-126**

For model references, i.e. [Reference](#page-77-0)'s with [type](#page-79-3) = [ReferenceTypes.MODEL\\_REFERENCE](#page-77-4), with more than one key in [keys](#page-79-2) the type of the last key in the reference key chain may be one of constants.GENERIC\_FRAGMENT\_KEYS or no key at all shall have a value out of constants. GENERIC\_FRAGMENT\_KEYS.

#### **Constraint AASd-127**

For model references, i.e. [Reference](#page-77-0)'s with [type](#page-79-3) = [ReferenceTypes.MODEL\\_REFERENCE](#page-77-4), with more than one key in [keys](#page-79-2) a key with [Key.type](#page-79-1) [KeyTypes.FRAGMENT\\_REFERENCE](#page-80-0) shall be preceded by a key with [Key.type](#page-79-1) KeyTypes. FILE or KeyTypes. BLOB. All other AAS fragments, i.e. type values out of constants.AAS\_SUBMODEL\_ELEMENTS\_AS\_KEYS, do not support fragments.

**Note:** Which kind of fragments are supported depends on the content type and the specification of allowed fragment identifiers for the corresponding resource being referenced via the reference.

#### **Constraint AASd-128**

For model references, i.e. [Reference](#page-77-0)'s with [type](#page-79-3) = [ReferenceTypes.MODEL\\_REFERENCE](#page-77-4), the [Key.value](#page-80-3) of a [Key](#page-79-0) preceded by a [Key](#page-79-0) with [Key.type](#page-79-1) = [KeyTypes.](#page-81-0) [SUBMODEL\\_ELEMENT\\_LIST](#page-81-0) is an integer number denoting the position in the array of the submodel element list.

#### descend\_once() → Iterator[*[Class](#page-35-0)*]

Iterate over the instances referenced from this instance.

We do not recurse into the referenced instance.

#### **Yield**

instances directly referenced from this instance

### descend() → Iterator[*[Class](#page-35-0)*]

Iterate recursively over the instances referenced from this one.

#### **Yield**

instances recursively referenced from this instance

 $accept(visitor: AbstractVisitor) \rightarrow None$  $accept(visitor: AbstractVisitor) \rightarrow None$  $accept(visitor: AbstractVisitor) \rightarrow None$ 

Dispatch the visitor on this instance.

accept\_with\_context(*visitor:* [AbstractVisitorWithContext](#page-93-0)*[ContextT]*, *context: ContextT*) → None Dispatch the visitor on this instance in context.

#### **transform**(*transformer*: [AbstractTransformer](#page-99-0) $(T)$ )  $\rightarrow$  T

Dispatch the transformer on this instance.

transform\_with\_context(*transformer:* [AbstractTransformerWithContext](#page-101-0)*[ContextT, T]*, *context:*  $ContextT) \rightarrow T$ 

Dispatch the transformer on this instance in context.

 $\text{unit}$  (*type:* [ReferenceTypes,](#page-77-2) *keys: List*[[Key](#page-79-0)], *referred semantic id: Optional*[[Reference](#page-77-0)] = None)  $\rightarrow$ None

Initialize with the given values.

### <span id="page-79-3"></span>type: [ReferenceTypes](#page-77-2)

Type of the reference.

Denotes, whether reference is a global reference or a model reference.

## <span id="page-79-2"></span>keys: List[[Key](#page-79-0)]

Unique references in their name space.

### referred\_semantic\_id: Optional[[Reference](#page-77-0)]

[HasSemantics.semantic\\_id](#page-36-1) of the referenced model element ([type](#page-79-3) = [ReferenceTypes.](#page-77-4) [MODEL\\_REFERENCE](#page-77-4)).

For global references there typically is no semantic ID.

Note: It is recommended to use a global reference.

### <span id="page-79-0"></span>class aas\_core3\_rc02.types.Key(*type:* [KeyTypes,](#page-80-4) *value: str*)

A key is a reference to an element by its ID.

### descend\_once() → Iterator[*[Class](#page-35-0)*]

Iterate over the instances referenced from this instance.

We do not recurse into the referenced instance.

## **Yield**

instances directly referenced from this instance

#### descend() → Iterator[*[Class](#page-35-0)*]

Iterate recursively over the instances referenced from this one.

#### **Yield**

instances recursively referenced from this instance

accept(*visitor:* [AbstractVisitor](#page-91-0)) → None

Dispatch the visitor on this instance.

- accept\_with\_context(*visitor:* [AbstractVisitorWithContext](#page-93-0)*[ContextT]*, *context: ContextT*) → None Dispatch the visitor on this instance in context.
- **transform**(*transformer:* [AbstractTransformer](#page-99-0)*[T]*)  $\rightarrow$  T

Dispatch the transformer on this instance.

transform\_with\_context(*transformer:* [AbstractTransformerWithContext](#page-101-0)*[ContextT, T]*, *context:*  $ContextT) \rightarrow T$ 

Dispatch the transformer on this instance in context.

 $\text{unit}$ <sub>(*type:* [KeyTypes,](#page-80-4) *value: str*)  $\rightarrow$  None</sub>

Initialize with the given values.

#### <span id="page-79-1"></span>type: [KeyTypes](#page-80-4)

Denotes which kind of entity is referenced.

In case [type](#page-79-1) = KeyTypes. FRAGMENT\_REFERENCE the key represents a bookmark or a similar local identifier within its parent element as specified by the key that precedes this key.

In all other cases the key references a model element of the same or of another AAS. The name of the model element is explicitly listed.

### <span id="page-80-3"></span>value: str

The key value, for example an IRDI or an URI

```
class aas_core3_rc02.types.KeyTypes(value)
```
Enumeration of different key value types within a key.

```
FRAGMENT_REFERENCE = 'FragmentReference'
```
Bookmark or a similar local identifier of a subordinate part of a primary resource

```
GLOBAL_REFERENCE = 'GlobalReference'
```

```
ANNOTATED_RELATIONSHIP_ELEMENT = 'AnnotatedRelationshipElement'
```

```
ASSET_ADMINISTRATION_SHELL = 'AssetAdministrationShell'
```
BASIC\_EVENT\_ELEMENT = 'BasicEventElement'

<span id="page-80-2"></span> $BLOB = 'Blob'$ 

CAPABILITY = 'Capability'

CONCEPT\_DESCRIPTION = 'ConceptDescription'

```
IDENTIFIABLE = 'Identifiable'
```
Identifiable.

**Note:** Identifiable is abstract, i.e. if a key uses "Identifiable" the reference may be an Asset Administration Shell, a Submodel or a Concept Description.

## <span id="page-80-5"></span>DATA\_ELEMENT = 'DataElement'

Data element.

**Note:** Data Element is abstract, *i.e.* if a key uses [DATA\\_ELEMENT](#page-80-5) the reference may be a Property, a File etc.

ENTITY = 'Entity'

### EVENT\_ELEMENT = 'EventElement'

Event.

**Note:** [EventElement](#page-67-0) is abstract.

<span id="page-80-1"></span>FILE = 'File'

```
MULTI_LANGUAGE_PROPERTY = 'MultiLanguageProperty'
```
Property with a value that can be provided in multiple languages

OPERATION = 'Operation'

```
PROPERTY = 'Property'
```

```
Range with min and max
REFERENCE_ELEMENT = 'ReferenceElement'
    Reference
REFERABLE = 'Referable'
RELATIONSHIP_ELEMENT = 'RelationshipElement'
    Relationship
SUBMODEL = 'Submodel'
SUBMODEL_ELEMENT = 'SubmodelElement'
```
<span id="page-81-1"></span>Submodel Element

RANGE = 'Range'

**Note:** Submodel Element is abstract, *i.e.* if a key uses [SUBMODEL\\_ELEMENT](#page-81-1) the reference may be a [Property](#page-56-0), an [Operation](#page-71-0) etc.

```
SUBMODEL_ELEMENT_LIST = 'SubmodelElementList'
```
List of Submodel Elements

```
SUBMODEL_ELEMENT_COLLECTION = 'SubmodelElementCollection'
```
Struct of Submodel Elements

```
class aas_core3_rc02.types.DataTypeDefXsd(value)
```
Enumeration listing all xsd anySimpleTypes

```
ANY_URI = 'xs:anyURI'
```

```
BASE_64_BINARY = 'xs:base64Binary'
```

```
BOOLEAN = 'xs:boolean'
```

```
DATE = 'xs:date'
```
DATE\_TIME = 'xs:dateTime'

DATE\_TIME\_STAMP = 'xs:dateTimeStamp'

```
DECIMAL = 'xs:decimal'
```

```
DOUBLE = 'xs:double'
```

```
DURATION = 'xs:duration'
```

```
FLOAT = 'xs:float'
```

```
G_DAY = 'xs:gDay'
```

```
G_MONTH = 'xs:gMonth'
```

```
G_MONTH_DAY = 'xs:gMonthDay'
```

```
G_YEAR = 'xs:gYear'
```

```
G_YEAR_MONTH = 'xs:gYearMonth'
```
HEX\_BINARY = 'xs:hexBinary'

STRING = 'xs:string'

TIME = 'xs:time'

DAY\_TIME\_DURATION = 'xs:dayTimeDuration'

YEAR\_MONTH\_DURATION = 'xs:yearMonthDuration'

INTEGER = 'xs:integer'

 $LONG = 'xs:long'$ 

 $INT = 'xs:int'$ 

SHORT = 'xs:short'

BYTE = 'xs:byte'

NON\_NEGATIVE\_INTEGER = 'xs:nonNegativeInteger'

POSITIVE\_INTEGER = 'xs:positiveInteger'

UNSIGNED\_LONG = 'xs:unsignedLong'

UNSIGNED\_INT = 'xs:unsignedInt'

UNSIGNED\_SHORT = 'xs:unsignedShort'

UNSIGNED\_BYTE = 'xs:unsignedByte'

NON\_POSITIVE\_INTEGER = 'xs:nonPositiveInteger'

```
NEGATIVE_INTEGER = 'xs:negativeInteger'
```
<span id="page-82-0"></span>class aas\_core3\_rc02.types.LangString(*language: str*, *text: str*)

Strings with language tags

## descend\_once() → Iterator[*[Class](#page-35-0)*]

Iterate over the instances referenced from this instance.

We do not recurse into the referenced instance.

### **Yield**

instances directly referenced from this instance

```
descend() → Iterator[Class]
```
Iterate recursively over the instances referenced from this one.

#### **Yield**

instances recursively referenced from this instance

 $accept(visitor: AbstractVisitor) \rightarrow None$  $accept(visitor: AbstractVisitor) \rightarrow None$  $accept(visitor: AbstractVisitor) \rightarrow None$ 

Dispatch the visitor on this instance.

accept\_with\_context(*visitor:* [AbstractVisitorWithContext](#page-93-0)*[ContextT]*, *context: ContextT*) → None Dispatch the visitor on this instance in context.

#### **transform**(*transformer:* [AbstractTransformer](#page-99-0)*[T]*)  $\rightarrow$  T

Dispatch the transformer on this instance.

transform\_with\_context(*transformer:* [AbstractTransformerWithContext](#page-101-0)*[ContextT, T]*, *context:*  $ContextT) \rightarrow T$ 

Dispatch the transformer on this instance in context.

 $\text{unit}$  (*language: str, text: str*)  $\rightarrow$  None

Initialize with the given values.

## <span id="page-83-0"></span>language: str

Language tag conforming to BCP 47

## text: str

Text in the [language](#page-83-0)

<span id="page-83-1"></span>class aas\_core3\_rc02.types.Environment(*asset\_administration\_shells:*

*Optional[List[*[AssetAdministrationShell](#page-42-1)*]] = None*, *submodels: Optional[List[*[Submodel](#page-47-0)*]] = None*, *concept\_descriptions: Optional[List[*[ConceptDescription](#page-75-1)*]] = None*)

Container for the sets of different identifiables.

**Note:** w.r.t. file exchange: There is exactly one environment independent on how many files the contained elements are split. If the file is split then there shall be no element with the same identifier in two different files.

```
over_asset_administration_shells_or_empty() → Iterator[AssetAdministrationShell]
```
Yield from [asset\\_administration\\_shells](#page-84-1) if set.

over\_submodels\_or\_empty() → Iterator[*[Submodel](#page-47-0)*]

Yield from [submodels](#page-84-2) if set.

over\_concept\_descriptions\_or\_empty() → Iterator[*[ConceptDescription](#page-75-1)*] Yield from [concept\\_descriptions](#page-84-3) if set.

#### descend\_once() → Iterator[*[Class](#page-35-0)*]

Iterate over the instances referenced from this instance.

We do not recurse into the referenced instance.

#### **Yield**

instances directly referenced from this instance

descend() → Iterator[*[Class](#page-35-0)*]

Iterate recursively over the instances referenced from this one.

**Yield**

instances recursively referenced from this instance

 $accept(visitor: AbstractVisitor) \rightarrow None$  $accept(visitor: AbstractVisitor) \rightarrow None$  $accept(visitor: AbstractVisitor) \rightarrow None$ 

Dispatch the visitor on this instance.

accept\_with\_context(*visitor:* [AbstractVisitorWithContext](#page-93-0)*[ContextT]*, *context: ContextT*) → None Dispatch the visitor on this instance in context.

**transform**(*transformer:* [AbstractTransformer](#page-99-0)*[T]*)  $\rightarrow$  T

Dispatch the transformer on this instance.

transform\_with\_context(*transformer:* [AbstractTransformerWithContext](#page-101-0)*[ContextT, T]*, *context:*  $ContextT) \rightarrow T$ 

Dispatch the transformer on this instance in context.

```
__init__(asset_administration_shells: Optional[List[AssetAdministrationShell]] = None, submodels:
           Optional[List[Submodel]] = None, concept_descriptions: Optional[List[ConceptDescription]] =
           None) \rightarrow None
```
Initialize with the given values.

```
asset_administration_shells: Optional[List[AssetAdministrationShell]]
```
Asset administration shell

```
Submodel]]
```
Submodel

```
concept_descriptions: Optional[List[ConceptDescription]]
```
Concept description

## <span id="page-84-4"></span>class aas\_core3\_rc02.types.DataSpecificationContent

Data specification content is part of a data specification template and defines which additional attributes shall be added to the element instance that references the data specification template and meta information about the template itself.

<span id="page-84-0"></span>class aas\_core3\_rc02.types.EmbeddedDataSpecification(*data\_specification:* [Reference,](#page-77-0)

*data\_specification\_content:* [DataSpecificationContent](#page-84-4))

Embed the content of a data specification.

### descend\_once() → Iterator[*[Class](#page-35-0)*]

Iterate over the instances referenced from this instance.

We do not recurse into the referenced instance.

### **Yield**

instances directly referenced from this instance

### descend() → Iterator[*[Class](#page-35-0)*]

Iterate recursively over the instances referenced from this one.

### **Yield**

instances recursively referenced from this instance

 $accept(visitor: AbstractVisitor) \rightarrow None$  $accept(visitor: AbstractVisitor) \rightarrow None$  $accept(visitor: AbstractVisitor) \rightarrow None$ 

Dispatch the visitor on this instance.

- accept\_with\_context(*visitor:* [AbstractVisitorWithContext](#page-93-0)*[ContextT]*, *context: ContextT*) → None Dispatch the visitor on this instance in context.
- **transform**(*transformer:* [AbstractTransformer](#page-99-0) $[T]$ )  $\rightarrow$  T

Dispatch the transformer on this instance.

```
transform_with_context(transformer: AbstractTransformerWithContext[ContextT, T], context:
                             ContextT) \rightarrow T
```
Dispatch the transformer on this instance in context.

\_\_init\_\_(*data\_specification:* [Reference,](#page-77-0) *data\_specification\_content:* [DataSpecificationContent](#page-84-4)) → None Initialize with the given values.

## data\_specification: [Reference](#page-77-0)

Reference to the data specification

### data\_specification\_content: [DataSpecificationContent](#page-84-4)

Actual content of the data specification

### <span id="page-85-0"></span>class aas\_core3\_rc02.types.DataTypeIEC61360(*value*)

An enumeration.

## DATE = 'DATE'

values containing a calendar date, conformant to ISO 8601:2004 Format yyyy-mm-dd Example from IEC 61360-1:2017: "1999-05-31" is the [DATE] representation of: "31 May 1999".

#### STRING = 'STRING'

values consisting of sequence of characters but cannot be translated into other languages

## STRING\_TRANSLATABLE = 'STRING\_TRANSLATABLE'

values containing string but shall be represented as different string in different languages

### <span id="page-85-1"></span>INTEGER\_MEASURE = 'INTEGER\_MEASURE'

values containing values that are measure of type INTEGER. In addition such a value comes with a physical unit.

### INTEGER\_COUNT = 'INTEGER\_COUNT'

values containing values of type INTEGER but are no currencies or measures

## <span id="page-85-3"></span>INTEGER\_CURRENCY = 'INTEGER\_CURRENCY'

values containing values of type INTEGER that are currencies

#### <span id="page-85-2"></span>REAL\_MEASURE = 'REAL\_MEASURE'

values containing values that are measures of type REAL. In addition such a value comes with a physical unit.

#### REAL\_COUNT = 'REAL\_COUNT'

values containing numbers that can be written as a terminating or non-terminating decimal; a rational or irrational number but are no currencies or measures

#### <span id="page-85-4"></span>REAL\_CURRENCY = 'REAL\_CURRENCY'

values containing values of type REAL that are currencies

#### BOOLEAN = 'BOOLEAN'

values representing truth of logic or Boolean algebra (TRUE, FALSE)

#### IRI = 'IRI'

values containing values of type STRING conformant to Rfc 3987

**Note:** In IEC61360-1 (2017) only URI is supported. An IRI type allows in particular to express an URL or an URI.

#### IRDI = 'IRDI'

values conforming to ISO/IEC 11179 series global identifier sequences

IRDI can be used instead of the more specific data types ICID or ISO29002\_IRDI.

ICID values are value conformant to an IRDI, where the delimiter between RAI and ID is "#" while the delimiter between DI and VI is confined to "##"

ISO29002\_IRDI values are values containing a global identifier that identifies an administrated item in a registry. The structure of this identifier complies with identifier syntax defined in ISO/TS 29002-5. The identifier shall fulfil the requirements specified in ISO/TS 29002-5 for an "international registration data identifier" (IRDI).

## RATIONAL = 'RATIONAL'

values containing values of type rational

### <span id="page-86-2"></span>RATIONAL\_MEASURE = 'RATIONAL\_MEASURE'

values containing values of type rational. In addition such a value comes with a physical unit.

## TIME = 'TIME'

values containing a time, conformant to ISO 8601:2004 but restricted to what is allowed in the corresponding type in xml.

Format hh:mm (ECLASS)

Example from IEC 61360-1:2017: "13:20:00-05:00" is the [TIME] representation of: 1.20 p.m. for Eastern Standard Time, which is 5 hours behind Coordinated Universal Time (UTC).

### TIMESTAMP = 'TIMESTAMP'

values containing a time, conformant to ISO 8601:2004 but restricted to what is allowed in the corresponding type in xml.

Format yyyy-mm-dd hh:mm (ECLASS)

## $FILE = 'FILE'$

values containing an address to a file. The values are of type URI and can represent an absolute or relative path.

**Note:** IEC61360 does not support the file type.

#### HTML = 'HTML'

Values containing string with any sequence of characters, using the syntax of HTML5 (see W3C Recommendation 28:2014)

## $BLOB = 'BLOB'$

values containing the content of a file. Values may be binaries.

HTML conformant to HTML5 is a special blob.

In IEC61360 binary is for a sequence of bits, each bit being represented by "0" and "1" only. A binary is a blob but a blob may also contain other source code.

#### <span id="page-86-1"></span>class aas\_core3\_rc02.types.LevelType(*value*)

An enumeration.

 $MIN = 'Min'$ 

 $MAX = 'Max'$ 

 $NOM = 'Nom'$ 

TYP = 'Typ'

### <span id="page-86-0"></span>class aas\_core3\_rc02.types.ValueReferencePair(*value: str*, *value\_id:* [Reference](#page-77-0))

A value reference pair within a value list. Each value has a global unique id defining its semantic.

### descend\_once() → Iterator[*[Class](#page-35-0)*]

Iterate over the instances referenced from this instance.

We do not recurse into the referenced instance.

**Yield**

instances directly referenced from this instance

descend() → Iterator[*[Class](#page-35-0)*]

Iterate recursively over the instances referenced from this one.

#### **Yield**

instances recursively referenced from this instance

accept(*visitor:* [AbstractVisitor](#page-91-0)) → None

Dispatch the visitor on this instance.

accept\_with\_context(*visitor:* [AbstractVisitorWithContext](#page-93-0)*[ContextT]*, *context: ContextT*) → None Dispatch the visitor on this instance in context.

### $transform(*transform*: AbstractTransformer:  $\frac{1}{1} \rightarrow T$$  $transform(*transform*: AbstractTransformer:  $\frac{1}{1} \rightarrow T$$  $transform(*transform*: AbstractTransformer:  $\frac{1}{1} \rightarrow T$$

Dispatch the transformer on this instance.

transform\_with\_context(*transformer:* [AbstractTransformerWithContext](#page-101-0)*[ContextT, T]*, *context:*  $ContextT) \rightarrow T$ 

Dispatch the transformer on this instance in context.

 $\text{unit}$ <sub>(*value: str, value\_id:* [Reference](#page-77-0))  $\rightarrow$  None</sub>

Initialize with the given values.

## value: str

The value of the referenced concept definition of the value in valueId.

## value\_id: [Reference](#page-77-0)

Global unique id of the value.

Note: It is recommended to use a global reference.

### <span id="page-87-0"></span>class aas\_core3\_rc02.types.ValueList(*value\_reference\_pairs: List[*[ValueReferencePair](#page-86-0)*]*)

A set of value reference pairs.

```
descend_once() → Iterator[Class]
```
Iterate over the instances referenced from this instance.

We do not recurse into the referenced instance.

### **Yield**

instances directly referenced from this instance

descend() → Iterator[*[Class](#page-35-0)*]

Iterate recursively over the instances referenced from this one.

### **Yield**

instances recursively referenced from this instance

 $accept(visitor: AbstractVisitor) \rightarrow None$  $accept(visitor: AbstractVisitor) \rightarrow None$  $accept(visitor: AbstractVisitor) \rightarrow None$ 

Dispatch the visitor on this instance.

accept\_with\_context(*visitor:* [AbstractVisitorWithContext](#page-93-0)*[ContextT]*, *context: ContextT*) → None Dispatch the visitor on this instance in context.

#### **transform**(*transformer:* [AbstractTransformer](#page-99-0) $[T]$ )  $\rightarrow$  T

Dispatch the transformer on this instance.

transform\_with\_context(*transformer:* [AbstractTransformerWithContext](#page-101-0)*[ContextT, T]*, *context:*  $ContextT) \rightarrow T$ 

Dispatch the transformer on this instance in context.

\_\_init\_\_(*value\_reference\_pairs: List[*[ValueReferencePair](#page-86-0)*]*) → None Initialize with the given values.

#### value\_reference\_pairs: List[[ValueReferencePair](#page-86-0)]

A pair of a value together with its global unique id.

<span id="page-88-0"></span>class aas\_core3\_rc02.types.DataSpecificationIEC61360(*preferred\_name: List[*[LangString](#page-82-0)*]*,

*short\_name: Optional[List[*[LangString](#page-82-0)*]] = None*, *unit: Optional[str] = None*, *unit\_id: Optional[*[Reference](#page-77-0)*] = None*, *source\_of\_definition: Optional[str] = None*, *symbol: Optional[str] = None*, *data\_type: Optional[*[DataTypeIEC61360](#page-85-0)*] = None*, *definition: Optional[List[*[LangString](#page-82-0)*]] = None*, *value\_format: Optional[str] = None*, *value\_list: Optional[*[ValueList](#page-87-0)*] = None*, *value: Optional[str] = None*, *level\_type: Optional[*[LevelType](#page-86-1)*] = None*)

Content of data specification template for concept descriptions for properties, values and value lists conformant to IEC 61360.

**Note:** IEC61360 requires also a globally unique identifier for a concept description. This ID is not part of the data specification template. Instead the ConceptDescription.id as inherited via [Identifiable](#page-38-0) is used. Same holds for administrative information like the version and revision.

**Note:** ConceptDescription.id\_short and [short\\_name](#page-89-0) are very similar. However, in this case the decision was to add [short\\_name](#page-89-0) explicitly to the data specification. Same holds for ConceptDescription. display\_name and [preferred\\_name](#page-89-1). Same holds for ConceptDescription.description and [definition](#page-90-1).

### **Constraint AASc-010**

If [value](#page-90-2) is not empty then [value\\_list](#page-90-3) shall be empty and vice versa.

#### **Constraint AASc-009**

If [data\\_type](#page-90-0) one of: [DataTypeIEC61360.INTEGER\\_MEASURE](#page-85-1), [DataTypeIEC61360.](#page-85-2) [REAL\\_MEASURE](#page-85-2), [DataTypeIEC61360.RATIONAL\\_MEASURE](#page-86-2), [DataTypeIEC61360.](#page-85-3) [INTEGER\\_CURRENCY](#page-85-3), [DataTypeIEC61360.REAL\\_CURRENCY](#page-85-4), then [unit](#page-89-2) or [unit\\_id](#page-89-3) shall be defined.

#### over\_short\_name\_or\_empty() → Iterator[*[LangString](#page-82-0)*]

Yield from [short\\_name](#page-89-0) if set.

#### over\_definition\_or\_empty() → Iterator[*[LangString](#page-82-0)*]

Yield from [definition](#page-90-1) if set.

### descend\_once() → Iterator[*[Class](#page-35-0)*]

Iterate over the instances referenced from this instance.

We do not recurse into the referenced instance.

**Yield**

instances directly referenced from this instance

descend() → Iterator[*[Class](#page-35-0)*]

Iterate recursively over the instances referenced from this one.

**Yield**

instances recursively referenced from this instance

 $accept(visitor: AbstractVisitor) \rightarrow None$  $accept(visitor: AbstractVisitor) \rightarrow None$  $accept(visitor: AbstractVisitor) \rightarrow None$ 

Dispatch the visitor on this instance.

accept\_with\_context(*visitor:* [AbstractVisitorWithContext](#page-93-0)*[ContextT]*, *context: ContextT*) → None Dispatch the visitor on this instance in context.

**transform**(*transformer:* [AbstractTransformer](#page-99-0)*[T]*)  $\rightarrow$  T

Dispatch the transformer on this instance.

transform\_with\_context(*transformer:* [AbstractTransformerWithContext](#page-101-0)*[ContextT, T]*, *context:*  $ContextT) \rightarrow T$ 

Dispatch the transformer on this instance in context.

\_\_init\_\_(*preferred\_name: List[*[LangString](#page-82-0)*]*, *short\_name: Optional[List[*[LangString](#page-82-0)*]] = None*, *unit: Optional[str]* = None, *unit id: Optional*[[Reference](#page-77-0)] = None, *source* of definition: Optional[str] = *None*, *symbol: Optional[str] = None*, *data\_type: Optional[*[DataTypeIEC61360](#page-85-0)*] = None*, *definition: Optional[List[*[LangString](#page-82-0)*]] = None*, *value\_format: Optional[str] = None*, *value\_list: Optional[*[ValueList](#page-87-0)*] = None*, *value: Optional[str] = None*, *level\_type: Optional[*[LevelType](#page-86-1)*] =*  $None$ )  $\rightarrow$  None

Initialize with the given values.

### <span id="page-89-1"></span>preferred\_name: List[[LangString](#page-82-0)]

Preferred name

**Constraint AASc-002** [preferred\\_name](#page-89-1) shall be provided at least in English.

#### <span id="page-89-0"></span>short\_name: Optional[List[[LangString](#page-82-0)]]

Short name

## <span id="page-89-2"></span>unit: Optional[str]

Unit

#### <span id="page-89-3"></span>unit\_id: Optional[[Reference](#page-77-0)]

Unique unit id

[unit](#page-89-2) and  $unit\_id$  need to be consistent if both attributes are set

Note: It is recommended to use a global reference.

**Note:** Although the [unit\\_id](#page-89-3) is a global reference there might exist a [ConceptDescription](#page-75-1) with data specification [DataSpecificationPhysicalUnit](#page-90-4) with the same ID.

### source\_of\_definition: Optional[str]

Source of definition

symbol: Optional[str] Symbol

# <span id="page-90-0"></span>data\_type: Optional[[DataTypeIEC61360](#page-85-0)] Data Type

<span id="page-90-1"></span>definition: Optional[List[[LangString](#page-82-0)]] Definition in different languages

value\_format: Optional[str] Value Format

<span id="page-90-3"></span>value\_list: Optional[[ValueList](#page-87-0)] List of allowed values

<span id="page-90-2"></span>value: Optional[str]

Value

level\_type: Optional[[LevelType](#page-86-1)]

Set of levels.

<span id="page-90-4"></span>class aas\_core3\_rc02.types.DataSpecificationPhysicalUnit(*unit\_name: str*, *unit\_symbol: str*,

*definition: List[*[LangString](#page-82-0)*]*, *si\_notation: Optional[str] = None*, *si\_name: Optional[str] = None*, *din\_notation: Optional[str] = None*, *ece\_name: Optional[str] = None*, *ece\_code: Optional[str] = None*, *nist\_name: Optional[str] = None*, *source\_of\_definition: Optional[str] = None*, *conversion\_factor: Optional[str] = None*, *registration\_authority\_id: Optional[str] = None*, *supplier: Optional[str] = None*)

#### descend\_once() → Iterator[*[Class](#page-35-0)*]

Iterate over the instances referenced from this instance.

We do not recurse into the referenced instance.

## **Yield**

instances directly referenced from this instance

descend() → Iterator[*[Class](#page-35-0)*]

Iterate recursively over the instances referenced from this one.

## **Yield**

instances recursively referenced from this instance

 $accept(visitor: AbstractVisitor) \rightarrow None$  $accept(visitor: AbstractVisitor) \rightarrow None$  $accept(visitor: AbstractVisitor) \rightarrow None$ 

Dispatch the visitor on this instance.

accept\_with\_context(*visitor:* [AbstractVisitorWithContext](#page-93-0)*[ContextT]*, *context: ContextT*) → None Dispatch the visitor on this instance in context.

### **transform**(*transformer:* [AbstractTransformer](#page-99-0) $[T]$ )  $\rightarrow$  T

Dispatch the transformer on this instance.

transform\_with\_context(*transformer:* [AbstractTransformerWithContext](#page-101-0)*[ContextT, T]*, *context:*  $ContextT) \rightarrow T$ 

Dispatch the transformer on this instance in context.

\_\_init\_\_(*unit\_name: str*, *unit\_symbol: str*, *definition: List[*[LangString](#page-82-0)*]*, *si\_notation: Optional[str] = None*, *si\_name: Optional[str] = None*, *din\_notation: Optional[str] = None*, *ece\_name: Optional[str] = None*, *ece\_code: Optional[str] = None*, *nist\_name: Optional[str] = None*, *source\_of\_definition: Optional[str] = None*, *conversion\_factor: Optional[str] = None*, *registration\_authority\_id: Optional[str]* = *None*, *supplier: Optional[str]* = *None*)  $\rightarrow$  None

Initialize with the given values.

### unit\_name: str

Name of the physical unit

### unit\_symbol: str

Symbol for the physical unit

### definition: List[[LangString](#page-82-0)]

Definition in different languages

```
si_notation: Optional[str]
```
Notation of SI physical unit

```
si_name: Optional[str]
```
Name of SI physical unit

### din\_notation: Optional[str]

Notation of physical unit conformant to DIN

## ece\_name: Optional[str]

Name of physical unit conformant to ECE

#### ece\_code: Optional[str]

Code of physical unit conformant to ECE

#### nist\_name: Optional[str]

Name of NIST physical unit

## source\_of\_definition: Optional[str]

Source of definition

# conversion\_factor: Optional[str]

Conversion factor

# registration\_authority\_id: Optional[str]

Registration authority ID

## supplier: Optional[str] Supplier

#### <span id="page-91-0"></span>class aas\_core3\_rc02.types.AbstractVisitor

Visit the instances of the model.

 $\text{visit}(\text{that:} \text{Class}) \rightarrow \text{None}$  $\text{visit}(\text{that:} \text{Class}) \rightarrow \text{None}$  $\text{visit}(\text{that:} \text{Class}) \rightarrow \text{None}$ 

Double-dispatch on that.

## abstract visit\_extension(*that:* [Extension](#page-36-0)) → None Visit that.

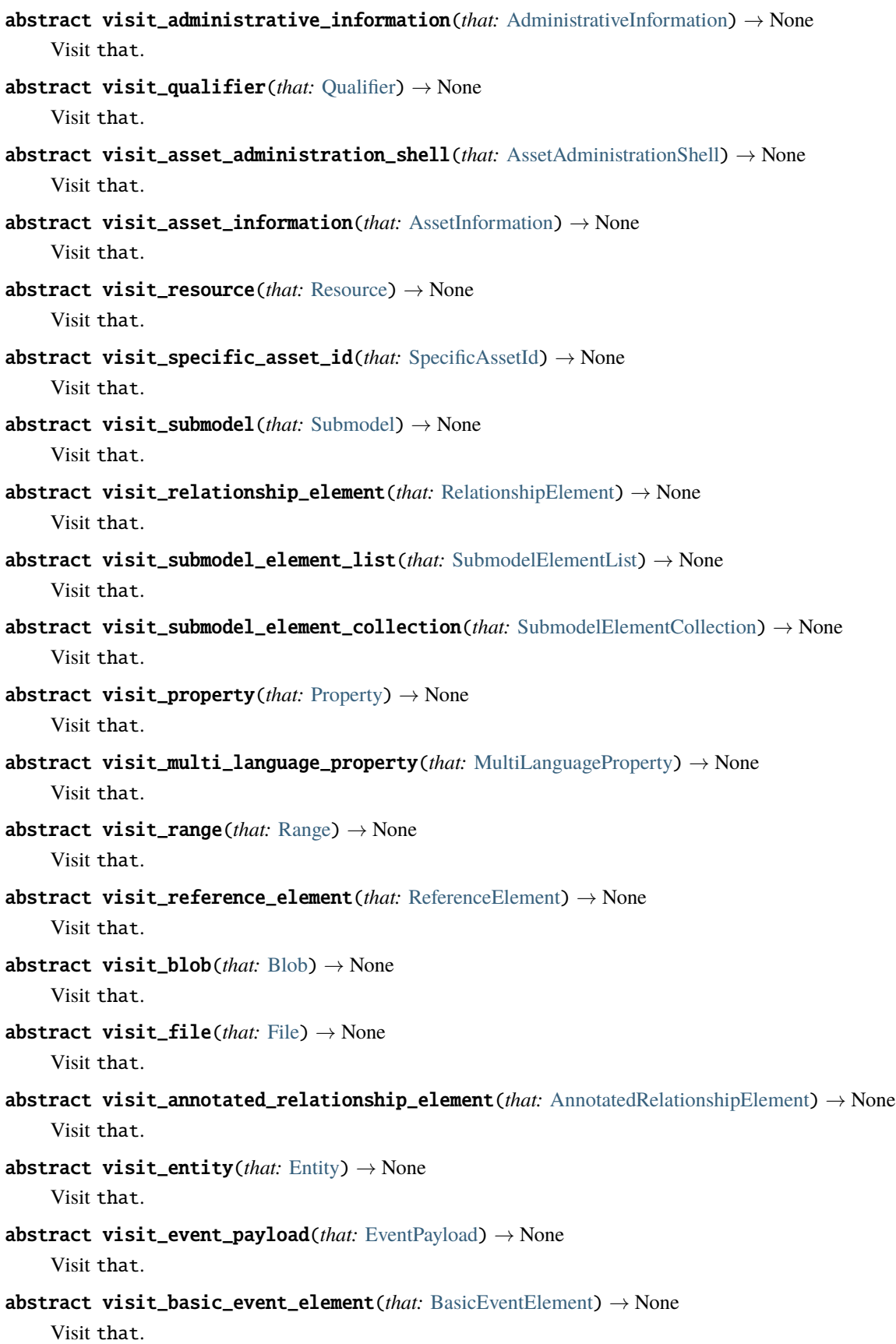

<span id="page-93-0"></span>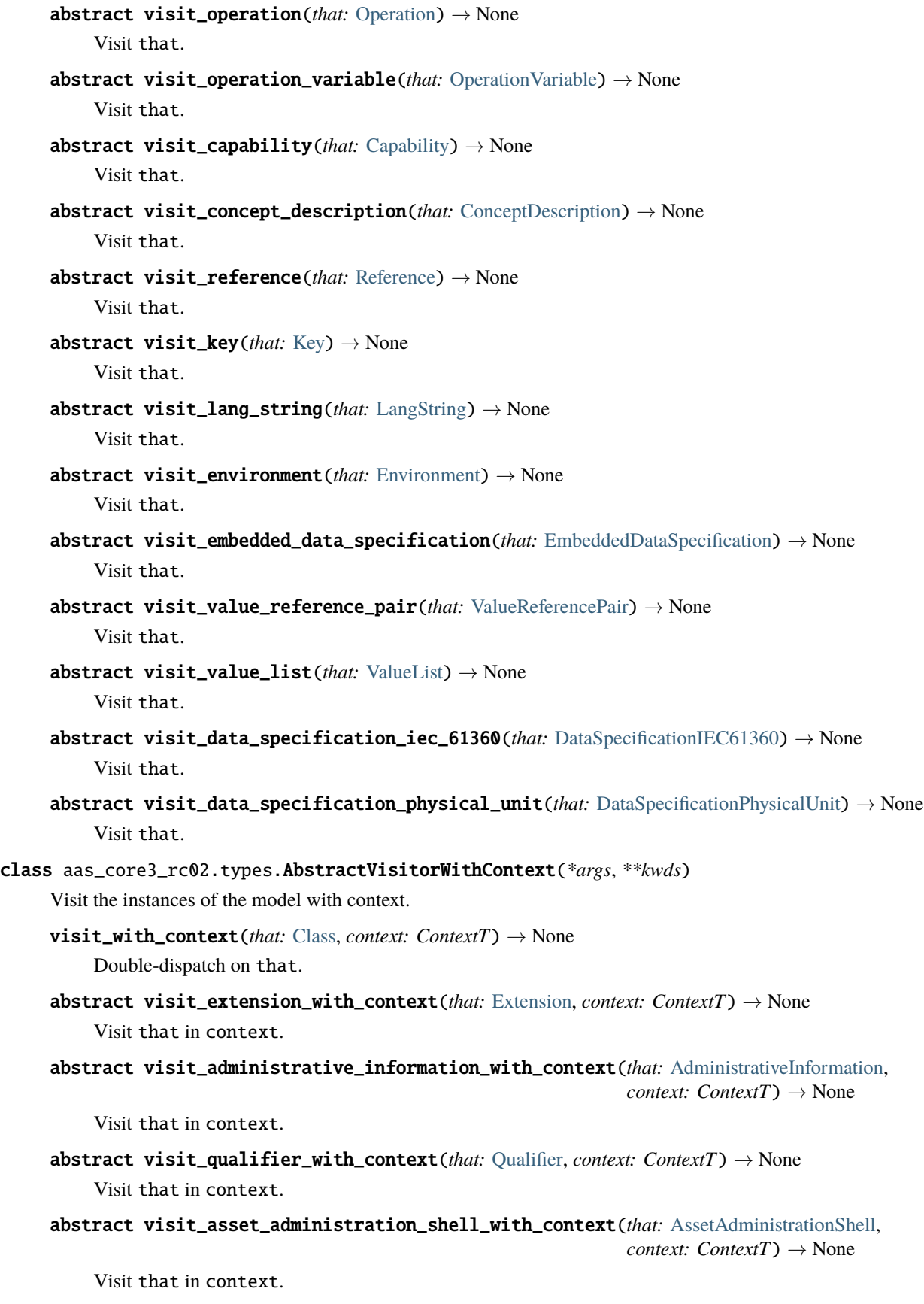

```
abstract visit_asset_information_with_context(that: AssetInformation, context: ContextT) →
                                                    None
    Visit that in context.
abstract visit_resource_with_context(that: Resource, context: ContextT) → None
    Visit that in context.
abstract visit_specific_asset_id_with_context(that: SpecificAssetId, context: ContextT) → None
    Visit that in context.
abstract visit_submodel_with_context(that: Submodel, context: ContextT) → None
    Visit that in context.
abstract visit_relationship_element_with_context(that: RelationshipElement, context:
                                                        ContextT) \rightarrow NoneVisit that in context.
abstract visit_submodel_element_list_with_context(that: SubmodelElementList, context:
                                                         ContextT) \rightarrow NoneVisit that in context.
abstract visit_submodel_element_collection_with_context(that: SubmodelElementCollection,
                                                                context: ContextT) \rightarrow NoneVisit that in context.
abstract visit_property_with_context(that: Property, context: ContextT) → None
    Visit that in context.
abstract visit_multi_language_property_with_context(that: MultiLanguageProperty, context:
                                                           ContextT) \rightarrow NoneVisit that in context.
abstract visit_range_with_context(that: Range, context: ContextT) → None
    Visit that in context.
abstract visit_reference_element_with_context(that: ReferenceElement, context: ContextT) →
                                                    None
    Visit that in context.
abstract visit_blob_with_context(that: Blob, context: ContextT) → None
    Visit that in context.
abstract visit_file_with_context(that: File, context: ContextT) → None
    Visit that in context.
abstract visit_annotated_relationship_element_with_context(that:
                                                                    AnnotatedRelationshipElement,
                                                                   context: ContextT) → None
    Visit that in context.
abstract visit_entity_with_context(that: Entity, context: ContextT) → None
    Visit that in context.
abstract visit_event_payload_with_context(that: EventPayload, context: ContextT) → None
    Visit that in context.
```
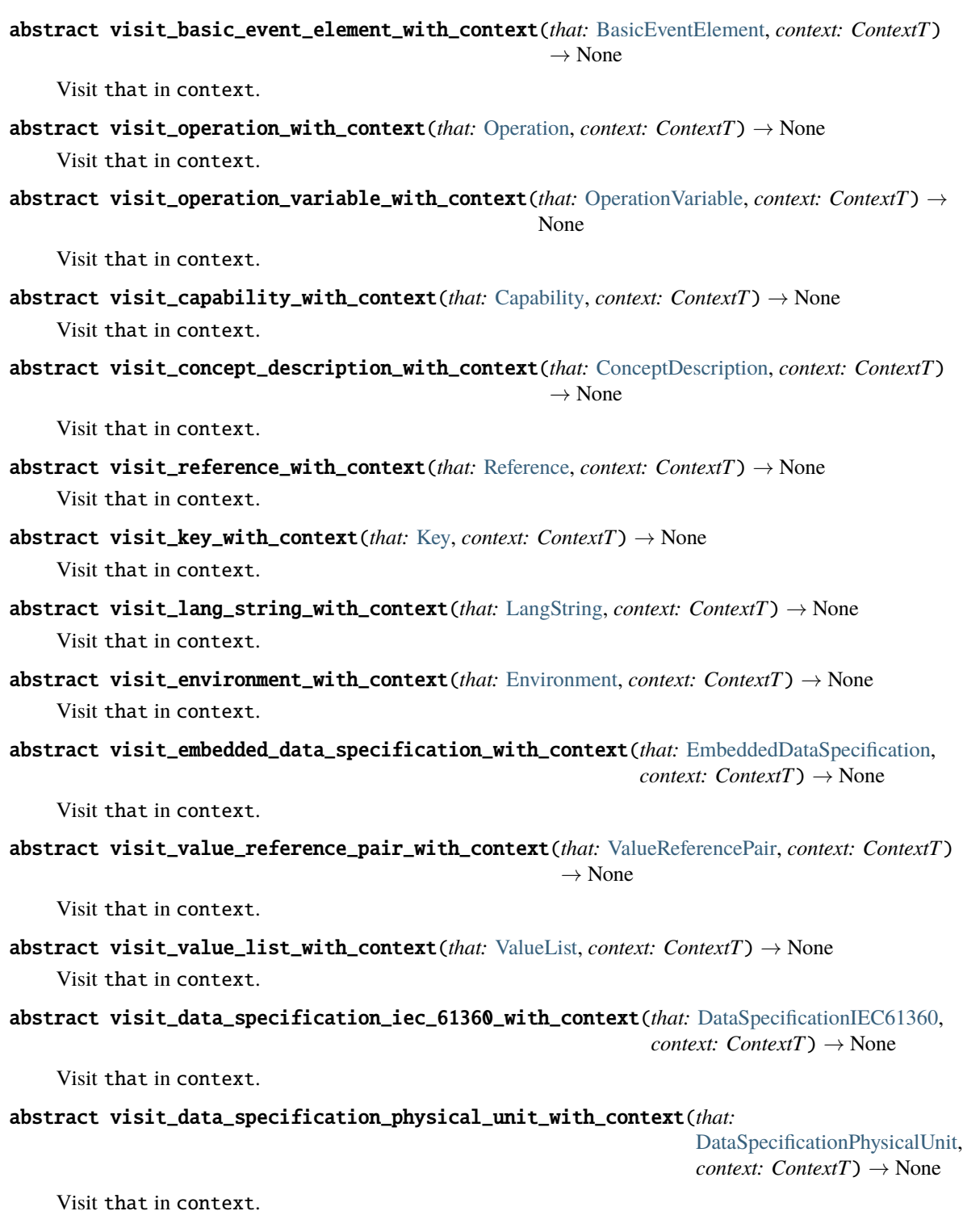

\_\_orig\_bases\_\_ = (typing.Generic[~ContextT],)

 $\_parameters$  = (~ContextT,)

```
class aas_core3_rc02.types.PassThroughVisitor
     Visit the instances of the model without action.
     This visitor is not meant to be directly used. Instead, you usually inherit from it, and implement only the relevant
     visit methods.

          Double-dispatch on that.
     visit_extension(that: Extension) → None
          Visit that.
     visit_administrative_information(that: AdministrativeInformation) → None
          Visit that.
     visit_qualifier(that: Qualifier) → None
          Visit that.
     visit_asset_administration_shell(that: AssetAdministrationShell) → None
          Visit that.
     visit_asset_information(that: AssetInformation) → None
          Visit that.
     visit_resource(that: Resource) → None
          Visit that.
     visit_specific_asset_id(that: SpecificAssetId) → None
          Visit that.
     visit_submodel(that: Submodel) → None
          Visit that.
     visit_relationship_element(that: RelationshipElement) → None
          Visit that.
     visit_submodel_element_list(that: SubmodelElementList) → None
          Visit that.
     visit_submodel_element_collection(that: SubmodelElementCollection) → None
          Visit that.
     visit_property(that: Property) → None
          Visit that.
     visit_multi_language_property(that: MultiLanguageProperty) → None
          Visit that.
     visit_range(that: Range) → None
          Visit that.
     visit_reference_element(that: ReferenceElement) → None
          Visit that.

          Visit that.
     visit_file(that: File) → None
```
Visit that.

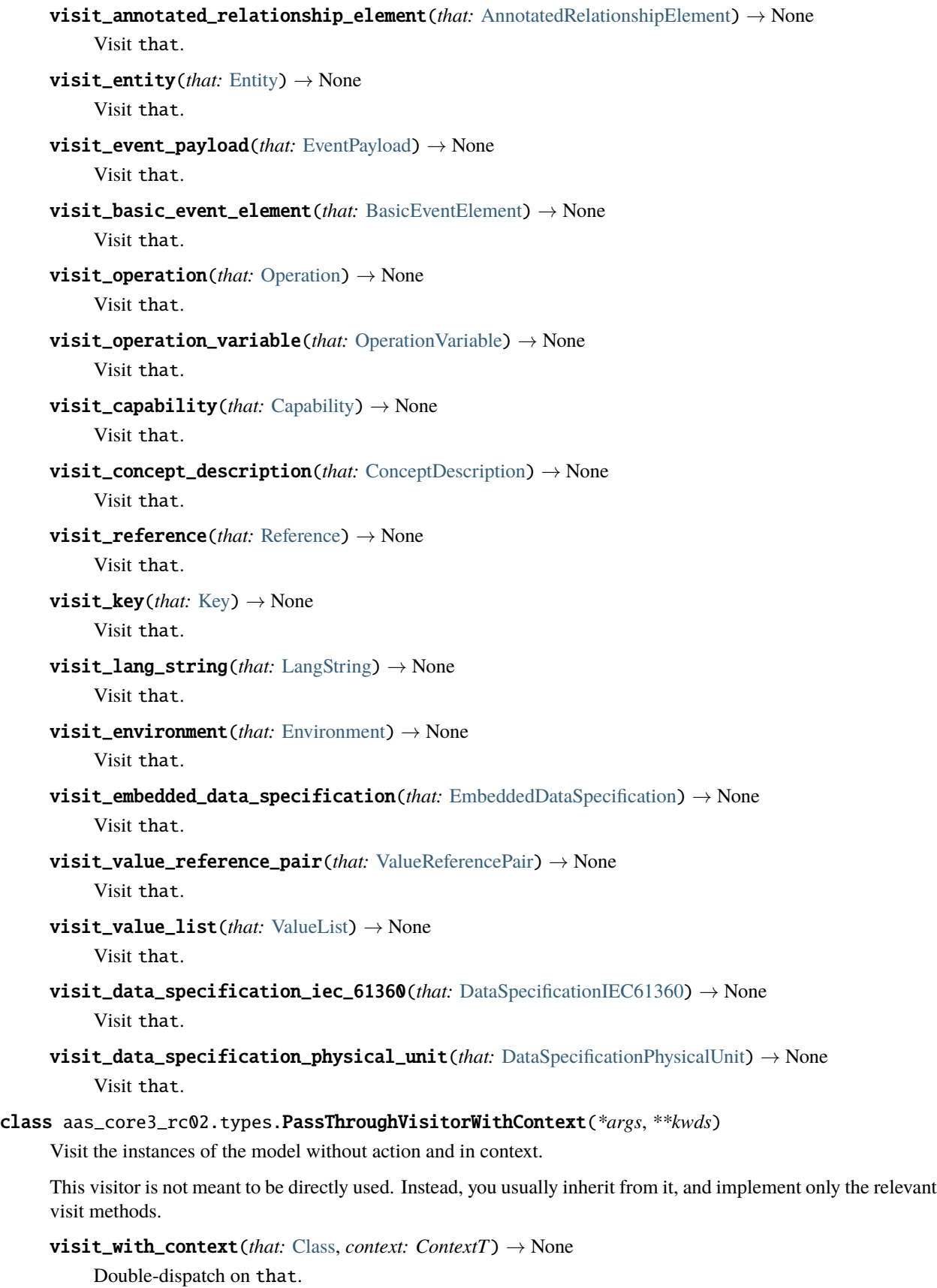

- visit\_extension\_with\_context(*that:* [Extension,](#page-36-0) *context: ContextT*) → None Visit that in context.
- visit\_administrative\_information\_with\_context(*that:* [AdministrativeInformation,](#page-40-0) *context:*  $ContextT) \rightarrow None$

Visit that in context.

- visit\_qualifier\_with\_context(*that:* [Qualifier,](#page-41-0) *context: ContextT*) → None Visit that in context.
- visit\_asset\_administration\_shell\_with\_context(*that:* [AssetAdministrationShell,](#page-42-1) *context:*  $ContextT) \rightarrow None$

Visit that in context.

- visit\_asset\_information\_with\_context(*that:* [AssetInformation,](#page-44-0) *context: ContextT*) → None Visit that in context.
- visit\_resource\_with\_context(*that:* [Resource,](#page-45-0) *context: ContextT*) → None Visit that in context.
- visit\_specific\_asset\_id\_with\_context(*that:* [SpecificAssetId,](#page-46-0) *context: ContextT*) → None Visit that in context.
- visit\_submodel\_with\_context(*that:* [Submodel,](#page-47-0) *context: ContextT*) → None Visit that in context.
- visit\_relationship\_element\_with\_context(*that:* [RelationshipElement,](#page-49-0) *context: ContextT*) → None Visit that in context.
- visit\_submodel\_element\_list\_with\_context(*that:* [SubmodelElementList,](#page-51-0) *context: ContextT*) → None Visit that in context.
- visit\_submodel\_element\_collection\_with\_context(*that:* [SubmodelElementCollection,](#page-53-0) *context:*  $ContextT) \rightarrow None$

Visit that in context.

- visit\_property\_with\_context(*that:* [Property,](#page-56-0) *context: ContextT*) → None Visit that in context.
- visit\_multi\_language\_property\_with\_context(*that:* [MultiLanguageProperty,](#page-57-0) *context: ContextT*) → None

Visit that in context.

- visit\_range\_with\_context(*that:* [Range,](#page-59-0) *context: ContextT*) → None Visit that in context.
- visit\_reference\_element\_with\_context(*that:* [ReferenceElement,](#page-60-0) *context: ContextT*) → None Visit that in context.
- visit\_blob\_with\_context(*that:* [Blob,](#page-61-0) *context: ContextT*) → None Visit that in context.
- visit\_file\_with\_context(*that:* [File,](#page-62-0) *context: ContextT*) → None Visit that in context.
- visit\_annotated\_relationship\_element\_with\_context(*that:* [AnnotatedRelationshipElement,](#page-63-0) *context: ContextT* $) \rightarrow$  None

Visit that in context.

- visit\_entity\_with\_context(*that:* [Entity,](#page-64-0) *context: ContextT*) → None Visit that in context.
- visit\_event\_payload\_with\_context(*that:* [EventPayload,](#page-66-0) *context: ContextT*) → None Visit that in context.
- visit\_basic\_event\_element\_with\_context(*that:* [BasicEventElement,](#page-69-0) *context: ContextT*) → None Visit that in context.
- visit\_operation\_with\_context(*that:* [Operation,](#page-71-0) *context: ContextT*) → None Visit that in context.
- visit\_operation\_variable\_with\_context(*that:* [OperationVariable,](#page-72-0) *context: ContextT*) → None Visit that in context.
- visit\_capability\_with\_context(*that:* [Capability,](#page-73-0) *context: ContextT*) → None Visit that in context.
- visit\_concept\_description\_with\_context(*that:* [ConceptDescription,](#page-75-1) *context: ContextT*) → None Visit that in context.
- visit\_reference\_with\_context(*that:* [Reference,](#page-77-0) *context: ContextT*) → None Visit that in context.
- visit\_key\_with\_context(*that:* [Key,](#page-79-0) *context: ContextT*) → None Visit that in context.
- visit\_lang\_string\_with\_context(*that:* [LangString,](#page-82-0) *context: ContextT*) → None Visit that in context.
- visit\_environment\_with\_context(*that:* [Environment,](#page-83-1) *context: ContextT*) → None Visit that in context.
- visit\_embedded\_data\_specification\_with\_context(*that:* [EmbeddedDataSpecification,](#page-84-0) *context:*  $ContextT) \rightarrow None$

Visit that in context.

- visit\_value\_reference\_pair\_with\_context(*that:* [ValueReferencePair,](#page-86-0) *context: ContextT*) → None Visit that in context.
- visit\_value\_list\_with\_context(*that:* [ValueList,](#page-87-0) *context: ContextT*) → None Visit that in context.
- visit\_data\_specification\_iec\_61360\_with\_context(*that:* [DataSpecificationIEC61360,](#page-88-0) *context:*  $ContextT) \rightarrow None$

Visit that in context.

visit\_data\_specification\_physical\_unit\_with\_context(*that:* [DataSpecificationPhysicalUnit,](#page-90-4) *context: ContextT* $) \rightarrow$  None

Visit that in context.

```
__orig_bases__ = (aas_core3_rc02.types.AbstractVisitorWithContext[~ContextT],)
```
 $\_parameters$  =  $(\sim$  ContextT,  $)$ 

<span id="page-99-0"></span>class aas\_core3\_rc02.types.AbstractTransformer(*\*args*, *\*\*kwds*)

Transform the instances of the model.

```
Class) \rightarrow TDouble-dispatch on that.
abstract transform_extension(that: Extension) → T
    Transform that.
abstract transform_administrative_information(that: AdministrativeInformation) → T
    Transform that.
abstract transform_qualifier(that: Qualifier) → T
    Transform that.
abstract transform_asset_administration_shell(that: AssetAdministrationShell) → T
    Transform that.
abstract transform_asset_information(that: AssetInformation) → T
    Transform that.
abstract transform_resource(that: Resource) → T
    Transform that.
abstract transform_specific_asset_id(that: SpecificAssetId) → T
    Transform that.
abstract transform_submodel(that: Submodel) → T
    Transform that.
abstract transform_relationship_element(that: RelationshipElement) → T
    Transform that.
abstract transform_submodel_element_list(that: SubmodelElementList) → T
    Transform that.
abstract transform_submodel_element_collection(that: SubmodelElementCollection) → T
    Transform that.
abstract transform_property(that:Property) \rightarrow T
    Transform that.
abstract transform_multi_language_property(that: MultiLanguageProperty) → T
    Transform that.
abstract transform_range(that: Range) → T
    Transform that.
abstract transform_reference_element(that: ReferenceElement) → T
    Transform that.
abstract transform_blob(that: Blob) → T
    Transform that.
abstract transform_file(that:File) \rightarrow T
    Transform that.
abstract transform_annotated_relationship_element(that: AnnotatedRelationshipElement) → T
    Transform that.
abstract transform_entity(that:Entity) \rightarrow T
    Transform that.
```

```
abstract transform_event_payload(that: EventPayload) → T
          Transform that.
     abstract transform_basic_event_element(that: BasicEventElement) → T
          Transform that.
     abstract transform_operation(that: Operation) → T
          Transform that.
     \_orig\_bases\_ = (typing.Generic[-T],)\_parameters = (-T, )abstract transform_operation_variable(that: OperationVariable) → T
          Transform that.
     abstract transform_capability(that: Capability) → T
          Transform that.
     abstract transform_concept_description(that:ConceptDescription) \rightarrow T
          Transform that.
     abstract transform_reference(that: Reference) → T
          Transform that.
     abstract transform_key(that:Key) \rightarrow T
          Transform that.
     abstract transform_lang_string(that: LangString) → T
          Transform that.
     abstract transform_environment(that: Environment) → T
          Transform that.
     abstract transform_embedded_data_specification(that: EmbeddedDataSpecification) → T
          Transform that.
     abstract transform_value_reference_pair(ValueReferencePair) → T
          Transform that.
     abstract transform_value_list(that: ValueList) → T
          Transform that.
     abstract transform_data_specification_iec_61360(that: DataSpecificationIEC61360) → T
          Transform that.
     abstract transform_data_specification_physical_unit(that: DataSpecificationPhysicalUnit) → T
          Transform that.
class aas_core3_rc02.types.AbstractTransformerWithContext(*args, **kwds)
     Transform the instances of the model in context.
     \text{orig_bases}_{-} = (typing.Generic[~ContextT, ~T],)
     \_parameters = (~ContextT, ~T)
     transform_with_context(that: Class, context: ContextT) → T
```
<span id="page-101-0"></span>Double-dispatch on that.

- abstract transform\_extension\_with\_context(*that:* [Extension,](#page-36-0) *context: ContextT*) → T Transform that in context.
- abstract transform\_administrative\_information\_with\_context(*that:* [AdministrativeInformation,](#page-40-0) *context:*  $ContextT) \rightarrow T$

Transform that in context.

- abstract transform\_qualifier\_with\_context(*that:* [Qualifier,](#page-41-0) *context: ContextT*) → T Transform that in context.
- abstract transform\_asset\_administration\_shell\_with\_context(*that:* [AssetAdministrationShell,](#page-42-1) *context:*  $ContextT) \rightarrow T$

Transform that in context.

abstract transform\_asset\_information\_with\_context(*that:* [AssetInformation,](#page-44-0) *context: ContextT*)  $\rightarrow$  T

Transform that in context.

- abstract transform\_resource\_with\_context(*that:* [Resource,](#page-45-0) *context: ContextT*) → T Transform that in context.
- abstract transform\_specific\_asset\_id\_with\_context(*that:* [SpecificAssetId,](#page-46-0) *context: ContextT*) → T

Transform that in context.

- abstract transform\_submodel\_with\_context(*that:* [Submodel,](#page-47-0) *context: ContextT*) → T Transform that in context.
- abstract transform\_relationship\_element\_with\_context(*that:* [RelationshipElement,](#page-49-0) *context:*  $ContextT) \rightarrow T$

Transform that in context.

abstract transform\_submodel\_element\_list\_with\_context(*that:* [SubmodelElementList,](#page-51-0) *context: ContextT* $) \rightarrow T$ 

Transform that in context.

abstract transform\_submodel\_element\_collection\_with\_context(*that:*

[SubmodelElementCollection,](#page-53-0) *context:*  $ContextT) \rightarrow T$ 

Transform that in context.

- abstract transform\_property\_with\_context(*that:* [Property,](#page-56-0) *context: ContextT*) → T Transform that in context.
- abstract transform\_multi\_language\_property\_with\_context(*that:* [MultiLanguageProperty,](#page-57-0) *context:*  $ContextT) \rightarrow T$

Transform that in context.

- abstract transform\_range\_with\_context(*that:* [Range,](#page-59-0) *context: ContextT*) → T Transform that in context.
- abstract transform\_reference\_element\_with\_context(*that:* [ReferenceElement,](#page-60-0) *context: ContextT*)  $\rightarrow$  T

Transform that in context.

abstract transform\_blob\_with\_context(*that:* [Blob,](#page-61-0) *context: ContextT*) → T Transform that in context.

```
abstract transform_file_with_context(that: File, context: ContextT) → T
    Transform that in context.
```
abstract transform\_annotated\_relationship\_element\_with\_context(*that:* [AnnotatedRelation](#page-63-0)[shipElement,](#page-63-0) *context:*

 $ContextT) \rightarrow T$ 

Transform that in context.

- abstract transform\_entity\_with\_context(*that:* [Entity,](#page-64-0) *context: ContextT*) → T Transform that in context.
- abstract transform\_event\_payload\_with\_context(*that:* [EventPayload,](#page-66-0) *context: ContextT*) → T Transform that in context.
- abstract transform\_basic\_event\_element\_with\_context(*that:* [BasicEventElement,](#page-69-0) *context:*  $ContextT) \rightarrow T$

Transform that in context.

- abstract transform\_operation\_with\_context(*that:* [Operation,](#page-71-0) *context: ContextT*) → T Transform that in context.
- abstract transform\_operation\_variable\_with\_context(*that:* [OperationVariable,](#page-72-0) *context: ContextT* $) \rightarrow T$

Transform that in context.

- abstract transform\_capability\_with\_context(*that:* [Capability,](#page-73-0) *context: ContextT*) → T Transform that in context.
- abstract transform\_concept\_description\_with\_context(*that:* [ConceptDescription,](#page-75-1) *context:*  $ContextT) \rightarrow T$

Transform that in context.

- abstract transform\_reference\_with\_context(*that:* [Reference,](#page-77-0) *context: ContextT*) → T Transform that in context.
- abstract transform\_key\_with\_context(*that:* [Key,](#page-79-0) *context: ContextT*) → T Transform that in context.
- abstract transform\_lang\_string\_with\_context(*that:* [LangString,](#page-82-0) *context: ContextT*) → T Transform that in context.
- abstract transform\_environment\_with\_context(*that:* [Environment,](#page-83-1) *context: ContextT*) → T Transform that in context.

```
abstract transform_embedded_data_specification_with_context(that:
```
[EmbeddedDataSpecification,](#page-84-0) *context:*  $ContextT) \rightarrow T$ 

Transform that in context.

abstract transform\_value\_reference\_pair\_with\_context(*that:* [ValueReferencePair,](#page-86-0) *context:*  $ContextT) \rightarrow T$ 

Transform that in context.

abstract transform\_value\_list\_with\_context(*that:* [ValueList,](#page-87-0) *context: ContextT*) → T Transform that in context.

abstract transform\_data\_specification\_iec\_61360\_with\_context(*that:*

[DataSpecificationIEC61360,](#page-88-0) *context:*  $ContextT) \rightarrow T$ 

Transform that in context.

```
abstract transform_data_specification_physical_unit_with_context(that: DataSpecification-
                                                                             PhysicalUnit, context:
                                                                             ContextT) \rightarrow T
```
Transform that in context.

```
class aas_core3_rc02.types.TransformerWithDefault(default: T)
     Transform the instances of the model.
     If you do not override the transformation methods, they simply return default.
     __orig_bases__ = (aas_core3_rc02.types.AbstractTransformer[~T],)
     \_parameters = (\sim T, )\text{unit} (default: T) \rightarrow None
          Initialize with the given default value.
     default: T
          Default value which is returned if no override of the transformation
     transform(that: Class) → T
          Double-dispatch on that.
     transform_extension(that: Extension) → T
          Transform that.
     transform_administrative_information(that: AdministrativeInformation) → T
          Transform that.
     transform_qualifier(that: Qualifier) → T
          Transform that.
     transform_asset_administration_shell(that: AssetAdministrationShell) → T
          Transform that.
     transform_asset_information(that: AssetInformation) → T
          Transform that.
     transform_resource(that: Resource) → T
          Transform that.
     transform_specific_asset_id(that: SpecificAssetId) → T
          Transform that.
     transform_submodel(that: Submodel) → T
          Transform that.
     transform_relationship_element(that: RelationshipElement) → T
          Transform that.
     transform_submodel_element_list(that: SubmodelElementList) → T
          Transform that.
```

```
transform_submodel_element_collection(that: SubmodelElementCollection) → T
    Transform that.
transform_property(that: Property) → T
    Transform that.
transform_multi_language_property(that: MultiLanguageProperty) → T
    Transform that.
transform_range(that: Range) → T
    Transform that.
transform_reference_element(that: ReferenceElement) → T
    Transform that.
transform_blob(that: Blob) → T
    Transform that.
transform_file(that: File) → T
    Transform that.
transform_annotated_relationship_element(that: AnnotatedRelationshipElement) → T
    Transform that.
transform_entity(that: Entity) → T
    Transform that.
transform_event_payload(that: EventPayload) → T
    Transform that.
transform_basic_event_element(that: BasicEventElement) → T
    Transform that.
transform_operation(that: Operation) → T
    Transform that.
transform_operation_variable(that: OperationVariable) → T
    Transform that.
transform_capability(that: Capability) → T
    Transform that.
transform_concept_description(that: ConceptDescription) → T
    Transform that.
transform_reference(that: Reference) → T
    Transform that.
transform_key(that: Key) → T
    Transform that.
transform_lang_string(that: LangString) → T
    Transform that.
transform_environment(that: Environment) → T
    Transform that.
transform_embedded_data_specification(that: EmbeddedDataSpecification) → T
    Transform that.
```

```
transform_value_reference_pair(that: ValueReferencePair) → T
    Transform that.
```

```
transform_value_list(that: ValueList) → T
    Transform that.
```
transform\_data\_specification\_iec\_61360(*that:* [DataSpecificationIEC61360](#page-88-0)) → T Transform that.

```
transform_data_specification_physical_unit(that: DataSpecificationPhysicalUnit) → T
    Transform that.
```

```
class aas_core3_rc02.types.TransformerWithDefaultAndContext(default: T)
```
Transform the instances of the model in context.

If you do not override the transformation methods, they simply return [default](#page-106-0).

```
__orig_bases__ = (aas_core3_rc02.types.AbstractTransformerWithContext[~ContextT,
~T],)
```
 $\_parameters$  = (~ContextT, ~T)

 $\text{__init}\text{__}(default: T) \rightarrow \text{None}$ Initialize with the given default value.

## <span id="page-106-0"></span>default: T

Default value which is returned if no override of the transformation

transform\_with\_context(*that:* [Class,](#page-35-0) *context: ContextT*) → T

Double-dispatch on that.

- transform\_extension\_with\_context(*that:* [Extension,](#page-36-0) *context: ContextT*) → T Transform that in context.
- transform\_administrative\_information\_with\_context(*that:* [AdministrativeInformation,](#page-40-0) *context:*  $ContextT) \rightarrow T$

Transform that in context.

```
transform_qualifier_with_context(that: Qualifier, context: ContextT) → T
    Transform that in context.
```
transform\_asset\_administration\_shell\_with\_context(*that:* [AssetAdministrationShell,](#page-42-1) *context:*  $ContextT) \rightarrow T$ 

Transform that in context.

- transform\_asset\_information\_with\_context(*that:* [AssetInformation,](#page-44-0) *context: ContextT*) → T Transform that in context.
- transform\_resource\_with\_context(*that:* [Resource,](#page-45-0) *context: ContextT*) → T Transform that in context.
- transform\_specific\_asset\_id\_with\_context(*that:* [SpecificAssetId,](#page-46-0) *context: ContextT*) → T Transform that in context.
- transform\_submodel\_with\_context(*that:* [Submodel,](#page-47-0) *context: ContextT*) → T Transform that in context.
- transform\_relationship\_element\_with\_context(*that:* [RelationshipElement,](#page-49-0) *context: ContextT*) → T Transform that in context.

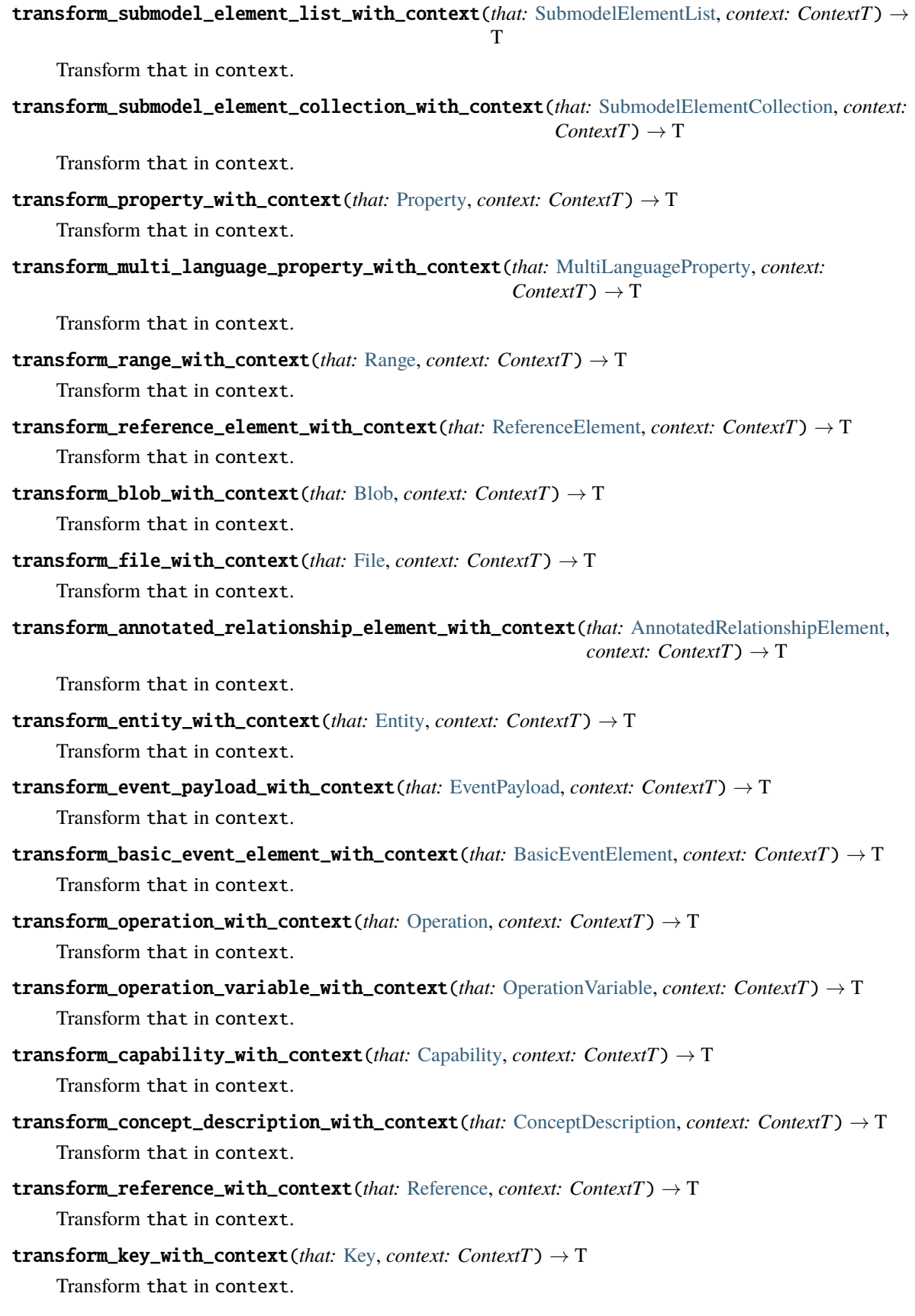
transform\_lang\_string\_with\_context(*that:* [LangString,](#page-82-0) *context: ContextT*) → T Transform that in context.

- transform\_environment\_with\_context(*that:* [Environment,](#page-83-0) *context: ContextT*) → T Transform that in context.
- transform\_embedded\_data\_specification\_with\_context(*that:* [EmbeddedDataSpecification,](#page-84-0) *context:*  $ContextT) \rightarrow T$

Transform that in context.

transform\_value\_reference\_pair\_with\_context(*that:* [ValueReferencePair,](#page-86-0) *context: ContextT*) → T Transform that in context.

transform\_value\_list\_with\_context(*that:* [ValueList,](#page-87-0) *context: ContextT*) → T Transform that in context.

transform\_data\_specification\_iec\_61360\_with\_context(*that:* [DataSpecificationIEC61360,](#page-88-0) *context:*  $ContextT) \rightarrow T$ 

Transform that in context.

transform\_data\_specification\_physical\_unit\_with\_context(*that:* [DataSpecificationPhysicalUnit,](#page-90-0) *context:*  $ContextT) \rightarrow T$ 

Transform that in context.

# **1.3.6 aas\_core\_rc02.verification**

Verify that the instances of the meta-model satisfy the invariants.

Here is an example how to verify an instance of [aas\\_core3\\_rc02.types.Extension](#page-36-0):

```
import aas_core3_rc02.types as aas_types
import aas_core3_rc02.verification as aas_verification
an_instance = aas_types.Extension(
    # ... some constructor arguments ...
)
for error in aas_verification.verify(an_instance):
   print(f"{error.cause} at: {error.path}")
```
<span id="page-108-0"></span>class aas\_core3\_rc02.verification.PropertySegment(*instance:* [Class,](#page-35-0) *name: str*)

Represent a property access on a path to an erroneous value.

 $\text{unit}$ <sub>(*instance:* [Class,](#page-35-0) *name: str*)  $\rightarrow$  None</sub>

Initialize with the given values.

instance: Final[[Class](#page-35-0)]

Instance containing the property

name: Final[str]

Name of the property

<span id="page-108-1"></span> $_~$ str $_-($ )  $\rightarrow$  str

Return str(self).

class aas\_core3\_rc02.verification.IndexSegment(*sequence: Sequence[*[Class](#page-35-0)*]*, *index: int*) Represent an index access on a path to an erroneous value.

\_\_init\_\_(*sequence: Sequence[*[Class](#page-35-0)*]*, *index: int*) → None Initialize with the given values.

# sequence: Final[Sequence[[Class](#page-35-0)]]

Sequence containing the item at [index](#page-109-0)

# <span id="page-109-0"></span>index: Final[int]

Index of the item

 ${\bf -str\_}() \rightarrow str$ 

Return str(self).

# <span id="page-109-1"></span>class aas\_core3\_rc02.verification.Path

Represent the relative path to the erroneous value.

```
\_init\_() \rightarrow None
```
Initialize as an empty path.

# property segments: Sequence[Union[[PropertySegment](#page-108-0), [IndexSegment](#page-108-1)]]

Get the segments of the path.

 $\text{__str__()} \rightarrow str$ 

Return str(self).

# <span id="page-109-3"></span>class aas\_core3\_rc02.verification.Error(*cause: str*)

Represent a verification error in the data.

```
\_init\_(cause: str) \rightarrow None
```
Initialize as an error with an empty path.

# cause: Final[str]

Human-readable description of the error

# path: Final[[Path](#page-109-1)]

Path to the erroneous value

```
aas_core3_rc02.verification.matches_id_short(text: str) → bool
```
Check that text is a valid short ID.

```
aas_core3_rc02.verification.matches_xs_date_time_stamp_utc(text: str) → bool
```
Check that text conforms to the pattern of an xs:dateTimeStamp.

The time zone must be fixed to UTC. We verify only that the text matches a pre-defined pattern. We *do not* verify that the day of month is correct nor do we check for leap seconds.

See: <https://www.w3.org/TR/xmlschema11-2/#dateTimeStamp>

## **Parameters**

<span id="page-109-2"></span>text*[¶](#page-109-2)* – Text to be checked

#### **Returns**

True if the text conforms to the pattern

aas\_core3\_rc02.verification.is\_xs\_date\_time\_stamp\_utc(*value: str*) → bool

Check that value is a xs:dateTimeStamp with the time zone set to UTC.

# aas\_core3\_rc02.verification.matches\_mime\_type( $text: str$ )  $\rightarrow$  bool

Check that text conforms to the pattern of MIME type.

The definition has been taken from: [https://www.rfc-editor.org/rfc/rfc7231#section-3.1.1.1,](https://www.rfc-editor.org/rfc/rfc7231#section-3.1.1.1) [https://www.](https://www.rfc-editor.org/rfc/rfc7230#section-3.2.3) [rfc-editor.org/rfc/rfc7230#section-3.2.3](https://www.rfc-editor.org/rfc/rfc7230#section-3.2.3) and [https://www.rfc-editor.org/rfc/rfc7230#section-3.2.6.](https://www.rfc-editor.org/rfc/rfc7230#section-3.2.6)

## **Parameters**

<span id="page-110-0"></span>text*[¶](#page-110-0)* – Text to be checked

### **Returns**

True if the text conforms to the pattern

```
aas_core3_rc02.verification.matches_rfc_8089_path(text: str) → bool
```
Check that text is a path conforming to the pattern of RFC 8089.

The definition has been taken from: <https://datatracker.ietf.org/doc/html/rfc8089>

#### **Parameters**

<span id="page-110-1"></span>text*[¶](#page-110-1)* – Text to be checked

## **Returns**

True if the text conforms to the pattern

aas\_core3\_rc02.verification.matches\_bcp\_47(*text: str*) → bool

Check that text is a valid BCP 47 language tag.

See: [https://en.wikipedia.org/wiki/IETF\\_language\\_tag](https://en.wikipedia.org/wiki/IETF_language_tag)

```
aas_core3_rc02.verification.lang_strings_have_unique_languages(lang_strings:
```
*Iterable[*[LangString](#page-82-0)*]*) → bool

Check that lang\_strings are specified each for a unique language.

aas\_core3\_rc02.verification.qualifier\_types\_are\_unique(*qualifiers: Iterable[*[Qualifier](#page-41-0)*]*) → bool Check that there are no duplicate types. Qualifier. type's in the qualifiers.

aas\_core3\_rc02.verification.matches\_xs\_any\_uri(*text: str*) → bool

Check that text conforms to the pattern of an xs:anyURI.

See: <https://www.w3.org/TR/xmlschema11-2/#anyURI> and <https://datatracker.ietf.org/doc/html/rfc3987>

# **Parameters**

<span id="page-110-2"></span>text*[¶](#page-110-2)* – Text to be checked

# **Returns**

True if the text conforms to the pattern

```
aas_core3_rc02.verification.matches_xs_base_64_binary(text: str) → bool
```
Check that text conforms to the pattern of an xs:base64Binary.

See: <https://www.w3.org/TR/xmlschema11-2/#base64Binary>

# **Parameters**

<span id="page-110-3"></span>text*[¶](#page-110-3)* – Text to be checked

# **Returns**

True if the text conforms to the pattern

## aas\_core3\_rc02.verification.matches\_xs\_boolean(*text: str*) → bool

Check that text conforms to the pattern of an xs:boolean.

See: <https://www.w3.org/TR/xmlschema11-2/#boolean>

# **Parameters**

<span id="page-111-0"></span>text*[¶](#page-111-0)* – Text to be checked

## **Returns**

True if the text conforms to the pattern

# aas\_core3\_rc02.verification.matches\_xs\_date(*text: str*) → bool

Check that text conforms to the pattern of an xs:date.

See: <https://www.w3.org/TR/xmlschema11-2/#date>

# **Parameters**

<span id="page-111-1"></span>text*[¶](#page-111-1)* – Text to be checked

# **Returns**

True if the text conforms to the pattern

aas\_core3\_rc02.verification.matches\_xs\_date\_time(*text: str*) → bool

Check that text conforms to the pattern of an xs:dateTime.

See: <https://www.w3.org/TR/xmlschema11-2/#dateTime>

# **Parameters**

<span id="page-111-2"></span>text*[¶](#page-111-2)* – Text to be checked

# **Returns**

True if the text conforms to the pattern

# aas\_core3\_rc02.verification.matches\_xs\_date\_time\_stamp(*text: str*) → bool

Check that text conforms to the pattern of an xs:dateTimeStamp.

See: <https://www.w3.org/TR/xmlschema11-2/#dateTimeStamp>

# **Parameters**

<span id="page-111-3"></span>text*[¶](#page-111-3)* – Text to be checked

# **Returns**

True if the text conforms to the pattern

# aas\_core3\_rc02.verification.matches\_xs\_decimal(*text: str*) → bool

Check that text conforms to the pattern of an xs:decimal.

See: <https://www.w3.org/TR/xmlschema11-2/#decimal>

# **Parameters**

<span id="page-111-4"></span>text*[¶](#page-111-4)* – Text to be checked

# **Returns**

True if the text conforms to the pattern

# aas\_core3\_rc02.verification.matches\_xs\_double(*text: str*) → bool

Check that text conforms to the pattern of an xs:double.

See: <https://www.w3.org/TR/xmlschema11-2/#double>

# **Parameters**

<span id="page-111-5"></span>text*[¶](#page-111-5)* – Text to be checked

# **Returns**

True if the text conforms to the pattern

aas\_core3\_rc02.verification.matches\_xs\_duration(*text: str*) → bool

Check that text conforms to the pattern of an xs:duration.

See: <https://www.w3.org/TR/xmlschema11-2/#duration>

### **Parameters**

<span id="page-112-0"></span>text*[¶](#page-112-0)* – Text to be checked

## **Returns**

True if the text conforms to the pattern

aas\_core3\_rc02.verification.matches\_xs\_float(*text: str*) → bool

Check that text conforms to the pattern of an xs:float.

See: <https://www.w3.org/TR/xmlschema11-2/#float>

## **Parameters**

<span id="page-112-1"></span>text*[¶](#page-112-1)* – Text to be checked

# **Returns**

True if the text conforms to the pattern

aas\_core3\_rc02.verification.matches\_xs\_g\_day(*text: str*) → bool

Check that text conforms to the pattern of an xs:gDay.

See: <https://www.w3.org/TR/xmlschema11-2/#gDay>

# **Parameters**

<span id="page-112-2"></span>text*[¶](#page-112-2)* – Text to be checked

# **Returns**

True if the text conforms to the pattern

aas\_core3\_rc02.verification.matches\_xs\_g\_month(*text: str*) → bool

Check that text conforms to the pattern of an xs:gMonth.

See: <https://www.w3.org/TR/xmlschema11-2/#gMonth>

# **Parameters**

<span id="page-112-3"></span>text*[¶](#page-112-3)* – Text to be checked

### **Returns**

True if the text conforms to the pattern

aas\_core3\_rc02.verification.matches\_xs\_g\_month\_day(*text: str*) → bool

Check that text conforms to the pattern of an xs:gMonthDay.

See: <https://www.w3.org/TR/xmlschema11-2/#gMonthDay>

# **Parameters**

<span id="page-112-4"></span>text*[¶](#page-112-4)* – Text to be checked

## **Returns**

True if the text conforms to the pattern

# aas\_core3\_rc02.verification.matches\_xs\_g\_year(*text: str*) → bool

Check that text conforms to the pattern of an xs:gYear.

See: <https://www.w3.org/TR/xmlschema11-2/#gYear>

# **Parameters**

<span id="page-112-5"></span>text*[¶](#page-112-5)* – Text to be checked

## **Returns**

True if the text conforms to the pattern

## aas\_core3\_rc02.verification.matches\_xs\_g\_year\_month(*text: str*) → bool

Check that text conforms to the pattern of an xs:gYearMonth.

See: <https://www.w3.org/TR/xmlschema11-2/#gYearMonth>

# **Parameters**

<span id="page-113-0"></span>text*[¶](#page-113-0)* – Text to be checked

### **Returns**

True if the text conforms to the pattern

# aas\_core3\_rc02.verification.matches\_xs\_hex\_binary(*text: str*) → bool

Check that text conforms to the pattern of an xs:hexBinary.

See: <https://www.w3.org/TR/xmlschema11-2/#hexBinary>

# **Parameters**

<span id="page-113-1"></span>text*[¶](#page-113-1)* – Text to be checked

## **Returns**

True if the text conforms to the pattern

# aas\_core3\_rc02.verification.matches\_xs\_time(*text: str*) → bool

Check that text conforms to the pattern of an xs:time.

See: <https://www.w3.org/TR/xmlschema11-2/#time>

## **Parameters**

<span id="page-113-2"></span>text*[¶](#page-113-2)* – Text to be checked

#### **Returns**

True if the text conforms to the pattern

# aas\_core3\_rc02.verification.matches\_xs\_day\_time\_duration(*text: str*) → bool

Check that text conforms to the pattern of an xs:dayTimeDuration.

See: <https://www.w3.org/TR/xmlschema11-2/#dayTimeDuration>

## **Parameters**

<span id="page-113-3"></span>text*[¶](#page-113-3)* – Text to be checked

### **Returns**

True if the text conforms to the pattern

## aas\_core3\_rc02.verification.matches\_xs\_year\_month\_duration(*text: str*) → bool

Check that text conforms to the pattern of an xs:yearMonthDuration.

See: <https://www.w3.org/TR/xmlschema11-2/#yearMonthDuration>

## **Parameters**

<span id="page-113-4"></span>text*[¶](#page-113-4)* – Text to be checked

### **Returns**

True if the text conforms to the pattern

## aas\_core3\_rc02.verification.matches\_xs\_integer(*text: str*) → bool

Check that text conforms to the pattern of an xs:integer.

See: <https://www.w3.org/TR/xmlschema11-2/#integer>

# **Parameters**

<span id="page-114-0"></span>text*[¶](#page-114-0)* – Text to be checked

## **Returns**

True if the text conforms to the pattern

```
aas_core3_rc02.verification.matches_xs_long(text: str) → bool
```
Check that text conforms to the pattern of an xs:long.

See: <https://www.w3.org/TR/xmlschema11-2/#long>

## **Parameters**

<span id="page-114-1"></span>text*[¶](#page-114-1)* – Text to be checked

# **Returns**

True if the text conforms to the pattern

aas\_core3\_rc02.verification.matches\_xs\_int(*text: str*) → bool

Check that text conforms to the pattern of an  $xs:int.$ 

See: <https://www.w3.org/TR/xmlschema11-2/#int>

# **Parameters**

<span id="page-114-2"></span>text*[¶](#page-114-2)* – Text to be checked

# **Returns**

True if the text conforms to the pattern

## aas\_core3\_rc02.verification.matches\_xs\_short(*text: str*) → bool

Check that text conforms to the pattern of an xs:short.

See: <https://www.w3.org/TR/xmlschema11-2/#short>

# **Parameters**

<span id="page-114-3"></span>text*[¶](#page-114-3)* – Text to be checked

# **Returns**

True if the text conforms to the pattern

## aas\_core3\_rc02.verification.matches\_xs\_byte(*text: str*) → bool

Check that text conforms to the pattern of an xs:byte.

See: <https://www.w3.org/TR/xmlschema11-2/#byte>

# **Parameters**

<span id="page-114-4"></span>text*[¶](#page-114-4)* – Text to be checked

### **Returns**

True if the text conforms to the pattern

# aas\_core3\_rc02.verification.matches\_xs\_non\_negative\_integer(*text: str*) → bool

Check that text conforms to the pattern of an xs:nonNegativeInteger.

See: <https://www.w3.org/TR/xmlschema11-2/#nonNegativeInteger>

# **Parameters**

<span id="page-114-5"></span>text*[¶](#page-114-5)* – Text to be checked

# **Returns**

True if the text conforms to the pattern

# aas\_core3\_rc02.verification.matches\_xs\_positive\_integer(*text: str*) → bool

Check that text conforms to the pattern of an xs:positiveInteger.

See: <https://www.w3.org/TR/xmlschema11-2/#positiveInteger>

# **Parameters**

<span id="page-115-0"></span>text*[¶](#page-115-0)* – Text to be checked

# **Returns**

True if the text conforms to the pattern

aas\_core3\_rc02.verification.matches\_xs\_unsigned\_long(*text: str*) → bool

Check that text conforms to the pattern of an xs:unsignedLong.

See: <https://www.w3.org/TR/xmlschema11-2/#unsignedLong>

### **Parameters**

<span id="page-115-1"></span>text*[¶](#page-115-1)* – Text to be checked

## **Returns**

True if the text conforms to the pattern

aas\_core3\_rc02.verification.matches\_xs\_unsigned\_int(*text: str*) → bool

Check that text conforms to the pattern of an xs:unsignedInt.

See: <https://www.w3.org/TR/xmlschema11-2/#unsignedInt>

### **Parameters**

<span id="page-115-2"></span>text*[¶](#page-115-2)* – Text to be checked

# **Returns**

True if the text conforms to the pattern

aas\_core3\_rc02.verification.matches\_xs\_unsigned\_short(*text: str*) → bool

Check that text conforms to the pattern of an xs:unsignedShort.

See: <https://www.w3.org/TR/xmlschema11-2/#unsignedShort>

# **Parameters**

<span id="page-115-3"></span>text*[¶](#page-115-3)* – Text to be checked

# **Returns**

True if the text conforms to the pattern

aas\_core3\_rc02.verification.matches\_xs\_unsigned\_byte(*text: str*) → bool

Check that text conforms to the pattern of an xs:unsignedByte.

See: <https://www.w3.org/TR/xmlschema11-2/#unsignedByte>

# **Parameters**

<span id="page-115-4"></span>text*[¶](#page-115-4)* – Text to be checked

## **Returns**

True if the text conforms to the pattern

aas\_core3\_rc02.verification.matches\_xs\_non\_positive\_integer(*text: str*) → bool Check that text conforms to the pattern of an xs:nonPositiveInteger.

See: <https://www.w3.org/TR/xmlschema11-2/#nonPositiveInteger>

# **Parameters**

<span id="page-115-5"></span>text*[¶](#page-115-5)* – Text to be checked

## **Returns**

True if the text conforms to the pattern

```
aas_core3_rc02.verification.matches_xs_negative_integer(text: str) → bool
```
Check that text conforms to the pattern of an xs:negativeInteger.

See: <https://www.w3.org/TR/xmlschema11-2/#negativeInteger>

## **Parameters**

<span id="page-116-0"></span>text*[¶](#page-116-0)* – Text to be checked

### **Returns**

True if the text conforms to the pattern

aas\_core3\_rc02.verification.matches\_xs\_string(*text: str*) → bool

Check that text conforms to the pattern of an xs:string.

See: <https://www.w3.org/TR/xmlschema11-2/#string>

### **Parameters**

<span id="page-116-1"></span>text*[¶](#page-116-1)* – Text to be checked

## **Returns**

True if the text conforms to the pattern

```
aas_core3_rc02.verification.is_xs_date(value: str) → bool
     Check that value is a valid xs:date.
```
- aas\_core3\_rc02.verification.is\_xs\_date\_time(*value: str*) → bool Check that value is a valid xs:dateTime.
- aas\_core3\_rc02.verification.is\_xs\_date\_time\_stamp(*value: str*) → bool Check that value is a valid xs:dateTimeStamp.
- aas\_core3\_rc02.verification.is\_xs\_double(*value: str*) → bool Check that value is a valid xs:double.
- aas\_core3\_rc02.verification.is\_xs\_float(*value: str*) → bool Check that value is a valid xs:float.
- aas\_core3\_rc02.verification.is\_xs\_g\_month\_day(*value: str*) → bool Check that value is a valid xs:gMonthDay.
- aas\_core3\_rc02.verification.is\_xs\_long(*value: str*) → bool Check that value is a valid xs:long.
- aas\_core3\_rc02.verification.is\_xs\_int(*value: str*) → bool Check that value is a valid xs:int.
- aas\_core3\_rc02.verification.is\_xs\_short(*value: str*) → bool Check that value is a valid xs:short.
- aas\_core3\_rc02.verification.is\_xs\_byte(*value: str*) → bool Check that value is a valid xs:byte.
- aas\_core3\_rc02.verification.is\_xs\_unsigned\_long(*value: str*) → bool Check that value is a valid xs:unsignedLong.
- aas\_core3\_rc02.verification.is\_xs\_unsigned\_int(*value: str*) → bool Check that value is a valid xs:unsignedInt.

aas\_core3\_rc02.verification.is\_xs\_unsigned\_short(*value: str*) → bool Check that value is a valid xs:unsignedShort.

aas\_core3\_rc02.verification.is\_xs\_unsigned\_byte(*value: str*) → bool Check that value is a valid xs:unsignedByte.

```
aas_core3_rc02.verification.value_consistent_with_xsd_type(value: str, value type:
                                                                     DataTypeDefXsd) \rightarrow bool
```
Check that value is consistent with the given value\_type.

```
aas_core3_rc02.verification.matches_global_asset_id_literally(text: str) → bool
```
Check that the text matches globalAssetId case-insensitive.

The case-insensitivity depends on the culture. For example in Turkish, uppercase "i" is "İ", not "I". We assume the culture to be English, and explicitly check for English case-folding.

```
Parameters
```
<span id="page-117-0"></span>text*[¶](#page-117-0)* – which needs to match globalAssetId literally

## **Returns**

True if the text matches case-insensitive

aas\_core3\_rc02.verification.is\_model\_reference\_to(*reference:* [Reference,](#page-77-0) *expected\_type:* [KeyTypes](#page-80-0))  $\rightarrow$  bool

Check that the target of the model reference matches the expected\_type.

- aas\_core3\_rc02.verification.is\_model\_reference\_to\_referable(*reference:* [Reference](#page-77-0)) → bool Check that the target of the reference matches a constants.AAS\_REFERABLES.
- aas\_core3\_rc02.verification.id\_shorts\_are\_unique(*referables: Iterable[*[Referable](#page-37-0)*]*) → bool Check that all types. Referable. id\_short are unique among referables.
- aas\_core3\_rc02.verification.extension\_names\_are\_unique(*extensions: Iterable[*[Extension](#page-36-0)*]*) → bool Check that all [types.Extension.name](#page-37-2) are unique among extensions.
- aas\_core3\_rc02.verification.submodel\_elements\_have\_identical\_semantic\_ids(*elements: Iter-*

*able[*[SubmodelElement](#page-48-0)*]*)  $\rightarrow$  bool

Check that all elements have the identical types. Has Semantics. semantic\_id.

aas\_core3\_rc02.verification.submodel\_element\_is\_of\_type(*element:* [SubmodelElement,](#page-48-0) *expected\_type:* [AasSubmodelElements](#page-50-0)) → bool

Check that element is an instance of class corresponding to expected\_type.

aas\_core3\_rc02.verification.properties\_or\_ranges\_have\_value\_type(*elements:*

*Iterable[*[SubmodelElement](#page-48-0)*]*, *value\_type:* [DataTypeDefXsd](#page-81-0))  $\rightarrow$  bool

Check that elements which are types. Property or types. Range have the given value\_type.

aas\_core3\_rc02.verification.reference\_key\_values\_equal(*that:* [Reference,](#page-77-0) *other:* [Reference](#page-77-0)) → bool Check that the two references, that and other, are equal by comparing their types. Reference. keys by [types.Key.value](#page-80-1)'s.

# aas\_core3\_rc02.verification.data\_specification\_iec\_61360s\_for\_property\_or\_value\_have\_appropriate\_data\_type(*embedded\_data\_specifications:*

Check that [types.DataSpecificationIEC61360.data\\_type](#page-90-1) is defined appropriately for all data specifications whose content is given as IEC 61360. aas\_core3\_rc02.verification.data\_specification\_iec\_61360s\_for\_reference\_have\_appropriate\_data\_type(embed *Iterable*[  $\rightarrow$ bool Check that [types.DataSpecificationIEC61360.data\\_type](#page-90-1) is defined appropriately for all data specifications whose content is given as IEC 61360. aas\_core3\_rc02.verification.data\_specification\_iec\_61360s\_for\_document\_have\_appropriate\_data\_type(embed *Iterable*[*E*  $\rightarrow$ bool Check that [types.DataSpecificationIEC61360.data\\_type](#page-90-1) is defined appropriately for all data specifications whose content is given as IEC 61360. aas\_core3\_rc02.verification.data\_specification\_iec\_61360s\_have\_data\_type(*embedded\_data\_specifications: Iterable[*[EmbeddedDataSpecification](#page-84-0)*]*)  $\rightarrow$  bool Check that types. DataSpecificationIEC61360.data\_type is defined for all data specifications whose content is given as IEC 61360. aas\_core3\_rc02.verification.data\_specification\_iec\_61360s\_have\_value(*embedded\_data\_specifications: Iterable[*[EmbeddedDataSpecification](#page-84-0)*]*)  $\rightarrow$  bool Check that [types.DataSpecificationIEC61360.value](#page-90-2) is defined for all data specifications whose content is given as IEC 61360. aas\_core3\_rc02.verification.data\_specification\_iec\_61360s\_have\_definition\_at\_least\_in\_english(*embedded\_data\_specifications: Iter* $able/Embed$  $\rightarrow$ bool Check that types. DataSpecificationIEC61360. definition is defined for all data specifications whose content is given as IEC 61360 at least in English. aas\_core3\_rc02.verification.is\_bcp\_47\_for\_english(*text: str*) → bool Check that the text corresponds to a BCP47 code for english. aas\_core3\_rc02.verification.verify(*that:* [Class](#page-35-0)) → Iterator[*[Error](#page-109-3)*] Verify the constraints of that recursively.

<span id="page-119-0"></span>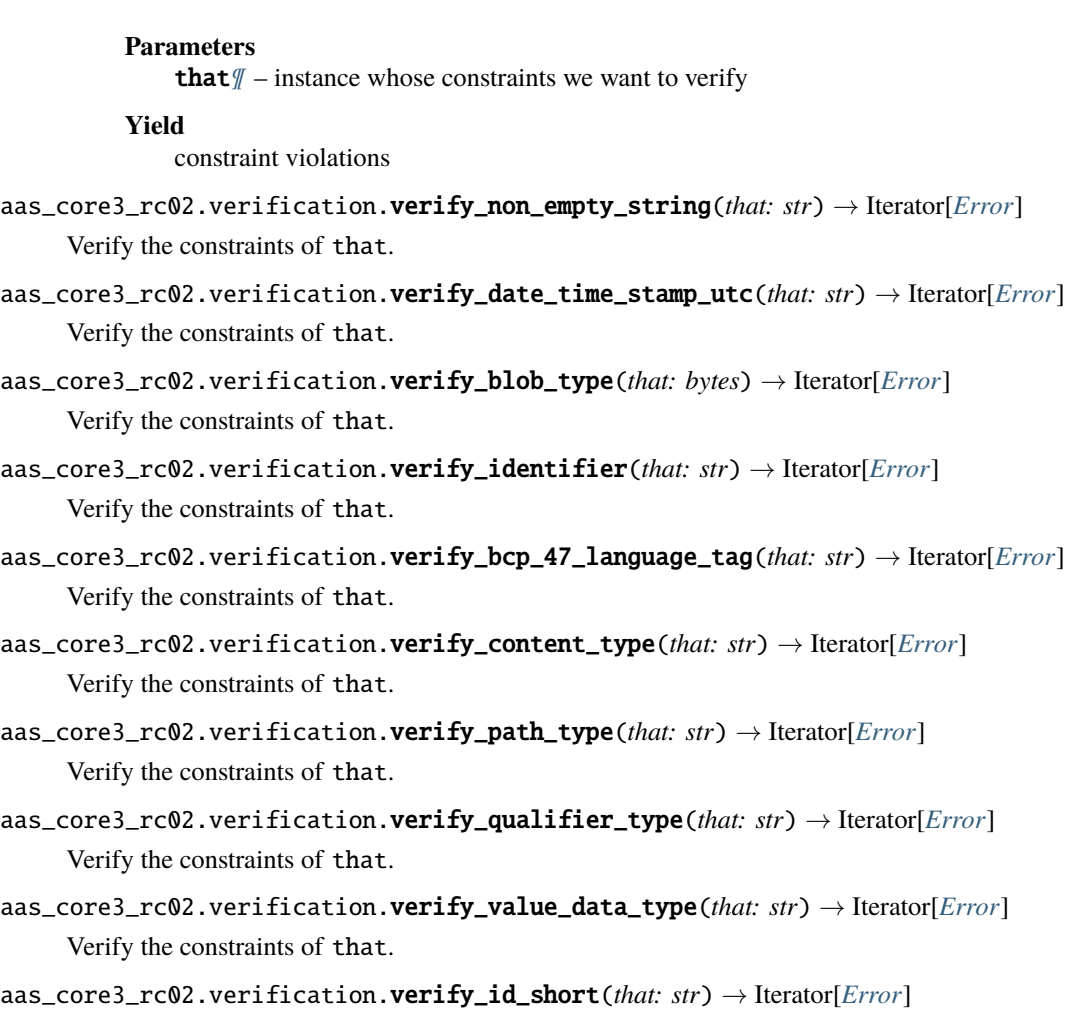

Verify the constraints of that.

# **1.3.7 aas\_core\_rc02.xmlization**

Read and write AAS models as XML.

For reading, we provide different reading functions, each handling a different kind of input. All the reading functions operate in one pass, *i.e.*, the source is read incrementally and the complete XML is not held in memory.

We provide the following four reading functions (where X represents the name of the class):

- 1) X\_from\_iterparse reads from a stream of (event, element) tuples coming from xml.etree. ElementTree.iterparse() with the argument events=["start", "end"]. If you do not trust the source, please consider using [defusedxml.ElementTree.](https://pypi.org/project/defusedxml/#defusedxml-elementtree)
- 2) X\_from\_stream reads from the given text stream.
- 3) X\_from\_file reads from a file on disk.
- 4) X\_from\_str reads from the given string.

The functions X\_from\_stream, X\_from\_file and X\_from\_str provide an extra parameter, has\_iterparse, which allows you to use a parsing library different from xml.etree.ElementTree. For example, you can pass in [de](https://pypi.org/project/defusedxml/#defusedxml-elementtree)[fusedxml.ElementTree.](https://pypi.org/project/defusedxml/#defusedxml-elementtree)

All XML elements are expected to live in the [NAMESPACE](#page-120-0).

For writing, use the function [aas\\_core3\\_rc02.xmlization.write\(\)](#page-231-0) which translates the instance of the model into an XML document and writes it in one pass to the stream.

Here is an example usage how to de-serialize from a file:

```
import pathlib
import xml.etree.ElementTree as ET
import aas_core3_rc02.xmlization as aas_xmlization
path = pathlib.Path(...)instance = aas_xmlization.read_extension_from_file(
    path
\lambda# Do something with the "instance"
```
Here is another code example where we serialize the instance:

```
import pathlib
import aas_core3_rc02.types as aas_types
import aas_core3_rc02.xmlization as aas_xmlization
instance = Extension(
   ... # some constructor arguments
)
pth = pathlib.Path(...)with pth.open("wt") as fid:
   aas_xmlization.write(instance, fid)
```
<span id="page-120-0"></span>aas\_core3\_rc02.xmlization.NAMESPACE = 'https://admin-shell.io/aas/3/0/RC02'

XML namespace in which all the elements are expected to reside

```
class aas_core3_rc02.xmlization.Element(*args, **kwargs)
```
Behave like xml.etree.ElementTree.Element().

```
property attrib: Optional[Mapping[str, str]]
```
Attributes of the element

```
property text: Optional[str]
```
Text content of the element

property tail: Optional[str]

Tail text of the element

```
property tag: str
```
Tag of the element; with a namespace provided as a {...} prefix

```
\text{clear}() \rightarrow \text{None}
```
Behave like xml.etree.ElementTree.Element.clear().

\_\_init\_\_(*\*args*, *\*\*kwargs*)

# class aas\_core3\_rc02.xmlization.HasIterparse(*\*args*, *\*\*kwargs*)

Parse an XML document incrementally.

```
iterparse(source: TextIO, events: Optional[Sequence[str]] = None) → Iterator[Tuple[str, Element]]
     Behave like xml.etree.ElementTree.iterparse().
```
\_\_init\_\_(*\*args*, *\*\*kwargs*)

# <span id="page-121-0"></span>class aas\_core3\_rc02.xmlization.ElementSegment(*element:* [Element](#page-120-1))

Represent an element on a path to the erroneous value.

\_\_init\_\_(*element:* [Element](#page-120-1)) → None

Initialize with the given values.

# element: Final[[Element](#page-120-1)]

Erroneous element

 $_~$ str $_-($ )  $\rightarrow$  str

Render the segment as a tag without the namespace.

We deliberately omit the namespace in the tag names. If you want to actually query with the resulting XPath, you have to insert the namespaces manually. We did not know how to include the namespace in a meaningful way, as XPath assumes namespace prefixes to be defined *outside* of the document. At least the path thus rendered is informative, and you should be able to descend it manually.

## <span id="page-121-1"></span>class aas\_core3\_rc02.xmlization.IndexSegment(*element:* [Element,](#page-120-1) *index: int*)

Represent an element in a sequence on a path to the erroneous value.

 $\text{unit}$  (*element:* [Element,](#page-120-1) *index: int*)  $\rightarrow$  None

Initialize with the given values.

## element: Final[[Element](#page-120-1)]

Erroneous element

# index: Final[int]

Index of the element in the sequence

 $-str_-() \rightarrow str$ 

Render the segment as an element wildcard with the index.

# <span id="page-121-2"></span>class aas\_core3\_rc02.xmlization.Path

Represent the relative path to the erroneous element.

 $\_init\_() \rightarrow None$ 

Initialize as an empty path.

# property segments: Sequence[Union[[ElementSegment](#page-121-0), [IndexSegment](#page-121-1)]]

Get the segments of the path.

 $\text{str}_{-}(\cdot) \rightarrow \text{str}$ 

Render the path as a relative XPath.

We omit the leading / so that you can easily prefix it as you need.

# <span id="page-121-3"></span>exception aas\_core3\_rc02.xmlization.DeserializationException(*cause: str*)

Signal that the XML de-serialization could not be performed.

 $\text{unit}$ <sub>(*cause: str*)  $\rightarrow$  None</sub>

Initialize with the given cause and an empty path.

# cause: Final[str]

Human-readable explanation of the exception's cause

# path: Final[[Path](#page-121-2)]

Relative path to the erroneous value

```
aas_core3_rc02.xmlization.has_semantics_from_iterparse(iterator: Iterator[Tuple[str, Element]]) →
                                                             HasSemantics
```
Read an instance of [types.HasSemantics](#page-35-1) from the iterator.

Example usage:

```
import pathlib
import xml.etree.ElementTree as ET
import aas_core3_rc02.xmlization as aas_xmlization
path = pathlib.Path(...)with path.open("rt") as fid:
    iterator = ET.iterparse(
        source=fid,
        events=['start', 'end']
    \lambdainstance = aas_xmlization.has_semantics_from_iterparse(
        iterator
    )
# Do something with the ``instance``
```
## **Parameters**

<span id="page-122-0"></span>iterator*[¶](#page-122-0)* – Input stream of (event, element) coming from xml.etree.ElementTree. iterparse() with the argument events=["start", "end"]

## **Raise**

[DeserializationException](#page-121-3) if unexpected input

# **Returns**

Instance of [types.HasSemantics](#page-35-1) read from iterator

```
aas_core3_rc02.xmlization.has_semantics_from_stream(stream: ~typing.TextIO, has_iterparse:
```
*~aas\_core3\_rc02.xmlization.HasIterparse = <module 'xml.etree.ElementTree' from '/home/docs/.pyenv/versions/3.8.6/lib/python3.8/xml/etree/ElementTree.py'>*) → *[HasSemantics](#page-35-1)*

Read an instance of [types.HasSemantics](#page-35-1) from the stream.

Example usage:

```
import aas_core3_rc02.xmlization as aas_xmlization
with open_some_stream_over_network(...) as stream:
    instance = aas_xmlization.has_semantics_from_stream(
        stream
    )
```
(continues on next page)

(continued from previous page)

# Do something with the "instance"

### **Parameters**

- <span id="page-123-0"></span>• stream*[¶](#page-123-0)* – representing an instance of [types.HasSemantics](#page-35-1) in XML
- <span id="page-123-1"></span>• has\_iterparse*[¶](#page-123-1)* – Module containing iterparse function.

Default is to use xml.etree.ElementTree from the standard library. If you have to deal with malicious input, consider using a library such as [defusedxml.ElementTree.](https://pypi.org/project/defusedxml/#defusedxml-elementtree)

# **Raise**

[DeserializationException](#page-121-3) if unexpected input

### **Returns**

Instance of [types.HasSemantics](#page-35-1) read from stream

```
aas_core3_rc02.xmlization.has_semantics_from_file(path: ~os.PathLike, has_iterparse:
```
*~aas\_core3\_rc02.xmlization.HasIterparse = <module 'xml.etree.ElementTree' from* '/home/docs/.pyenv/versions/3.8.6/lib/python3.8/xml/etree/ElementTre → *[HasSemantics](#page-35-1)*

Read an instance of [types.HasSemantics](#page-35-1) from the path.

Example usage:

```
import pathlib
import aas_core3_rc02.xmlization as aas_xmlization
path = pathlib.Path(...)instance = aas_xmlization.has_semantics_from_file(
    path
\lambda# Do something with the ``instance``
```
## **Parameters**

- <span id="page-123-2"></span>• **path** $\mathcal{J}$  – to the file representing an instance of types. Has Semantics in XML
- <span id="page-123-3"></span>• has\_iterparse*[¶](#page-123-3)* – Module containing iterparse function.

Default is to use  $xml.$  etree. ElementTree from the standard library. If you have to deal with malicious input, consider using a library such as [defusedxml.ElementTree.](https://pypi.org/project/defusedxml/#defusedxml-elementtree)

## **Raise**

[DeserializationException](#page-121-3) if unexpected input

### **Returns**

Instance of [types.HasSemantics](#page-35-1) read from path

```
aas_core3_rc02.xmlization.has_semantics_from_str(text: str, has_iterparse:
```
*~aas\_core3\_rc02.xmlization.HasIterparse = <module 'xml.etree.ElementTree' from* '/home/docs/.pyenv/versions/3.8.6/lib/python3.8/xml/etree/ElementTree. → *[HasSemantics](#page-35-1)*

Read an instance of [types.HasSemantics](#page-35-1) from the text.

Example usage:

```
import pathlib
import aas_core3_rc02.xmlization as aas_xmlization
text = " <...>.... </...>"
instance = aas_xmlization.has_semantics_from_str(
    text
)
# Do something with the ``instance``
```
#### **Parameters**

- <span id="page-124-0"></span>• text*[¶](#page-124-0)* – representing an instance of [types.HasSemantics](#page-35-1) in XML
- <span id="page-124-1"></span>• has\_iterparse*[¶](#page-124-1)* – Module containing iterparse function.

Default is to use xml.etree.ElementTree from the standard library. If you have to deal with malicious input, consider using a library such as [defusedxml.ElementTree.](https://pypi.org/project/defusedxml/#defusedxml-elementtree)

## **Raise**

[DeserializationException](#page-121-3) if unexpected input

### **Returns**

Instance of [types.HasSemantics](#page-35-1) read from text

```
aas_core3_rc02.xmlization.extension_from_iterparse(iterator: Iterator[Tuple[str, Element]]) →
                                                          Extension
```
Read an instance of [types.Extension](#page-36-0) from the iterator.

Example usage:

```
import pathlib
import xml.etree.ElementTree as ET
import aas_core3_rc02.xmlization as aas_xmlization
path = pathlib.Path(...)with path.open("rt") as fid:
    iterator = ET.iterparse(
        source=fid,
        events=['start', 'end']
    \lambdainstance = aas_xmlization.extension_from_iterparse(
        iterator
    )
# Do something with the "instance"
```
# **Parameters**

<span id="page-124-2"></span>iterator*[¶](#page-124-2)* – Input stream of (event, element) coming from xml.etree.ElementTree. iterparse() with the argument events=["start", "end"]

**Raise**

[DeserializationException](#page-121-3) if unexpected input

**Returns**

Instance of [types.Extension](#page-36-0) read from iterator

```
aas_core3_rc02.xmlization.extension_from_stream(stream: ~typing.TextIO, has_iterparse:
```
*~aas\_core3\_rc02.xmlization.HasIterparse = <module 'xml.etree.ElementTree' from '/home/docs/.pyenv/versions/3.8.6/lib/python3.8/xml/etree/ElementTree.py'>*) → *[Extension](#page-36-0)*

Read an instance of [types.Extension](#page-36-0) from the stream.

Example usage:

```
import aas_core3_rc02.xmlization as aas_xmlization
with open_some_stream_over_network(...) as stream:
   instance = aas_xmlization.extension_from_stream(
        stream
   )
# Do something with the "instance"
```
## **Parameters**

- <span id="page-125-0"></span>• stream*[¶](#page-125-0)* – representing an instance of [types.Extension](#page-36-0) in XML
- <span id="page-125-1"></span>• has\_iterparse*[¶](#page-125-1)* – Module containing iterparse function.

Default is to use xml.etree.ElementTree from the standard library. If you have to deal with malicious input, consider using a library such as [defusedxml.ElementTree.](https://pypi.org/project/defusedxml/#defusedxml-elementtree)

### **Raise**

[DeserializationException](#page-121-3) if unexpected input

#### **Returns**

Instance of [types.Extension](#page-36-0) read from stream

```
aas_core3_rc02.xmlization.extension_from_file(path: ~os.PathLike, has_iterparse:
```
*~aas\_core3\_rc02.xmlization.HasIterparse = <module 'xml.etree.ElementTree' from '/home/docs/.pyenv/versions/3.8.6/lib/python3.8/xml/etree/ElementTree.py'>*) → *[Extension](#page-36-0)*

Read an instance of [types.Extension](#page-36-0) from the path.

Example usage:

```
import pathlib
import aas_core3_rc02.xmlization as aas_xmlization
path = pathlib.Path(...)instance = aas_xmlization.extension_from_file(
    path
)
# Do something with the ``instance``
```
# **Parameters**

- <span id="page-126-0"></span>• **path** $\mathcal{J}$  – to the file representing an instance of types. Extension in XML
- <span id="page-126-1"></span>• has\_iterparse*[¶](#page-126-1)* – Module containing iterparse function.

Default is to use xml.etree.ElementTree from the standard library. If you have to deal with malicious input, consider using a library such as [defusedxml.ElementTree.](https://pypi.org/project/defusedxml/#defusedxml-elementtree)

## **Raise**

[DeserializationException](#page-121-3) if unexpected input

## **Returns**

Instance of [types.Extension](#page-36-0) read from path

aas\_core3\_rc02.xmlization.extension\_from\_str(*text: str*, *has\_iterparse:*

*~aas\_core3\_rc02.xmlization.HasIterparse = <module 'xml.etree.ElementTree' from '/home/docs/.pyenv/versions/3.8.6/lib/python3.8/xml/etree/ElementTree.py'>*) → *[Extension](#page-36-0)*

Read an instance of [types.Extension](#page-36-0) from the text.

Example usage:

```
import pathlib
import aas_core3_rc02.xmlization as aas_xmlization
text = " \langle \ldots \rangle \ldots \langle \ldots \rangle"instance = aas_xmlization.extension_from_str(
     text
)
# Do something with the ``instance``
```
# **Parameters**

- <span id="page-126-2"></span>• text*[¶](#page-126-2)* – representing an instance of [types.Extension](#page-36-0) in XML
- <span id="page-126-3"></span>• has\_iterparse*[¶](#page-126-3)* – Module containing iterparse function.

Default is to use xml.etree.ElementTree from the standard library. If you have to deal with malicious input, consider using a library such as [defusedxml.ElementTree.](https://pypi.org/project/defusedxml/#defusedxml-elementtree)

#### **Raise**

[DeserializationException](#page-121-3) if unexpected input

## **Returns**

Instance of [types.Extension](#page-36-0) read from text

aas\_core3\_rc02.xmlization.has\_extensions\_from\_iterparse(*iterator: Iterator[Tuple[str,* [Element](#page-120-1)*]]*) → *[HasExtensions](#page-37-3)*

Read an instance of [types.HasExtensions](#page-37-3) from the iterator.

Example usage:

import pathlib import xml.etree.ElementTree as ET

(continues on next page)

(continued from previous page)

```
import aas_core3_rc02.xmlization as aas_xmlization
path = pathlib.Path(...)with path.open("rt") as fid:
    iterator = ET.iterparse(
        source=fid,
        events=['start', 'end']
    )
    instance = aas_xmlization.has_extensions_from_iterparse(
        iterator
    )
# Do something with the "instance"
```
# **Parameters**

```
iterator¶ – Input stream of (event, element) coming from xml.etree.ElementTree.
iterparse() with the argument events=["start", "end"]
```
## **Raise**

[DeserializationException](#page-121-3) if unexpected input

## **Returns**

Instance of [types.HasExtensions](#page-37-3) read from iterator

```
aas_core3_rc02.xmlization.has_extensions_from_stream(stream: ~typing.TextIO, has_iterparse:
```
*~aas\_core3\_rc02.xmlization.HasIterparse = <module 'xml.etree.ElementTree' from* '/home/docs/.pyenv/versions/3.8.6/lib/python3.8/xml/etree/Elemen → *[HasExtensions](#page-37-3)*

Read an instance of [types.HasExtensions](#page-37-3) from the stream.

Example usage:

```
import aas_core3_rc02.xmlization as aas_xmlization
with open_some_stream_over_network(...) as stream:
    instance = aas_xmlization.has_extensions_from_stream(
        stream
    )
# Do something with the ``instance``
```
## **Parameters**

- <span id="page-127-1"></span>• stream*[¶](#page-127-1)* – representing an instance of [types.HasExtensions](#page-37-3) in XML
- <span id="page-127-2"></span>• has\_iterparse*[¶](#page-127-2)* – Module containing iterparse function.

Default is to use xml.etree.ElementTree from the standard library. If you have to deal with malicious input, consider using a library such as defusedxml. Element Tree.

### **Raise**

[DeserializationException](#page-121-3) if unexpected input

## **Returns**

Instance of [types.HasExtensions](#page-37-3) read from stream

```
aas_core3_rc02.xmlization.has_extensions_from_file(path: ~os.PathLike, has_iterparse:
                                                               ~aas_core3_rc02.xmlization.HasIterparse =
                                                               <module 'xml.etree.ElementTree' from
                                                               '/home/docs/.pyenv/versions/3.8.6/lib/python3.8/xml/etree/ElementTree.py'>)
                                                               → HasExtensions
```
Read an instance of [types.HasExtensions](#page-37-3) from the path.

Example usage:

```
import pathlib
import aas_core3_rc02.xmlization as aas_xmlization
path = pathlib.Path(...)instance = aas_xmlization.has_extensions_from_file(
    path
)
```
# Do something with the ``instance``

## **Parameters**

- <span id="page-128-0"></span>• **path** $\mathcal{J}$  – to the file representing an instance of types. Has Extensions in XML
- <span id="page-128-1"></span>• has\_iterparse*[¶](#page-128-1)* – Module containing iterparse function.

Default is to use  $xml.$  etree. ElementTree from the standard library. If you have to deal with malicious input, consider using a library such as [defusedxml.ElementTree.](https://pypi.org/project/defusedxml/#defusedxml-elementtree)

# **Raise**

[DeserializationException](#page-121-3) if unexpected input

#### **Returns**

Instance of [types.HasExtensions](#page-37-3) read from path

```
aas_core3_rc02.xmlization.has_extensions_from_str(text: str, has_iterparse:
```
*~aas\_core3\_rc02.xmlization.HasIterparse = <module 'xml.etree.ElementTree' from* '/home/docs/.pyenv/versions/3.8.6/lib/python3.8/xml/etree/ElementTre → *[HasExtensions](#page-37-3)*

Read an instance of [types.HasExtensions](#page-37-3) from the text.

Example usage:

```
import pathlib
import aas_core3_rc02.xmlization as aas_xmlization
text = " \langle \ldots \rangle \ldots \langle \ldots \rangle"instance = aas_xmlization.has_extensions_from_str(
     text
)
# Do something with the "instance"
```
## **Parameters**

<span id="page-128-2"></span>• text*[¶](#page-128-2)* – representing an instance of [types.HasExtensions](#page-37-3) in XML

<span id="page-129-0"></span>• has\_iterparse*[¶](#page-129-0)* – Module containing iterparse function.

Default is to use xml.etree.ElementTree from the standard library. If you have to deal with malicious input, consider using a library such as [defusedxml.ElementTree.](https://pypi.org/project/defusedxml/#defusedxml-elementtree)

## **Raise**

[DeserializationException](#page-121-3) if unexpected input

#### **Returns**

Instance of [types.HasExtensions](#page-37-3) read from text

```
aas_core3_rc02.xmlization.referable_from_iterparse(iterator: Iterator[Tuple[str, Element]]) →
```
# *[Referable](#page-37-0)*

Read an instance of types. Referable from the iterator.

Example usage:

```
import pathlib
import xml.etree.ElementTree as ET
import aas_core3_rc02.xmlization as aas_xmlization
path = pathlib.Path(...)with path.open("rt") as fid:
    iterator = ET.iterparse(
        source=fid,
        events=['start', 'end']
    \lambdainstance = aas_xmlization.referable_from_iterparse(
        iterator
    )
# Do something with the ``instance``
```
### **Parameters**

<span id="page-129-1"></span>iterator*[¶](#page-129-1)* – Input stream of (event, element) coming from xml.etree.ElementTree. iterparse() with the argument events=["start", "end"]

# **Raise**

[DeserializationException](#page-121-3) if unexpected input

#### **Returns**

Instance of [types.Referable](#page-37-0) read from iterator

aas\_core3\_rc02.xmlization.referable\_from\_stream(*stream: ~typing.TextIO*, *has\_iterparse:*

*~aas\_core3\_rc02.xmlization.HasIterparse = <module 'xml.etree.ElementTree' from '/home/docs/.pyenv/versions/3.8.6/lib/python3.8/xml/etree/ElementTree.py'>*) → *[Referable](#page-37-0)*

Read an instance of [types.Referable](#page-37-0) from the stream.

Example usage:

import aas\_core3\_rc02.xmlization as aas\_xmlization

with open\_some\_stream\_over\_network(...) as stream:

(continues on next page)

(continued from previous page)

```
instance = aas_xmlization.referable_from_stream(
        stream
    )
# Do something with the ``instance``
```
## **Parameters**

- <span id="page-130-0"></span>• stream*[¶](#page-130-0)* – representing an instance of [types.Referable](#page-37-0) in XML
- <span id="page-130-1"></span>• has\_iterparse*[¶](#page-130-1)* – Module containing iterparse function.

Default is to use xml.etree.ElementTree from the standard library. If you have to deal with malicious input, consider using a library such as [defusedxml.ElementTree.](https://pypi.org/project/defusedxml/#defusedxml-elementtree)

### **Raise**

[DeserializationException](#page-121-3) if unexpected input

### **Returns**

Instance of [types.Referable](#page-37-0) read from stream

```
aas_core3_rc02.xmlization.referable_from_file(path: ~os.PathLike, has_iterparse:
```
*~aas\_core3\_rc02.xmlization.HasIterparse = <module 'xml.etree.ElementTree' from '/home/docs/.pyenv/versions/3.8.6/lib/python3.8/xml/etree/ElementTree.py'>*) → *[Referable](#page-37-0)*

Read an instance of [types.Referable](#page-37-0) from the path.

Example usage:

```
import pathlib
import aas_core3_rc02.xmlization as aas_xmlization
path = pathlib.Path(...)instance = aas_xmlization.referable_from_file(
    path
)
```
# Do something with the "instance"

# **Parameters**

- <span id="page-130-2"></span>• **path** $\mathcal{J}$  – to the file representing an instance of types. Referable in XML
- <span id="page-130-3"></span>• has\_iterparse*[¶](#page-130-3)* – Module containing iterparse function.

Default is to use  $xml.$  etree. ElementTree from the standard library. If you have to deal with malicious input, consider using a library such as [defusedxml.ElementTree.](https://pypi.org/project/defusedxml/#defusedxml-elementtree)

## **Raise**

[DeserializationException](#page-121-3) if unexpected input

# **Returns**

Instance of [types.Referable](#page-37-0) read from path

aas\_core3\_rc02.xmlization.referable\_from\_str(*text: str*, *has\_iterparse:*

*~aas\_core3\_rc02.xmlization.HasIterparse = <module 'xml.etree.ElementTree' from '/home/docs/.pyenv/versions/3.8.6/lib/python3.8/xml/etree/ElementTree.py'>*) → *[Referable](#page-37-0)*

Read an instance of [types.Referable](#page-37-0) from the text.

Example usage:

```
import pathlib
import aas_core3_rc02.xmlization as aas_xmlization
text = "<...>....</...>"
instance = aas_xmlization.referable_from_str(
    text
\lambda
```
# Do something with the "instance"

## **Parameters**

- <span id="page-131-0"></span>• text*[¶](#page-131-0)* – representing an instance of [types.Referable](#page-37-0) in XML
- <span id="page-131-1"></span>• has\_iterparse*[¶](#page-131-1)* – Module containing iterparse function.

Default is to use  $xml.$  etree. ElementTree from the standard library. If you have to deal with malicious input, consider using a library such as [defusedxml.ElementTree.](https://pypi.org/project/defusedxml/#defusedxml-elementtree)

# **Raise**

[DeserializationException](#page-121-3) if unexpected input

#### **Returns**

Instance of [types.Referable](#page-37-0) read from text

```
aas_core3_rc02.xmlization.identifiable_from_iterparse(iterator: Iterator[Tuple[str, Element]]) →
                                                             Identifiable
```
Read an instance of types. Identifiable from the iterator.

Example usage:

```
import pathlib
import xml.etree.ElementTree as ET
import aas_core3_rc02.xmlization as aas_xmlization
path = pathlib.Path(...)with path.open("rt") as fid:
    iterator = ET.iterparse(
        source=fid,
        events=['start', 'end']
    \lambdainstance = aas_xmlization.identifiable_from_iterparse(
        iterator
    )
# Do something with the "instance"
```
# <span id="page-132-0"></span>**Parameters** iterator*[¶](#page-132-0)* – Input stream of (event, element) coming from xml.etree.ElementTree. iterparse() with the argument events=["start", "end"]

## **Raise**

[DeserializationException](#page-121-3) if unexpected input

# **Returns**

Instance of [types.Identifiable](#page-38-0) read from iterator

# aas\_core3\_rc02.xmlization.identifiable\_from\_stream(*stream: ~typing.TextIO*, *has\_iterparse:*

*~aas\_core3\_rc02.xmlization.HasIterparse = <module 'xml.etree.ElementTree' from* '/home/docs/.pyenv/versions/3.8.6/lib/python3.8/xml/etree/ElementTr → *[Identifiable](#page-38-0)*

Read an instance of types. Identifiable from the stream.

Example usage:

import aas\_core3\_rc02.xmlization as aas\_xmlization with open\_some\_stream\_over\_network(...) as stream: instance = aas\_xmlization.identifiable\_from\_stream( stream ) # Do something with the ``instance``

## **Parameters**

- <span id="page-132-1"></span>• **stream** $\mathcal{J}$  – representing an instance of types. Identifiable in XML
- <span id="page-132-2"></span>• has\_iterparse*[¶](#page-132-2)* – Module containing iterparse function.

Default is to use xml.etree.ElementTree from the standard library. If you have to deal with malicious input, consider using a library such as [defusedxml.ElementTree.](https://pypi.org/project/defusedxml/#defusedxml-elementtree)

## **Raise**

[DeserializationException](#page-121-3) if unexpected input

## **Returns**

Instance of [types.Identifiable](#page-38-0) read from stream

aas\_core3\_rc02.xmlization.identifiable\_from\_file(*path: ~os.PathLike*, *has\_iterparse:*

*~aas\_core3\_rc02.xmlization.HasIterparse = <module 'xml.etree.ElementTree' from* '/home/docs/.pyenv/versions/3.8.6/lib/python3.8/xml/etree/ElementTree. → *[Identifiable](#page-38-0)*

Read an instance of types. Identifiable from the path.

Example usage:

```
import pathlib
import aas_core3_rc02.xmlization as aas_xmlization
```

```
path = pathlib.Path(...)instance = aas_xmlization.identifiable_from_file(
```
(continues on next page)

(continued from previous page)

```
path
)
# Do something with the ``instance``
```
# **Parameters**

- <span id="page-133-0"></span>• **path** $\mathcal{J}$  – to the file representing an instance of types. Identifiable in XML
- <span id="page-133-1"></span>• has\_iterparse*[¶](#page-133-1)* – Module containing iterparse function.

Default is to use xml.etree.ElementTree from the standard library. If you have to deal with malicious input, consider using a library such as [defusedxml.ElementTree.](https://pypi.org/project/defusedxml/#defusedxml-elementtree)

## **Raise**

[DeserializationException](#page-121-3) if unexpected input

## **Returns**

Instance of [types.Identifiable](#page-38-0) read from path

aas\_core3\_rc02.xmlization.identifiable\_from\_str(*text: str*, *has\_iterparse:*

*~aas\_core3\_rc02.xmlization.HasIterparse = <module 'xml.etree.ElementTree' from '/home/docs/.pyenv/versions/3.8.6/lib/python3.8/xml/etree/ElementTree.py'>*) → *[Identifiable](#page-38-0)*

Read an instance of types. Identifiable from the text.

Example usage:

```
import pathlib
import aas_core3_rc02.xmlization as aas_xmlization
text = " \langle \ldots \rangle \ldots \langle \ldots \rangle"instance = aas_xmlization.identifiable_from_str(
     text
\lambda
```
# Do something with the "instance"

## **Parameters**

- <span id="page-133-2"></span>• text*[¶](#page-133-2)* – representing an instance of [types.Identifiable](#page-38-0) in XML
- <span id="page-133-3"></span>• has\_iterparse*[¶](#page-133-3)* – Module containing iterparse function.

Default is to use xml.etree.ElementTree from the standard library. If you have to deal with malicious input, consider using a library such as [defusedxml.ElementTree.](https://pypi.org/project/defusedxml/#defusedxml-elementtree)

# **Raise**

[DeserializationException](#page-121-3) if unexpected input

## **Returns**

Instance of [types.Identifiable](#page-38-0) read from text

aas\_core3\_rc02.xmlization.has\_kind\_from\_iterparse(*iterator: Iterator[Tuple[str,* [Element](#page-120-1)*]]*) → *[HasKind](#page-39-0)*

Read an instance of [types.HasKind](#page-39-0) from the iterator.

Example usage:

```
import pathlib
import xml.etree.ElementTree as ET
import aas_core3_rc02.xmlization as aas_xmlization
path = pathlib.Path(...)with path.open("rt") as fid:
   iterator = ET.iterparse(
        source=fid,
        events=['start', 'end']
    )
    instance = aas_xmlization.has_kind_from_iterparse(
        iterator
    )
# Do something with the "instance"
```
## **Parameters**

<span id="page-134-0"></span>iterator*[¶](#page-134-0)* − Input stream of (event, element) coming from xml.etree.ElementTree. iterparse() with the argument events=["start", "end"]

#### **Raise**

[DeserializationException](#page-121-3) if unexpected input

## **Returns**

Instance of [types.HasKind](#page-39-0) read from iterator

```
aas_core3_rc02.xmlization.has_kind_from_stream(stream: ~typing.TextIO, has_iterparse:
```
*~aas\_core3\_rc02.xmlization.HasIterparse = <module 'xml.etree.ElementTree' from '/home/docs/.pyenv/versions/3.8.6/lib/python3.8/xml/etree/ElementTree.py'>*) → *[HasKind](#page-39-0)*

Read an instance of [types.HasKind](#page-39-0) from the stream.

Example usage:

```
import aas_core3_rc02.xmlization as aas_xmlization
with open_some_stream_over_network(...) as stream:
    instance = aas_xmlization.has_kind_from_stream(
        stream
    \lambda# Do something with the ``instance``
```
# **Parameters**

- <span id="page-134-1"></span>• stream*[¶](#page-134-1)* – representing an instance of [types.HasKind](#page-39-0) in XML
- <span id="page-134-2"></span>• has\_iterparse*[¶](#page-134-2)* – Module containing iterparse function.

Default is to use xml.etree.ElementTree from the standard library. If you have to deal with malicious input, consider using a library such as [defusedxml.ElementTree.](https://pypi.org/project/defusedxml/#defusedxml-elementtree)

# **Raise**

[DeserializationException](#page-121-3) if unexpected input

# **Returns**

Instance of [types.HasKind](#page-39-0) read from stream

aas\_core3\_rc02.xmlization.has\_kind\_from\_file(*path: ~os.PathLike*, *has\_iterparse:*

*~aas\_core3\_rc02.xmlization.HasIterparse = <module 'xml.etree.ElementTree' from '/home/docs/.pyenv/versions/3.8.6/lib/python3.8/xml/etree/ElementTree.py'>*) → *[HasKind](#page-39-0)*

Read an instance of [types.HasKind](#page-39-0) from the path.

Example usage:

```
import pathlib
import aas_core3_rc02.xmlization as aas_xmlization
path = pathlib.Path(...)instance = aas_xmlization.has_kind_from_file(
    path
)
# Do something with the ``instance``
```
#### **Parameters**

- <span id="page-135-0"></span>• **path** $\mathcal{J}$  – to the file representing an instance of types. Has Kind in XML
- <span id="page-135-1"></span>• has\_iterparse*[¶](#page-135-1)* – Module containing iterparse function.

Default is to use xml.etree.ElementTree from the standard library. If you have to deal with malicious input, consider using a library such as [defusedxml.ElementTree.](https://pypi.org/project/defusedxml/#defusedxml-elementtree)

#### **Raise**

[DeserializationException](#page-121-3) if unexpected input

#### **Returns**

Instance of [types.HasKind](#page-39-0) read from path

aas\_core3\_rc02.xmlization.has\_kind\_from\_str(*text: str*, *has\_iterparse:*

*~aas\_core3\_rc02.xmlization.HasIterparse = <module 'xml.etree.ElementTree' from '/home/docs/.pyenv/versions/3.8.6/lib/python3.8/xml/etree/ElementTree.py'>*) → *[HasKind](#page-39-0)*

Read an instance of [types.HasKind](#page-39-0) from the text.

Example usage:

```
import pathlib
import aas_core3_rc02.xmlization as aas_xmlization
text = " \langle \dots \rangle \dots \langle \dots \rangle"instance = aas_xmlization.has_kind_from_str(
```
(continues on next page)

(continued from previous page)

```
text
)
# Do something with the "instance"
```
# **Parameters**

- <span id="page-136-0"></span>• text*[¶](#page-136-0)* – representing an instance of [types.HasKind](#page-39-0) in XML
- <span id="page-136-1"></span>• has\_iterparse*[¶](#page-136-1)* – Module containing iterparse function.

Default is to use  $xml.$  etree. ElementTree from the standard library. If you have to deal with malicious input, consider using a library such as [defusedxml.ElementTree.](https://pypi.org/project/defusedxml/#defusedxml-elementtree)

### **Raise**

[DeserializationException](#page-121-3) if unexpected input

## **Returns**

Instance of [types.HasKind](#page-39-0) read from text

```
aas_core3_rc02.xmlization.has_data_specification_from_iterparse(iterator: Iterator[Tuple[str,
```
[Element](#page-120-1) $|I\rangle \rightarrow$ *[HasDataSpecification](#page-39-1)*

Read an instance of [types.HasDataSpecification](#page-39-1) from the iterator.

Example usage:

```
import pathlib
import xml.etree.ElementTree as ET
import aas_core3_rc02.xmlization as aas_xmlization
path = pathlib.Path(...)with path.open("rt") as fid:
    iterator = ET.iterparse(
        source=fid,
        events=['start', 'end']
    )
    instance = aas_xmlization.has_data_specification_from_iterparse(
        iterator
    )
# Do something with the "instance"
```
# **Parameters**

<span id="page-136-2"></span>iterator*[¶](#page-136-2)* – Input stream of (event, element) coming from xml.etree.ElementTree. iterparse() with the argument events=["start", "end"]

# **Raise**

[DeserializationException](#page-121-3) if unexpected input

## **Returns**

Instance of [types.HasDataSpecification](#page-39-1) read from iterator

aas\_core3\_rc02.xmlization.has\_data\_specification\_from\_stream(*stream: ~typing.TextIO*,

*has\_iterparse: ~aas\_core3\_rc02.xmlization.HasIterparse = <module 'xml.etree.ElementTree' from* '/home/docs/.pyenv/versions/3.8.6/lib/python3.8/xml/etr → *[HasDataSpecification](#page-39-1)*

Read an instance of [types.HasDataSpecification](#page-39-1) from the stream.

Example usage:

```
import aas_core3_rc02.xmlization as aas_xmlization
with open_some_stream_over_network(...) as stream:
    instance = aas_xmlization.has_data_specification_from_stream(
        stream
    \lambda# Do something with the ``instance``
```
### **Parameters**

- <span id="page-137-0"></span>• stream*[¶](#page-137-0)* – representing an instance of [types.HasDataSpecification](#page-39-1) in XML
- <span id="page-137-1"></span>• has\_iterparse*[¶](#page-137-1)* – Module containing iterparse function.

Default is to use xml.etree.ElementTree from the standard library. If you have to deal with malicious input, consider using a library such as [defusedxml.ElementTree.](https://pypi.org/project/defusedxml/#defusedxml-elementtree)

## **Raise**

[DeserializationException](#page-121-3) if unexpected input

### **Returns**

Instance of [types.HasDataSpecification](#page-39-1) read from stream

aas\_core3\_rc02.xmlization.has\_data\_specification\_from\_file(*path: ~os.PathLike*, *has\_iterparse:*

*~aas\_core3\_rc02.xmlization.HasIterparse = <module 'xml.etree.ElementTree' from* '/home/docs/.pyenv/versions/3.8.6/lib/python3.8/xml/etree/ → *[HasDataSpecification](#page-39-1)*

Read an instance of [types.HasDataSpecification](#page-39-1) from the path.

Example usage:

```
import pathlib
import aas_core3_rc02.xmlization as aas_xmlization
path = pathlib.Path(...)instance = aas_xmlization.has_data_specification_from_file(
    path
)
# Do something with the "instance"
```
# **Parameters**

<span id="page-137-2"></span>• path<sub>*II*</sub> – to the file representing an instance of types. HasDataSpecification in XML

<span id="page-138-0"></span>• has\_iterparse*[¶](#page-138-0)* – Module containing iterparse function.

Default is to use xml.etree.ElementTree from the standard library. If you have to deal with malicious input, consider using a library such as [defusedxml.ElementTree.](https://pypi.org/project/defusedxml/#defusedxml-elementtree)

## **Raise**

[DeserializationException](#page-121-3) if unexpected input

#### **Returns**

Instance of [types.HasDataSpecification](#page-39-1) read from path

```
aas_core3_rc02.xmlization.has_data_specification_from_str(text: str, has_iterparse:
```
*~aas\_core3\_rc02.xmlization.HasIterparse = <module 'xml.etree.ElementTree' from '/home/docs/.pyenv/versions/3.8.6/lib/python3.8/xml/etree/ElementTree.py'>*) → *[HasDataSpecification](#page-39-1)*

Read an instance of [types.HasDataSpecification](#page-39-1) from the text.

Example usage:

```
import pathlib
import aas_core3_rc02.xmlization as aas_xmlization
text = " \langle \ldots \rangle \ldots \langle \ldots \rangle"instance = aas_xmlization.has_data_specification_from_str(
     text
)
# Do something with the "instance"
```
## **Parameters**

- <span id="page-138-1"></span>• text*[¶](#page-138-1)* – representing an instance of [types.HasDataSpecification](#page-39-1) in XML
- <span id="page-138-2"></span>• has\_iterparse*[¶](#page-138-2)* – Module containing iterparse function.

Default is to use  $xml.$  etree. ElementTree from the standard library. If you have to deal with malicious input, consider using a library such as [defusedxml.ElementTree.](https://pypi.org/project/defusedxml/#defusedxml-elementtree)

# **Raise**

[DeserializationException](#page-121-3) if unexpected input

## **Returns**

Instance of [types.HasDataSpecification](#page-39-1) read from text

aas\_core3\_rc02.xmlization.administrative\_information\_from\_iterparse(*iterator: Iterator[Tuple[str,*

[Element](#page-120-1)*]]*)  $\rightarrow$ *[AdministrativeInformation](#page-40-0)*

Read an instance of [types.AdministrativeInformation](#page-40-0) from the iterator.

Example usage:

```
import pathlib
import xml.etree.ElementTree as ET
import aas_core3_rc02.xmlization as aas_xmlization
```
(continues on next page)

(continued from previous page)

```
path = pathlib.Path(...)with path.open("rt") as fid:
    iterator = ET.iterparse(
        source=fid,
        events=['start', 'end']
    )
    instance = aas_xmlization.administrative_information_from_iterparse(
        iterator
    )
# Do something with the "instance"
```
## **Parameters**

```
iterator¶ – Input stream of (event, element) coming from xml.etree.ElementTree.
iterparse() with the argument events=["start", "end"]
```
## **Raise**

[DeserializationException](#page-121-3) if unexpected input

# **Returns**

Instance of [types.AdministrativeInformation](#page-40-0) read from iterator

```
aas_core3_rc02.xmlization.administrative_information_from_stream(stream: ~typing.TextIO,
```
*has\_iterparse: ~aas\_core3\_rc02.xmlization.HasIterparse = <module 'xml.etree.ElementTree' from '/home/docs/.pyenv/versions/3.8.6/lib/python3.8/xml/etree/ElementTree.py'>*) → *[AdministrativeInformation](#page-40-0)*

Read an instance of [types.AdministrativeInformation](#page-40-0) from the stream.

Example usage:

```
import aas_core3_rc02.xmlization as aas_xmlization
with open_some_stream_over_network(...) as stream:
    instance = aas_xmlization.administrative_information_from_stream(
        stream
    )
# Do something with the ``instance``
```
## **Parameters**

- <span id="page-139-1"></span>• stream*[¶](#page-139-1)* – representing an instance of [types.AdministrativeInformation](#page-40-0) in XML
- <span id="page-139-2"></span>• has\_iterparse*[¶](#page-139-2)* – Module containing iterparse function.

Default is to use xml.etree.ElementTree from the standard library. If you have to deal with malicious input, consider using a library such as defusedxml. Element Tree.

### **Raise**

[DeserializationException](#page-121-3) if unexpected input

## **Returns**

Instance of [types.AdministrativeInformation](#page-40-0) read from stream

aas\_core3\_rc02.xmlization.administrative\_information\_from\_file(*path: ~os.PathLike*, *has\_iterparse: ~aas\_core3\_rc02.xmlization.HasIterparse = <module 'xml.etree.ElementTree' from* '/home/docs/.pyenv/versions/3.8.6/lib/python3.8/xml/ → *[AdministrativeInformation](#page-40-0)*

Read an instance of [types.AdministrativeInformation](#page-40-0) from the path.

Example usage:

```
import pathlib
import aas_core3_rc02.xmlization as aas_xmlization
path = pathlib.Path(...)instance = aas_xmlization.administrative_information_from_file(
    path
)
# Do something with the ``instance``
```
## **Parameters**

- <span id="page-140-0"></span>• **path** $\mathcal{J}$  – to the file representing an instance of types. AdministrativeInformation in XML
- <span id="page-140-1"></span>• has\_iterparse*[¶](#page-140-1)* – Module containing iterparse function.

Default is to use xml.etree.ElementTree from the standard library. If you have to deal with malicious input, consider using a library such as [defusedxml.ElementTree.](https://pypi.org/project/defusedxml/#defusedxml-elementtree)

## **Raise**

[DeserializationException](#page-121-3) if unexpected input

## **Returns**

Instance of [types.AdministrativeInformation](#page-40-0) read from path

```
aas_core3_rc02.xmlization.administrative_information_from_str(text: str, has_iterparse:
```
*~aas\_core3\_rc02.xmlization.HasIterparse = <module 'xml.etree.ElementTree' from* '/home/docs/.pyenv/versions/3.8.6/lib/python3.8/xml/et → *[AdministrativeInformation](#page-40-0)*

Read an instance of [types.AdministrativeInformation](#page-40-0) from the text.

Example usage:

```
import pathlib
import aas_core3_rc02.xmlization as aas_xmlization
text = " <...>.... </...>"
instance = aas_xmlization.administrative_information_from_str(
    text
)
# Do something with the ``instance``
```
# **Parameters**

- <span id="page-141-0"></span>• text*[¶](#page-141-0)* – representing an instance of [types.AdministrativeInformation](#page-40-0) in XML
- <span id="page-141-1"></span>• has\_iterparse*[¶](#page-141-1)* – Module containing iterparse function.

Default is to use xml.etree.ElementTree from the standard library. If you have to deal with malicious input, consider using a library such as [defusedxml.ElementTree.](https://pypi.org/project/defusedxml/#defusedxml-elementtree)

## **Raise**

[DeserializationException](#page-121-3) if unexpected input

## **Returns**

Instance of [types.AdministrativeInformation](#page-40-0) read from text

```
aas_core3_rc02.xmlization.qualifiable_from_iterparse(iterator: Iterator[Tuple[str, Element]]) →
                                                            Qualifiable
```
Read an instance of [types.Qualifiable](#page-41-1) from the iterator.

Example usage:

```
import pathlib
import xml.etree.ElementTree as ET
import aas_core3_rc02.xmlization as aas_xmlization
path = pathlib.Path(...)with path.open("rt") as fid:
    iterator = ET.iterparse(
        source=fid,
        events=['start', 'end']
    \lambdainstance = aas_xmlization.qualifiable_from_iterparse(
        iterator
    \lambda# Do something with the ``instance``
```
## **Parameters**

<span id="page-141-2"></span>iterator*[¶](#page-141-2)* – Input stream of (event, element) coming from xml.etree.ElementTree. iterparse() with the argument events=["start", "end"]

## **Raise**

[DeserializationException](#page-121-3) if unexpected input

# **Returns**

Instance of [types.Qualifiable](#page-41-1) read from iterator

```
aas_core3_rc02.xmlization.qualifiable_from_stream(stream: ~typing.TextIO, has_iterparse:
                                                          ~aas_core3_rc02.xmlization.HasIterparse =
                                                          <module 'xml.etree.ElementTree' from
```
'/home/docs/.pyenv/versions/3.8.6/lib/python3.8/xml/etree/ElementTre → *[Qualifiable](#page-41-1)*

Read an instance of types. Qualifiable from the stream.

Example usage:

```
import aas_core3_rc02.xmlization as aas_xmlization
with open_some_stream_over_network(...) as stream:
    instance = aas_xmlization.qualifiable_from_stream(
        stream
    )
# Do something with the ``instance``
```
# **Parameters**

- <span id="page-142-0"></span>• stream<sub>*II*</sub> – representing an instance of types. Qualifiable in XML
- <span id="page-142-1"></span>• has\_iterparse*[¶](#page-142-1)* – Module containing iterparse function.

Default is to use  $xml.$  etree. ElementTree from the standard library. If you have to deal with malicious input, consider using a library such as [defusedxml.ElementTree.](https://pypi.org/project/defusedxml/#defusedxml-elementtree)

### **Raise**

[DeserializationException](#page-121-3) if unexpected input

## **Returns**

Instance of [types.Qualifiable](#page-41-1) read from stream

```
aas_core3_rc02.xmlization.qualifiable_from_file(path: ~os.PathLike, has_iterparse:
```
*~aas\_core3\_rc02.xmlization.HasIterparse = <module 'xml.etree.ElementTree' from '/home/docs/.pyenv/versions/3.8.6/lib/python3.8/xml/etree/ElementTree.py'>*) → *[Qualifiable](#page-41-1)*

Read an instance of [types.Qualifiable](#page-41-1) from the path.

Example usage:

```
import pathlib
import aas_core3_rc02.xmlization as aas_xmlization
path = pathlib.Path(...)instance = aas_xmlization.qualifiable_from_file(
   path
)
# Do something with the "instance"
```
# **Parameters**

- <span id="page-142-2"></span>• **path** $\mathcal{J}$  – to the file representing an instance of types. Qualifiable in XML
- <span id="page-142-3"></span>• has\_iterparse*[¶](#page-142-3)* – Module containing iterparse function.

Default is to use xml.etree.ElementTree from the standard library. If you have to deal with malicious input, consider using a library such as [defusedxml.ElementTree.](https://pypi.org/project/defusedxml/#defusedxml-elementtree)

## **Raise**

[DeserializationException](#page-121-3) if unexpected input

# **Returns**

Instance of [types.Qualifiable](#page-41-1) read from path

aas\_core3\_rc02.xmlization.qualifiable\_from\_str(*text: str*, *has\_iterparse:*

*~aas\_core3\_rc02.xmlization.HasIterparse = <module 'xml.etree.ElementTree' from '/home/docs/.pyenv/versions/3.8.6/lib/python3.8/xml/etree/ElementTree.py'>*) → *[Qualifiable](#page-41-1)*

Read an instance of [types.Qualifiable](#page-41-1) from the text.

Example usage:

```
import pathlib
import aas_core3_rc02.xmlization as aas_xmlization
text = "<...>....</...>"
instance = aas_xmlization.qualifiable_from_str(
    text
\lambda
```
# Do something with the "instance"

## **Parameters**

- <span id="page-143-0"></span>• text*[¶](#page-143-0)* – representing an instance of [types.Qualifiable](#page-41-1) in XML
- <span id="page-143-1"></span>• has\_iterparse*[¶](#page-143-1)* – Module containing iterparse function.

Default is to use  $xml.$  etree. ElementTree from the standard library. If you have to deal with malicious input, consider using a library such as [defusedxml.ElementTree.](https://pypi.org/project/defusedxml/#defusedxml-elementtree)

# **Raise**

[DeserializationException](#page-121-3) if unexpected input

#### **Returns**

Instance of [types.Qualifiable](#page-41-1) read from text

```
aas_core3_rc02.xmlization.qualifier_from_iterparse(iterator: Iterator[Tuple[str, Element]]) →
```
## *[Qualifier](#page-41-0)*

Read an instance of [types.Qualifier](#page-41-0) from the iterator.

Example usage:

```
import pathlib
import xml.etree.ElementTree as ET
import aas_core3_rc02.xmlization as aas_xmlization
path = pathlib.Path(...)with path.open("rt") as fid:
    iterator = ET.iterparse(
        source=fid,
        events=['start', 'end']
    \lambdainstance = aas_xmlization.qualifier_from_iterparse(
        iterator
    )
# Do something with the "instance"
```
# <span id="page-144-0"></span>**Parameters** iterator*[¶](#page-144-0)* – Input stream of (event, element) coming from xml.etree.ElementTree. iterparse() with the argument events=["start", "end"]

### **Raise**

[DeserializationException](#page-121-0) if unexpected input

## **Returns**

Instance of [types.Qualifier](#page-41-0) read from iterator

```
aas_core3_rc02.xmlization.qualifier_from_stream(stream: ~typing.TextIO, has_iterparse:
```
*~aas\_core3\_rc02.xmlization.HasIterparse = <module 'xml.etree.ElementTree' from '/home/docs/.pyenv/versions/3.8.6/lib/python3.8/xml/etree/ElementTree.py'>*) → *[Qualifier](#page-41-0)*

Read an instance of types. Qualifier from the stream.

Example usage:

import aas\_core3\_rc02.xmlization as aas\_xmlization with open\_some\_stream\_over\_network(...) as stream: instance = aas\_xmlization.qualifier\_from\_stream( stream ) # Do something with the ``instance``

### **Parameters**

- <span id="page-144-1"></span>• **stream** $\mathcal{J}$  – representing an instance of types. Qualifier in XML
- <span id="page-144-2"></span>• has\_iterparse*[¶](#page-144-2)* – Module containing iterparse function.

Default is to use xml.etree.ElementTree from the standard library. If you have to deal with malicious input, consider using a library such as [defusedxml.ElementTree.](https://pypi.org/project/defusedxml/#defusedxml-elementtree)

### **Raise**

[DeserializationException](#page-121-0) if unexpected input

## **Returns**

Instance of [types.Qualifier](#page-41-0) read from stream

aas\_core3\_rc02.xmlization.qualifier\_from\_file(*path: ~os.PathLike*, *has\_iterparse:*

*~aas\_core3\_rc02.xmlization.HasIterparse = <module 'xml.etree.ElementTree' from '/home/docs/.pyenv/versions/3.8.6/lib/python3.8/xml/etree/ElementTree.py'>*) → *[Qualifier](#page-41-0)*

Read an instance of [types.Qualifier](#page-41-0) from the path.

Example usage:

```
import pathlib
import aas_core3_rc02.xmlization as aas_xmlization
```

```
path = pathlib.Path(...)instance = aas_xmlization.qualifier_from_file(
```

```
)
# Do something with the ``instance``
```
# **Parameters**

path

- <span id="page-145-0"></span>• **path** $\mathcal{J}$  – to the file representing an instance of types. Qualifier in XML
- <span id="page-145-1"></span>• has\_iterparse*[¶](#page-145-1)* – Module containing iterparse function.

Default is to use xml.etree.ElementTree from the standard library. If you have to deal with malicious input, consider using a library such as [defusedxml.ElementTree.](https://pypi.org/project/defusedxml/#defusedxml-elementtree)

#### **Raise**

[DeserializationException](#page-121-0) if unexpected input

### **Returns**

Instance of [types.Qualifier](#page-41-0) read from path

aas\_core3\_rc02.xmlization.qualifier\_from\_str(*text: str*, *has\_iterparse:*

*~aas\_core3\_rc02.xmlization.HasIterparse = <module 'xml.etree.ElementTree' from '/home/docs/.pyenv/versions/3.8.6/lib/python3.8/xml/etree/ElementTree.py'>*) → *[Qualifier](#page-41-0)*

Read an instance of [types.Qualifier](#page-41-0) from the text.

Example usage:

```
import pathlib
import aas_core3_rc02.xmlization as aas_xmlization
text = " \langle \ldots \rangle \ldots \langle \ldots \rangle"instance = aas_xmlization.qualifier_from_str(
     text
\lambda
```
# Do something with the "instance"

### **Parameters**

- <span id="page-145-2"></span>• text*[¶](#page-145-2)* – representing an instance of [types.Qualifier](#page-41-0) in XML
- <span id="page-145-3"></span>• has\_iterparse*[¶](#page-145-3)* – Module containing iterparse function.

Default is to use xml.etree.ElementTree from the standard library. If you have to deal with malicious input, consider using a library such as [defusedxml.ElementTree.](https://pypi.org/project/defusedxml/#defusedxml-elementtree)

## **Raise**

[DeserializationException](#page-121-0) if unexpected input

### **Returns**

Instance of [types.Qualifier](#page-41-0) read from text

aas\_core3\_rc02.xmlization.asset\_administration\_shell\_from\_iterparse(*iterator: Iterator[Tuple[str,* [Element](#page-120-0)*[]*)  $\rightarrow$ *[AssetAdministrationShell](#page-42-0)*

Read an instance of types. AssetAdministrationShell from the iterator.

Example usage:

```
import pathlib
import xml.etree.ElementTree as ET
import aas_core3_rc02.xmlization as aas_xmlization
path = pathlib.Path(...)with path.open("rt") as fid:
   iterator = ET.iterparse(
        source=fid,
        events=['start', 'end']
    )
    instance = aas_xmlization.asset_administration_shell_from_iterparse(
        iterator
    )
# Do something with the "instance"
```
### **Parameters**

<span id="page-146-0"></span>iterator*[¶](#page-146-0)* − Input stream of (event, element) coming from xml.etree.ElementTree. iterparse() with the argument events=["start", "end"]

### **Raise**

[DeserializationException](#page-121-0) if unexpected input

### **Returns**

Instance of [types.AssetAdministrationShell](#page-42-0) read from iterator

aas\_core3\_rc02.xmlization.asset\_administration\_shell\_from\_stream(*stream: ~typing.TextIO*,

*has\_iterparse: ~aas\_core3\_rc02.xmlization.HasIterparse = <module 'xml.etree.ElementTree' from '/home/docs/.pyenv/versions/3.8.6/lib/python3.8/xml/etree/ElementTree.py'>*) → *[AssetAdministrationShell](#page-42-0)*

Read an instance of [types.AssetAdministrationShell](#page-42-0) from the stream.

Example usage:

```
import aas_core3_rc02.xmlization as aas_xmlization
with open_some_stream_over_network(...) as stream:
    instance = aas_xmlization.asset_administration_shell_from_stream(
        stream
    )
# Do something with the ``instance``
```
### **Parameters**

<span id="page-146-1"></span>• stream*[¶](#page-146-1)* – representing an instance of [types.AssetAdministrationShell](#page-42-0) in XML

<span id="page-147-0"></span>• has\_iterparse*[¶](#page-147-0)* – Module containing iterparse function.

Default is to use xml.etree.ElementTree from the standard library. If you have to deal with malicious input, consider using a library such as [defusedxml.ElementTree.](https://pypi.org/project/defusedxml/#defusedxml-elementtree)

### **Raise**

[DeserializationException](#page-121-0) if unexpected input

#### **Returns**

Instance of [types.AssetAdministrationShell](#page-42-0) read from stream

aas\_core3\_rc02.xmlization.asset\_administration\_shell\_from\_file(*path: ~os.PathLike*, *has\_iterparse:*

*~aas\_core3\_rc02.xmlization.HasIterparse = <module 'xml.etree.ElementTree' from* /home/docs/.pyenv/versions/3.8.6/lib/python3.8/xml/ → *[AssetAdministrationShell](#page-42-0)*

Read an instance of [types.AssetAdministrationShell](#page-42-0) from the path.

Example usage:

import pathlib import aas\_core3\_rc02.xmlization as aas\_xmlization  $path = pathlib.Path(...)$ instance = aas\_xmlization.asset\_administration\_shell\_from\_file( path )

# Do something with the ``instance``

### **Parameters**

- <span id="page-147-1"></span>• **path** $\mathcal{J}$  – to the file representing an instance of types. AssetAdministrationShell in XML
- <span id="page-147-2"></span>• has\_iterparse*[¶](#page-147-2)* – Module containing iterparse function.

Default is to use xml.etree.ElementTree from the standard library. If you have to deal with malicious input, consider using a library such as [defusedxml.ElementTree.](https://pypi.org/project/defusedxml/#defusedxml-elementtree)

# **Raise**

[DeserializationException](#page-121-0) if unexpected input

### **Returns**

Instance of [types.AssetAdministrationShell](#page-42-0) read from path

aas\_core3\_rc02.xmlization.asset\_administration\_shell\_from\_str(*text: str*, *has\_iterparse:*

*~aas\_core3\_rc02.xmlization.HasIterparse = <module 'xml.etree.ElementTree' from* '/home/docs/.pyenv/versions/3.8.6/lib/python3.8/xml/et → *[AssetAdministrationShell](#page-42-0)*

Read an instance of [types.AssetAdministrationShell](#page-42-0) from the text.

Example usage:

```
import pathlib
import aas_core3_rc02.xmlization as aas_xmlization
text = " \langle \ldots \rangle \ldots \langle \ldots \rangle"instance = aas_xmlization.asset_administration_shell_from_str(
    text
)
# Do something with the "instance"
```
### **Parameters**

- <span id="page-148-0"></span>• text*[¶](#page-148-0)* – representing an instance of [types.AssetAdministrationShell](#page-42-0) in XML
- <span id="page-148-1"></span>• has\_iterparse*[¶](#page-148-1)* – Module containing iterparse function.

Default is to use  $xml.$  etree. ElementTree from the standard library. If you have to deal with malicious input, consider using a library such as defusedxml. Element Tree.

### **Raise**

[DeserializationException](#page-121-0) if unexpected input

## **Returns**

Instance of [types.AssetAdministrationShell](#page-42-0) read from text

```
aas_core3_rc02.xmlization.asset_information_from_iterparse(iterator: Iterator[Tuple[str, Element]])
                                                                  → AssetInformation
```
Read an instance of [types.AssetInformation](#page-44-0) from the iterator.

Example usage:

```
import pathlib
import xml.etree.ElementTree as ET
import aas_core3_rc02.xmlization as aas_xmlization
path = pathlib.Path(...)with path.open("rt") as fid:
    iterator = ET.iterparse(
        source=fid,
        events=['start', 'end']
    \lambdainstance = aas_xmlization.asset_information_from_iterparse(
        iterator
    )
# Do something with the "instance"
```
# **Parameters**

<span id="page-148-2"></span>iterator*[¶](#page-148-2)* – Input stream of (event, element) coming from xml.etree.ElementTree. iterparse() with the argument events=["start", "end"]

## **Raise**

[DeserializationException](#page-121-0) if unexpected input

### **Returns**

Instance of [types.AssetInformation](#page-44-0) read from iterator

```
aas_core3_rc02.xmlization.asset_information_from_stream(stream: ~typing.TextIO, has_iterparse:
```
*~aas\_core3\_rc02.xmlization.HasIterparse = <module 'xml.etree.ElementTree' from* '/home/docs/.pyenv/versions/3.8.6/lib/python3.8/xml/etree/Eler → *[AssetInformation](#page-44-0)*

Read an instance of [types.AssetInformation](#page-44-0) from the stream.

Example usage:

```
import aas_core3_rc02.xmlization as aas_xmlization
with open_some_stream_over_network(...) as stream:
    instance = aas_xmlization.asset_information_from_stream(
        stream
    )
# Do something with the "instance"
```
## **Parameters**

- <span id="page-149-0"></span>• stream<sub> $\mathcal{I}$ </sub> – representing an instance of types. AssetInformation in XML
- <span id="page-149-1"></span>• has\_iterparse*[¶](#page-149-1)* – Module containing iterparse function.

Default is to use xml.etree.ElementTree from the standard library. If you have to deal with malicious input, consider using a library such as [defusedxml.ElementTree.](https://pypi.org/project/defusedxml/#defusedxml-elementtree)

### **Raise**

[DeserializationException](#page-121-0) if unexpected input

## **Returns**

Instance of [types.AssetInformation](#page-44-0) read from stream

```
aas_core3_rc02.xmlization.asset_information_from_file(path: ~os.PathLike, has_iterparse:
```
*~aas\_core3\_rc02.xmlization.HasIterparse = <module 'xml.etree.ElementTree' from* '/home/docs/.pyenv/versions/3.8.6/lib/python3.8/xml/etree/Eleme → *[AssetInformation](#page-44-0)*

Read an instance of [types.AssetInformation](#page-44-0) from the path.

Example usage:

```
import pathlib
import aas_core3_rc02.xmlization as aas_xmlization
path = pathlib.Path(...)instance = aas_xmlization.asset_information_from_file(
    path
)
# Do something with the ``instance``
```
**Parameters**

- <span id="page-150-0"></span>• **path** $\mathcal{J}$  – to the file representing an instance of types. AssetInformation in XML
- <span id="page-150-1"></span>• has\_iterparse*[¶](#page-150-1)* – Module containing iterparse function.

Default is to use xml.etree.ElementTree from the standard library. If you have to deal with malicious input, consider using a library such as [defusedxml.ElementTree.](https://pypi.org/project/defusedxml/#defusedxml-elementtree)

#### **Raise**

[DeserializationException](#page-121-0) if unexpected input

#### **Returns**

Instance of [types.AssetInformation](#page-44-0) read from path

```
aas_core3_rc02.xmlization.asset_information_from_str(text: str, has_iterparse:
```
*~aas\_core3\_rc02.xmlization.HasIterparse = <module 'xml.etree.ElementTree' from* '/home/docs/.pyenv/versions/3.8.6/lib/python3.8/xml/etree/Elemen → *[AssetInformation](#page-44-0)*

Read an instance of [types.AssetInformation](#page-44-0) from the text.

Example usage:

```
import pathlib
import aas_core3_rc02.xmlization as aas_xmlization
text = " \langle \ldots \rangle \ldots \langle \ldots \rangle"instance = aas_xmlization.asset_information_from_str(
     text
\lambda
```
# Do something with the ``instance``

### **Parameters**

- <span id="page-150-2"></span>• text*[¶](#page-150-2)* – representing an instance of [types.AssetInformation](#page-44-0) in XML
- <span id="page-150-3"></span>• has\_iterparse*[¶](#page-150-3)* – Module containing iterparse function.

Default is to use  $xml.$  etree. ElementTree from the standard library. If you have to deal with malicious input, consider using a library such as [defusedxml.ElementTree.](https://pypi.org/project/defusedxml/#defusedxml-elementtree)

### **Raise**

[DeserializationException](#page-121-0) if unexpected input

#### **Returns**

Instance of [types.AssetInformation](#page-44-0) read from text

aas\_core3\_rc02.xmlization.resource\_from\_iterparse(*iterator: Iterator[Tuple[str,* [Element](#page-120-0)*]]*) →

#### *[Resource](#page-45-0)*

Read an instance of types. Resource from the iterator.

Example usage:

```
import pathlib
import xml.etree.ElementTree as ET
```
import aas\_core3\_rc02.xmlization as aas\_xmlization

```
path = pathlib.Path(...)with path.open("rt") as fid:
    iterator = ET.iterparse(
        source=fid,
        events=['start', 'end']
    )
    instance = aas_xmlization.resource_from_iterparse(
        iterator
    \lambda# Do something with the "instance"
```
## **Parameters**

```
iterator¶ – Input stream of (event, element) coming from xml.etree.ElementTree.
iterparse() with the argument events=["start", "end"]
```
### **Raise**

[DeserializationException](#page-121-0) if unexpected input

# **Returns**

Instance of [types.Resource](#page-45-0) read from iterator

```
aas_core3_rc02.xmlization.resource_from_stream(stream: ~typing.TextIO, has_iterparse:
```
*~aas\_core3\_rc02.xmlization.HasIterparse = <module 'xml.etree.ElementTree' from '/home/docs/.pyenv/versions/3.8.6/lib/python3.8/xml/etree/ElementTree.py'>*) → *[Resource](#page-45-0)*

Read an instance of types. Resource from the stream.

Example usage:

import aas\_core3\_rc02.xmlization as aas\_xmlization

```
with open_some_stream_over_network(...) as stream:
    instance = aas_xmlization.resource_from_stream(
        stream
    )
```
# Do something with the "instance"

## **Parameters**

- <span id="page-151-1"></span>• **stream** $\mathcal{J}$  – representing an instance of types. Resource in XML
- <span id="page-151-2"></span>• has\_iterparse*[¶](#page-151-2)* – Module containing iterparse function.

Default is to use  $xml.$  etree. ElementTree from the standard library. If you have to deal with malicious input, consider using a library such as [defusedxml.ElementTree.](https://pypi.org/project/defusedxml/#defusedxml-elementtree)

#### **Raise**

[DeserializationException](#page-121-0) if unexpected input

### **Returns**

Instance of [types.Resource](#page-45-0) read from stream

aas\_core3\_rc02.xmlization.resource\_from\_file(*path: ~os.PathLike*, *has\_iterparse:*

*~aas\_core3\_rc02.xmlization.HasIterparse = <module 'xml.etree.ElementTree' from '/home/docs/.pyenv/versions/3.8.6/lib/python3.8/xml/etree/ElementTree.py'>*) → *[Resource](#page-45-0)*

Read an instance of types. Resource from the path.

Example usage:

```
import pathlib
import aas_core3_rc02.xmlization as aas_xmlization
path = pathlib.Path(...)instance = aas_xmlization.resource_from_file(
    path
)
```
# Do something with the "instance"

### **Parameters**

- <span id="page-152-0"></span>• **path** $\mathcal{J}$  – to the file representing an instance of types. Resource in XML
- <span id="page-152-1"></span>• has\_iterparse*[¶](#page-152-1)* – Module containing iterparse function.

Default is to use  $xml.$  etree. ElementTree from the standard library. If you have to deal with malicious input, consider using a library such as [defusedxml.ElementTree.](https://pypi.org/project/defusedxml/#defusedxml-elementtree)

# **Raise**

[DeserializationException](#page-121-0) if unexpected input

#### **Returns**

Instance of types. Resource read from path

aas\_core3\_rc02.xmlization.resource\_from\_str(*text: str*, *has\_iterparse:*

*~aas\_core3\_rc02.xmlization.HasIterparse = <module 'xml.etree.ElementTree' from '/home/docs/.pyenv/versions/3.8.6/lib/python3.8/xml/etree/ElementTree.py'>*) → *[Resource](#page-45-0)*

Read an instance of types. Resource from the text.

Example usage:

```
import pathlib
import aas_core3_rc02.xmlization as aas_xmlization
text = " \langle \ldots \rangle \ldots \langle \ldots \rangle"instance = aas_xmlization.resource_from_str(
    text
)
# Do something with the "instance"
```
### **Parameters**

<span id="page-152-2"></span>• text*[¶](#page-152-2)* – representing an instance of [types.Resource](#page-45-0) in XML

<span id="page-153-0"></span>• has\_iterparse*[¶](#page-153-0)* – Module containing iterparse function.

Default is to use xml.etree.ElementTree from the standard library. If you have to deal with malicious input, consider using a library such as [defusedxml.ElementTree.](https://pypi.org/project/defusedxml/#defusedxml-elementtree)

### **Raise**

[DeserializationException](#page-121-0) if unexpected input

#### **Returns**

Instance of [types.Resource](#page-45-0) read from text

```
aas_core3_rc02.xmlization.specific_asset_id_from_iterparse(iterator: Iterator[Tuple[str, Element]])
```
→ *[SpecificAssetId](#page-46-0)*

Read an instance of types. SpecificAssetId from the iterator.

Example usage:

```
import pathlib
import xml.etree.ElementTree as ET
import aas_core3_rc02.xmlization as aas_xmlization
path = pathlib.Path(...)with path.open("rt") as fid:
    iterator = ET.iterparse(
        source=fid,
        events=['start', 'end']
    \lambdainstance = aas_xmlization.specific_asset_id_from_iterparse(
        iterator
    )
# Do something with the ``instance``
```
#### **Parameters**

<span id="page-153-1"></span>iterator*[¶](#page-153-1)* – Input stream of (event, element) coming from xml.etree.ElementTree. iterparse() with the argument events=["start", "end"]

## **Raise**

[DeserializationException](#page-121-0) if unexpected input

#### **Returns**

Instance of [types.SpecificAssetId](#page-46-0) read from iterator

aas\_core3\_rc02.xmlization.specific\_asset\_id\_from\_stream(*stream: ~typing.TextIO*, *has\_iterparse:*

*~aas\_core3\_rc02.xmlization.HasIterparse = <module 'xml.etree.ElementTree' from* '/home/docs/.pyenv/versions/3.8.6/lib/python3.8/xml/etree/Eler → *[SpecificAssetId](#page-46-0)*

Read an instance of [types.SpecificAssetId](#page-46-0) from the stream.

Example usage:

import aas\_core3\_rc02.xmlization as aas\_xmlization

with open\_some\_stream\_over\_network(...) as stream:

```
instance = aas_xmlization.specific_asset_id_from_stream(
        stream
    )
# Do something with the ``instance``
```
#### **Parameters**

- <span id="page-154-0"></span>• stream<sub>*II*</sub> – representing an instance of types. SpecificAssetId in XML
- <span id="page-154-1"></span>• has\_iterparse*[¶](#page-154-1)* – Module containing iterparse function.

Default is to use  $xml.$  etree. ElementTree from the standard library. If you have to deal with malicious input, consider using a library such as [defusedxml.ElementTree.](https://pypi.org/project/defusedxml/#defusedxml-elementtree)

#### **Raise**

[DeserializationException](#page-121-0) if unexpected input

#### **Returns**

Instance of [types.SpecificAssetId](#page-46-0) read from stream

```
aas_core3_rc02.xmlization.specific_asset_id_from_file(path: ~os.PathLike, has_iterparse:
```
*~aas\_core3\_rc02.xmlization.HasIterparse = <module 'xml.etree.ElementTree' from* '/home/docs/.pyenv/versions/3.8.6/lib/python3.8/xml/etree/Eleme → *[SpecificAssetId](#page-46-0)*

Read an instance of types. SpecificAssetId from the path.

Example usage:

```
import pathlib
import aas_core3_rc02.xmlization as aas_xmlization
path = pathlib.Path(...)instance = aas_xmlization.specific_asset_id_from_file(
    path
)
```
# Do something with the "instance"

## **Parameters**

- <span id="page-154-2"></span>• **path** $\mathcal{J}$  – to the file representing an instance of types. SpecificAssetId in XML
- <span id="page-154-3"></span>• has\_iterparse*[¶](#page-154-3)* – Module containing iterparse function.

Default is to use  $xml.$  etree. ElementTree from the standard library. If you have to deal with malicious input, consider using a library such as [defusedxml.ElementTree.](https://pypi.org/project/defusedxml/#defusedxml-elementtree)

### **Raise**

[DeserializationException](#page-121-0) if unexpected input

## **Returns**

Instance of [types.SpecificAssetId](#page-46-0) read from path

aas\_core3\_rc02.xmlization.specific\_asset\_id\_from\_str(*text: str*, *has\_iterparse:*

*~aas\_core3\_rc02.xmlization.HasIterparse = <module 'xml.etree.ElementTree' from* '/home/docs/.pyenv/versions/3.8.6/lib/python3.8/xml/etree/Elemen → *[SpecificAssetId](#page-46-0)*

Read an instance of types. SpecificAssetId from the text.

Example usage:

```
import pathlib
import aas_core3_rc02.xmlization as aas_xmlization
text = " \langle \ldots \rangle \ldots \langle \ldots \rangle"instance = aas_xmlization.specific_asset_id_from_str(
     text
)
```
# Do something with the "instance"

### **Parameters**

- <span id="page-155-0"></span>• text*[¶](#page-155-0)* – representing an instance of [types.SpecificAssetId](#page-46-0) in XML
- <span id="page-155-1"></span>• has\_iterparse*[¶](#page-155-1)* – Module containing iterparse function.

Default is to use xml.etree.ElementTree from the standard library. If you have to deal with malicious input, consider using a library such as [defusedxml.ElementTree.](https://pypi.org/project/defusedxml/#defusedxml-elementtree)

# **Raise**

[DeserializationException](#page-121-0) if unexpected input

#### **Returns**

Instance of [types.SpecificAssetId](#page-46-0) read from text

```
aas_core3_rc02.xmlization.submodel_from_iterparse(iterator: Iterator[Tuple[str, Element]]) →
                                                        Submodel
```
Read an instance of [types.Submodel](#page-47-0) from the iterator.

Example usage:

```
import pathlib
import xml.etree.ElementTree as ET
import aas_core3_rc02.xmlization as aas_xmlization
path = pathlib.Path(...)with path.open("rt") as fid:
    iterator = ET.iterparse(
        source=fid,
        events=['start', 'end']
    \lambdainstance = aas_xmlization.submodel_from_iterparse(
        iterator
    )
# Do something with the "instance"
```

```
Parameters
   iterator¶ – Input stream of (event, element) coming from xml.etree.ElementTree.
   iterparse() with the argument events=["start", "end"]
```
## **Raise**

[DeserializationException](#page-121-0) if unexpected input

## **Returns**

Instance of [types.Submodel](#page-47-0) read from iterator

```
aas_core3_rc02.xmlization.submodel_from_stream(stream: ~typing.TextIO, has_iterparse:
```
*~aas\_core3\_rc02.xmlization.HasIterparse = <module 'xml.etree.ElementTree' from '/home/docs/.pyenv/versions/3.8.6/lib/python3.8/xml/etree/ElementTree.py'>*) → *[Submodel](#page-47-0)*

Read an instance of types. Submodel from the stream.

Example usage:

import aas\_core3\_rc02.xmlization as aas\_xmlization with open\_some\_stream\_over\_network(...) as stream: instance = aas\_xmlization.submodel\_from\_stream( stream ) # Do something with the ``instance``

#### **Parameters**

- <span id="page-156-1"></span>• **stream** $\mathcal{J}$  – representing an instance of types. Submodel in XML
- <span id="page-156-2"></span>• has\_iterparse*[¶](#page-156-2)* – Module containing iterparse function.

Default is to use xml.etree.ElementTree from the standard library. If you have to deal with malicious input, consider using a library such as [defusedxml.ElementTree.](https://pypi.org/project/defusedxml/#defusedxml-elementtree)

### **Raise**

[DeserializationException](#page-121-0) if unexpected input

## **Returns**

Instance of types. Submodel read from stream

aas\_core3\_rc02.xmlization.submodel\_from\_file(*path: ~os.PathLike*, *has\_iterparse:*

*~aas\_core3\_rc02.xmlization.HasIterparse = <module 'xml.etree.ElementTree' from '/home/docs/.pyenv/versions/3.8.6/lib/python3.8/xml/etree/ElementTree.py'>*) → *[Submodel](#page-47-0)*

Read an instance of types. Submodel from the path.

Example usage:

```
import pathlib
import aas_core3_rc02.xmlization as aas_xmlization
```

```
path = pathlib.Path(...)instance = aas_xmlization.submodel_from_file(
```

```
path
)
# Do something with the ``instance``
```
# **Parameters**

- <span id="page-157-0"></span>• **path** $\mathcal{J}$  – to the file representing an instance of types. Submodel in XML
- <span id="page-157-1"></span>• has\_iterparse*[¶](#page-157-1)* – Module containing iterparse function.

Default is to use  $xml.$  etree. ElementTree from the standard library. If you have to deal with malicious input, consider using a library such as [defusedxml.ElementTree.](https://pypi.org/project/defusedxml/#defusedxml-elementtree)

### **Raise**

[DeserializationException](#page-121-0) if unexpected input

### **Returns**

Instance of [types.Submodel](#page-47-0) read from path

aas\_core3\_rc02.xmlization.submodel\_from\_str(*text: str*, *has\_iterparse:*

*~aas\_core3\_rc02.xmlization.HasIterparse = <module 'xml.etree.ElementTree' from '/home/docs/.pyenv/versions/3.8.6/lib/python3.8/xml/etree/ElementTree.py'>*) → *[Submodel](#page-47-0)*

Read an instance of types. Submodel from the text.

Example usage:

```
import pathlib
import aas_core3_rc02.xmlization as aas_xmlization
text = " \langle \ldots \rangle \ldots \langle \ldots \rangle"instance = aas_xmlization.submodel_from_str(
     text
\lambda
```
# Do something with the "instance"

### **Parameters**

- <span id="page-157-2"></span>• text*[¶](#page-157-2)* – representing an instance of [types.Submodel](#page-47-0) in XML
- <span id="page-157-3"></span>• has\_iterparse*[¶](#page-157-3)* – Module containing iterparse function.

Default is to use xml.etree.ElementTree from the standard library. If you have to deal with malicious input, consider using a library such as [defusedxml.ElementTree.](https://pypi.org/project/defusedxml/#defusedxml-elementtree)

### **Raise**

[DeserializationException](#page-121-0) if unexpected input

### **Returns**

Instance of types. Submodel read from text

aas\_core3\_rc02.xmlization.submodel\_element\_from\_iterparse(*iterator: Iterator[Tuple[str,* [Element](#page-120-0)*]]*) → *[SubmodelElement](#page-48-0)*

Read an instance of types. SubmodelElement from the iterator.

Example usage:

```
import pathlib
import xml.etree.ElementTree as ET
import aas_core3_rc02.xmlization as aas_xmlization
path = pathlib.Path(...)with path.open("rt") as fid:
    iterator = ET.iterparse(
        source=fid,
        events=['start', 'end']
    )
    instance = aas_xmlization.submodel_element_from_iterparse(
        iterator
    )
# Do something with the "instance"
```
#### **Parameters**

<span id="page-158-0"></span>iterator*[¶](#page-158-0)* − Input stream of (event, element) coming from xml.etree.ElementTree. iterparse() with the argument events=["start", "end"]

#### **Raise**

[DeserializationException](#page-121-0) if unexpected input

### **Returns**

Instance of [types.SubmodelElement](#page-48-0) read from iterator

```
aas_core3_rc02.xmlization.submodel_element_from_stream(stream: ~typing.TextIO, has_iterparse:
                                                              ~aas_core3_rc02.xmlization.HasIterparse =
```
*<module 'xml.etree.ElementTree' from* '/home/docs/.pyenv/versions/3.8.6/lib/python3.8/xml/etree/Elem → *[SubmodelElement](#page-48-0)*

Read an instance of types. SubmodelElement from the stream.

Example usage:

```
import aas_core3_rc02.xmlization as aas_xmlization
with open_some_stream_over_network(...) as stream:
    instance = aas_xmlization.submodel_element_from_stream(
        stream
    )
# Do something with the ``instance``
```
### **Parameters**

- <span id="page-158-1"></span>• stream<sub> $\mathcal I$ </sub> – representing an instance of types. SubmodelElement in XML
- <span id="page-158-2"></span>• has\_iterparse*[¶](#page-158-2)* – Module containing iterparse function.

Default is to use xml.etree.ElementTree from the standard library. If you have to deal with malicious input, consider using a library such as [defusedxml.ElementTree.](https://pypi.org/project/defusedxml/#defusedxml-elementtree)

## **Raise**

[DeserializationException](#page-121-0) if unexpected input

## **Returns**

Instance of [types.SubmodelElement](#page-48-0) read from stream

```
aas_core3_rc02.xmlization.submodel_element_from_file(path: ~os.PathLike, has_iterparse:
```
*~aas\_core3\_rc02.xmlization.HasIterparse = <module 'xml.etree.ElementTree' from* '/home/docs/.pyenv/versions/3.8.6/lib/python3.8/xml/etree/Elemen → *[SubmodelElement](#page-48-0)*

Read an instance of types. SubmodelElement from the path.

Example usage:

```
import pathlib
import aas_core3_rc02.xmlization as aas_xmlization
path = pathlib.Path(...)instance = aas_xmlization.submodel_element_from_file(
    path
)
# Do something with the ``instance``
```
#### **Parameters**

- <span id="page-159-0"></span>• **path** $\mathcal{J}$  – to the file representing an instance of types. SubmodelElement in XML
- <span id="page-159-1"></span>• has\_iterparse*[¶](#page-159-1)* – Module containing iterparse function.

Default is to use xml.etree.ElementTree from the standard library. If you have to deal with malicious input, consider using a library such as [defusedxml.ElementTree.](https://pypi.org/project/defusedxml/#defusedxml-elementtree)

#### **Raise**

[DeserializationException](#page-121-0) if unexpected input

#### **Returns**

Instance of types. SubmodelElement read from path

aas\_core3\_rc02.xmlization.submodel\_element\_from\_str(*text: str*, *has\_iterparse:*

*~aas\_core3\_rc02.xmlization.HasIterparse = <module 'xml.etree.ElementTree' from* '/home/docs/.pyenv/versions/3.8.6/lib/python3.8/xml/etree/ElementT → *[SubmodelElement](#page-48-0)*

Read an instance of types. SubmodelElement from the text.

Example usage:

```
import pathlib
import aas_core3_rc02.xmlization as aas_xmlization
text = " \langle \dots \rangle \dots \langle \dots \rangle"instance = aas_xmlization.submodel_element_from_str(
```

```
text
)
# Do something with the "instance"
```
# **Parameters**

- <span id="page-160-0"></span>• text*[¶](#page-160-0)* – representing an instance of [types.SubmodelElement](#page-48-0) in XML
- <span id="page-160-1"></span>• has\_iterparse*[¶](#page-160-1)* – Module containing iterparse function.

Default is to use  $xml.$  etree. ElementTree from the standard library. If you have to deal with malicious input, consider using a library such as [defusedxml.ElementTree.](https://pypi.org/project/defusedxml/#defusedxml-elementtree)

### **Raise**

[DeserializationException](#page-121-0) if unexpected input

### **Returns**

Instance of [types.SubmodelElement](#page-48-0) read from text

```
aas_core3_rc02.xmlization.relationship_element_from_iterparse(iterator: Iterator[Tuple[str,
```
[Element](#page-120-0)*[]*)  $\rightarrow$ *[RelationshipElement](#page-49-0)*

Read an instance of [types.RelationshipElement](#page-49-0) from the iterator.

Example usage:

```
import pathlib
import xml.etree.ElementTree as ET
import aas_core3_rc02.xmlization as aas_xmlization
path = pathlib.Path(...)with path.open("rt") as fid:
    iterator = ET.iterparse(
        source=fid,
        events=['start', 'end']
    )
    instance = aas_xmlization.relationship_element_from_iterparse(
        iterator
    )
```
# Do something with the "instance"

# **Parameters**

<span id="page-160-2"></span>iterator*[¶](#page-160-2)* – Input stream of (event, element) coming from xml.etree.ElementTree. iterparse() with the argument events=["start", "end"]

# **Raise**

[DeserializationException](#page-121-0) if unexpected input

## **Returns**

Instance of [types.RelationshipElement](#page-49-0) read from iterator

aas\_core3\_rc02.xmlization.relationship\_element\_from\_stream(*stream: ~typing.TextIO*, *has\_iterparse: ~aas\_core3\_rc02.xmlization.HasIterparse = <module 'xml.etree.ElementTree' from* '/home/docs/.pyenv/versions/3.8.6/lib/python3.8/xml/etree/ → *[RelationshipElement](#page-49-0)*

Read an instance of [types.RelationshipElement](#page-49-0) from the stream.

Example usage:

```
import aas_core3_rc02.xmlization as aas_xmlization
with open_some_stream_over_network(...) as stream:
    instance = aas_xmlization.relationship_element_from_stream(
        stream
    \lambda
```
# Do something with the "instance"

### **Parameters**

- <span id="page-161-0"></span>• stream<sub> $\mathcal{J}$ </sub> – representing an instance of types. RelationshipElement in XML
- <span id="page-161-1"></span>• has\_iterparse*[¶](#page-161-1)* – Module containing iterparse function.

Default is to use  $xml.$  etree. ElementTree from the standard library. If you have to deal with malicious input, consider using a library such as [defusedxml.ElementTree.](https://pypi.org/project/defusedxml/#defusedxml-elementtree)

# **Raise**

[DeserializationException](#page-121-0) if unexpected input

#### **Returns**

Instance of [types.RelationshipElement](#page-49-0) read from stream

```
aas_core3_rc02.xmlization.relationship_element_from_file(path: ~os.PathLike, has_iterparse:
```
*~aas\_core3\_rc02.xmlization.HasIterparse = <module 'xml.etree.ElementTree' from* '/home/docs/.pyenv/versions/3.8.6/lib/python3.8/xml/etree/El → *[RelationshipElement](#page-49-0)*

Read an instance of [types.RelationshipElement](#page-49-0) from the path.

Example usage:

```
import pathlib
import aas_core3_rc02.xmlization as aas_xmlization
path = pathlib.Path(...)instance = aas_xmlization.relationship_element_from_file(
    path
)
# Do something with the "instance"
```
#### **Parameters**

<span id="page-161-2"></span>• **path** $\mathcal{J}$  – to the file representing an instance of types. RelationshipElement in XML

<span id="page-162-0"></span>• has\_iterparse*[¶](#page-162-0)* – Module containing iterparse function.

Default is to use xml.etree.ElementTree from the standard library. If you have to deal with malicious input, consider using a library such as [defusedxml.ElementTree.](https://pypi.org/project/defusedxml/#defusedxml-elementtree)

### **Raise**

[DeserializationException](#page-121-0) if unexpected input

#### **Returns**

Instance of [types.RelationshipElement](#page-49-0) read from path

```
aas_core3_rc02.xmlization.relationship_element_from_str(text: str, has_iterparse:
```
*~aas\_core3\_rc02.xmlization.HasIterparse = <module 'xml.etree.ElementTree' from* '/home/docs/.pyenv/versions/3.8.6/lib/python3.8/xml/etree/Eler → *[RelationshipElement](#page-49-0)*

Read an instance of [types.RelationshipElement](#page-49-0) from the text.

Example usage:

```
import pathlib
import aas_core3_rc02.xmlization as aas_xmlization
text = " \langle \ldots \rangle \ldots \langle \ldots \rangle"instance = aas_xmlization.relationship_element_from_str(
     text
)
# Do something with the "instance"
```
### **Parameters**

- <span id="page-162-1"></span>• text*[¶](#page-162-1)* – representing an instance of [types.RelationshipElement](#page-49-0) in XML
- <span id="page-162-2"></span>• has\_iterparse*[¶](#page-162-2)* – Module containing iterparse function.

Default is to use  $xml.$  etree. ElementTree from the standard library. If you have to deal with malicious input, consider using a library such as [defusedxml.ElementTree.](https://pypi.org/project/defusedxml/#defusedxml-elementtree)

## **Raise**

[DeserializationException](#page-121-0) if unexpected input

### **Returns**

Instance of [types.RelationshipElement](#page-49-0) read from text

aas\_core3\_rc02.xmlization.submodel\_element\_list\_from\_iterparse(*iterator: Iterator[Tuple[str,*

[Element](#page-120-0) $|I\rangle \rightarrow$ *[SubmodelElementList](#page-51-0)*

Read an instance of types. SubmodelElementList from the iterator.

Example usage:

```
import pathlib
import xml.etree.ElementTree as ET
import aas_core3_rc02.xmlization as aas_xmlization
```

```
path = pathlib.Path(...)with path.open("rt") as fid:
    iterator = ET.iterparse(
        source=fid,
        events=['start', 'end']
    )
    instance = aas_xmlization.submodel_element_list_from_iterparse(
        iterator
    )
# Do something with the "instance"
```
### **Parameters**

```
iterator¶ – Input stream of (event, element) coming from xml.etree.ElementTree.
iterparse() with the argument events=["start", "end"]
```
### **Raise**

[DeserializationException](#page-121-0) if unexpected input

## **Returns**

Instance of [types.SubmodelElementList](#page-51-0) read from iterator

```
aas_core3_rc02.xmlization.submodel_element_list_from_stream(stream: ~typing.TextIO,
```
*has\_iterparse: ~aas\_core3\_rc02.xmlization.HasIterparse = <module 'xml.etree.ElementTree' from* '/home/docs/.pyenv/versions/3.8.6/lib/python3.8/xml/etre → *[SubmodelElementList](#page-51-0)*

Read an instance of types. SubmodelElementList from the stream.

Example usage:

```
import aas_core3_rc02.xmlization as aas_xmlization
with open_some_stream_over_network(...) as stream:
    instance = aas_xmlization.submodel_element_list_from_stream(
        stream
    )
# Do something with the ``instance``
```
### **Parameters**

- <span id="page-163-1"></span>• stream<sub> $M$ </sub> – representing an instance of types. SubmodelElementList in XML
- <span id="page-163-2"></span>• has\_iterparse*[¶](#page-163-2)* – Module containing iterparse function.

Default is to use xml.etree.ElementTree from the standard library. If you have to deal with malicious input, consider using a library such as defusedxml. Element Tree.

#### **Raise**

[DeserializationException](#page-121-0) if unexpected input

#### **Returns**

Instance of [types.SubmodelElementList](#page-51-0) read from stream

```
aas_core3_rc02.xmlization.submodel_element_list_from_file(path: ~os.PathLike, has_iterparse:
                                                                         ~aas_core3_rc02.xmlization.HasIterparse
                                                                         = <module 'xml.etree.ElementTree' from
                                                                         '/home/docs/.pyenv/versions/3.8.6/lib/python3.8/xml/etree/ElementTree.py'>)
                                                                         → SubmodelElementList
```
Read an instance of [types.SubmodelElementList](#page-51-0) from the path.

Example usage:

```
import pathlib
import aas_core3_rc02.xmlization as aas_xmlization
path = pathlib.Path(...)instance = aas_xmlization.submodel_element_list_from_file(
    path
)
```
# Do something with the ``instance``

### **Parameters**

- <span id="page-164-0"></span>• **path** $\mathcal{J}$  – to the file representing an instance of types. SubmodelElementList in XML
- <span id="page-164-1"></span>• has\_iterparse*[¶](#page-164-1)* – Module containing iterparse function.

Default is to use  $xml.$  etree. ElementTree from the standard library. If you have to deal with malicious input, consider using a library such as [defusedxml.ElementTree.](https://pypi.org/project/defusedxml/#defusedxml-elementtree)

# **Raise**

[DeserializationException](#page-121-0) if unexpected input

#### **Returns**

Instance of [types.SubmodelElementList](#page-51-0) read from path

```
aas_core3_rc02.xmlization.submodel_element_list_from_str(text: str, has_iterparse:
```
*~aas\_core3\_rc02.xmlization.HasIterparse = <module 'xml.etree.ElementTree' from* '/home/docs/.pyenv/versions/3.8.6/lib/python3.8/xml/etree/El → *[SubmodelElementList](#page-51-0)*

Read an instance of types. SubmodelElementList from the text.

Example usage:

```
import pathlib
import aas_core3_rc02.xmlization as aas_xmlization
text = " <...>... </...>"
instance = aas_xmlization.submodel_element_list_from_str(
    text
)
# Do something with the "instance"
```
#### **Parameters**

<span id="page-164-2"></span>• text*[¶](#page-164-2)* – representing an instance of [types.SubmodelElementList](#page-51-0) in XML

<span id="page-165-0"></span>• has\_iterparse*[¶](#page-165-0)* – Module containing iterparse function.

Default is to use xml.etree.ElementTree from the standard library. If you have to deal with malicious input, consider using a library such as [defusedxml.ElementTree.](https://pypi.org/project/defusedxml/#defusedxml-elementtree)

### **Raise**

[DeserializationException](#page-121-0) if unexpected input

#### **Returns**

Instance of [types.SubmodelElementList](#page-51-0) read from text

aas\_core3\_rc02.xmlization.submodel\_element\_collection\_from\_iterparse(*iterator:*

*Iterator[Tuple[str,* [Element](#page-120-0)*]]*) → *[Submod](#page-53-0)[elElementCollection](#page-53-0)*

Read an instance of types. SubmodelElementCollection from the iterator.

Example usage:

```
import pathlib
import xml.etree.ElementTree as ET
import aas_core3_rc02.xmlization as aas_xmlization
path = pathlib.Path(...)with path.open("rt") as fid:
    iterator = ET.iterparse(
        source=fid,
        events=['start', 'end']
    )
    instance = aas_xmlization.submodel_element_collection_from_iterparse(
        iterator
    )
# Do something with the "instance"
```
# **Parameters**

<span id="page-165-1"></span>**iterator** $\mathcal{J}$  – Input stream of (event, element) coming from xml.etree.ElementTree. iterparse() with the argument events=["start", "end"]

# **Raise**

[DeserializationException](#page-121-0) if unexpected input

#### **Returns**

Instance of [types.SubmodelElementCollection](#page-53-0) read from iterator

aas\_core3\_rc02.xmlization.submodel\_element\_collection\_from\_stream(*stream: ~typing.TextIO*,

*has\_iterparse: ~aas\_core3\_rc02.xmlization.HasIterparse = <module 'xml.etree.ElementTree' from '/home/docs/.pyenv/versions/3.8.6/lib/python3.8/xml/etree/ElementTree.py'>*)  $\rightarrow$ 

*[SubmodelElementCollection](#page-53-0)*

Read an instance of types. SubmodelElementCollection from the stream.

Example usage:

```
import aas_core3_rc02.xmlization as aas_xmlization
with open_some_stream_over_network(...) as stream:
    instance = aas_xmlization.submodel_element_collection_from_stream(
        stream
    )
# Do something with the ``instance``
```
# **Parameters**

- <span id="page-166-0"></span>• stream<sub>*II*</sub> – representing an instance of types. SubmodelElementCollection in XML
- <span id="page-166-1"></span>• has\_iterparse*[¶](#page-166-1)* – Module containing iterparse function.

Default is to use  $xml.$  etree. ElementTree from the standard library. If you have to deal with malicious input, consider using a library such as [defusedxml.ElementTree.](https://pypi.org/project/defusedxml/#defusedxml-elementtree)

#### **Raise**

[DeserializationException](#page-121-0) if unexpected input

### **Returns**

Instance of [types.SubmodelElementCollection](#page-53-0) read from stream

aas\_core3\_rc02.xmlization.submodel\_element\_collection\_from\_file(*path: ~os.PathLike*,

*has\_iterparse: ~aas\_core3\_rc02.xmlization.HasIterparse = <module 'xml.etree.ElementTree' from '/home/docs/.pyenv/versions/3.8.6/lib/python3.8/xml/etree/ElementTree.py'>*) → *[SubmodelElementCollection](#page-53-0)*

Read an instance of types. SubmodelElementCollection from the path.

Example usage:

```
import pathlib
import aas_core3_rc02.xmlization as aas_xmlization
path = pathlib.Path(...)instance = aas_xmlization.submodel_element_collection_from_file(
    path
)
```
# Do something with the "instance"

# **Parameters**

- <span id="page-166-2"></span>• **path** $\mathcal{J}$  – to the file representing an instance of types. SubmodelElementCollection in XML
- <span id="page-166-3"></span>• has\_iterparse*[¶](#page-166-3)* – Module containing iterparse function.

Default is to use  $xml.$  etree. ElementTree from the standard library. If you have to deal with malicious input, consider using a library such as [defusedxml.ElementTree.](https://pypi.org/project/defusedxml/#defusedxml-elementtree)

### **Raise**

[DeserializationException](#page-121-0) if unexpected input

### **Returns**

Instance of [types.SubmodelElementCollection](#page-53-0) read from path

aas\_core3\_rc02.xmlization.submodel\_element\_collection\_from\_str(*text: str*, *has\_iterparse:*

*~aas\_core3\_rc02.xmlization.HasIterparse = <module 'xml.etree.ElementTree' from* '/home/docs/.pyenv/versions/3.8.6/lib/python3.8/xml/ → *[SubmodelElementCollection](#page-53-0)*

Read an instance of types. SubmodelElementCollection from the text.

Example usage:

```
import pathlib
import aas_core3_rc02.xmlization as aas_xmlization
text = " <...>.... </...>"
instance = aas_xmlization.submodel_element_collection_from_str(
    text
\lambda# Do something with the "instance"
```
#### **Parameters**

- <span id="page-167-0"></span>• text*[¶](#page-167-0)* – representing an instance of [types.SubmodelElementCollection](#page-53-0) in XML
- <span id="page-167-1"></span>• has\_iterparse*[¶](#page-167-1)* – Module containing iterparse function.

Default is to use xml.etree.ElementTree from the standard library. If you have to deal with malicious input, consider using a library such as [defusedxml.ElementTree.](https://pypi.org/project/defusedxml/#defusedxml-elementtree)

### **Raise**

[DeserializationException](#page-121-0) if unexpected input

#### **Returns**

Instance of [types.SubmodelElementCollection](#page-53-0) read from text

```
aas_core3_rc02.xmlization.data_element_from_iterparse(iterator: Iterator[Tuple[str, Element]]) →
                                                            DataElement
```
Read an instance of [types.DataElement](#page-54-0) from the iterator.

Example usage:

```
import pathlib
import xml.etree.ElementTree as ET
import aas_core3_rc02.xmlization as aas_xmlization
path = pathlib.Path(...)with path.open("rt") as fid:
    iterator = ET.iterparse(
        source=fid,
        events=['start', 'end']
    \lambdainstance = aas_xmlization.data_element_from_iterparse(
```
iterator

# Do something with the "instance"

## **Parameters**

<span id="page-168-0"></span>iterator*[¶](#page-168-0)* – Input stream of (event, element) coming from xml.etree.ElementTree. iterparse() with the argument events=["start", "end"]

**Raise**

)

[DeserializationException](#page-121-0) if unexpected input

## **Returns**

Instance of [types.DataElement](#page-54-0) read from iterator

```
aas_core3_rc02.xmlization.data_element_from_stream(stream: ~typing.TextIO, has_iterparse:
```
*~aas\_core3\_rc02.xmlization.HasIterparse = <module 'xml.etree.ElementTree' from* '/home/docs/.pyenv/versions/3.8.6/lib/python3.8/xml/etree/ElementTr → *[DataElement](#page-54-0)*

Read an instance of [types.DataElement](#page-54-0) from the stream.

Example usage:

```
import aas_core3_rc02.xmlization as aas_xmlization
with open_some_stream_over_network(...) as stream:
    instance = aas_xmlization.data_element_from_stream(
        stream
    )
# Do something with the "instance"
```
## **Parameters**

- <span id="page-168-1"></span>• stream*[¶](#page-168-1)* – representing an instance of [types.DataElement](#page-54-0) in XML
- <span id="page-168-2"></span>• has\_iterparse*[¶](#page-168-2)* – Module containing iterparse function.

Default is to use  $xml.$  etree. ElementTree from the standard library. If you have to deal with malicious input, consider using a library such as [defusedxml.ElementTree.](https://pypi.org/project/defusedxml/#defusedxml-elementtree)

### **Raise**

[DeserializationException](#page-121-0) if unexpected input

#### **Returns**

Instance of [types.DataElement](#page-54-0) read from stream

aas\_core3\_rc02.xmlization.data\_element\_from\_file(*path: ~os.PathLike*, *has\_iterparse:*

*~aas\_core3\_rc02.xmlization.HasIterparse = <module 'xml.etree.ElementTree' from* '/home/docs/.pyenv/versions/3.8.6/lib/python3.8/xml/etree/ElementTree. → *[DataElement](#page-54-0)*

Read an instance of [types.DataElement](#page-54-0) from the path.

Example usage:

```
import pathlib
import aas_core3_rc02.xmlization as aas_xmlization
path = pathlib.Path(...)instance = aas_xmlization.data_element_from_file(
    path
)
# Do something with the ``instance``
```
## **Parameters**

- <span id="page-169-0"></span>• **path** $\mathcal{J}$  – to the file representing an instance of types. DataElement in XML
- <span id="page-169-1"></span>• has\_iterparse*[¶](#page-169-1)* – Module containing iterparse function.

Default is to use  $xml.$  etree. ElementTree from the standard library. If you have to deal with malicious input, consider using a library such as defusedxml. Element Tree.

### **Raise**

[DeserializationException](#page-121-0) if unexpected input

## **Returns**

Instance of [types.DataElement](#page-54-0) read from path

aas\_core3\_rc02.xmlization.data\_element\_from\_str(*text: str*, *has\_iterparse:*

*~aas\_core3\_rc02.xmlization.HasIterparse = <module 'xml.etree.ElementTree' from '/home/docs/.pyenv/versions/3.8.6/lib/python3.8/xml/etree/ElementTree.py'>*) → *[DataElement](#page-54-0)*

Read an instance of [types.DataElement](#page-54-0) from the text.

Example usage:

```
import pathlib
import aas_core3_rc02.xmlization as aas_xmlization
text = " \langle \ldots \rangle \ldots \langle \ldots \rangle"instance = aas_xmlization.data_element_from_str(
     text
)
# Do something with the "instance"
```
### **Parameters**

- <span id="page-169-2"></span>• text*[¶](#page-169-2)* – representing an instance of [types.DataElement](#page-54-0) in XML
- <span id="page-169-3"></span>• has\_iterparse*[¶](#page-169-3)* – Module containing iterparse function.

Default is to use  $xml.$  etree. ElementTree from the standard library. If you have to deal with malicious input, consider using a library such as [defusedxml.ElementTree.](https://pypi.org/project/defusedxml/#defusedxml-elementtree)

#### **Raise**

[DeserializationException](#page-121-0) if unexpected input

#### **Returns**

Instance of [types.DataElement](#page-54-0) read from text

aas\_core3\_rc02.xmlization.property\_from\_iterparse(*iterator: Iterator[Tuple[str,* [Element](#page-120-0)*]]*) → *[Property](#page-56-0)*

Read an instance of [types.Property](#page-56-0) from the iterator.

Example usage:

```
import pathlib
import xml.etree.ElementTree as ET
import aas_core3_rc02.xmlization as aas_xmlization
path = pathlib.Path(...)with path.open("rt") as fid:
    iterator = ET.iterparse(
        source=fid,
        events=['start', 'end']
    )
    instance = aas_xmlization.property_from_iterparse(
        iterator
    )
# Do something with the "instance"
```
#### **Parameters**

<span id="page-170-0"></span>iterator*[¶](#page-170-0)* – Input stream of (event, element) coming from xml.etree.ElementTree. iterparse() with the argument events=["start", "end"]

## **Raise**

[DeserializationException](#page-121-0) if unexpected input

### **Returns**

Instance of [types.Property](#page-56-0) read from iterator

```
aas_core3_rc02.xmlization.property_from_stream(stream: ~typing.TextIO, has_iterparse:
```
*~aas\_core3\_rc02.xmlization.HasIterparse = <module 'xml.etree.ElementTree' from '/home/docs/.pyenv/versions/3.8.6/lib/python3.8/xml/etree/ElementTree.py'>*) → *[Property](#page-56-0)*

Read an instance of [types.Property](#page-56-0) from the stream.

Example usage:

```
import aas_core3_rc02.xmlization as aas_xmlization
with open_some_stream_over_network(...) as stream:
    instance = aas_xmlization.property_from_stream(
        stream
    )
```
# Do something with the "instance"

# **Parameters**

<span id="page-170-1"></span>• stream<sub> $\mathcal{I}$ </sub> – representing an instance of types. Property in XML

<span id="page-171-0"></span>• has\_iterparse*[¶](#page-171-0)* – Module containing iterparse function.

Default is to use  $xml$ .etree.ElementTree from the standard library. If you have to deal with malicious input, consider using a library such as [defusedxml.ElementTree.](https://pypi.org/project/defusedxml/#defusedxml-elementtree)

### **Raise**

[DeserializationException](#page-121-0) if unexpected input

#### **Returns**

Instance of [types.Property](#page-56-0) read from stream

```
aas_core3_rc02.xmlization.property_from_file(path: ~os.PathLike, has_iterparse:
```
*~aas\_core3\_rc02.xmlization.HasIterparse = <module 'xml.etree.ElementTree' from '/home/docs/.pyenv/versions/3.8.6/lib/python3.8/xml/etree/ElementTree.py'>*) → *[Property](#page-56-0)*

Read an instance of [types.Property](#page-56-0) from the path.

Example usage:

```
import pathlib
import aas_core3_rc02.xmlization as aas_xmlization
path = pathlib.Path(...)instance = aas_xmlization.property_from_file(
   path
)
# Do something with the "instance"
```
#### **Parameters**

- <span id="page-171-1"></span>• **path** $\mathcal{J}$  – to the file representing an instance of types. Property in XML
- <span id="page-171-2"></span>• has\_iterparse*[¶](#page-171-2)* – Module containing iterparse function.

Default is to use  $xml.$  etree. ElementTree from the standard library. If you have to deal with malicious input, consider using a library such as [defusedxml.ElementTree.](https://pypi.org/project/defusedxml/#defusedxml-elementtree)

# **Raise**

[DeserializationException](#page-121-0) if unexpected input

### **Returns**

Instance of [types.Property](#page-56-0) read from path

aas\_core3\_rc02.xmlization.property\_from\_str(*text: str*, *has\_iterparse:*

*~aas\_core3\_rc02.xmlization.HasIterparse = <module 'xml.etree.ElementTree' from '/home/docs/.pyenv/versions/3.8.6/lib/python3.8/xml/etree/ElementTree.py'>*) → *[Property](#page-56-0)*

Read an instance of [types.Property](#page-56-0) from the text.

Example usage:

```
import pathlib
import aas_core3_rc02.xmlization as aas_xmlization
```

```
text = " \langle \ldots \rangle \ldots \langle \ldots \rangle"instance = aas_xmlization.property_from_str(
     text
)
# Do something with the ``instance``
```
## **Parameters**

- <span id="page-172-0"></span>• text*[¶](#page-172-0)* – representing an instance of [types.Property](#page-56-0) in XML
- <span id="page-172-1"></span>• has\_iterparse*[¶](#page-172-1)* – Module containing iterparse function.

Default is to use  $xml.$  etree. ElementTree from the standard library. If you have to deal with malicious input, consider using a library such as defusedxml. Element Tree.

#### **Raise**

[DeserializationException](#page-121-0) if unexpected input

## **Returns**

Instance of [types.Property](#page-56-0) read from text

aas\_core3\_rc02.xmlization.multi\_language\_property\_from\_iterparse(*iterator: Iterator[Tuple[str,*

[Element](#page-120-0)*]]*)  $\rightarrow$ *[MultiLanguageProperty](#page-57-0)*

Read an instance of types. MultiLanguageProperty from the iterator.

Example usage:

```
import pathlib
import xml.etree.ElementTree as ET
import aas_core3_rc02.xmlization as aas_xmlization
path = pathlib.Path(...)with path.open("rt") as fid:
    iterator = ET.iterparse(
        source=fid,
        events=['start', 'end']
    \lambdainstance = aas_xmlization.multi_language_property_from_iterparse(
        iterator
    )
```
# Do something with the ``instance``

# **Parameters**

<span id="page-172-2"></span>iterator*[¶](#page-172-2)* – Input stream of (event, element) coming from xml.etree.ElementTree. iterparse() with the argument events=["start", "end"]

## **Raise**

[DeserializationException](#page-121-0) if unexpected input

#### **Returns**

Instance of [types.MultiLanguageProperty](#page-57-0) read from iterator

aas\_core3\_rc02.xmlization.multi\_language\_property\_from\_stream(*stream: ~typing.TextIO*,

*has\_iterparse: ~aas\_core3\_rc02.xmlization.HasIterparse = <module 'xml.etree.ElementTree' from* '/home/docs/.pyenv/versions/3.8.6/lib/python3.8/xml/et → *[MultiLanguageProperty](#page-57-0)*

Read an instance of types. MultiLanguageProperty from the stream.

Example usage:

```
import aas_core3_rc02.xmlization as aas_xmlization
with open_some_stream_over_network(...) as stream:
    instance = aas_xmlization.multi_language_property_from_stream(
        stream
    )
# Do something with the ``instance``
```
#### **Parameters**

- <span id="page-173-0"></span>• stream<sub>*II</sub>* – representing an instance of types. MultiLanguageProperty in XML</sub>
- <span id="page-173-1"></span>• has\_iterparse*[¶](#page-173-1)* – Module containing iterparse function.

Default is to use  $xml.$  etree. ElementTree from the standard library. If you have to deal with malicious input, consider using a library such as [defusedxml.ElementTree.](https://pypi.org/project/defusedxml/#defusedxml-elementtree)

### **Raise**

[DeserializationException](#page-121-0) if unexpected input

#### **Returns**

Instance of [types.MultiLanguageProperty](#page-57-0) read from stream

aas\_core3\_rc02.xmlization.multi\_language\_property\_from\_file(*path: ~os.PathLike*, *has\_iterparse:*

*~aas\_core3\_rc02.xmlization.HasIterparse = <module 'xml.etree.ElementTree' from* '/home/docs/.pyenv/versions/3.8.6/lib/python3.8/xml/etree → *[MultiLanguageProperty](#page-57-0)*

Read an instance of types. MultiLanguageProperty from the path.

Example usage:

```
import pathlib
import aas_core3_rc02.xmlization as aas_xmlization
path = pathlib.Path(...)instance = aas_xmlization.multi_language_property_from_file(
    path
)
# Do something with the ``instance``
```
**Parameters**

- <span id="page-174-0"></span>• **path** $\mathcal{J}$  – to the file representing an instance of types. MultiLanguageProperty in XML
- <span id="page-174-1"></span>• has\_iterparse*[¶](#page-174-1)* – Module containing iterparse function.

Default is to use xml.etree.ElementTree from the standard library. If you have to deal with malicious input, consider using a library such as [defusedxml.ElementTree.](https://pypi.org/project/defusedxml/#defusedxml-elementtree)

#### **Raise**

[DeserializationException](#page-121-0) if unexpected input

#### **Returns**

Instance of [types.MultiLanguageProperty](#page-57-0) read from path

aas\_core3\_rc02.xmlization.multi\_language\_property\_from\_str(*text: str*, *has\_iterparse:*

*~aas\_core3\_rc02.xmlization.HasIterparse = <module 'xml.etree.ElementTree' from* '/home/docs/.pyenv/versions/3.8.6/lib/python3.8/xml/etree/ → *[MultiLanguageProperty](#page-57-0)*

Read an instance of types. MultiLanguageProperty from the text.

Example usage:

```
import pathlib
import aas_core3_rc02.xmlization as aas_xmlization
text = " \langle \ldots \rangle \ldots \langle \ldots \rangle"instance = aas_xmlization.multi_language_property_from_str(
     text
\lambda
```
# Do something with the "instance"

### **Parameters**

- <span id="page-174-2"></span>• text*[¶](#page-174-2)* – representing an instance of types. MultiLanguageProperty in XML
- <span id="page-174-3"></span>• has\_iterparse*[¶](#page-174-3)* – Module containing iterparse function.

Default is to use  $xml.$  etree. ElementTree from the standard library. If you have to deal with malicious input, consider using a library such as [defusedxml.ElementTree.](https://pypi.org/project/defusedxml/#defusedxml-elementtree)

### **Raise**

[DeserializationException](#page-121-0) if unexpected input

#### **Returns**

Instance of [types.MultiLanguageProperty](#page-57-0) read from text

```
aas_core3_rc02.xmlization.range_from_iterparse(iterator: Iterator[Tuple[str, Element]]) → Range
```
Read an instance of [types.Range](#page-59-0) from the iterator.

Example usage:

```
import pathlib
import xml.etree.ElementTree as ET
import aas_core3_rc02.xmlization as aas_xmlization
path = pathlib.Path(...)
```

```
with path.open("rt") as fid:
    iterator = ET.iterparse(
        source=fid,
        events=['start', 'end']
    )
    instance = aas_xmlization.range_from_iterparse(
        iterator
    )
# Do something with the "instance"
```
# **Parameters**

<span id="page-175-0"></span>iterator*[¶](#page-175-0)* – Input stream of (event, element) coming from xml.etree.ElementTree. iterparse() with the argument events=["start", "end"]

### **Raise**

[DeserializationException](#page-121-0) if unexpected input

## **Returns**

Instance of [types.Range](#page-59-0) read from iterator

```
aas_core3_rc02.xmlization.range_from_stream(stream: ~typing.TextIO, has_iterparse:
```
*~aas\_core3\_rc02.xmlization.HasIterparse = <module 'xml.etree.ElementTree' from '/home/docs/.pyenv/versions/3.8.6/lib/python3.8/xml/etree/ElementTree.py'>*) → *[Range](#page-59-0)*

Read an instance of [types.Range](#page-59-0) from the stream.

Example usage:

import aas\_core3\_rc02.xmlization as aas\_xmlization

```
with open_some_stream_over_network(...) as stream:
    instance = aas_xmlization.range_from_stream(
        stream
    )
```
# Do something with the "instance"

# **Parameters**

- <span id="page-175-1"></span>• stream*[¶](#page-175-1)* – representing an instance of [types.Range](#page-59-0) in XML
- <span id="page-175-2"></span>• has\_iterparse*[¶](#page-175-2)* – Module containing iterparse function.

Default is to use  $xml.$  etree. ElementTree from the standard library. If you have to deal with malicious input, consider using a library such as [defusedxml.ElementTree.](https://pypi.org/project/defusedxml/#defusedxml-elementtree)

## **Raise**

[DeserializationException](#page-121-0) if unexpected input

## **Returns**

Instance of [types.Range](#page-59-0) read from stream

```
aas_core3_rc02.xmlization.range_from_file(path: ~os.PathLike, has_iterparse:
```
*~aas\_core3\_rc02.xmlization.HasIterparse = <module 'xml.etree.ElementTree' from '/home/docs/.pyenv/versions/3.8.6/lib/python3.8/xml/etree/ElementTree.py'>*) → *[Range](#page-59-0)*

Read an instance of [types.Range](#page-59-0) from the path.

Example usage:

```
import pathlib
import aas_core3_rc02.xmlization as aas_xmlization
path = pathlib.Path(...)instance = aas_xmlization.range_from_file(
    path
\lambda
```
# Do something with the ``instance``

### **Parameters**

- <span id="page-176-0"></span>• **path** $\mathcal{J}$  – to the file representing an instance of types. Range in XML
- <span id="page-176-1"></span>• has\_iterparse*[¶](#page-176-1)* – Module containing iterparse function.

Default is to use  $xml.$  etree. ElementTree from the standard library. If you have to deal with malicious input, consider using a library such as [defusedxml.ElementTree.](https://pypi.org/project/defusedxml/#defusedxml-elementtree)

# **Raise**

[DeserializationException](#page-121-0) if unexpected input

#### **Returns**

Instance of [types.Range](#page-59-0) read from path

```
aas_core3_rc02.xmlization.range_from_str(text: str, has_iterparse:
```
*~aas\_core3\_rc02.xmlization.HasIterparse = <module 'xml.etree.ElementTree' from '/home/docs/.pyenv/versions/3.8.6/lib/python3.8/xml/etree/ElementTree.py'>*) → *[Range](#page-59-0)*

Read an instance of [types.Range](#page-59-0) from the text.

Example usage:

```
import pathlib
import aas_core3_rc02.xmlization as aas_xmlization
text = " \langle \ldots \rangle \ldots \langle \ldots \rangle"instance = aas_xmlization.range_from_str(
     text
)
# Do something with the "instance"
```
### **Parameters**

<span id="page-176-2"></span>• text*[¶](#page-176-2)* – representing an instance of [types.Range](#page-59-0) in XML

<span id="page-177-0"></span>• has\_iterparse*[¶](#page-177-0)* – Module containing iterparse function.

Default is to use xml.etree.ElementTree from the standard library. If you have to deal with malicious input, consider using a library such as [defusedxml.ElementTree.](https://pypi.org/project/defusedxml/#defusedxml-elementtree)

### **Raise**

[DeserializationException](#page-121-0) if unexpected input

#### **Returns**

Instance of [types.Range](#page-59-0) read from text

```
aas_core3_rc02.xmlization.reference_element_from_iterparse(iterator: Iterator[Tuple[str, Element]])
                                                                  → ReferenceElement
```
Read an instance of [types.ReferenceElement](#page-60-0) from the iterator.

Example usage:

```
import pathlib
import xml.etree.ElementTree as ET
import aas_core3_rc02.xmlization as aas_xmlization
path = pathlib.Path(...)with path.open("rt") as fid:
    iterator = ET.iterparse(
        source=fid,
        events=['start', 'end']
    \lambdainstance = aas_xmlization.reference_element_from_iterparse(
        iterator
    )
# Do something with the ``instance``
```
#### **Parameters**

<span id="page-177-1"></span>iterator*[¶](#page-177-1)* – Input stream of (event, element) coming from xml.etree.ElementTree. iterparse() with the argument events=["start", "end"]

## **Raise**

[DeserializationException](#page-121-0) if unexpected input

#### **Returns**

Instance of [types.ReferenceElement](#page-60-0) read from iterator

aas\_core3\_rc02.xmlization.reference\_element\_from\_stream(*stream: ~typing.TextIO*, *has\_iterparse:*

*~aas\_core3\_rc02.xmlization.HasIterparse*

*= <module 'xml.etree.ElementTree' from* '/home/docs/.pyenv/versions/3.8.6/lib/python3.8/xml/etree/Eler → *[ReferenceElement](#page-60-0)*

Read an instance of [types.ReferenceElement](#page-60-0) from the stream.

Example usage:

import aas\_core3\_rc02.xmlization as aas\_xmlization

with open\_some\_stream\_over\_network(...) as stream:

```
instance = aas_xmlization.reference_element_from_stream(
        stream
    )
# Do something with the ``instance``
```
### **Parameters**

- <span id="page-178-0"></span>• **stream** $\mathcal{J}$  – representing an instance of types. ReferenceElement in XML
- <span id="page-178-1"></span>• has\_iterparse*[¶](#page-178-1)* – Module containing iterparse function.

Default is to use  $xml.$  etree. ElementTree from the standard library. If you have to deal with malicious input, consider using a library such as defusedxml. ElementTree.

#### **Raise**

[DeserializationException](#page-121-0) if unexpected input

#### **Returns**

Instance of [types.ReferenceElement](#page-60-0) read from stream

```
aas_core3_rc02.xmlization.reference_element_from_file(path: ~os.PathLike, has_iterparse:
```
*~aas\_core3\_rc02.xmlization.HasIterparse = <module 'xml.etree.ElementTree' from* '/home/docs/.pyenv/versions/3.8.6/lib/python3.8/xml/etree/Eleme → *[ReferenceElement](#page-60-0)*

Read an instance of types. ReferenceElement from the path.

Example usage:

```
import pathlib
import aas_core3_rc02.xmlization as aas_xmlization
path = pathlib.Path(...)instance = aas_xmlization.reference_element_from_file(
    path
)
```
# Do something with the "instance"

# **Parameters**

- <span id="page-178-2"></span>• **path** $\mathcal{J}$  – to the file representing an instance of types. ReferenceElement in XML
- <span id="page-178-3"></span>• has\_iterparse*[¶](#page-178-3)* – Module containing iterparse function.

Default is to use  $xml.$  etree. ElementTree from the standard library. If you have to deal with malicious input, consider using a library such as [defusedxml.ElementTree.](https://pypi.org/project/defusedxml/#defusedxml-elementtree)

### **Raise**

[DeserializationException](#page-121-0) if unexpected input

# **Returns**

Instance of [types.ReferenceElement](#page-60-0) read from path

aas\_core3\_rc02.xmlization.reference\_element\_from\_str(*text: str*, *has\_iterparse:*

*~aas\_core3\_rc02.xmlization.HasIterparse = <module 'xml.etree.ElementTree' from* '/home/docs/.pyenv/versions/3.8.6/lib/python3.8/xml/etree/Elemen → *[ReferenceElement](#page-60-0)*

Read an instance of [types.ReferenceElement](#page-60-0) from the text.

Example usage:

```
import pathlib
import aas_core3_rc02.xmlization as aas_xmlization
text = " <...>... </...>"
instance = aas_xmlization.reference_element_from_str(
    text
)
```
# Do something with the "instance"

### **Parameters**

- <span id="page-179-0"></span>• text*[¶](#page-179-0)* – representing an instance of [types.ReferenceElement](#page-60-0) in XML
- <span id="page-179-1"></span>• has\_iterparse*[¶](#page-179-1)* – Module containing iterparse function.

Default is to use xml.etree.ElementTree from the standard library. If you have to deal with malicious input, consider using a library such as [defusedxml.ElementTree.](https://pypi.org/project/defusedxml/#defusedxml-elementtree)

# **Raise**

[DeserializationException](#page-121-0) if unexpected input

#### **Returns**

Instance of [types.ReferenceElement](#page-60-0) read from text

```
aas_core3_rc02.xmlization.blob_from_iterparse(iterator: Iterator[Tuple[str, Element]]) → Blob
     Read an instance of types.Blob from the iterator.
```
Example usage:

```
import pathlib
import xml.etree.ElementTree as ET
import aas_core3_rc02.xmlization as aas_xmlization
path = pathlib.Path(...)with path.open("rt") as fid:
    iterator = ET.iterparse(
        source=fid,
        events=['start', 'end']
    \lambdainstance = aas_xmlization.blob_from_iterparse(
        iterator
    )
# Do something with the "instance"
```
## **Parameters**

```
iterator¶ – Input stream of (event, element) coming from xml.etree.ElementTree.
iterparse() with the argument events=["start", "end"]
```
## **Raise**

[DeserializationException](#page-121-0) if unexpected input

# **Returns**

Instance of [types.Blob](#page-61-0) read from iterator

```
aas_core3_rc02.xmlization.blob_from_stream(stream: ~typing.TextIO, has_iterparse:
```
*~aas\_core3\_rc02.xmlization.HasIterparse = <module 'xml.etree.ElementTree' from '/home/docs/.pyenv/versions/3.8.6/lib/python3.8/xml/etree/ElementTree.py'>*)  $\rightarrow$  *[Blob](#page-61-0)* 

Read an instance of [types.Blob](#page-61-0) from the stream.

Example usage:

import aas\_core3\_rc02.xmlization as aas\_xmlization with open\_some\_stream\_over\_network(...) as stream: instance = aas\_xmlization.blob\_from\_stream( stream ) # Do something with the ``instance``

#### **Parameters**

- <span id="page-180-1"></span>• stream*[¶](#page-180-1)* – representing an instance of [types.Blob](#page-61-0) in XML
- <span id="page-180-2"></span>• has\_iterparse*[¶](#page-180-2)* – Module containing iterparse function.

Default is to use xml.etree.ElementTree from the standard library. If you have to deal with malicious input, consider using a library such as [defusedxml.ElementTree.](https://pypi.org/project/defusedxml/#defusedxml-elementtree)

## **Raise**

[DeserializationException](#page-121-0) if unexpected input

### **Returns**

Instance of [types.Blob](#page-61-0) read from stream

aas\_core3\_rc02.xmlization.blob\_from\_file(*path: ~os.PathLike*, *has\_iterparse:*

*~aas\_core3\_rc02.xmlization.HasIterparse = <module 'xml.etree.ElementTree' from '/home/docs/.pyenv/versions/3.8.6/lib/python3.8/xml/etree/ElementTree.py'>*)  $\rightarrow$  *[Blob](#page-61-0)* 

Read an instance of [types.Blob](#page-61-0) from the path.

Example usage:

```
import pathlib
import aas_core3_rc02.xmlization as aas_xmlization
```

```
path = pathlib.Path(...)instance = aas_xmlization.blob_from_file(
```

```
)
# Do something with the ``instance``
```
# **Parameters**

path

- <span id="page-181-0"></span>• **path** $\mathcal{J}$  – to the file representing an instance of types. Blob in XML
- <span id="page-181-1"></span>• has\_iterparse*[¶](#page-181-1)* – Module containing iterparse function.

Default is to use  $xml.$  etree. ElementTree from the standard library. If you have to deal with malicious input, consider using a library such as [defusedxml.ElementTree.](https://pypi.org/project/defusedxml/#defusedxml-elementtree)

### **Raise**

[DeserializationException](#page-121-0) if unexpected input

## **Returns**

Instance of [types.Blob](#page-61-0) read from path

```
aas_core3_rc02.xmlization.blob_from_str(text: str, has_iterparse:
```
*~aas\_core3\_rc02.xmlization.HasIterparse = <module 'xml.etree.ElementTree' from '/home/docs/.pyenv/versions/3.8.6/lib/python3.8/xml/etree/ElementTree.py'>*)  $\rightarrow$  *[Blob](#page-61-0)* 

Read an instance of [types.Blob](#page-61-0) from the text.

Example usage:

```
import pathlib
import aas_core3_rc02.xmlization as aas_xmlization
text = " \langle \ldots \rangle \ldots \langle \ldots \rangle"instance = aas_xmlization.blob_from_str(
     text
\lambda
```
# Do something with the "instance"

# **Parameters**

- <span id="page-181-2"></span>• text*[¶](#page-181-2)* – representing an instance of [types.Blob](#page-61-0) in XML
- <span id="page-181-3"></span>• has\_iterparse*[¶](#page-181-3)* – Module containing iterparse function.

Default is to use  $xml.$  etree. ElementTree from the standard library. If you have to deal with malicious input, consider using a library such as [defusedxml.ElementTree.](https://pypi.org/project/defusedxml/#defusedxml-elementtree)

# **Raise**

[DeserializationException](#page-121-0) if unexpected input

## **Returns**

Instance of [types.Blob](#page-61-0) read from text

aas\_core3\_rc02.xmlization.file\_from\_iterparse(*iterator: Iterator[Tuple[str,* [Element](#page-120-0)*]]*) → *[File](#page-62-0)*

Read an instance of [types.File](#page-62-0) from the iterator.

Example usage:

```
import pathlib
import xml.etree.ElementTree as ET
import aas_core3_rc02.xmlization as aas_xmlization
path = pathlib.Path(...)with path.open("rt") as fid:
    iterator = ET.iterparse(
        source=fid,
        events=['start', 'end']
    \lambdainstance = aas_xmlization.file_from_iterparse(
        iterator
    )
# Do something with the "instance"
```
## **Parameters**

```
iterator¶ – Input stream of (event, element) coming from xml.etree.ElementTree.
iterparse() with the argument events=["start", "end"]
```
# **Raise**

[DeserializationException](#page-121-0) if unexpected input

## **Returns**

Instance of [types.File](#page-62-0) read from iterator

```
aas_core3_rc02.xmlization.file_from_stream(stream: ~typing.TextIO, has_iterparse:
```
*~aas\_core3\_rc02.xmlization.HasIterparse = <module 'xml.etree.ElementTree' from '/home/docs/.pyenv/versions/3.8.6/lib/python3.8/xml/etree/ElementTree.py'>*) → *[File](#page-62-0)*

Read an instance of [types.File](#page-62-0) from the stream.

Example usage:

```
import aas_core3_rc02.xmlization as aas_xmlization
with open_some_stream_over_network(...) as stream:
    instance = aas_xmlization.file_from_stream(
        stream
    )
# Do something with the ``instance``
```
### **Parameters**

- <span id="page-182-1"></span>• stream*[¶](#page-182-1)* – representing an instance of [types.File](#page-62-0) in XML
- <span id="page-182-2"></span>• has\_iterparse*[¶](#page-182-2)* – Module containing iterparse function.

Default is to use xml.etree.ElementTree from the standard library. If you have to deal with malicious input, consider using a library such as [defusedxml.ElementTree.](https://pypi.org/project/defusedxml/#defusedxml-elementtree)

## **Raise**

[DeserializationException](#page-121-0) if unexpected input

## **Returns**

Instance of [types.File](#page-62-0) read from stream

```
aas_core3_rc02.xmlization.file_from_file(path: ~os.PathLike, has_iterparse:
```
*~aas\_core3\_rc02.xmlization.HasIterparse = <module 'xml.etree.ElementTree' from '/home/docs/.pyenv/versions/3.8.6/lib/python3.8/xml/etree/ElementTree.py'>*) → *[File](#page-62-0)*

Read an instance of [types.File](#page-62-0) from the path.

Example usage:

```
import pathlib
import aas_core3_rc02.xmlization as aas_xmlization
path = pathlib.Path(...)instance = aas_xmlization.file_from_file(
    path
)
# Do something with the ``instance``
```
#### **Parameters**

- <span id="page-183-0"></span>• **path** $\mathcal{J}$  – to the file representing an instance of types. File in XML
- <span id="page-183-1"></span>• has\_iterparse*[¶](#page-183-1)* – Module containing iterparse function.

Default is to use xml.etree.ElementTree from the standard library. If you have to deal with malicious input, consider using a library such as defusedxml. Element Tree.

#### **Raise**

[DeserializationException](#page-121-0) if unexpected input

#### **Returns**

Instance of [types.File](#page-62-0) read from path

aas\_core3\_rc02.xmlization.file\_from\_str(*text: str*, *has\_iterparse:*

*~aas\_core3\_rc02.xmlization.HasIterparse = <module 'xml.etree.ElementTree' from '/home/docs/.pyenv/versions/3.8.6/lib/python3.8/xml/etree/ElementTree.py'>*) → *[File](#page-62-0)*

Read an instance of [types.File](#page-62-0) from the text.

Example usage:

```
import pathlib
import aas_core3_rc02.xmlization as aas_xmlization
text = " \langle \dots \rangle \dots \langle \dots \rangle"instance = aas_xmlization.file_from_str(
```

```
text
)
# Do something with the ``instance``
```
# **Parameters**

- <span id="page-184-0"></span>• text*[¶](#page-184-0)* – representing an instance of [types.File](#page-62-0) in XML
- <span id="page-184-1"></span>• has\_iterparse*[¶](#page-184-1)* – Module containing iterparse function.

Default is to use  $xml.$  etree. ElementTree from the standard library. If you have to deal with malicious input, consider using a library such as [defusedxml.ElementTree.](https://pypi.org/project/defusedxml/#defusedxml-elementtree)

## **Raise**

[DeserializationException](#page-121-0) if unexpected input

#### **Returns**

Instance of [types.File](#page-62-0) read from text

aas\_core3\_rc02.xmlization.annotated\_relationship\_element\_from\_iterparse(*iterator:*

*Iterator[Tuple[str,*  $Element$ *]*)  $\rightarrow$ *[AnnotatedRelation](#page-63-0)[shipElement](#page-63-0)*

Read an instance of [types.AnnotatedRelationshipElement](#page-63-0) from the iterator.

Example usage:

```
import pathlib
import xml.etree.ElementTree as ET
import aas_core3_rc02.xmlization as aas_xmlization
path = pathlib.Path(...)with path.open("rt") as fid:
    iterator = ET.iterparse(
        source=fid,
        events=['start', 'end']
    \lambdainstance = aas_xmlization.annotated_relationship_element_from_iterparse(
        iterator
    )
```
# Do something with the ``instance``

# **Parameters**

<span id="page-184-2"></span>iterator*[¶](#page-184-2)* – Input stream of (event, element) coming from xml.etree.ElementTree. iterparse() with the argument events=["start", "end"]

## **Raise**

[DeserializationException](#page-121-0) if unexpected input

### **Returns**

Instance of [types.AnnotatedRelationshipElement](#page-63-0) read from iterator

aas\_core3\_rc02.xmlization.annotated\_relationship\_element\_from\_stream(*stream: ~typing.TextIO*,

```
has_iterparse:
~aas_core3_rc02.xmlization.HasIterparse
= <module
'xml.etree.ElementTree'
from
'/home/docs/.pyenv/versions/3.8.6/lib/python.
→ AnnotatedRelation-
shipElement
```
Read an instance of [types.AnnotatedRelationshipElement](#page-63-0) from the stream.

Example usage:

```
import aas_core3_rc02.xmlization as aas_xmlization
with open_some_stream_over_network(...) as stream:
    instance = aas_xmlization.annotated_relationship_element_from_stream(
        stream
    )
# Do something with the "instance"
```
### **Parameters**

- <span id="page-185-0"></span>• stream*[¶](#page-185-0)* – representing an instance of [types.AnnotatedRelationshipElement](#page-63-0) in XML
- <span id="page-185-1"></span>• has\_iterparse*[¶](#page-185-1)* – Module containing iterparse function.

Default is to use  $xml.$  etree. ElementTree from the standard library. If you have to deal with malicious input, consider using a library such as [defusedxml.ElementTree.](https://pypi.org/project/defusedxml/#defusedxml-elementtree)

# **Raise**

[DeserializationException](#page-121-0) if unexpected input

#### **Returns**

Instance of [types.AnnotatedRelationshipElement](#page-63-0) read from stream

aas\_core3\_rc02.xmlization.annotated\_relationship\_element\_from\_file(*path: ~os.PathLike*,

*has\_iterparse: ~aas\_core3\_rc02.xmlization.HasIterparse = <module 'xml.etree.ElementTree' from '/home/docs/.pyenv/versions/3.8.6/lib/python3.8/xml/etree/ElementTree.py'>*) → *[AnnotatedRelation](#page-63-0)[shipElement](#page-63-0)*

Read an instance of [types.AnnotatedRelationshipElement](#page-63-0) from the path.

Example usage:

```
import pathlib
import aas_core3_rc02.xmlization as aas_xmlization
path = pathlib.Path(...)instance = aas_xmlization.annotated_relationship_element_from_file(
    path
```

```
# Do something with the ``instance``
```
## **Parameters**

)

- <span id="page-186-0"></span>• path<sub>*II*</sub> – to the file representing an instance of types. AnnotatedRelationshipElement in XML
- <span id="page-186-1"></span>• has\_iterparse*[¶](#page-186-1)* – Module containing iterparse function.

Default is to use  $xml.$  etree. ElementTree from the standard library. If you have to deal with malicious input, consider using a library such as [defusedxml.ElementTree.](https://pypi.org/project/defusedxml/#defusedxml-elementtree)

## **Raise**

[DeserializationException](#page-121-0) if unexpected input

### **Returns**

Instance of [types.AnnotatedRelationshipElement](#page-63-0) read from path

aas\_core3\_rc02.xmlization.annotated\_relationship\_element\_from\_str(*text: str*, *has\_iterparse:*

*~aas\_core3\_rc02.xmlization.HasIterparse = <module 'xml.etree.ElementTree' from '/home/docs/.pyenv/versions/3.8.6/lib/python3.8/xml/etree/ElementTree.py'>*) → *[AnnotatedRelationshipEle](#page-63-0)[ment](#page-63-0)*

Read an instance of [types.AnnotatedRelationshipElement](#page-63-0) from the text.

Example usage:

```
import pathlib
import aas_core3_rc02.xmlization as aas_xmlization
text = " \langle \ldots \rangle \ldots \langle \ldots \rangle"instance = aas_xmlization.annotated_relationship_element_from_str(
     text
)
# Do something with the "instance"
```
# **Parameters**

- <span id="page-186-2"></span>• text*[¶](#page-186-2)* – representing an instance of [types.AnnotatedRelationshipElement](#page-63-0) in XML
- <span id="page-186-3"></span>• has\_iterparse*[¶](#page-186-3)* – Module containing iterparse function.

Default is to use xml.etree.ElementTree from the standard library. If you have to deal with malicious input, consider using a library such as [defusedxml.ElementTree.](https://pypi.org/project/defusedxml/#defusedxml-elementtree)

# **Raise**

[DeserializationException](#page-121-0) if unexpected input

## **Returns**

Instance of [types.AnnotatedRelationshipElement](#page-63-0) read from text

aas\_core3\_rc02.xmlization.entity\_from\_iterparse(*iterator: Iterator[Tuple[str,* [Element](#page-120-0)*]]*) → *[Entity](#page-64-0)* Read an instance of [types.Entity](#page-64-0) from the iterator.

Example usage:

```
import pathlib
import xml.etree.ElementTree as ET
import aas_core3_rc02.xmlization as aas_xmlization
path = pathlib.Path(...)with path.open("rt") as fid:
    iterator = ET.iterparse(
        source=fid,
        events=['start', 'end']
    \lambdainstance = aas_xmlization.entity_from_iterparse(
        iterator
    )
# Do something with the "instance"
```
## **Parameters**

```
iterator¶ – Input stream of (event, element) coming from xml.etree.ElementTree.
iterparse() with the argument events=["start", "end"]
```
## **Raise**

[DeserializationException](#page-121-0) if unexpected input

## **Returns**

Instance of [types.Entity](#page-64-0) read from iterator

```
aas_core3_rc02.xmlization.entity_from_stream(stream: ~typing.TextIO, has_iterparse:
```
*~aas\_core3\_rc02.xmlization.HasIterparse = <module 'xml.etree.ElementTree' from '/home/docs/.pyenv/versions/3.8.6/lib/python3.8/xml/etree/ElementTree.py'>*) → *[Entity](#page-64-0)*

Read an instance of [types.Entity](#page-64-0) from the stream.

Example usage:

```
import aas_core3_rc02.xmlization as aas_xmlization
with open_some_stream_over_network(...) as stream:
    instance = aas_xmlization.entity_from_stream(
        stream
    )
# Do something with the "instance"
```
#### **Parameters**

- <span id="page-187-1"></span>• stream*[¶](#page-187-1)* – representing an instance of [types.Entity](#page-64-0) in XML
- <span id="page-187-2"></span>• has\_iterparse*[¶](#page-187-2)* – Module containing iterparse function.

Default is to use xml.etree.ElementTree from the standard library. If you have to deal with malicious input, consider using a library such as [defusedxml.ElementTree.](https://pypi.org/project/defusedxml/#defusedxml-elementtree)

## **Raise**

[DeserializationException](#page-121-0) if unexpected input

## **Returns**

Instance of [types.Entity](#page-64-0) read from stream

```
aas_core3_rc02.xmlization.entity_from_file(path: ~os.PathLike, has_iterparse:
```
*~aas\_core3\_rc02.xmlization.HasIterparse = <module 'xml.etree.ElementTree' from '/home/docs/.pyenv/versions/3.8.6/lib/python3.8/xml/etree/ElementTree.py'>*) → *[Entity](#page-64-0)*

Read an instance of [types.Entity](#page-64-0) from the path.

Example usage:

```
import pathlib
import aas_core3_rc02.xmlization as aas_xmlization
path = pathlib.Path(...)instance = aas_xmlization.entity_from_file(
    path
)
# Do something with the ``instance``
```
#### **Parameters**

- <span id="page-188-0"></span>• **path** $\mathcal{J}$  – to the file representing an instance of types. Entity in XML
- <span id="page-188-1"></span>• has\_iterparse*[¶](#page-188-1)* – Module containing iterparse function.

Default is to use xml.etree.ElementTree from the standard library. If you have to deal with malicious input, consider using a library such as defusedxml. Element Tree.

#### **Raise**

[DeserializationException](#page-121-0) if unexpected input

#### **Returns**

Instance of [types.Entity](#page-64-0) read from path

aas\_core3\_rc02.xmlization.entity\_from\_str(*text: str*, *has\_iterparse:*

*~aas\_core3\_rc02.xmlization.HasIterparse = <module 'xml.etree.ElementTree' from '/home/docs/.pyenv/versions/3.8.6/lib/python3.8/xml/etree/ElementTree.py'>*)  $\rightarrow$  *[Entity](#page-64-0)* 

Read an instance of [types.Entity](#page-64-0) from the text.

instance = aas\_xmlization.entity\_from\_str(

Example usage:

```
import pathlib
import aas_core3_rc02.xmlization as aas_xmlization
text = " \langle \ldots \rangle \ldots \langle \ldots \rangle"
```
# Do something with the "instance"

# **Parameters**

text

)

- <span id="page-189-0"></span>• text*[¶](#page-189-0)* – representing an instance of [types.Entity](#page-64-0) in XML
- <span id="page-189-1"></span>• has\_iterparse*[¶](#page-189-1)* – Module containing iterparse function.

Default is to use  $xml.$  etree. ElementTree from the standard library. If you have to deal with malicious input, consider using a library such as [defusedxml.ElementTree.](https://pypi.org/project/defusedxml/#defusedxml-elementtree)

### **Raise**

[DeserializationException](#page-121-0) if unexpected input

#### **Returns**

Instance of [types.Entity](#page-64-0) read from text

```
aas_core3_rc02.xmlization.event_payload_from_iterparse(iterator: Iterator[Tuple[str, Element]]) →
                                                             EventPayload
```
Read an instance of [types.EventPayload](#page-66-0) from the iterator.

Example usage:

```
import pathlib
import xml.etree.ElementTree as ET
import aas_core3_rc02.xmlization as aas_xmlization
path = pathlib.Path(...)with path.open("rt") as fid:
    iterator = ET.iterparse(
        source=fid,
        events=['start', 'end']
    \lambdainstance = aas_xmlization.event_payload_from_iterparse(
        iterator
    )
# Do something with the "instance"
```
#### **Parameters**

<span id="page-189-2"></span>iterator*[¶](#page-189-2)* – Input stream of (event, element) coming from xml.etree.ElementTree. iterparse() with the argument events=["start", "end"]

## **Raise**

[DeserializationException](#page-121-0) if unexpected input

# **Returns**

Instance of [types.EventPayload](#page-66-0) read from iterator

```
aas_core3_rc02.xmlization.event_payload_from_stream(stream: ~typing.TextIO, has_iterparse:
                                                                ~aas_core3_rc02.xmlization.HasIterparse =
                                                                <module 'xml.etree.ElementTree' from
                                                                '/home/docs/.pyenv/versions/3.8.6/lib/python3.8/xml/etree/ElementTree.py'>)
                                                                → EventPayload
```
Read an instance of [types.EventPayload](#page-66-0) from the stream.

Example usage:

import aas\_core3\_rc02.xmlization as aas\_xmlization

```
with open_some_stream_over_network(...) as stream:
    instance = aas_xmlization.event_payload_from_stream(
        stream
    )
```
# Do something with the "instance"

# **Parameters**

- <span id="page-190-0"></span>• stream*[¶](#page-190-0)* – representing an instance of [types.EventPayload](#page-66-0) in XML
- <span id="page-190-1"></span>• has\_iterparse*[¶](#page-190-1)* – Module containing iterparse function.

Default is to use  $xml.$  etree. ElementTree from the standard library. If you have to deal with malicious input, consider using a library such as [defusedxml.ElementTree.](https://pypi.org/project/defusedxml/#defusedxml-elementtree)

## **Raise**

[DeserializationException](#page-121-0) if unexpected input

#### **Returns**

Instance of [types.EventPayload](#page-66-0) read from stream

aas\_core3\_rc02.xmlization.event\_payload\_from\_file(*path: ~os.PathLike*, *has\_iterparse:*

*~aas\_core3\_rc02.xmlization.HasIterparse = <module 'xml.etree.ElementTree' from* '/home/docs/.pyenv/versions/3.8.6/lib/python3.8/xml/etree/ElementTre → *[EventPayload](#page-66-0)*

Read an instance of [types.EventPayload](#page-66-0) from the path.

Example usage:

```
import pathlib
import aas_core3_rc02.xmlization as aas_xmlization
path = pathlib.Path(...)instance = aas_xmlization.event_payload_from_file(
    path
)
# Do something with the "instance"
```
# **Parameters**

<span id="page-190-2"></span>• **path** $\mathcal{J}$  – to the file representing an instance of types. EventPayload in XML

<span id="page-191-0"></span>• has\_iterparse*[¶](#page-191-0)* – Module containing iterparse function.

Default is to use xml.etree.ElementTree from the standard library. If you have to deal with malicious input, consider using a library such as [defusedxml.ElementTree.](https://pypi.org/project/defusedxml/#defusedxml-elementtree)

## **Raise**

[DeserializationException](#page-121-0) if unexpected input

#### **Returns**

Instance of [types.EventPayload](#page-66-0) read from path

aas\_core3\_rc02.xmlization.event\_payload\_from\_str(*text: str*, *has\_iterparse:*

*~aas\_core3\_rc02.xmlization.HasIterparse = <module 'xml.etree.ElementTree' from* '/home/docs/.pyenv/versions/3.8.6/lib/python3.8/xml/etree/ElementTree. → *[EventPayload](#page-66-0)*

Read an instance of [types.EventPayload](#page-66-0) from the text.

Example usage:

```
import pathlib
import aas_core3_rc02.xmlization as aas_xmlization
text = " \langle \ldots \rangle \ldots \langle \ldots \rangle"instance = aas_xmlization.event_payload_from_str(
     text
\lambda# Do something with the "instance"
```
### **Parameters**

- <span id="page-191-1"></span>• text*[¶](#page-191-1)* – representing an instance of [types.EventPayload](#page-66-0) in XML
- <span id="page-191-2"></span>• has\_iterparse*[¶](#page-191-2)* – Module containing iterparse function.

Default is to use  $xml.$  etree. ElementTree from the standard library. If you have to deal with malicious input, consider using a library such as [defusedxml.ElementTree.](https://pypi.org/project/defusedxml/#defusedxml-elementtree)

# **Raise**

[DeserializationException](#page-121-0) if unexpected input

## **Returns**

Instance of [types.EventPayload](#page-66-0) read from text

aas\_core3\_rc02.xmlization.event\_element\_from\_iterparse(*iterator: Iterator[Tuple[str,* [Element](#page-120-0)*]]*) → *[EventElement](#page-67-0)*

Read an instance of [types.EventElement](#page-67-0) from the iterator.

Example usage:

```
import pathlib
import xml.etree.ElementTree as ET
import aas_core3_rc02.xmlization as aas_xmlization
path = pathlib.Path(...)
```

```
with path.open("rt") as fid:
    iterator = ET.iterparse(
        source=fid,
        events=['start', 'end']
    )
    instance = aas_xmlization.event_element_from_iterparse(
        iterator
    )
# Do something with the "instance"
```
# **Parameters**

<span id="page-192-0"></span>iterator*[¶](#page-192-0)* – Input stream of (event, element) coming from xml.etree.ElementTree. iterparse() with the argument events=["start", "end"]

## **Raise**

[DeserializationException](#page-121-0) if unexpected input

# **Returns**

Instance of [types.EventElement](#page-67-0) read from iterator

```
aas_core3_rc02.xmlization.event_element_from_stream(stream: ~typing.TextIO, has_iterparse:
```
*~aas\_core3\_rc02.xmlization.HasIterparse = <module 'xml.etree.ElementTree' from* '/home/docs/.pyenv/versions/3.8.6/lib/python3.8/xml/etree/ElementT → *[EventElement](#page-67-0)*

Read an instance of [types.EventElement](#page-67-0) from the stream.

### Example usage:

import aas\_core3\_rc02.xmlization as aas\_xmlization

```
with open_some_stream_over_network(...) as stream:
    instance = aas_xmlization.event_element_from_stream(
        stream
    )
```
# Do something with the "instance"

# **Parameters**

- <span id="page-192-1"></span>• stream<sub>*II*</sub> – representing an instance of types. EventElement in XML
- <span id="page-192-2"></span>• has\_iterparse*[¶](#page-192-2)* – Module containing iterparse function.

Default is to use  $xml.$  etree. ElementTree from the standard library. If you have to deal with malicious input, consider using a library such as [defusedxml.ElementTree.](https://pypi.org/project/defusedxml/#defusedxml-elementtree)

## **Raise**

[DeserializationException](#page-121-0) if unexpected input

# **Returns**

Instance of [types.EventElement](#page-67-0) read from stream

```
aas_core3_rc02.xmlization.event_element_from_file(path: ~os.PathLike, has_iterparse:
                                                           ~aas_core3_rc02.xmlization.HasIterparse =
                                                            <module 'xml.etree.ElementTree' from
                                                            '/home/docs/.pyenv/versions/3.8.6/lib/python3.8/xml/etree/ElementTre
                                                            → EventElement
```
Read an instance of [types.EventElement](#page-67-0) from the path.

Example usage:

```
import pathlib
import aas_core3_rc02.xmlization as aas_xmlization
path = pathlib.Path(...)instance = aas_xmlization.event_element_from_file(
    path
)
```
# Do something with the ``instance``

## **Parameters**

- <span id="page-193-0"></span>• **path** $\mathcal{J}$  – to the file representing an instance of types. EventElement in XML
- <span id="page-193-1"></span>• has\_iterparse*[¶](#page-193-1)* – Module containing iterparse function.

Default is to use  $xml.$  etree. ElementTree from the standard library. If you have to deal with malicious input, consider using a library such as [defusedxml.ElementTree.](https://pypi.org/project/defusedxml/#defusedxml-elementtree)

# **Raise**

[DeserializationException](#page-121-0) if unexpected input

#### **Returns**

Instance of [types.EventElement](#page-67-0) read from path

```
aas_core3_rc02.xmlization.event_element_from_str(text: str, has_iterparse:
```
*~aas\_core3\_rc02.xmlization.HasIterparse = <module 'xml.etree.ElementTree' from* '/home/docs/.pyenv/versions/3.8.6/lib/python3.8/xml/etree/ElementTree. → *[EventElement](#page-67-0)*

Read an instance of [types.EventElement](#page-67-0) from the text.

Example usage:

```
import pathlib
import aas_core3_rc02.xmlization as aas_xmlization
text = " \langle \ldots \rangle \ldots \langle \ldots \rangle"instance = aas_xmlization.event_element_from_str(
    text
)
# Do something with the "instance"
```
## **Parameters**

<span id="page-193-2"></span>• text*[¶](#page-193-2)* – representing an instance of [types.EventElement](#page-67-0) in XML

<span id="page-194-0"></span>• has\_iterparse*[¶](#page-194-0)* – Module containing iterparse function.

Default is to use xml.etree.ElementTree from the standard library. If you have to deal with malicious input, consider using a library such as [defusedxml.ElementTree.](https://pypi.org/project/defusedxml/#defusedxml-elementtree)

### **Raise**

[DeserializationException](#page-121-0) if unexpected input

#### **Returns**

Instance of [types.EventElement](#page-67-0) read from text

```
aas_core3_rc02.xmlization.basic_event_element_from_iterparse(iterator: Iterator[Tuple[str,
```
[Element](#page-120-0)*]]*) → *[BasicEventElement](#page-69-0)*

Read an instance of [types.BasicEventElement](#page-69-0) from the iterator.

Example usage:

```
import pathlib
import xml.etree.ElementTree as ET
import aas_core3_rc02.xmlization as aas_xmlization
path = pathlib.Path(...)with path.open("rt") as fid:
    iterator = ET.iterparse(
        source=fid,
        events=['start', 'end']
    \lambdainstance = aas_xmlization.basic_event_element_from_iterparse(
        iterator
    )
# Do something with the ``instance``
```
## **Parameters**

<span id="page-194-1"></span>iterator*[¶](#page-194-1)* – Input stream of (event, element) coming from xml.etree.ElementTree. iterparse() with the argument events=["start", "end"]

# **Raise**

[DeserializationException](#page-121-0) if unexpected input

#### **Returns**

Instance of [types.BasicEventElement](#page-69-0) read from iterator

aas\_core3\_rc02.xmlization.basic\_event\_element\_from\_stream(*stream: ~typing.TextIO*, *has\_iterparse:*

*~aas\_core3\_rc02.xmlization.HasIterparse*

*= <module 'xml.etree.ElementTree' from*

*'/home/docs/.pyenv/versions/3.8.6/lib/python3.8/xml/etree/ElementTree.py'>*)

→ *[BasicEventElement](#page-69-0)*

Read an instance of [types.BasicEventElement](#page-69-0) from the stream.

Example usage:

import aas\_core3\_rc02.xmlization as aas\_xmlization

with open\_some\_stream\_over\_network(...) as stream:

```
instance = aas_xmlization.basic_event_element_from_stream(
        stream
    )
# Do something with the ``instance``
```
## **Parameters**

- <span id="page-195-0"></span>• **stream** $\mathcal{J}$  – representing an instance of types. BasicEventElement in XML
- <span id="page-195-1"></span>• has\_iterparse*[¶](#page-195-1)* – Module containing iterparse function.

Default is to use  $xml.$  etree. ElementTree from the standard library. If you have to deal with malicious input, consider using a library such as [defusedxml.ElementTree.](https://pypi.org/project/defusedxml/#defusedxml-elementtree)

#### **Raise**

[DeserializationException](#page-121-0) if unexpected input

### **Returns**

Instance of [types.BasicEventElement](#page-69-0) read from stream

```
aas_core3_rc02.xmlization.basic_event_element_from_file(path: ~os.PathLike, has_iterparse:
```
*~aas\_core3\_rc02.xmlization.HasIterparse = <module 'xml.etree.ElementTree' from* '/home/docs/.pyenv/versions/3.8.6/lib/python3.8/xml/etree/Eler → *[BasicEventElement](#page-69-0)*

Read an instance of [types.BasicEventElement](#page-69-0) from the path.

Example usage:

```
import pathlib
import aas_core3_rc02.xmlization as aas_xmlization
path = pathlib.Path(...)instance = aas_xmlization.basic_event_element_from_file(
    path
)
# Do something with the "instance"
```
# **Parameters**

- <span id="page-195-2"></span>• **path** $\mathcal{J}$  – to the file representing an instance of types. BasicEventElement in XML
- <span id="page-195-3"></span>• has\_iterparse*[¶](#page-195-3)* – Module containing iterparse function.

Default is to use  $xml.$  etree. ElementTree from the standard library. If you have to deal with malicious input, consider using a library such as [defusedxml.ElementTree.](https://pypi.org/project/defusedxml/#defusedxml-elementtree)

## **Raise**

[DeserializationException](#page-121-0) if unexpected input

## **Returns**

Instance of [types.BasicEventElement](#page-69-0) read from path

aas\_core3\_rc02.xmlization.basic\_event\_element\_from\_str(*text: str*, *has\_iterparse: ~aas\_core3\_rc02.xmlization.HasIterparse =*

*<module 'xml.etree.ElementTree' from* '/home/docs/.pyenv/versions/3.8.6/lib/python3.8/xml/etree/Elem → *[BasicEventElement](#page-69-0)*

Read an instance of [types.BasicEventElement](#page-69-0) from the text.

Example usage:

```
import pathlib
import aas_core3_rc02.xmlization as aas_xmlization
text = " <...>.... </...>"
instance = aas_xmlization.basic_event_element_from_str(
    text
)
```
# Do something with the "instance"

## **Parameters**

- <span id="page-196-0"></span>• text*[¶](#page-196-0)* – representing an instance of [types.BasicEventElement](#page-69-0) in XML
- <span id="page-196-1"></span>• has\_iterparse*[¶](#page-196-1)* – Module containing iterparse function.

Default is to use xml.etree.ElementTree from the standard library. If you have to deal with malicious input, consider using a library such as [defusedxml.ElementTree.](https://pypi.org/project/defusedxml/#defusedxml-elementtree)

# **Raise**

[DeserializationException](#page-121-0) if unexpected input

#### **Returns**

Instance of [types.BasicEventElement](#page-69-0) read from text

```
aas_core3_rc02.xmlization.operation_from_iterparse(iterator: Iterator[Tuple[str, Element]]) →
```
## *[Operation](#page-71-0)*

Read an instance of [types.Operation](#page-71-0) from the iterator.

Example usage:

```
import pathlib
import xml.etree.ElementTree as ET
import aas_core3_rc02.xmlization as aas_xmlization
path = pathlib.Path(...)with path.open("rt") as fid:
    iterator = ET.iterparse(
        source=fid,
        events=['start', 'end']
    \lambdainstance = aas_xmlization.operation_from_iterparse(
        iterator
    )
# Do something with the "instance"
```
# **Parameters**

```
iterator¶ – Input stream of (event, element) coming from xml.etree.ElementTree.
iterparse() with the argument events=["start", "end"]
```
## **Raise**

[DeserializationException](#page-121-0) if unexpected input

# **Returns**

Instance of [types.Operation](#page-71-0) read from iterator

```
aas_core3_rc02.xmlization.operation_from_stream(stream: ~typing.TextIO, has_iterparse:
```
*~aas\_core3\_rc02.xmlization.HasIterparse = <module 'xml.etree.ElementTree' from '/home/docs/.pyenv/versions/3.8.6/lib/python3.8/xml/etree/ElementTree.py'>*) → *[Operation](#page-71-0)*

Read an instance of types. Operation from the stream.

Example usage:

import aas\_core3\_rc02.xmlization as aas\_xmlization with open\_some\_stream\_over\_network(...) as stream: instance = aas\_xmlization.operation\_from\_stream( stream ) # Do something with the ``instance``

## **Parameters**

- <span id="page-197-1"></span>• stream<sub> $\mathcal{I}$ </sub> – representing an instance of types. Operation in XML
- <span id="page-197-2"></span>• has\_iterparse*[¶](#page-197-2)* – Module containing iterparse function.

Default is to use xml.etree.ElementTree from the standard library. If you have to deal with malicious input, consider using a library such as defusedxml. Element Tree.

## **Raise**

[DeserializationException](#page-121-0) if unexpected input

## **Returns**

Instance of [types.Operation](#page-71-0) read from stream

aas\_core3\_rc02.xmlization.operation\_from\_file(*path: ~os.PathLike*, *has\_iterparse:*

*~aas\_core3\_rc02.xmlization.HasIterparse = <module 'xml.etree.ElementTree' from '/home/docs/.pyenv/versions/3.8.6/lib/python3.8/xml/etree/ElementTree.py'>*) → *[Operation](#page-71-0)*

Read an instance of [types.Operation](#page-71-0) from the path.

Example usage:

```
import pathlib
import aas_core3_rc02.xmlization as aas_xmlization
```

```
path = pathlib.Path(...)instance = aas_xmlization.operation_from_file(
```

```
path
)
# Do something with the ``instance``
```
# **Parameters**

- <span id="page-198-0"></span>• **path** $\mathcal{J}$  – to the file representing an instance of types. Operation in XML
- <span id="page-198-1"></span>• has\_iterparse*[¶](#page-198-1)* – Module containing iterparse function.

Default is to use  $xml.$  etree. ElementTree from the standard library. If you have to deal with malicious input, consider using a library such as [defusedxml.ElementTree.](https://pypi.org/project/defusedxml/#defusedxml-elementtree)

### **Raise**

[DeserializationException](#page-121-0) if unexpected input

## **Returns**

Instance of [types.Operation](#page-71-0) read from path

aas\_core3\_rc02.xmlization.operation\_from\_str(*text: str*, *has\_iterparse:*

*~aas\_core3\_rc02.xmlization.HasIterparse = <module 'xml.etree.ElementTree' from '/home/docs/.pyenv/versions/3.8.6/lib/python3.8/xml/etree/ElementTree.py'>*) → *[Operation](#page-71-0)*

Read an instance of [types.Operation](#page-71-0) from the text.

Example usage:

```
import pathlib
import aas_core3_rc02.xmlization as aas_xmlization
text = " \langle \ldots \rangle \ldots \langle \ldots \rangle"instance = aas_xmlization.operation_from_str(
     text
\lambda
```
# Do something with the "instance"

## **Parameters**

- <span id="page-198-2"></span>• text*[¶](#page-198-2)* – representing an instance of [types.Operation](#page-71-0) in XML
- <span id="page-198-3"></span>• has\_iterparse*[¶](#page-198-3)* – Module containing iterparse function.

Default is to use  $xml.$  etree. ElementTree from the standard library. If you have to deal with malicious input, consider using a library such as [defusedxml.ElementTree.](https://pypi.org/project/defusedxml/#defusedxml-elementtree)

## **Raise**

[DeserializationException](#page-121-0) if unexpected input

## **Returns**

Instance of [types.Operation](#page-71-0) read from text

```
aas_core3_rc02.xmlization.operation_variable_from_iterparse(iterator: Iterator[Tuple[str,
                                                                   Element]]) → OperationVariable
```
Read an instance of types. OperationVariable from the iterator.

Example usage:

```
import pathlib
import xml.etree.ElementTree as ET
import aas_core3_rc02.xmlization as aas_xmlization
path = pathlib.Path(...)with path.open("rt") as fid:
   iterator = ET.iterparse(
        source=fid,
        events=['start', 'end']
    )
    instance = aas_xmlization.operation_variable_from_iterparse(
        iterator
    )
# Do something with the "instance"
```
### **Parameters**

<span id="page-199-0"></span>iterator*[¶](#page-199-0)* − Input stream of (event, element) coming from xml.etree.ElementTree. iterparse() with the argument events=["start", "end"]

#### **Raise**

[DeserializationException](#page-121-0) if unexpected input

## **Returns**

Instance of [types.OperationVariable](#page-72-0) read from iterator

```
aas_core3_rc02.xmlization.operation_variable_from_stream(stream: ~typing.TextIO, has_iterparse:
                                                                    ~aas_core3_rc02.xmlization.HasIterparse
                                                                    = <module 'xml.etree.ElementTree' from
                                                                    '/home/docs/.pyenv/versions/3.8.6/lib/python3.8/xml/etree/El
                                                                    → OperationVariable
```
Read an instance of [types.OperationVariable](#page-72-0) from the stream.

Example usage:

```
import aas_core3_rc02.xmlization as aas_xmlization
with open_some_stream_over_network(...) as stream:
    instance = aas_xmlization.operation_variable_from_stream(
        stream
    )
# Do something with the ``instance``
```
## **Parameters**

- <span id="page-199-1"></span>• stream<sub>*II*</sub> – representing an instance of types. OperationVariable in XML
- <span id="page-199-2"></span>• has\_iterparse*[¶](#page-199-2)* – Module containing iterparse function.

Default is to use xml.etree.ElementTree from the standard library. If you have to deal with malicious input, consider using a library such as [defusedxml.ElementTree.](https://pypi.org/project/defusedxml/#defusedxml-elementtree)

## **Raise**

[DeserializationException](#page-121-0) if unexpected input

# **Returns**

Instance of [types.OperationVariable](#page-72-0) read from stream

```
aas_core3_rc02.xmlization.operation_variable_from_file(path: ~os.PathLike, has_iterparse:
```
*~aas\_core3\_rc02.xmlization.HasIterparse = <module 'xml.etree.ElementTree' from* '/home/docs/.pyenv/versions/3.8.6/lib/python3.8/xml/etree/Elem → *[OperationVariable](#page-72-0)*

Read an instance of [types.OperationVariable](#page-72-0) from the path.

Example usage:

```
import pathlib
import aas_core3_rc02.xmlization as aas_xmlization
path = pathlib.Path(...)instance = aas_xmlization.operation_variable_from_file(
    path
)
# Do something with the ``instance``
```
#### **Parameters**

- <span id="page-200-0"></span>• **path** $\mathcal{J}$  – to the file representing an instance of types. OperationVariable in XML
- <span id="page-200-1"></span>• has\_iterparse*[¶](#page-200-1)* – Module containing iterparse function.

Default is to use xml.etree.ElementTree from the standard library. If you have to deal with malicious input, consider using a library such as [defusedxml.ElementTree.](https://pypi.org/project/defusedxml/#defusedxml-elementtree)

## **Raise**

[DeserializationException](#page-121-0) if unexpected input

### **Returns**

Instance of [types.OperationVariable](#page-72-0) read from path

aas\_core3\_rc02.xmlization.operation\_variable\_from\_str(*text: str*, *has\_iterparse:*

*~aas\_core3\_rc02.xmlization.HasIterparse = <module 'xml.etree.ElementTree' from* '/home/docs/.pyenv/versions/3.8.6/lib/python3.8/xml/etree/Eleme → *[OperationVariable](#page-72-0)*

Read an instance of types. OperationVariable from the text.

Example usage:

```
import pathlib
import aas_core3_rc02.xmlization as aas_xmlization
text = " \langle \dots \rangle \dots \langle \dots \rangle"instance = aas_xmlization.operation_variable_from_str(
```

```
)
# Do something with the "instance"
```
# **Parameters**

text

- <span id="page-201-0"></span>• **text** *[¶](#page-201-0)* − representing an instance of types. OperationVariable in XML
- <span id="page-201-1"></span>• has\_iterparse*[¶](#page-201-1)* – Module containing iterparse function.

Default is to use  $xml.$  etree. ElementTree from the standard library. If you have to deal with malicious input, consider using a library such as [defusedxml.ElementTree.](https://pypi.org/project/defusedxml/#defusedxml-elementtree)

#### **Raise**

[DeserializationException](#page-121-0) if unexpected input

#### **Returns**

Instance of [types.OperationVariable](#page-72-0) read from text

```
aas_core3_rc02.xmlization.capability_from_iterparse(iterator: Iterator[Tuple[str, Element]]) →
                                                           Capability
```
Read an instance of [types.Capability](#page-73-0) from the iterator.

Example usage:

```
import pathlib
import xml.etree.ElementTree as ET
import aas_core3_rc02.xmlization as aas_xmlization
path = pathlib.Path(...)with path.open("rt") as fid:
    iterator = ET.iterparse(
        source=fid,
        events=['start', 'end']
    \lambdainstance = aas_xmlization.capability_from_iterparse(
        iterator
    )
# Do something with the "instance"
```
#### **Parameters**

<span id="page-201-2"></span>iterator*[¶](#page-201-2)* – Input stream of (event, element) coming from xml.etree.ElementTree. iterparse() with the argument events=["start", "end"]

## **Raise**

[DeserializationException](#page-121-0) if unexpected input

# **Returns**

Instance of [types.Capability](#page-73-0) read from iterator

```
aas_core3_rc02.xmlization.capability_from_stream(stream: ~typing.TextIO, has_iterparse:
                                                           ~aas_core3_rc02.xmlization.HasIterparse =
                                                           <module 'xml.etree.ElementTree' from
                                                           '/home/docs/.pyenv/versions/3.8.6/lib/python3.8/xml/etree/ElementTree.
                                                           → Capability
```
Read an instance of [types.Capability](#page-73-0) from the stream.

Example usage:

import aas\_core3\_rc02.xmlization as aas\_xmlization

```
with open_some_stream_over_network(...) as stream:
    instance = aas_xmlization.capability_from_stream(
        stream
    )
```
# Do something with the "instance"

# **Parameters**

- <span id="page-202-0"></span>• stream<sub>*II*</sub> – representing an instance of types. Capability in XML
- <span id="page-202-1"></span>• has\_iterparse*[¶](#page-202-1)* – Module containing iterparse function.

Default is to use  $xml.$  etree. ElementTree from the standard library. If you have to deal with malicious input, consider using a library such as [defusedxml.ElementTree.](https://pypi.org/project/defusedxml/#defusedxml-elementtree)

## **Raise**

[DeserializationException](#page-121-0) if unexpected input

#### **Returns**

Instance of [types.Capability](#page-73-0) read from stream

aas\_core3\_rc02.xmlization.capability\_from\_file(*path: ~os.PathLike*, *has\_iterparse:*

*~aas\_core3\_rc02.xmlization.HasIterparse = <module 'xml.etree.ElementTree' from '/home/docs/.pyenv/versions/3.8.6/lib/python3.8/xml/etree/ElementTree.py'>*) → *[Capability](#page-73-0)*

Read an instance of [types.Capability](#page-73-0) from the path.

Example usage:

```
import pathlib
import aas_core3_rc02.xmlization as aas_xmlization
path = pathlib.Path(...)instance = aas_xmlization.capability_from_file(
    path
)
# Do something with the "instance"
```
# **Parameters**

<span id="page-202-2"></span>• **path** $\mathcal{J}$  – to the file representing an instance of types. Capability in XML

<span id="page-203-0"></span>• has\_iterparse*[¶](#page-203-0)* – Module containing iterparse function.

Default is to use  $xml.$  etree. ElementTree from the standard library. If you have to deal with malicious input, consider using a library such as [defusedxml.ElementTree.](https://pypi.org/project/defusedxml/#defusedxml-elementtree)

## **Raise**

[DeserializationException](#page-121-0) if unexpected input

### **Returns**

Instance of [types.Capability](#page-73-0) read from path

aas\_core3\_rc02.xmlization.capability\_from\_str(*text: str*, *has\_iterparse:*

*~aas\_core3\_rc02.xmlization.HasIterparse = <module 'xml.etree.ElementTree' from '/home/docs/.pyenv/versions/3.8.6/lib/python3.8/xml/etree/ElementTree.py'>*) → *[Capability](#page-73-0)*

Read an instance of [types.Capability](#page-73-0) from the text.

Example usage:

```
import pathlib
import aas_core3_rc02.xmlization as aas_xmlization
text = " \langle \ldots \rangle \ldots \langle \ldots \rangle"instance = aas_xmlization.capability_from_str(
     text
\lambda# Do something with the "instance"
```
### **Parameters**

- <span id="page-203-1"></span>• text*[¶](#page-203-1)* – representing an instance of [types.Capability](#page-73-0) in XML
- <span id="page-203-2"></span>• has\_iterparse*[¶](#page-203-2)* – Module containing iterparse function.

Default is to use  $xml.$  etree. ElementTree from the standard library. If you have to deal with malicious input, consider using a library such as [defusedxml.ElementTree.](https://pypi.org/project/defusedxml/#defusedxml-elementtree)

# **Raise**

[DeserializationException](#page-121-0) if unexpected input

## **Returns**

Instance of [types.Capability](#page-73-0) read from text

aas\_core3\_rc02.xmlization.concept\_description\_from\_iterparse(*iterator: Iterator[Tuple[str,*

[Element](#page-120-0)*]]*) → *[ConceptDescription](#page-75-0)*

Read an instance of types. ConceptDescription from the iterator.

Example usage:

```
import pathlib
import xml.etree.ElementTree as ET
import aas_core3_rc02.xmlization as aas_xmlization
path = pathlib.Path(...)
```

```
with path.open("rt") as fid:
    iterator = ET.iterparse(
        source=fid,
        events=['start', 'end']
    )
    instance = aas_xmlization.concept_description_from_iterparse(
        iterator
    )
# Do something with the "instance"
```
# **Parameters**

<span id="page-204-0"></span>iterator*[¶](#page-204-0)* – Input stream of (event, element) coming from xml.etree.ElementTree. iterparse() with the argument events=["start", "end"]

## **Raise**

[DeserializationException](#page-121-0) if unexpected input

## **Returns**

Instance of [types.ConceptDescription](#page-75-0) read from iterator

aas\_core3\_rc02.xmlization.concept\_description\_from\_stream(*stream: ~typing.TextIO*, *has\_iterparse:*

*~aas\_core3\_rc02.xmlization.HasIterparse = <module 'xml.etree.ElementTree' from '/home/docs/.pyenv/versions/3.8.6/lib/python3.8/xml/etree/ElementTree.py'>*) → *[ConceptDescription](#page-75-0)*

Read an instance of [types.ConceptDescription](#page-75-0) from the stream.

### Example usage:

import aas\_core3\_rc02.xmlization as aas\_xmlization

```
with open_some_stream_over_network(...) as stream:
    instance = aas_xmlization.concept_description_from_stream(
        stream
    )
```
# Do something with the "instance"

# **Parameters**

- <span id="page-204-1"></span>• stream*[¶](#page-204-1)* – representing an instance of [types.ConceptDescription](#page-75-0) in XML
- <span id="page-204-2"></span>• has\_iterparse*[¶](#page-204-2)* – Module containing iterparse function.

Default is to use  $xml.$  etree. ElementTree from the standard library. If you have to deal with malicious input, consider using a library such as [defusedxml.ElementTree.](https://pypi.org/project/defusedxml/#defusedxml-elementtree)

## **Raise**

[DeserializationException](#page-121-0) if unexpected input

# **Returns**

Instance of [types.ConceptDescription](#page-75-0) read from stream

aas\_core3\_rc02.xmlization.concept\_description\_from\_file(*path: ~os.PathLike*, *has\_iterparse: ~aas\_core3\_rc02.xmlization.HasIterparse = <module 'xml.etree.ElementTree' from* '/home/docs/.pyenv/versions/3.8.6/lib/python3.8/xml/etree/Eler → *[ConceptDescription](#page-75-0)*

Read an instance of [types.ConceptDescription](#page-75-0) from the path.

Example usage:

```
import pathlib
import aas_core3_rc02.xmlization as aas_xmlization
path = pathlib.Path(...)instance = aas_xmlization.concept_description_from_file(
    path
)
```
# Do something with the ``instance``

## **Parameters**

- <span id="page-205-0"></span>• **path** $\mathcal{J}$  – to the file representing an instance of types. ConceptDescription in XML
- <span id="page-205-1"></span>• has\_iterparse*[¶](#page-205-1)* – Module containing iterparse function.

Default is to use  $xml.$  etree. ElementTree from the standard library. If you have to deal with malicious input, consider using a library such as [defusedxml.ElementTree.](https://pypi.org/project/defusedxml/#defusedxml-elementtree)

# **Raise**

[DeserializationException](#page-121-0) if unexpected input

#### **Returns**

Instance of [types.ConceptDescription](#page-75-0) read from path

```
aas_core3_rc02.xmlization.concept_description_from_str(text: str, has_iterparse:
```
*~aas\_core3\_rc02.xmlization.HasIterparse = <module 'xml.etree.ElementTree' from* '/home/docs/.pyenv/versions/3.8.6/lib/python3.8/xml/etree/Elem → *[ConceptDescription](#page-75-0)*

Read an instance of [types.ConceptDescription](#page-75-0) from the text.

Example usage:

```
import pathlib
import aas_core3_rc02.xmlization as aas_xmlization
text = " <...>... </...>"
instance = aas_xmlization.concept_description_from_str(
    text
)
# Do something with the "instance"
```
#### **Parameters**

<span id="page-205-2"></span>• text*[¶](#page-205-2)* – representing an instance of [types.ConceptDescription](#page-75-0) in XML

<span id="page-206-0"></span>• has\_iterparse*[¶](#page-206-0)* – Module containing iterparse function.

Default is to use xml.etree.ElementTree from the standard library. If you have to deal with malicious input, consider using a library such as [defusedxml.ElementTree.](https://pypi.org/project/defusedxml/#defusedxml-elementtree)

### **Raise**

[DeserializationException](#page-121-0) if unexpected input

#### **Returns**

Instance of [types.ConceptDescription](#page-75-0) read from text

```
aas_core3_rc02.xmlization.reference_from_iterparse(iterator: Iterator[Tuple[str, Element]]) →
```
# *[Reference](#page-77-0)*

Read an instance of types. Reference from the iterator.

Example usage:

```
import pathlib
import xml.etree.ElementTree as ET
import aas_core3_rc02.xmlization as aas_xmlization
path = pathlib.Path(...)with path.open("rt") as fid:
    iterator = ET.iterparse(
        source=fid,
        events=['start', 'end']
    \lambdainstance = aas_xmlization.reference_from_iterparse(
        iterator
    )
# Do something with the ``instance``
```
#### **Parameters**

<span id="page-206-1"></span>iterator*[¶](#page-206-1)* – Input stream of (event, element) coming from xml.etree.ElementTree. iterparse() with the argument events=["start", "end"]

# **Raise**

[DeserializationException](#page-121-0) if unexpected input

#### **Returns**

Instance of [types.Reference](#page-77-0) read from iterator

aas\_core3\_rc02.xmlization.reference\_from\_stream(*stream: ~typing.TextIO*, *has\_iterparse:*

*~aas\_core3\_rc02.xmlization.HasIterparse = <module 'xml.etree.ElementTree' from '/home/docs/.pyenv/versions/3.8.6/lib/python3.8/xml/etree/ElementTree.py'>*) → *[Reference](#page-77-0)*

Read an instance of types. Reference from the stream.

Example usage:

import aas\_core3\_rc02.xmlization as aas\_xmlization

with open\_some\_stream\_over\_network(...) as stream:

```
instance = aas_xmlization.reference_from_stream(
        stream
    )
# Do something with the ``instance``
```
## **Parameters**

- <span id="page-207-0"></span>**• stream***[¶](#page-207-0)* − representing an instance of types. Reference in XML
- <span id="page-207-1"></span>• has\_iterparse*[¶](#page-207-1)* – Module containing iterparse function.

Default is to use  $xml.$  etree. ElementTree from the standard library. If you have to deal with malicious input, consider using a library such as [defusedxml.ElementTree.](https://pypi.org/project/defusedxml/#defusedxml-elementtree)

#### **Raise**

[DeserializationException](#page-121-0) if unexpected input

## **Returns**

Instance of types. Reference read from stream

```
aas_core3_rc02.xmlization.reference_from_file(path: ~os.PathLike, has_iterparse:
```
*~aas\_core3\_rc02.xmlization.HasIterparse = <module 'xml.etree.ElementTree' from '/home/docs/.pyenv/versions/3.8.6/lib/python3.8/xml/etree/ElementTree.py'>*) → *[Reference](#page-77-0)*

Read an instance of [types.Reference](#page-77-0) from the path.

Example usage:

```
import pathlib
import aas_core3_rc02.xmlization as aas_xmlization
path = pathlib.Path(...)instance = aas_xmlization.reference_from_file(
    path
)
```
# Do something with the "instance"

# **Parameters**

- <span id="page-207-2"></span>• **path** $\mathcal{J}$  – to the file representing an instance of types. Reference in XML
- <span id="page-207-3"></span>• has\_iterparse*[¶](#page-207-3)* – Module containing iterparse function.

Default is to use  $xml.$  etree. ElementTree from the standard library. If you have to deal with malicious input, consider using a library such as [defusedxml.ElementTree.](https://pypi.org/project/defusedxml/#defusedxml-elementtree)

## **Raise**

[DeserializationException](#page-121-0) if unexpected input

## **Returns**

Instance of types. Reference read from path

```
aas_core3_rc02.xmlization.reference_from_str(text: str, has_iterparse:
```
*~aas\_core3\_rc02.xmlization.HasIterparse = <module 'xml.etree.ElementTree' from '/home/docs/.pyenv/versions/3.8.6/lib/python3.8/xml/etree/ElementTree.py'>*) → *[Reference](#page-77-0)*

Read an instance of [types.Reference](#page-77-0) from the text.

Example usage:

```
import pathlib
import aas_core3_rc02.xmlization as aas_xmlization
text = "<...>...</...>"
instance = aas_xmlization.reference_from_str(
    text
\lambda
```
# Do something with the "instance"

## **Parameters**

- <span id="page-208-0"></span>• text*[¶](#page-208-0)* – representing an instance of [types.Reference](#page-77-0) in XML
- <span id="page-208-1"></span>• has\_iterparse*[¶](#page-208-1)* – Module containing iterparse function.

Default is to use  $xml.$  etree. ElementTree from the standard library. If you have to deal with malicious input, consider using a library such as [defusedxml.ElementTree.](https://pypi.org/project/defusedxml/#defusedxml-elementtree)

# **Raise**

[DeserializationException](#page-121-0) if unexpected input

#### **Returns**

Instance of [types.Reference](#page-77-0) read from text

```
aas_core3_rc02.xmlization.key_from_iterparse(iterator: Iterator[Tuple[str, Element]]) → Key
```
Read an instance of [types.Key](#page-79-0) from the iterator.

Example usage:

```
import pathlib
import xml.etree.ElementTree as ET
import aas_core3_rc02.xmlization as aas_xmlization
path = pathlib.Path(...)with path.open("rt") as fid:
    iterator = ET.iterparse(
        source=fid,
        events=['start', 'end']
    \lambdainstance = aas_xmlization.key_from_iterparse(
        iterator
    )
# Do something with the "instance"
```
# **Parameters**

```
iterator¶ – Input stream of (event, element) coming from xml.etree.ElementTree.
iterparse() with the argument events=["start", "end"]
```
## **Raise**

[DeserializationException](#page-121-0) if unexpected input

# **Returns**

Instance of [types.Key](#page-79-0) read from iterator

aas\_core3\_rc02.xmlization.key\_from\_stream(*stream: ~typing.TextIO*, *has\_iterparse:*

*~aas\_core3\_rc02.xmlization.HasIterparse = <module 'xml.etree.ElementTree' from '/home/docs/.pyenv/versions/3.8.6/lib/python3.8/xml/etree/ElementTree.py'>*)  $\rightarrow$  *[Key](#page-79-0)* 

Read an instance of [types.Key](#page-79-0) from the stream.

Example usage:

import aas\_core3\_rc02.xmlization as aas\_xmlization with open\_some\_stream\_over\_network(...) as stream: instance = aas\_xmlization.key\_from\_stream( stream ) # Do something with the ``instance``

#### **Parameters**

- <span id="page-209-1"></span>• stream*[¶](#page-209-1)* – representing an instance of [types.Key](#page-79-0) in XML
- <span id="page-209-2"></span>• has\_iterparse*[¶](#page-209-2)* – Module containing iterparse function.

Default is to use xml.etree.ElementTree from the standard library. If you have to deal with malicious input, consider using a library such as [defusedxml.ElementTree.](https://pypi.org/project/defusedxml/#defusedxml-elementtree)

#### **Raise**

[DeserializationException](#page-121-0) if unexpected input

### **Returns**

Instance of [types.Key](#page-79-0) read from stream

aas\_core3\_rc02.xmlization.key\_from\_file(*path: ~os.PathLike*, *has\_iterparse:*

*~aas\_core3\_rc02.xmlization.HasIterparse = <module 'xml.etree.ElementTree' from '/home/docs/.pyenv/versions/3.8.6/lib/python3.8/xml/etree/ElementTree.py'>*)

 $\rightarrow$  *[Key](#page-79-0)* 

Read an instance of [types.Key](#page-79-0) from the path.

Example usage:

```
import pathlib
import aas_core3_rc02.xmlization as aas_xmlization
path = pathlib.Path(...)
```

```
instance = aas_xmlization.key_from_file(
```

```
path
)
# Do something with the ``instance``
```
# **Parameters**

- <span id="page-210-0"></span>• **path** $\mathcal{J}$  – to the file representing an instance of types. Key in XML
- <span id="page-210-1"></span>• has\_iterparse*[¶](#page-210-1)* – Module containing iterparse function.

Default is to use  $xml.$  etree. ElementTree from the standard library. If you have to deal with malicious input, consider using a library such as [defusedxml.ElementTree.](https://pypi.org/project/defusedxml/#defusedxml-elementtree)

### **Raise**

[DeserializationException](#page-121-0) if unexpected input

## **Returns**

Instance of [types.Key](#page-79-0) read from path

aas\_core3\_rc02.xmlization.key\_from\_str(*text: str*, *has\_iterparse:*

*~aas\_core3\_rc02.xmlization.HasIterparse = <module 'xml.etree.ElementTree' from '/home/docs/.pyenv/versions/3.8.6/lib/python3.8/xml/etree/ElementTree.py'>*)  $\rightarrow$  *[Key](#page-79-0)* 

Read an instance of [types.Key](#page-79-0) from the text.

Example usage:

```
import pathlib
import aas_core3_rc02.xmlization as aas_xmlization
text = " \langle \ldots \rangle \ldots \langle \ldots \rangle"instance = aas_xmlization.key_from_str(
     text
\lambda# Do something with the "instance"
```
## **Parameters**

- <span id="page-210-2"></span>• text*[¶](#page-210-2)* – representing an instance of [types.Key](#page-79-0) in XML
- <span id="page-210-3"></span>• has\_iterparse*[¶](#page-210-3)* – Module containing iterparse function.

Default is to use xml.etree.ElementTree from the standard library. If you have to deal with malicious input, consider using a library such as [defusedxml.ElementTree.](https://pypi.org/project/defusedxml/#defusedxml-elementtree)

# **Raise**

[DeserializationException](#page-121-0) if unexpected input

## **Returns**

Instance of [types.Key](#page-79-0) read from text

```
aas_core3_rc02.xmlization.lang_string_from_iterparse(iterator: Iterator[Tuple[str, Element]]) →
                                                           LangString
```
Read an instance of [types.LangString](#page-82-0) from the iterator.

Example usage:

```
import pathlib
import xml.etree.ElementTree as ET
import aas_core3_rc02.xmlization as aas_xmlization
path = pathlib.Path(...)
with path.open("rt") as fid:
   iterator = ET.iterparse(
        source=fid,
        events=['start', 'end']
    )
    instance = aas_xmlization.lang_string_from_iterparse(
        iterator
    )
# Do something with the "instance"
```
### **Parameters**

<span id="page-211-0"></span>iterator*[¶](#page-211-0)* − Input stream of (event, element) coming from xml.etree.ElementTree. iterparse() with the argument events=["start", "end"]

#### **Raise**

[DeserializationException](#page-121-0) if unexpected input

## **Returns**

Instance of [types.LangString](#page-82-0) read from iterator

```
aas_core3_rc02.xmlization.lang_string_from_stream(stream: ~typing.TextIO, has_iterparse:
                                                         ~aas_core3_rc02.xmlization.HasIterparse =
```
*<module 'xml.etree.ElementTree' from* '/home/docs/.pyenv/versions/3.8.6/lib/python3.8/xml/etree/ElementTre → *[LangString](#page-82-0)*

Read an instance of [types.LangString](#page-82-0) from the stream.

Example usage:

```
import aas_core3_rc02.xmlization as aas_xmlization
with open_some_stream_over_network(...) as stream:
    instance = aas_xmlization.lang_string_from_stream(
        stream
    )
# Do something with the ``instance``
```
## **Parameters**

- <span id="page-211-1"></span>• stream*[¶](#page-211-1)* – representing an instance of [types.LangString](#page-82-0) in XML
- <span id="page-211-2"></span>• has\_iterparse*[¶](#page-211-2)* – Module containing iterparse function.

Default is to use xml.etree.ElementTree from the standard library. If you have to deal with malicious input, consider using a library such as [defusedxml.ElementTree.](https://pypi.org/project/defusedxml/#defusedxml-elementtree)

# **Raise**

[DeserializationException](#page-121-0) if unexpected input

# **Returns**

Instance of [types.LangString](#page-82-0) read from stream

aas\_core3\_rc02.xmlization.lang\_string\_from\_file(*path: ~os.PathLike*, *has\_iterparse:*

*~aas\_core3\_rc02.xmlization.HasIterparse = <module 'xml.etree.ElementTree' from '/home/docs/.pyenv/versions/3.8.6/lib/python3.8/xml/etree/ElementTree.py'>*) → *[LangString](#page-82-0)*

Read an instance of [types.LangString](#page-82-0) from the path.

Example usage:

```
import pathlib
import aas_core3_rc02.xmlization as aas_xmlization
path = pathlib.Path(...)instance = aas_xmlization.lang_string_from_file(
    path
)
```
# Do something with the ``instance``

#### **Parameters**

- <span id="page-212-0"></span>• **path** $\mathcal{J}$  – to the file representing an instance of types. LangString in XML
- <span id="page-212-1"></span>• has\_iterparse*[¶](#page-212-1)* – Module containing iterparse function.

Default is to use  $xml.$  etree. ElementTree from the standard library. If you have to deal with malicious input, consider using a library such as [defusedxml.ElementTree.](https://pypi.org/project/defusedxml/#defusedxml-elementtree)

#### **Raise**

[DeserializationException](#page-121-0) if unexpected input

### **Returns**

Instance of [types.LangString](#page-82-0) read from path

aas\_core3\_rc02.xmlization.lang\_string\_from\_str(*text: str*, *has\_iterparse:*

*~aas\_core3\_rc02.xmlization.HasIterparse = <module 'xml.etree.ElementTree' from '/home/docs/.pyenv/versions/3.8.6/lib/python3.8/xml/etree/ElementTree.py'>*) → *[LangString](#page-82-0)*

Read an instance of [types.LangString](#page-82-0) from the text.

Example usage:

```
import pathlib
import aas_core3_rc02.xmlization as aas_xmlization
text = " \langle \dots \rangle \dots \langle \dots \rangle"
```

```
instance = aas_xmlization.lang_string_from_str(
```

```
)
# Do something with the "instance"
```
# **Parameters**

text

- <span id="page-213-0"></span>• text*[¶](#page-213-0)* – representing an instance of [types.LangString](#page-82-0) in XML
- <span id="page-213-1"></span>• has\_iterparse*[¶](#page-213-1)* – Module containing iterparse function.

Default is to use  $xml.$  etree. ElementTree from the standard library. If you have to deal with malicious input, consider using a library such as [defusedxml.ElementTree.](https://pypi.org/project/defusedxml/#defusedxml-elementtree)

### **Raise**

[DeserializationException](#page-121-0) if unexpected input

#### **Returns**

Instance of [types.LangString](#page-82-0) read from text

```
aas_core3_rc02.xmlization.environment_from_iterparse(iterator: Iterator[Tuple[str, Element]]) →
                                                           Environment
```
Read an instance of [types.Environment](#page-83-0) from the iterator.

Example usage:

```
import pathlib
import xml.etree.ElementTree as ET
import aas_core3_rc02.xmlization as aas_xmlization
path = pathlib.Path(...)with path.open("rt") as fid:
    iterator = ET.iterparse(
        source=fid,
        events=['start', 'end']
    \lambdainstance = aas_xmlization.environment_from_iterparse(
        iterator
    )
# Do something with the "instance"
```
#### **Parameters**

<span id="page-213-2"></span>iterator*[¶](#page-213-2)* – Input stream of (event, element) coming from xml.etree.ElementTree. iterparse() with the argument events=["start", "end"]

## **Raise**

[DeserializationException](#page-121-0) if unexpected input

# **Returns**

Instance of [types.Environment](#page-83-0) read from iterator

```
aas_core3_rc02.xmlization.environment_from_stream(stream: ~typing.TextIO, has_iterparse:
                                                           ~aas_core3_rc02.xmlization.HasIterparse =
                                                            <module 'xml.etree.ElementTree' from
                                                            '/home/docs/.pyenv/versions/3.8.6/lib/python3.8/xml/etree/ElementTre
                                                            → Environment
```
Read an instance of [types.Environment](#page-83-0) from the stream.

Example usage:

import aas\_core3\_rc02.xmlization as aas\_xmlization

```
with open_some_stream_over_network(...) as stream:
    instance = aas_xmlization.environment_from_stream(
        stream
    )
```
# Do something with the "instance"

# **Parameters**

- <span id="page-214-0"></span>• stream*[¶](#page-214-0)* – representing an instance of [types.Environment](#page-83-0) in XML
- <span id="page-214-1"></span>• has\_iterparse*[¶](#page-214-1)* – Module containing iterparse function.

Default is to use  $xml.$  etree. ElementTree from the standard library. If you have to deal with malicious input, consider using a library such as [defusedxml.ElementTree.](https://pypi.org/project/defusedxml/#defusedxml-elementtree)

## **Raise**

[DeserializationException](#page-121-0) if unexpected input

#### **Returns**

Instance of [types.Environment](#page-83-0) read from stream

aas\_core3\_rc02.xmlization.environment\_from\_file(*path: ~os.PathLike*, *has\_iterparse:*

*~aas\_core3\_rc02.xmlization.HasIterparse = <module 'xml.etree.ElementTree' from '/home/docs/.pyenv/versions/3.8.6/lib/python3.8/xml/etree/ElementTree.py'>*) → *[Environment](#page-83-0)*

Read an instance of [types.Environment](#page-83-0) from the path.

Example usage:

```
import pathlib
import aas_core3_rc02.xmlization as aas_xmlization
path = pathlib.Path(...)instance = aas_xmlization.environment_from_file(
    path
)
# Do something with the "instance"
```
# **Parameters**

<span id="page-214-2"></span>• **path** $\mathcal{J}$  – to the file representing an instance of types. Environment in XML

<span id="page-215-0"></span>• has\_iterparse*[¶](#page-215-0)* – Module containing iterparse function.

Default is to use xml.etree.ElementTree from the standard library. If you have to deal with malicious input, consider using a library such as [defusedxml.ElementTree.](https://pypi.org/project/defusedxml/#defusedxml-elementtree)

## **Raise**

[DeserializationException](#page-121-0) if unexpected input

### **Returns**

Instance of [types.Environment](#page-83-0) read from path

aas\_core3\_rc02.xmlization.environment\_from\_str(*text: str*, *has\_iterparse:*

*~aas\_core3\_rc02.xmlization.HasIterparse = <module 'xml.etree.ElementTree' from '/home/docs/.pyenv/versions/3.8.6/lib/python3.8/xml/etree/ElementTree.py'>*) → *[Environment](#page-83-0)*

Read an instance of [types.Environment](#page-83-0) from the text.

Example usage:

```
import pathlib
import aas_core3_rc02.xmlization as aas_xmlization
text = " \langle \ldots \rangle \ldots \langle \ldots \rangle"instance = aas_xmlization.environment_from_str(
     text
)
# Do something with the "instance"
```
#### **Parameters**

- <span id="page-215-1"></span>• text*[¶](#page-215-1)* – representing an instance of [types.Environment](#page-83-0) in XML
- <span id="page-215-2"></span>• has\_iterparse*[¶](#page-215-2)* – Module containing iterparse function.

Default is to use  $xml.$  etree. ElementTree from the standard library. If you have to deal with malicious input, consider using a library such as [defusedxml.ElementTree.](https://pypi.org/project/defusedxml/#defusedxml-elementtree)

# **Raise**

[DeserializationException](#page-121-0) if unexpected input

## **Returns**

Instance of [types.Environment](#page-83-0) read from text

aas\_core3\_rc02.xmlization.data\_specification\_content\_from\_iterparse(*iterator: Iterator[Tuple[str,*

[Element](#page-120-0)*]]*)  $\rightarrow$ *[DataSpecificationContent](#page-84-0)*

Read an instance of [types.DataSpecificationContent](#page-84-0) from the iterator.

Example usage:

```
import pathlib
import xml.etree.ElementTree as ET
import aas_core3_rc02.xmlization as aas_xmlization
```
(continued from previous page)

```
path = pathlib.Path(...)with path.open("rt") as fid:
    iterator = ET.iterparse(
        source=fid,
        events=['start', 'end']
    )
    instance = aas_xmlization.data_specification_content_from_iterparse(
        iterator
    )
# Do something with the "instance"
```
#### **Parameters**

<span id="page-216-0"></span>iterator*[¶](#page-216-0)* – Input stream of (event, element) coming from xml.etree.ElementTree. iterparse() with the argument events=["start", "end"]

#### **Raise**

[DeserializationException](#page-121-0) if unexpected input

#### **Returns**

Instance of [types.DataSpecificationContent](#page-84-0) read from iterator

aas\_core3\_rc02.xmlization.data\_specification\_content\_from\_stream(*stream: ~typing.TextIO*,

*has\_iterparse: ~aas\_core3\_rc02.xmlization.HasIterparse = <module 'xml.etree.ElementTree' from '/home/docs/.pyenv/versions/3.8.6/lib/python3.8/xml/etree/ElementTree.py'>*) → *[DataSpecificationContent](#page-84-0)*

Read an instance of [types.DataSpecificationContent](#page-84-0) from the stream.

Example usage:

```
import aas_core3_rc02.xmlization as aas_xmlization
with open_some_stream_over_network(...) as stream:
    instance = aas_xmlization.data_specification_content_from_stream(
        stream
    )
# Do something with the ``instance``
```
#### **Parameters**

- <span id="page-216-1"></span>• stream*[¶](#page-216-1)* – representing an instance of [types.DataSpecificationContent](#page-84-0) in XML
- <span id="page-216-2"></span>• has\_iterparse*[¶](#page-216-2)* – Module containing iterparse function.

Default is to use xml.etree.ElementTree from the standard library. If you have to deal with malicious input, consider using a library such as defusedxml. Element Tree.

#### **Raise**

[DeserializationException](#page-121-0) if unexpected input

#### **Returns**

Instance of [types.DataSpecificationContent](#page-84-0) read from stream

<span id="page-217-2"></span>aas\_core3\_rc02.xmlization.data\_specification\_content\_from\_file(*path: ~os.PathLike*, *has\_iterparse: ~aas\_core3\_rc02.xmlization.HasIterparse = <module 'xml.etree.ElementTree' from* '/home/docs/.pyenv/versions/3.8.6/lib/python3.8/xml/ → *[DataSpecificationContent](#page-84-0)*

Read an instance of [types.DataSpecificationContent](#page-84-0) from the path.

Example usage:

```
import pathlib
import aas_core3_rc02.xmlization as aas_xmlization
path = pathlib.Path(...)instance = aas_xmlization.data_specification_content_from_file(
    path
)
# Do something with the ``instance``
```
#### **Parameters**

- <span id="page-217-0"></span>• path*[¶](#page-217-0)* – to the file representing an instance of [types.DataSpecificationContent](#page-84-0) in XML
- <span id="page-217-1"></span>• has\_iterparse*[¶](#page-217-1)* – Module containing iterparse function.

Default is to use xml.etree.ElementTree from the standard library. If you have to deal with malicious input, consider using a library such as [defusedxml.ElementTree.](https://pypi.org/project/defusedxml/#defusedxml-elementtree)

#### **Raise**

[DeserializationException](#page-121-0) if unexpected input

#### **Returns**

Instance of [types.DataSpecificationContent](#page-84-0) read from path

```
aas_core3_rc02.xmlization.data_specification_content_from_str(text: str, has_iterparse:
```
*~aas\_core3\_rc02.xmlization.HasIterparse = <module 'xml.etree.ElementTree' from* '/home/docs/.pyenv/versions/3.8.6/lib/python3.8/xml/et → *[DataSpecificationContent](#page-84-0)*

Read an instance of [types.DataSpecificationContent](#page-84-0) from the text.

Example usage:

```
import pathlib
import aas_core3_rc02.xmlization as aas_xmlization
text = " <...>.... </...>"
instance = aas_xmlization.data_specification_content_from_str(
    text
)
# Do something with the ``instance``
```
#### <span id="page-218-3"></span>**Parameters**

- <span id="page-218-0"></span>• text*[¶](#page-218-0)* – representing an instance of [types.DataSpecificationContent](#page-84-0) in XML
- <span id="page-218-1"></span>• has\_iterparse*[¶](#page-218-1)* – Module containing iterparse function.

Default is to use xml.etree.ElementTree from the standard library. If you have to deal with malicious input, consider using a library such as [defusedxml.ElementTree.](https://pypi.org/project/defusedxml/#defusedxml-elementtree)

#### **Raise**

[DeserializationException](#page-121-0) if unexpected input

#### **Returns**

Instance of [types.DataSpecificationContent](#page-84-0) read from text

aas\_core3\_rc02.xmlization.embedded\_data\_specification\_from\_iterparse(*iterator:*

*Iterator[Tuple[str,* [Element](#page-120-0)*]]*) → *[Embedded-](#page-84-1)[DataSpecification](#page-84-1)*

Read an instance of [types.EmbeddedDataSpecification](#page-84-1) from the iterator.

Example usage:

```
import pathlib
import xml.etree.ElementTree as ET
import aas_core3_rc02.xmlization as aas_xmlization
path = pathlib.Path(...)with path.open("rt") as fid:
    iterator = ET.iterparse(
        source=fid,
        events=['start', 'end']
    )
    instance = aas_xmlization.embedded_data_specification_from_iterparse(
        iterator
    )
# Do something with the "instance"
```
#### **Parameters**

<span id="page-218-2"></span>iterator*[¶](#page-218-2)* – Input stream of (event, element) coming from xml.etree.ElementTree. iterparse() with the argument events=["start", "end"]

#### **Raise**

[DeserializationException](#page-121-0) if unexpected input

#### **Returns**

Instance of [types.EmbeddedDataSpecification](#page-84-1) read from iterator

aas\_core3\_rc02.xmlization.embedded\_data\_specification\_from\_stream(*stream: ~typing.TextIO*,

*has\_iterparse: ~aas\_core3\_rc02.xmlization.HasIterparse = <module 'xml.etree.ElementTree' from '/home/docs/.pyenv/versions/3.8.6/lib/python3.8/xml/etree/ElementTree.py'>*)  $\rightarrow$ 

*[EmbeddedDataSpecification](#page-84-1)*

<span id="page-219-4"></span>Read an instance of [types.EmbeddedDataSpecification](#page-84-1) from the stream.

Example usage:

```
import aas_core3_rc02.xmlization as aas_xmlization
with open_some_stream_over_network(...) as stream:
    instance = aas_xmlization.embedded_data_specification_from_stream(
        stream
    )
# Do something with the "instance"
```
#### **Parameters**

- <span id="page-219-0"></span>• stream<sub>*II*</sub> – representing an instance of types. EmbeddedDataSpecification in XML
- <span id="page-219-1"></span>• has\_iterparse*[¶](#page-219-1)* – Module containing iterparse function.

Default is to use  $xml.$  etree. ElementTree from the standard library. If you have to deal with malicious input, consider using a library such as [defusedxml.ElementTree.](https://pypi.org/project/defusedxml/#defusedxml-elementtree)

#### **Raise**

[DeserializationException](#page-121-0) if unexpected input

#### **Returns**

Instance of [types.EmbeddedDataSpecification](#page-84-1) read from stream

```
aas_core3_rc02.xmlization.embedded_data_specification_from_file(path: ~os.PathLike,
```
*has\_iterparse: ~aas\_core3\_rc02.xmlization.HasIterparse = <module 'xml.etree.ElementTree' from* '/home/docs/.pyenv/versions/3.8.6/lib/python3.8/xml → *[EmbeddedDataSpecification](#page-84-1)*

Read an instance of [types.EmbeddedDataSpecification](#page-84-1) from the path.

Example usage:

```
import pathlib
import aas_core3_rc02.xmlization as aas_xmlization
path = pathlib.Path(...)instance = aas_xmlization.embedded_data_specification_from_file(
    path
)
# Do something with the "instance"
```
#### **Parameters**

- <span id="page-219-2"></span>• path*[¶](#page-219-2)* – to the file representing an instance of [types.EmbeddedDataSpecification](#page-84-1) in XML
- <span id="page-219-3"></span>• has\_iterparse*[¶](#page-219-3)* – Module containing iterparse function.

Default is to use xml.etree.ElementTree from the standard library. If you have to deal with malicious input, consider using a library such as [defusedxml.ElementTree.](https://pypi.org/project/defusedxml/#defusedxml-elementtree)

#### <span id="page-220-2"></span>**Raise**

[DeserializationException](#page-121-0) if unexpected input

#### **Returns**

Instance of [types.EmbeddedDataSpecification](#page-84-1) read from path

aas\_core3\_rc02.xmlization.embedded\_data\_specification\_from\_str(*text: str*, *has\_iterparse:*

*~aas\_core3\_rc02.xmlization.HasIterparse = <module 'xml.etree.ElementTree' from* /home/docs/.pyenv/versions/3.8.6/lib/python3.8/xml/ → *[EmbeddedDataSpecification](#page-84-1)*

Read an instance of [types.EmbeddedDataSpecification](#page-84-1) from the text.

Example usage:

```
import pathlib
import aas_core3_rc02.xmlization as aas_xmlization
text = " \langle \ldots \rangle \ldots \langle \ldots \rangle"instance = aas_xmlization.embedded_data_specification_from_str(
    text
)
# Do something with the "instance"
```
#### **Parameters**

- <span id="page-220-0"></span>• text*[¶](#page-220-0)* – representing an instance of [types.EmbeddedDataSpecification](#page-84-1) in XML
- <span id="page-220-1"></span>• has\_iterparse*[¶](#page-220-1)* – Module containing iterparse function.

Default is to use  $xml.$  etree. ElementTree from the standard library. If you have to deal with malicious input, consider using a library such as defusedxml. Element Tree.

#### **Raise**

[DeserializationException](#page-121-0) if unexpected input

#### **Returns**

Instance of [types.EmbeddedDataSpecification](#page-84-1) read from text

```
aas_core3_rc02.xmlization.value_reference_pair_from_iterparse(iterator: Iterator[Tuple[str,
```
[Element](#page-120-0)*]]*) → *[ValueReferencePair](#page-86-0)*

Read an instance of [types.ValueReferencePair](#page-86-0) from the iterator.

Example usage:

```
import pathlib
import xml.etree.ElementTree as ET
import aas_core3_rc02.xmlization as aas_xmlization
path = pathlib.Path(...)with path.open("rt") as fid:
```
(continues on next page)

(continued from previous page)

```
iterator = ET.iterparse(
        source=fid,
        events=['start', 'end']
    )
    instance = aas_xmlization.value_reference_pair_from_iterparse(
        iterator
    \lambda# Do something with the ``instance``
```
#### **Parameters**

<span id="page-221-0"></span>iterator*[¶](#page-221-0)* – Input stream of (event, element) coming from xml.etree.ElementTree. iterparse() with the argument events=["start", "end"]

#### **Raise**

[DeserializationException](#page-121-0) if unexpected input

#### **Returns**

Instance of [types.ValueReferencePair](#page-86-0) read from iterator

aas\_core3\_rc02.xmlization.value\_reference\_pair\_from\_stream(*stream: ~typing.TextIO*, *has\_iterparse:*

```
~aas_core3_rc02.xmlization.HasIterparse
= <module 'xml.etree.ElementTree'
from
'/home/docs/.pyenv/versions/3.8.6/lib/python3.8/xml/etree/
→ ValueReferencePair
```
Read an instance of [types.ValueReferencePair](#page-86-0) from the stream.

#### Example usage:

import aas\_core3\_rc02.xmlization as aas\_xmlization

```
with open_some_stream_over_network(...) as stream:
    instance = aas_xmlization.value_reference_pair_from_stream(
        stream
    )
```
# Do something with the "instance"

### **Parameters**

- <span id="page-221-1"></span>• stream<sub>I</sub> – representing an instance of types. ValueReferencePair in XML
- <span id="page-221-2"></span>• has\_iterparse*[¶](#page-221-2)* – Module containing iterparse function.

Default is to use xml.etree.ElementTree from the standard library. If you have to deal with malicious input, consider using a library such as [defusedxml.ElementTree.](https://pypi.org/project/defusedxml/#defusedxml-elementtree)

#### **Raise**

[DeserializationException](#page-121-0) if unexpected input

#### **Returns**

Instance of [types.ValueReferencePair](#page-86-0) read from stream

aas\_core3\_rc02.xmlization.value\_reference\_pair\_from\_file(*path: ~os.PathLike*, *has\_iterparse: ~aas\_core3\_rc02.xmlization.HasIterparse = <module 'xml.etree.ElementTree' from* '/home/docs/.pyenv/versions/3.8.6/lib/python3.8/xml/etree/El → *[ValueReferencePair](#page-86-0)*

Read an instance of types. ValueReferencePair from the path.

Example usage:

```
import pathlib
import aas_core3_rc02.xmlization as aas_xmlization
path = pathlib.Path(...)instance = aas_xmlization.value_reference_pair_from_file(
    path
)
```
# Do something with the ``instance``

#### **Parameters**

- <span id="page-222-0"></span>• **path** $\mathcal{J}$  – to the file representing an instance of types. ValueReferencePair in XML
- <span id="page-222-1"></span>• has\_iterparse*[¶](#page-222-1)* – Module containing iterparse function.

Default is to use  $xml.$  etree. ElementTree from the standard library. If you have to deal with malicious input, consider using a library such as [defusedxml.ElementTree.](https://pypi.org/project/defusedxml/#defusedxml-elementtree)

### **Raise**

[DeserializationException](#page-121-0) if unexpected input

#### **Returns**

Instance of [types.ValueReferencePair](#page-86-0) read from path

```
aas_core3_rc02.xmlization.value_reference_pair_from_str(text: str, has_iterparse:
```
*~aas\_core3\_rc02.xmlization.HasIterparse = <module 'xml.etree.ElementTree' from* '/home/docs/.pyenv/versions/3.8.6/lib/python3.8/xml/etree/Eler → *[ValueReferencePair](#page-86-0)*

Read an instance of [types.ValueReferencePair](#page-86-0) from the text.

Example usage:

```
import pathlib
import aas_core3_rc02.xmlization as aas_xmlization
text = " <...>... </...>"
instance = aas_xmlization.value_reference_pair_from_str(
    text
)
# Do something with the "instance"
```
#### **Parameters**

<span id="page-222-2"></span>• text*[¶](#page-222-2)* – representing an instance of [types.ValueReferencePair](#page-86-0) in XML

<span id="page-223-0"></span>• has\_iterparse*[¶](#page-223-0)* – Module containing iterparse function.

Default is to use xml.etree.ElementTree from the standard library. If you have to deal with malicious input, consider using a library such as [defusedxml.ElementTree.](https://pypi.org/project/defusedxml/#defusedxml-elementtree)

#### **Raise**

[DeserializationException](#page-121-0) if unexpected input

#### **Returns**

Instance of [types.ValueReferencePair](#page-86-0) read from text

```
aas_core3_rc02.xmlization.value_list_from_iterparse(iterator: Iterator[Tuple[str, Element]]) →
                                                           ValueList
```
Read an instance of types. ValueList from the iterator.

Example usage:

```
import pathlib
import xml.etree.ElementTree as ET
import aas_core3_rc02.xmlization as aas_xmlization
path = pathlib.Path(...)with path.open("rt") as fid:
    iterator = ET.iterparse(
        source=fid,
        events=['start', 'end']
    \lambdainstance = aas_xmlization.value_list_from_iterparse(
        iterator
    )
# Do something with the ``instance``
```
#### **Parameters**

<span id="page-223-1"></span>iterator*[¶](#page-223-1)* – Input stream of (event, element) coming from xml.etree.ElementTree. iterparse() with the argument events=["start", "end"]

#### **Raise**

[DeserializationException](#page-121-0) if unexpected input

#### **Returns**

Instance of [types.ValueList](#page-87-0) read from iterator

aas\_core3\_rc02.xmlization.value\_list\_from\_stream(*stream: ~typing.TextIO*, *has\_iterparse:*

*~aas\_core3\_rc02.xmlization.HasIterparse = <module 'xml.etree.ElementTree' from* '/home/docs/.pyenv/versions/3.8.6/lib/python3.8/xml/etree/ElementTree. → *[ValueList](#page-87-0)*

Read an instance of [types.ValueList](#page-87-0) from the stream.

Example usage:

import aas\_core3\_rc02.xmlization as aas\_xmlization

with open\_some\_stream\_over\_network(...) as stream:

(continues on next page)

(continued from previous page)

```
instance = aas_xmlization.value_list_from_stream(
        stream
    )
# Do something with the ``instance``
```
#### **Parameters**

- <span id="page-224-0"></span>• stream*[¶](#page-224-0)* – representing an instance of [types.ValueList](#page-87-0) in XML
- <span id="page-224-1"></span>• has\_iterparse*[¶](#page-224-1)* – Module containing iterparse function.

Default is to use xml.etree.ElementTree from the standard library. If you have to deal with malicious input, consider using a library such as [defusedxml.ElementTree.](https://pypi.org/project/defusedxml/#defusedxml-elementtree)

#### **Raise**

[DeserializationException](#page-121-0) if unexpected input

#### **Returns**

Instance of [types.ValueList](#page-87-0) read from stream

```
aas_core3_rc02.xmlization.value_list_from_file(path: ~os.PathLike, has_iterparse:
```
*~aas\_core3\_rc02.xmlization.HasIterparse = <module 'xml.etree.ElementTree' from '/home/docs/.pyenv/versions/3.8.6/lib/python3.8/xml/etree/ElementTree.py'>*) → *[ValueList](#page-87-0)*

Read an instance of [types.ValueList](#page-87-0) from the path.

Example usage:

```
import pathlib
import aas_core3_rc02.xmlization as aas_xmlization
path = pathlib.Path(...)instance = aas_xmlization.value_list_from_file(
    path
)
```
# Do something with the "instance"

#### **Parameters**

- <span id="page-224-2"></span>• **path** $\mathcal{J}$  – to the file representing an instance of types. ValueList in XML
- <span id="page-224-3"></span>• has\_iterparse*[¶](#page-224-3)* – Module containing iterparse function.

Default is to use xml.etree.ElementTree from the standard library. If you have to deal with malicious input, consider using a library such as [defusedxml.ElementTree.](https://pypi.org/project/defusedxml/#defusedxml-elementtree)

#### **Raise**

[DeserializationException](#page-121-0) if unexpected input

#### **Returns**

Instance of [types.ValueList](#page-87-0) read from path

```
aas_core3_rc02.xmlization.value_list_from_str(text: str, has_iterparse:
```
*~aas\_core3\_rc02.xmlization.HasIterparse = <module 'xml.etree.ElementTree' from '/home/docs/.pyenv/versions/3.8.6/lib/python3.8/xml/etree/ElementTree.py'>*) → *[ValueList](#page-87-0)*

Read an instance of [types.ValueList](#page-87-0) from the text.

Example usage:

```
import pathlib
import aas_core3_rc02.xmlization as aas_xmlization
text = " \langle \ldots \rangle \ldots \langle \ldots \rangle"instance = aas_xmlization.value_list_from_str(
     text
)
```
# Do something with the "instance"

#### **Parameters**

- <span id="page-225-0"></span>• text*[¶](#page-225-0)* – representing an instance of [types.ValueList](#page-87-0) in XML
- <span id="page-225-1"></span>• has\_iterparse*[¶](#page-225-1)* – Module containing iterparse function.

Default is to use  $xml.$  etree. ElementTree from the standard library. If you have to deal with malicious input, consider using a library such as [defusedxml.ElementTree.](https://pypi.org/project/defusedxml/#defusedxml-elementtree)

### **Raise**

[DeserializationException](#page-121-0) if unexpected input

#### **Returns**

Instance of [types.ValueList](#page-87-0) read from text

aas\_core3\_rc02.xmlization.data\_specification\_iec\_61360\_from\_iterparse(*iterator:*

*Iterator[Tuple[str,* [Element](#page-120-0) $|I\rangle \rightarrow$ *[DataSpecification-](#page-88-0)[IEC61360](#page-88-0)*

Read an instance of types. DataSpecificationIEC61360 from the iterator.

Example usage:

```
import pathlib
import xml.etree.ElementTree as ET
import aas_core3_rc02.xmlization as aas_xmlization
path = pathlib.Path(...)with path.open("rt") as fid:
    iterator = ET.iterparse(
        source=fid,
        events=['start', 'end']
    \lambdainstance = aas_xmlization.data_specification_iec_61360_from_iterparse(
        iterator
```
(continues on next page)

(continued from previous page)

```
# Do something with the ``instance``
```
#### **Parameters**

<span id="page-226-0"></span>iterator*[¶](#page-226-0)* – Input stream of (event, element) coming from xml.etree.ElementTree. iterparse() with the argument events=["start", "end"]

**Raise**

<span id="page-226-3"></span>)

[DeserializationException](#page-121-0) if unexpected input

#### **Returns**

Instance of [types.DataSpecificationIEC61360](#page-88-0) read from iterator

```
aas_core3_rc02.xmlization.data_specification_iec_61360_from_stream(stream: ~typing.TextIO,
```
*has\_iterparse: ~aas\_core3\_rc02.xmlization.HasIterparse = <module 'xml.etree.ElementTree' from '/home/docs/.pyenv/versions/3.8.6/lib/python3.8/xml/etree/ElementTree.py'>*)  $\rightarrow$ 

*[DataSpecificationIEC61360](#page-88-0)*

Read an instance of [types.DataSpecificationIEC61360](#page-88-0) from the stream.

Example usage:

```
import aas_core3_rc02.xmlization as aas_xmlization
with open_some_stream_over_network(...) as stream:
    instance = aas_xmlization.data_specification_iec_61360_from_stream(
        stream
    )
# Do something with the "instance"
```
#### **Parameters**

- <span id="page-226-1"></span>• stream<sub>*II*</sub> – representing an instance of types. DataSpecificationIEC61360 in XML
- <span id="page-226-2"></span>• has\_iterparse*[¶](#page-226-2)* – Module containing iterparse function.

Default is to use xml.etree.ElementTree from the standard library. If you have to deal with malicious input, consider using a library such as [defusedxml.ElementTree.](https://pypi.org/project/defusedxml/#defusedxml-elementtree)

#### **Raise**

```
DeserializationException if unexpected input
```
#### **Returns**

Instance of [types.DataSpecificationIEC61360](#page-88-0) read from stream

<span id="page-227-2"></span>aas\_core3\_rc02.xmlization.data\_specification\_iec\_61360\_from\_file(*path: ~os.PathLike*,

```
has_iterparse:
~aas_core3_rc02.xmlization.HasIterparse
= <module
'xml.etree.ElementTree' from
'/home/docs/.pyenv/versions/3.8.6/lib/python3.8/xml/etree/ElementTree.py'>)
→ DataSpecificationIEC61360
```
Read an instance of [types.DataSpecificationIEC61360](#page-88-0) from the path.

Example usage:

```
import pathlib
import aas_core3_rc02.xmlization as aas_xmlization
path = pathlib.Path(...)instance = aas_xmlization.data_specification_iec_61360_from_file(
   path
)
# Do something with the ``instance``
```
#### **Parameters**

- <span id="page-227-0"></span>• **path** $\mathcal{J}$  – to the file representing an instance of types. DataSpecificationIEC61360 in XML
- <span id="page-227-1"></span>• has\_iterparse*[¶](#page-227-1)* – Module containing iterparse function.

Default is to use  $xml.$  etree. ElementTree from the standard library. If you have to deal with malicious input, consider using a library such as [defusedxml.ElementTree.](https://pypi.org/project/defusedxml/#defusedxml-elementtree)

#### **Raise**

[DeserializationException](#page-121-0) if unexpected input

#### **Returns**

Instance of [types.DataSpecificationIEC61360](#page-88-0) read from path

aas\_core3\_rc02.xmlization.data\_specification\_iec\_61360\_from\_str(*text: str*, *has\_iterparse:*

*~aas\_core3\_rc02.xmlization.HasIterparse = <module 'xml.etree.ElementTree' from '/home/docs/.pyenv/versions/3.8.6/lib/python3.8/xml/etree/ElementTree.py'>*) → *[DataSpecificationIEC61360](#page-88-0)*

Read an instance of [types.DataSpecificationIEC61360](#page-88-0) from the text.

Example usage:

```
import pathlib
import aas_core3_rc02.xmlization as aas_xmlization
text = "<...>...</...>"
instance = aas_xmlization.data_specification_iec_61360_from_str(
    text
)
# Do something with the "instance"
```
#### <span id="page-228-3"></span>**Parameters**

- <span id="page-228-0"></span>• text*[¶](#page-228-0)* – representing an instance of [types.DataSpecificationIEC61360](#page-88-0) in XML
- <span id="page-228-1"></span>• has\_iterparse*[¶](#page-228-1)* – Module containing iterparse function.

Default is to use xml.etree.ElementTree from the standard library. If you have to deal with malicious input, consider using a library such as [defusedxml.ElementTree.](https://pypi.org/project/defusedxml/#defusedxml-elementtree)

#### **Raise**

[DeserializationException](#page-121-0) if unexpected input

#### **Returns**

Instance of [types.DataSpecificationIEC61360](#page-88-0) read from text

aas\_core3\_rc02.xmlization.data\_specification\_physical\_unit\_from\_iterparse(*iterator:*

*Iterator[Tuple[str,* [Element](#page-120-0)*[]*)  $\rightarrow$ *[DataSpecification-](#page-90-0)[PhysicalUnit](#page-90-0)*

Read an instance of [types.DataSpecificationPhysicalUnit](#page-90-0) from the iterator.

Example usage:

```
import pathlib
import xml.etree.ElementTree as ET
import aas_core3_rc02.xmlization as aas_xmlization
path = pathlib.Path(...)with path.open("rt") as fid:
    iterator = ET.iterparse(
        source=fid,
        events=['start', 'end']
    )
    instance = aas_xmlization.data_specification_physical_unit_from_iterparse(
        iterator
    )
# Do something with the "instance"
```
#### **Parameters**

<span id="page-228-2"></span>iterator*[¶](#page-228-2)* – Input stream of (event, element) coming from xml.etree.ElementTree. iterparse() with the argument events=["start", "end"]

#### **Raise**

[DeserializationException](#page-121-0) if unexpected input

#### **Returns**

Instance of [types.DataSpecificationPhysicalUnit](#page-90-0) read from iterator

<span id="page-229-2"></span>aas\_core3\_rc02.xmlization.data\_specification\_physical\_unit\_from\_stream(*stream: ~typing.TextIO*,

```
has_iterparse:
~aas_core3_rc02.xmlization.HasIterparse
= <module
'xml.etree.ElementTree'
from
'/home/docs/.pyenv/versions/3.8.6/lib/pyth
→ DataSpecification-
PhysicalUnit
```
Read an instance of [types.DataSpecificationPhysicalUnit](#page-90-0) from the stream.

Example usage:

```
import aas_core3_rc02.xmlization as aas_xmlization
with open_some_stream_over_network(...) as stream:
    instance = aas_xmlization.data_specification_physical_unit_from_stream(
        stream
    \lambda# Do something with the "instance"
```
#### **Parameters**

- <span id="page-229-0"></span>• stream*[¶](#page-229-0)* – representing an instance of [types.DataSpecificationPhysicalUnit](#page-90-0) in XML
- <span id="page-229-1"></span>• has\_iterparse*[¶](#page-229-1)* – Module containing iterparse function.

Default is to use xml.etree.ElementTree from the standard library. If you have to deal with malicious input, consider using a library such as [defusedxml.ElementTree.](https://pypi.org/project/defusedxml/#defusedxml-elementtree)

#### **Raise**

[DeserializationException](#page-121-0) if unexpected input

#### **Returns**

Instance of [types.DataSpecificationPhysicalUnit](#page-90-0) read from stream

```
aas_core3_rc02.xmlization.data_specification_physical_unit_from_file(path: ~os.PathLike,
```
*has\_iterparse: ~aas\_core3\_rc02.xmlization.HasIterparse = <module 'xml.etree.ElementTree' from* '/home/docs/.pyenv/versions/3.8.6/lib/python. → *[DataSpecificationPhys](#page-90-0)[icalUnit](#page-90-0)*

Read an instance of [types.DataSpecificationPhysicalUnit](#page-90-0) from the path.

Example usage:

```
import pathlib
import aas_core3_rc02.xmlization as aas_xmlization
path = pathlib.Path(...)instance = aas_xmlization.data_specification_physical_unit_from_file(
```
(continues on next page)

(continued from previous page)

```
path
)
# Do something with the ``instance``
```
### **Parameters**

- <span id="page-230-0"></span>• **path** $\mathcal{J}$  – to the file representing an instance of types. DataSpecificationPhysicalUnit in XML
- <span id="page-230-1"></span>• has\_iterparse*[¶](#page-230-1)* – Module containing iterparse function.

Default is to use  $xml.$  etree. ElementTree from the standard library. If you have to deal with malicious input, consider using a library such as [defusedxml.ElementTree.](https://pypi.org/project/defusedxml/#defusedxml-elementtree)

#### **Raise**

[DeserializationException](#page-121-0) if unexpected input

#### **Returns**

Instance of [types.DataSpecificationPhysicalUnit](#page-90-0) read from path

aas\_core3\_rc02.xmlization.data\_specification\_physical\_unit\_from\_str(*text: str*, *has\_iterparse:*

*~aas\_core3\_rc02.xmlization.HasIterparse = <module 'xml.etree.ElementTree' from* /home/docs/.pyenv/versions/3.8.6/lib/python3. → *[DataSpecificationPhysi](#page-90-0)[calUnit](#page-90-0)*

Read an instance of [types.DataSpecificationPhysicalUnit](#page-90-0) from the text.

Example usage:

```
import pathlib
import aas_core3_rc02.xmlization as aas_xmlization
text = "<...>...</...>"
instance = aas_xmlization.data_specification_physical_unit_from_str(
    text
)
# Do something with the "instance"
```
#### **Parameters**

- <span id="page-230-2"></span>• text*[¶](#page-230-2)* – representing an instance of [types.DataSpecificationPhysicalUnit](#page-90-0) in XML
- <span id="page-230-3"></span>• has\_iterparse*[¶](#page-230-3)* – Module containing iterparse function.

Default is to use xml.etree.ElementTree from the standard library. If you have to deal with malicious input, consider using a library such as defusedxml. Element Tree.

#### **Raise**

[DeserializationException](#page-121-0) if unexpected input

#### **Returns**

Instance of [types.DataSpecificationPhysicalUnit](#page-90-0) read from text

aas\_core3\_rc02.xmlization.write(*instance:* [Class,](#page-35-0) *stream: TextIO*) → None

Write the XML representation of instance to stream.

Example usage:

```
import pathlib
```

```
import aas_core3_rc02.types as aas_types
import aas_core3_rc02.xmlization as aas_xmlization
instance = Extension(
   ... # some constructor arguments
\lambdapth = pathlib.Path(...)with pth.open("wt") as fid:
    aas_xmlization.write(instance, fid)
```
#### **Parameters**

- <span id="page-231-0"></span>• instance*[¶](#page-231-0)* – to be serialized
- <span id="page-231-1"></span>• stream*[¶](#page-231-1)* – to write to

```
aas_core3_rc02.xmlization.to_str(that: Class) → str
```
Serialize that to an XML-encoded text.

#### **Parameters**

<span id="page-231-2"></span>that*[¶](#page-231-2)* – instance to be serialized

#### **Returns**

that serialized to XML serialized to text

# **1.4 Contributing**

### **1.4.1 Issues**

Please report bugs or feature requests by [creating GitHub issues.](https://github.com/aas-core-works/aas-core3.0rc02-python/issues)

## **1.4.2 In Code**

If you want to contribute in code, pull requests are welcome!

Please do [create a new issue](https://github.com/aas-core-works/aas-core3.0rc02-python/issues) before you dive into coding. It can well be that we already started working on the feature, or that there are upstream or downstream complexities involved which you might not be aware of.

### **1.4.3 SDK Code Generation**

The biggest part of the code has been automatically generated by [aas-core-codegen.](https://github.com/aas-core-works/aas-core-codegen) It probably makes most sense to change the generator rather than add new functionality. However, this needs to be decided on a case-by-case basis.

### **1.4.4 Test Code Generation**

The majority of the unit tests has been automatically generated using the Python scripts in the dev\_scripts/ directory.

To re-generate the test code, run:

```
python dev_scripts/generate_all.py
```
### **1.4.5 Test Data**

The test data is automatically generated by [aas-core3.0rc02-testgen,](https://github.com/aas-core-works/aas-core3.0rc02-testgen) and copied to this repository on every change.

### **1.4.6 Pre-commit Checks**

Before you can run pre-commit checks, you need to all the development dependencies. Run in your virtual environment:

```
pip3 install --editable .
pip3 install -r requirements-dev.txt
```
Now you can execute the checks (from the repository root):

python continuous\_integration/precommit.py

Some of the checks, such as formatting, can be automatically fixed. If you want a self-healing checks, run:

python continuous\_integration/precommit.py --overwrite

### **1.4.7 Pull Requests**

**Feature branches**. We develop using the feature branches, see [this section of the Git book.](https://git-scm.com/book/en/v2/Git-Branching-Branching-Workflows)

If you are a member of the development team, create a feature branch directly within the repository.

Otherwise, if you are a non-member contributor, fork the repository and create the feature branch in your forked repository. See [this GitHub tutorial](https://help.github.com/en/github/collaborating-with-issues-and-pull-requests/creating-a-pull-request-from-a-fork) for more guidance.

**Branch Prefix**. Please prefix the branch with your Github user name (*e.g.,* mristin/Add-some-feature).

**Continuous Integration**. GitHub will run the continuous integration (CI) automatically through GitHub actions. The CI includes running the tests, inspecting the code, re-building the documentation *etc.*

### **1.4.8 Commit Messages**

The commit messages follow the guidelines from [https://chris.beams.io/posts/git-commit:](https://chris.beams.io/posts/git-commit)

- Separate subject from body with a blank line,
- Limit the subject line to 50 characters,
- Capitalize the subject line,
- Do not end the subject line with a period,
- Use the imperative mood in the subject line,
- Wrap the body at 72 characters, and
- Use the body to explain *what* and *why* (instead of *how*).

# **1.5 Change Log**

### **1.5.1 1.0.0rc4 (2022-12-17)**

Non-breaking changes:

- Fix verifications to check for falsy matches (#25)
- Fix is\_xs\_date\* to match first (#24)
- Deprecate for Python 3.6 (#23)
- Minor fixes in the documentations  $(\#22, \#21, \#20, \#19, \#18, \#16)$

### **1.5.2 1.0.0rc3 (2022-11-02)**

• Sync naming with the published schemas for V3RC02 (#13)

Please see the pull request for more details. We had to synchronize the naming in aas-core-codegen and aas-coremeta with the published JSON, XML and RDF+SHACL schemas. To maintain the backwards compatibility of code generated by aas-core-codegen, we have to re-name some of the classes and enumerations to unpythonic names such as DataTypeDefXsd (instead of DataTypeDefXSD).

### **1.5.3 1.0.0rc2 (2022-10-30)**

• Fix escaping in XML serialization.

Notably, & was mistakenly escaped to & amp instead of & amp;.

- Fix issues in verification of dates and other XML data types:
	- **–** We checked matches\_\*(value) is not None, while matches\_\* returns a boolean. Therefore, the checks against the patterns were outright ignored in the code.
	- **–** We fix the verification of xs:float for infinity. This means that overflows are now correctly detected if the value is not a proper INF.
	- **–** We disallow floating-point numbers in exponents in xs:float and xs:double, see also: [aas-core-meta](https://github.com/aas-core-works/aas-core-meta/commit/b2d1230) [b2d1230.](https://github.com/aas-core-works/aas-core-meta/commit/b2d1230)
	- **–** We disallow +INF as plus sign is not allowed in XML, see also [aas-core-meta a8e6621](https://github.com/aas-core-works/aas-core-meta/commit/a8e6621)

# **1.5.4 1.0.0rc1 (2022-10-29)**

• Initial version, ready for the very first review

# **CHAPTER**

**TWO**

# **INDICES AND TABLES**

- genindex
- modindex
- search

# **PYTHON MODULE INDEX**

a

aas\_core3\_rc02.common, [12](#page-15-0) aas\_core3\_rc02.constants, [12](#page-15-1) aas\_core3\_rc02.jsonization, [14](#page-17-0) aas\_core3\_rc02.stringification, [29](#page-32-0) aas\_core3\_rc02.types, [31](#page-34-0) aas\_core3\_rc02.verification, [105](#page-108-0) aas\_core3\_rc02.xmlization, [116](#page-119-0)

# **INDEX**

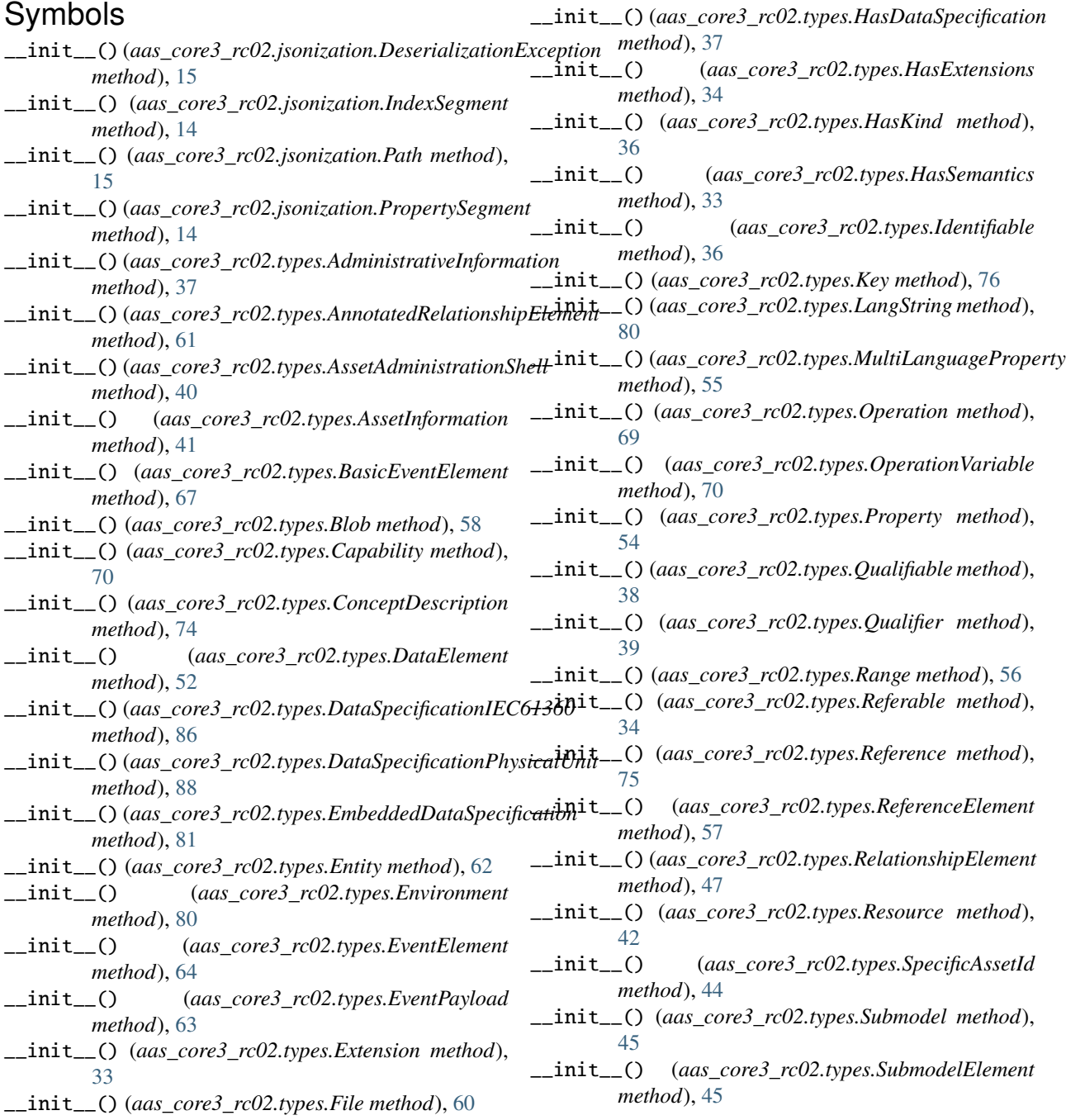

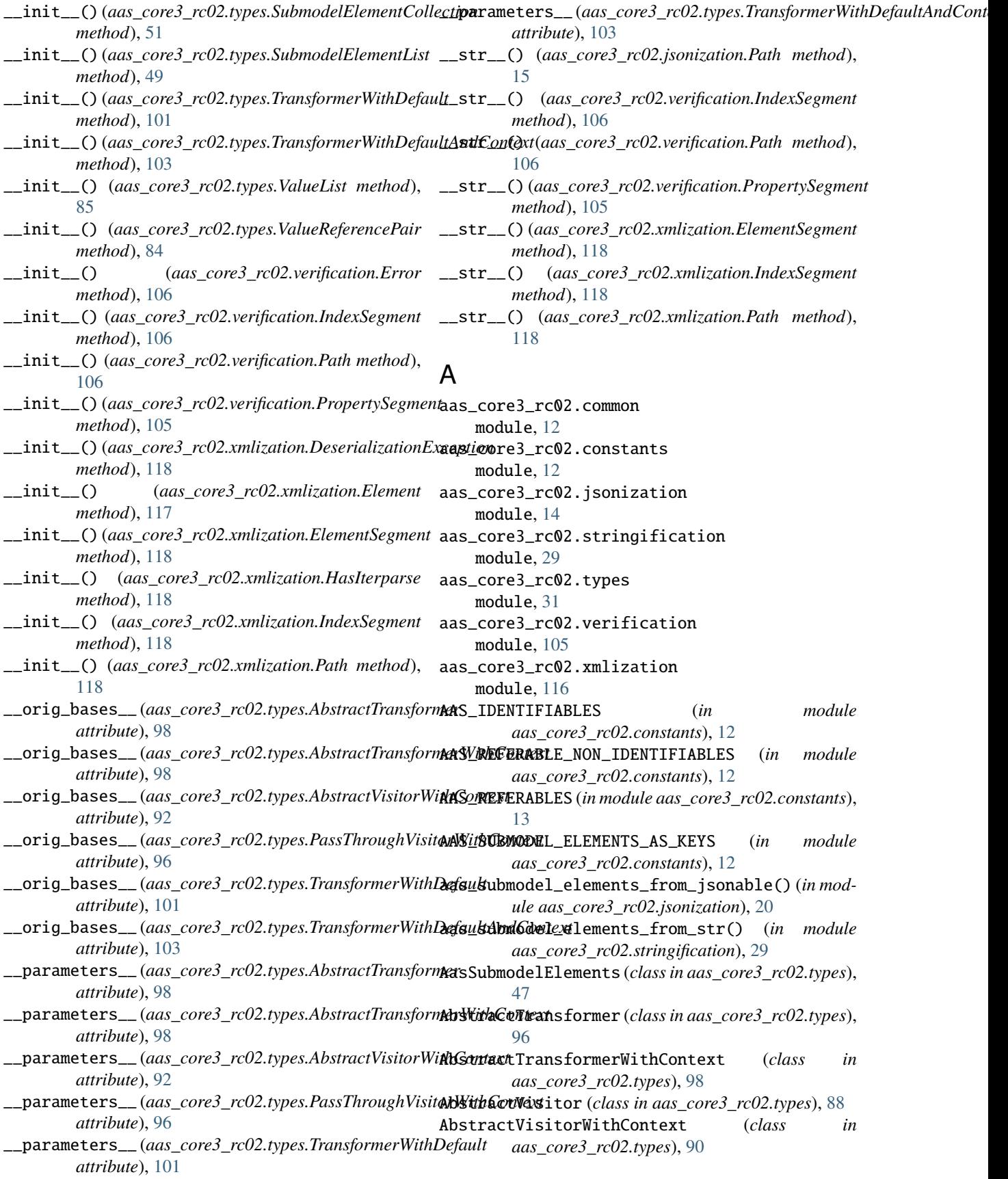

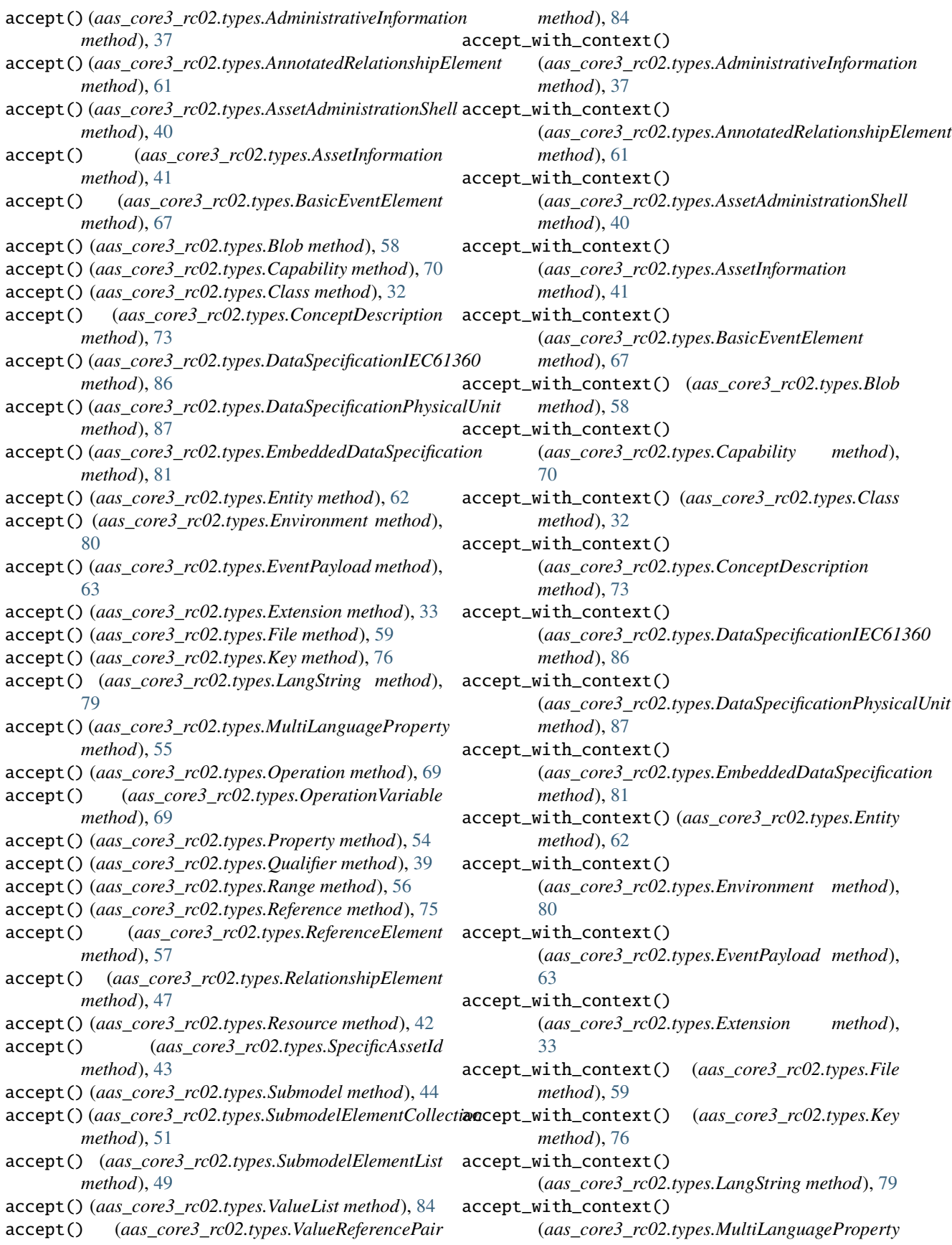

*method*), [55](#page-58-0) accept\_with\_context() (*aas\_core3\_rc02.types.Operation method*), [69](#page-72-0) accept\_with\_context() (*aas\_core3\_rc02.types.OperationVariable method*), [69](#page-72-0) accept\_with\_context() (*aas\_core3\_rc02.types.Property method*), [54](#page-57-0) accept\_with\_context() (*aas\_core3\_rc02.types.Qualifier method*), [39](#page-42-0) accept\_with\_context() (*aas\_core3\_rc02.types.Range method*), [56](#page-59-0) accept\_with\_context() (*aas\_core3\_rc02.types.Reference method*), [75](#page-78-0) accept\_with\_context() (*aas\_core3\_rc02.types.ReferenceElement method*), [57](#page-60-0) accept\_with\_context() (*aas\_core3\_rc02.types.RelationshipElement method*), [47](#page-50-0) accept\_with\_context() (*aas\_core3\_rc02.types.Resource method*), [42](#page-45-0) accept\_with\_context() (*aas\_core3\_rc02.types.SpecificAssetId method*), [43](#page-46-0) accept\_with\_context() (*aas\_core3\_rc02.types.Submodel method*), [45](#page-48-0) accept\_with\_context() *method*), [51](#page-54-0) accept\_with\_context() (*aas\_core3\_rc02.types.SubmodelElementList method*), [49](#page-52-0) accept\_with\_context() (*aas\_core3\_rc02.types.ValueList method*), [84](#page-87-1) accept\_with\_context() (*aas\_core3\_rc02.types.ValueReferencePair method*), [84](#page-87-1) administration (*aas\_core3\_rc02.types.Identifiable attribute*), [36](#page-39-0) administrative\_information\_from\_file() (*in module aas\_core3\_rc02.xmlization*), [137](#page-140-0) administrative\_information\_from\_iterparse() (*in module aas\_core3\_rc02.xmlization*), [135](#page-138-0) administrative\_information\_from\_jsonable() (*in module aas\_core3\_rc02.jsonization*), [17](#page-20-0)

administrative\_information\_from\_str() (*in mod-*

(*aas\_core3\_rc02.types.SubmodelElementCollection* asset\_administration\_shell\_from\_iterparse() *ule aas\_core3\_rc02.xmlization*), [137](#page-140-0) administrative\_information\_from\_stream() (*in module aas\_core3\_rc02.xmlization*), [136](#page-139-0) AdministrativeInformation (*class in aas\_core3\_rc02.types*), [37](#page-40-0) ANNOTATED\_RELATIONSHIP\_ELEMENT (*aas\_core3\_rc02.types.AasSubmodelElements attribute*), [48](#page-51-0) ANNOTATED\_RELATIONSHIP\_ELEMENT (*aas\_core3\_rc02.types.KeyTypes attribute*), [77](#page-80-0) annotated\_relationship\_element\_from\_file() (*in module aas\_core3\_rc02.xmlization*), [182](#page-185-0) annotated\_relationship\_element\_from\_iterparse() (*in module aas\_core3\_rc02.xmlization*), [181](#page-184-0) annotated\_relationship\_element\_from\_jsonable() (*in module aas\_core3\_rc02.jsonization*), [22](#page-25-0) annotated\_relationship\_element\_from\_str() (*in module aas\_core3\_rc02.xmlization*), [183](#page-186-0) annotated\_relationship\_element\_from\_stream() (*in module aas\_core3\_rc02.xmlization*), [181](#page-184-0) AnnotatedRelationshipElement (*class in aas\_core3\_rc02.types*), [60](#page-63-0) annotations (*aas\_core3\_rc02.types.AnnotatedRelationshipElement attribute*), [61](#page-64-0) ANY\_URI (*aas\_core3\_rc02.types.DataTypeDefXsd attribute*), [78](#page-81-0) assert\_never() (*in module aas\_core3\_rc02.common*), [12](#page-15-2) ASSET\_ADMINISTRATION\_SHELL (*aas\_core3\_rc02.types.KeyTypes attribute*), [77](#page-80-0) asset\_administration\_shell\_from\_file() (*in module aas\_core3\_rc02.xmlization*), [144](#page-147-0) (*in module aas\_core3\_rc02.xmlization*), [142](#page-145-0) asset\_administration\_shell\_from\_jsonable() (*in module aas\_core3\_rc02.jsonization*), [18](#page-21-0) asset\_administration\_shell\_from\_str() (*in module aas\_core3\_rc02.xmlization*), [144](#page-147-0) asset\_administration\_shell\_from\_stream() (*in module aas\_core3\_rc02.xmlization*), [143](#page-146-0) asset\_administration\_shells (*aas\_core3\_rc02.types.Environment attribute*), [81](#page-84-2) asset\_information (*aas\_core3\_rc02.types.AssetAdministrationShell attribute*), [40](#page-43-0) asset\_information\_from\_file() (*in module aas\_core3\_rc02.xmlization*), [146](#page-149-0) asset\_information\_from\_iterparse() (*in module aas\_core3\_rc02.xmlization*), [145](#page-148-0) asset\_information\_from\_jsonable() (*in module aas\_core3\_rc02.jsonization*), [18](#page-21-0)

asset\_information\_from\_str() (*in module*

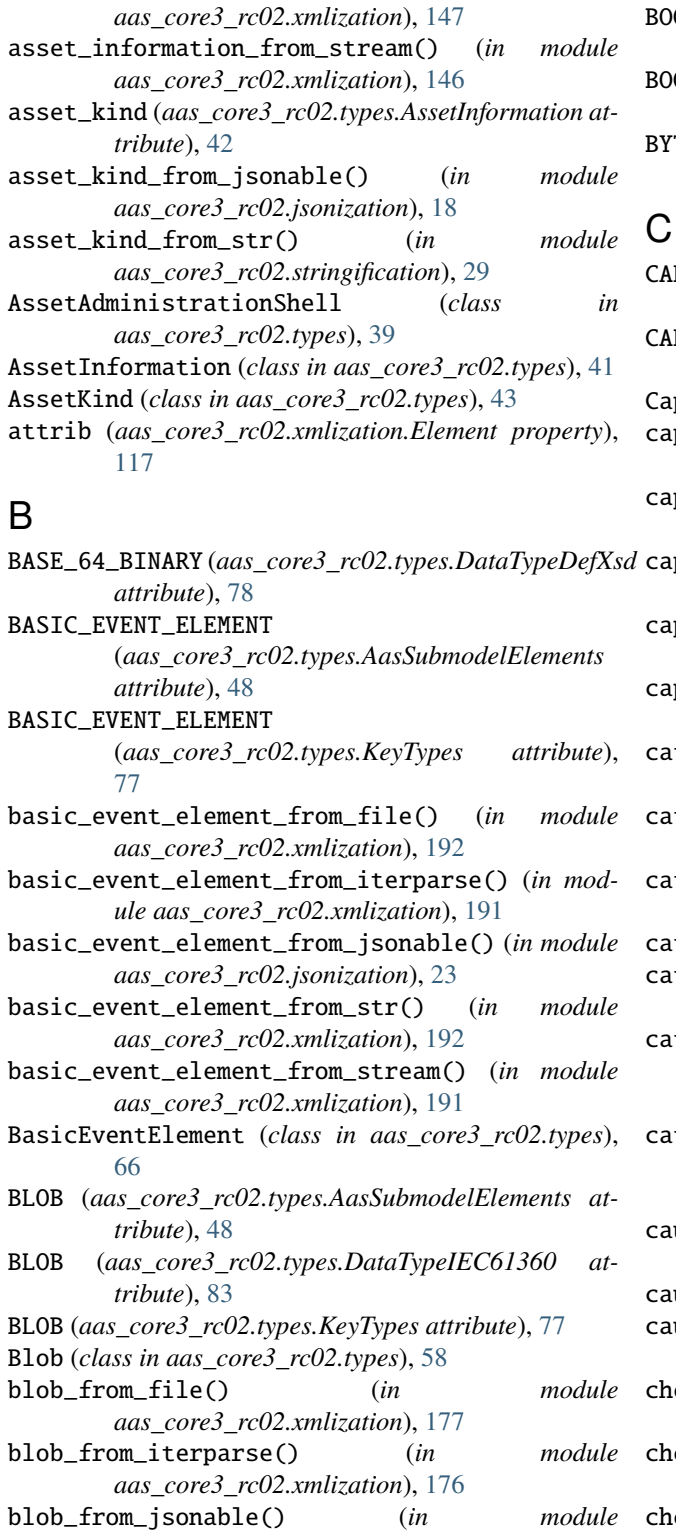

*aas\_core3\_rc02.jsonization*), [21](#page-24-0) blob\_from\_str() (*in module aas\_core3\_rc02.xmlization*), [178](#page-181-0) blob\_from\_stream() (*in module aas\_core3\_rc02.xmlization*), [177](#page-180-0)

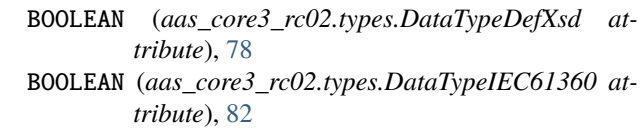

BYTE (*aas\_core3\_rc02.types.DataTypeDefXsd attribute*), [79](#page-82-0)

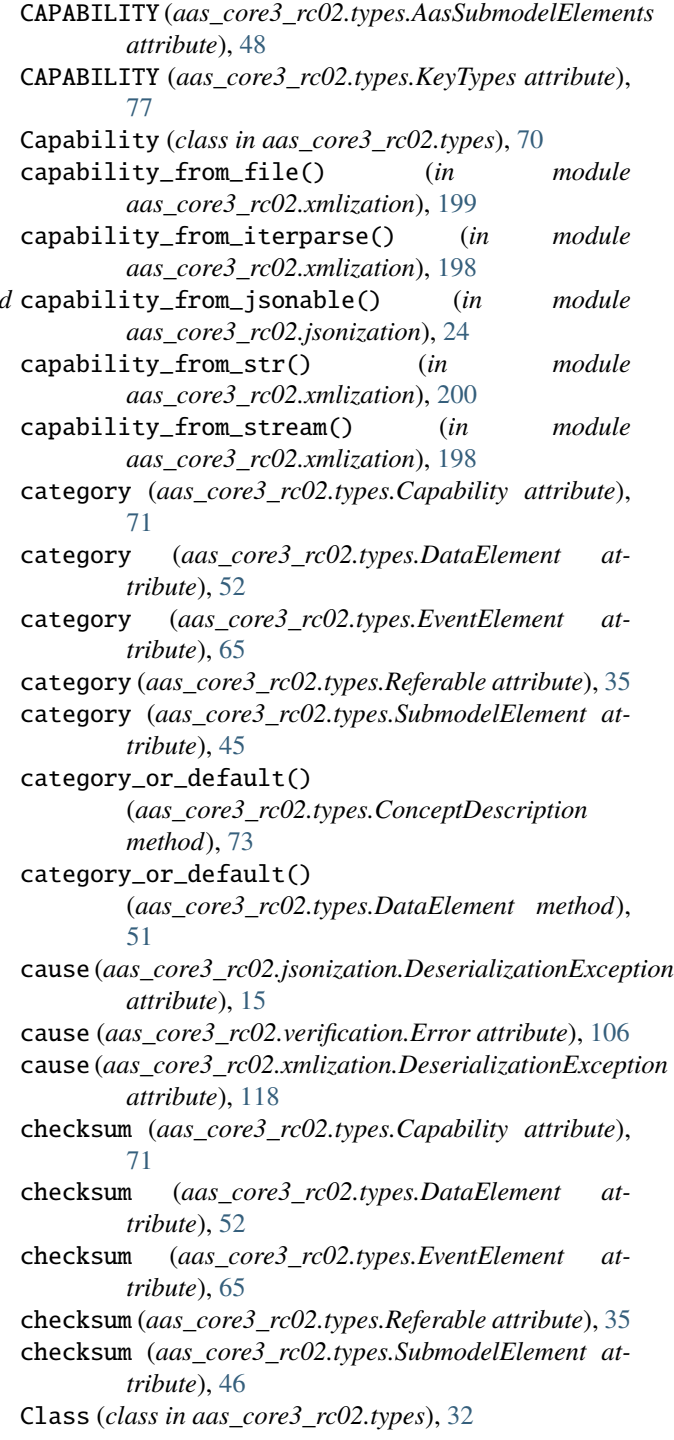

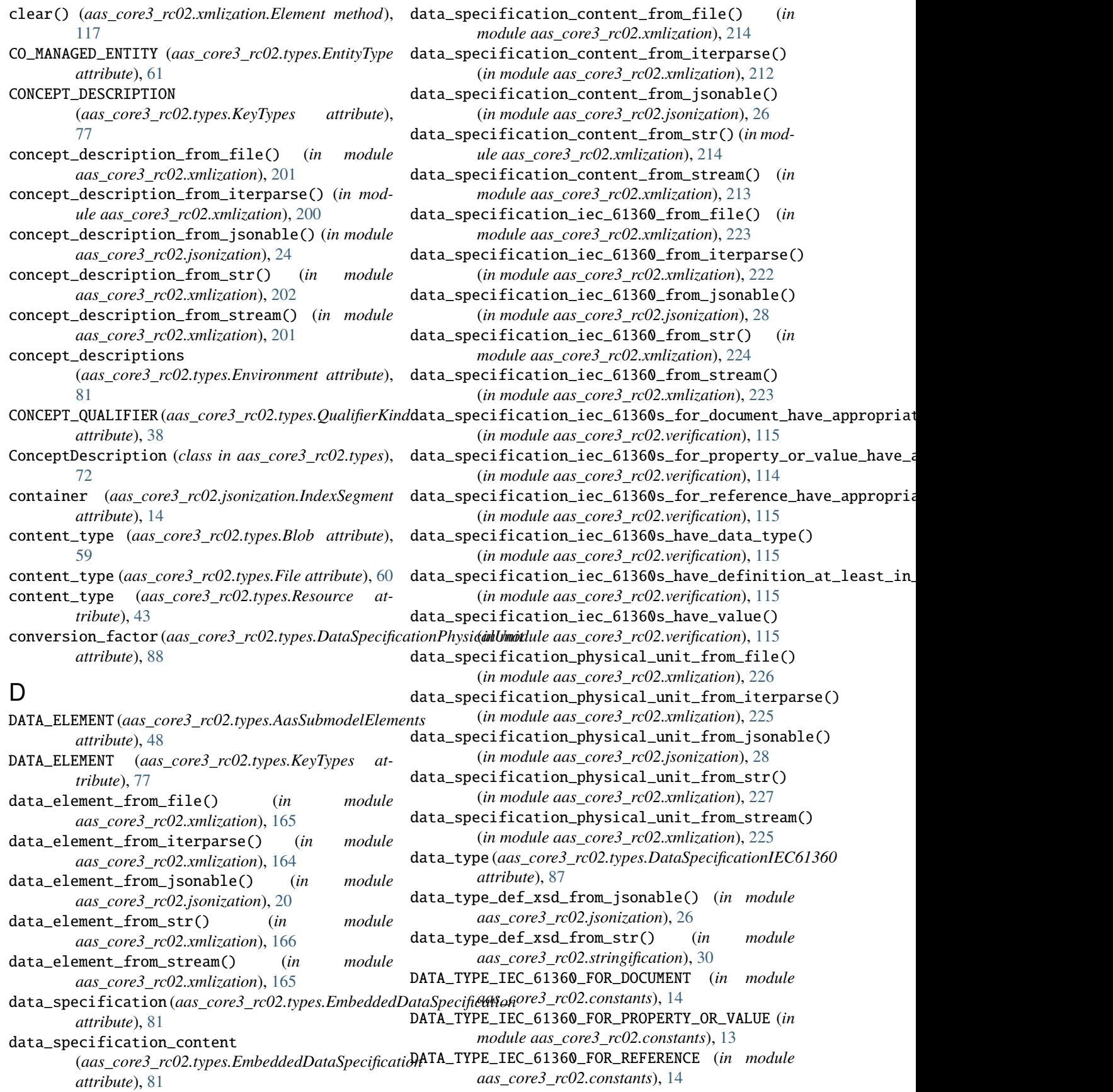

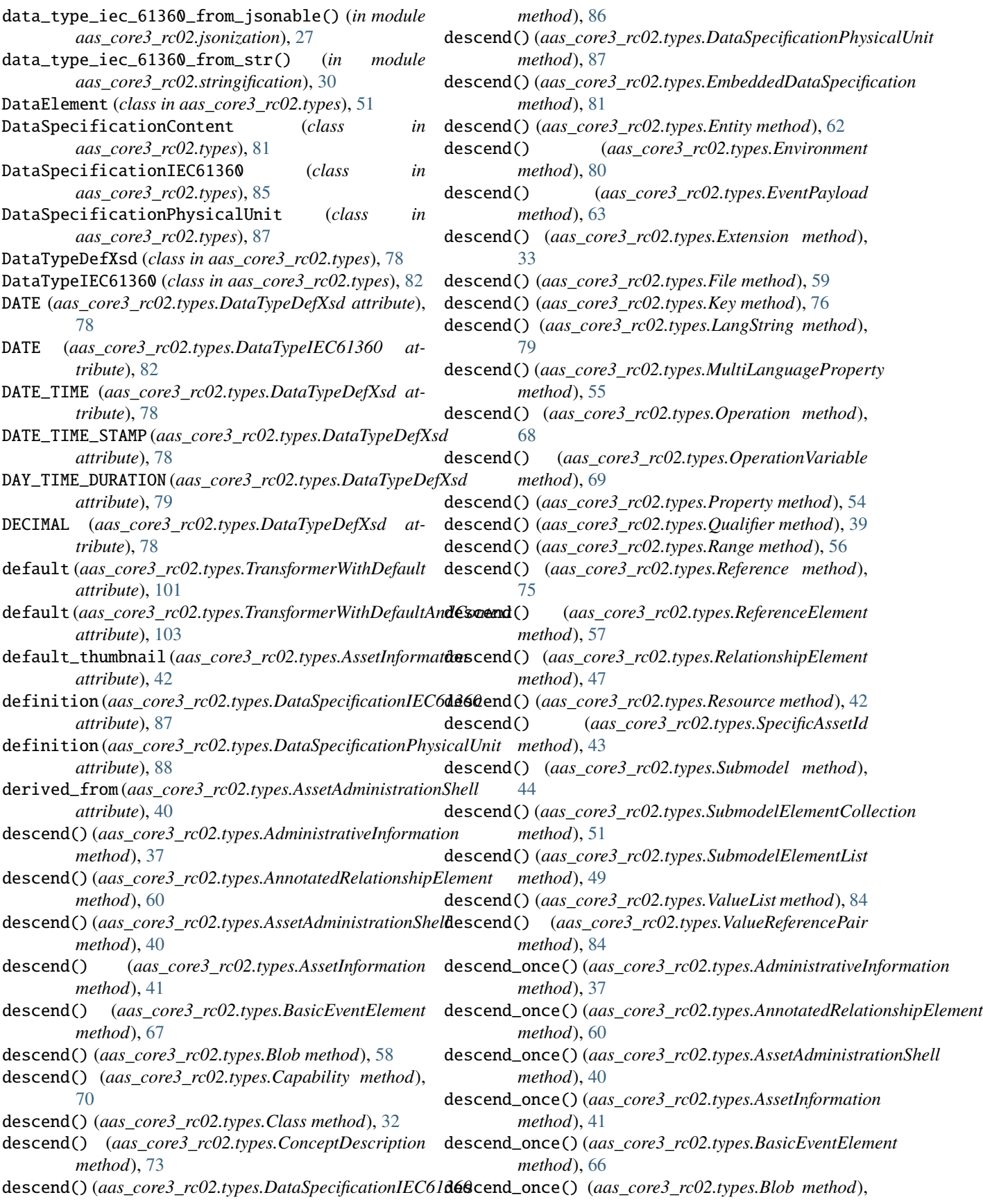

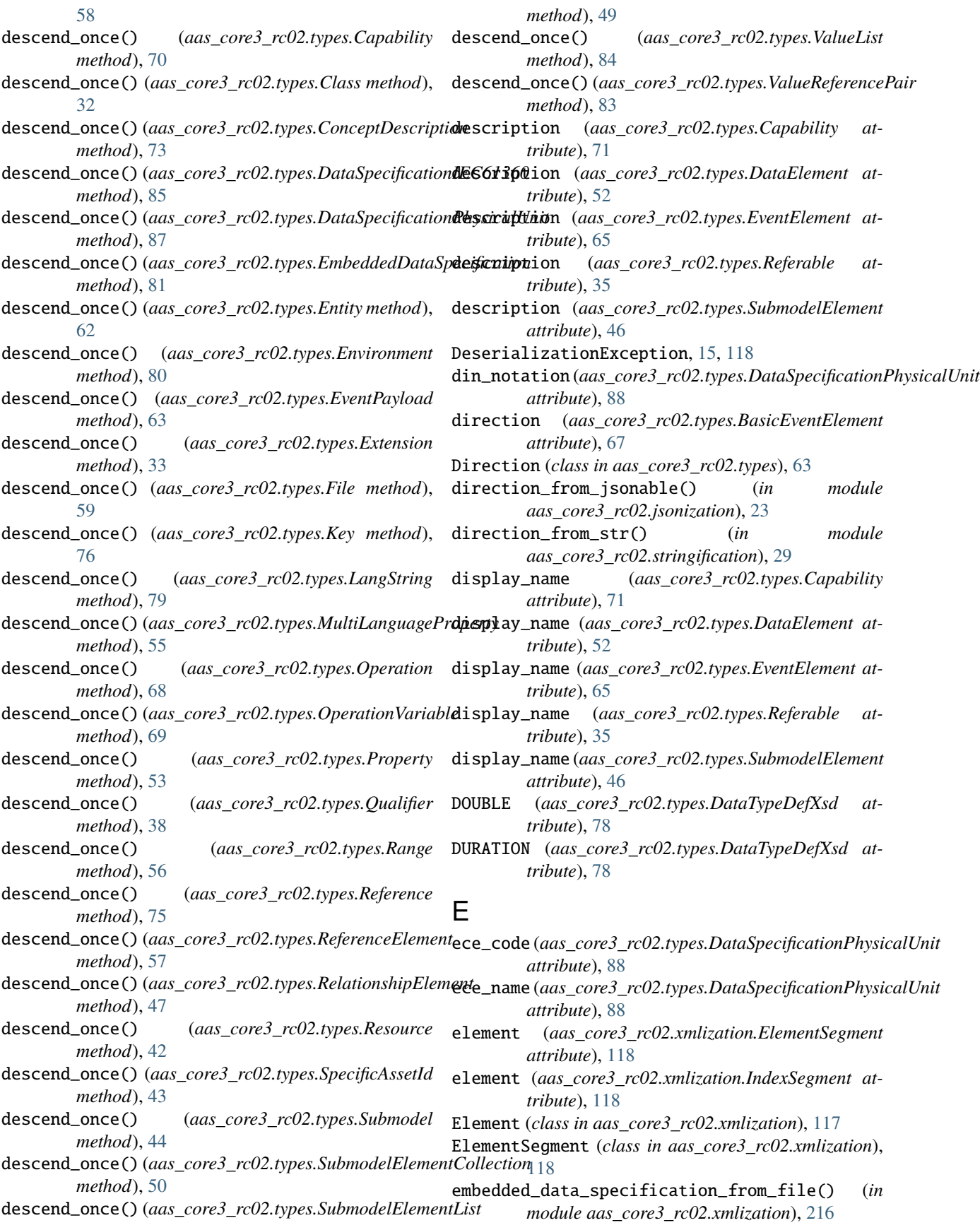

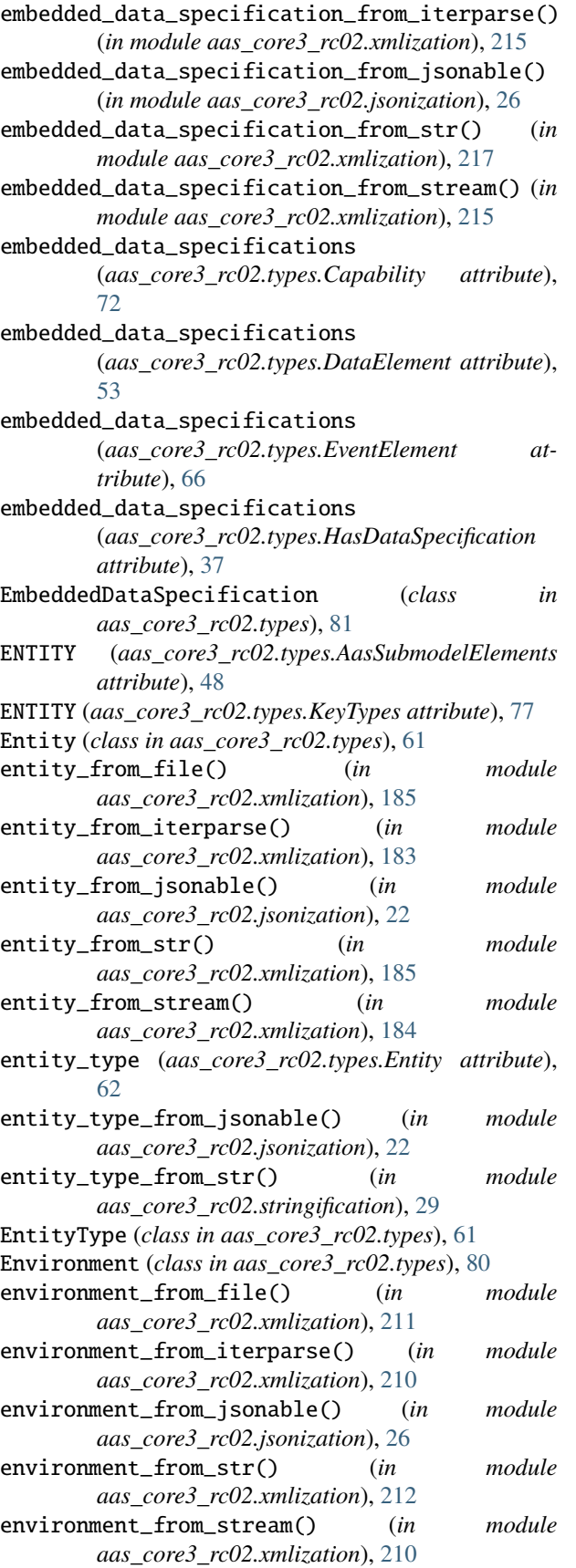

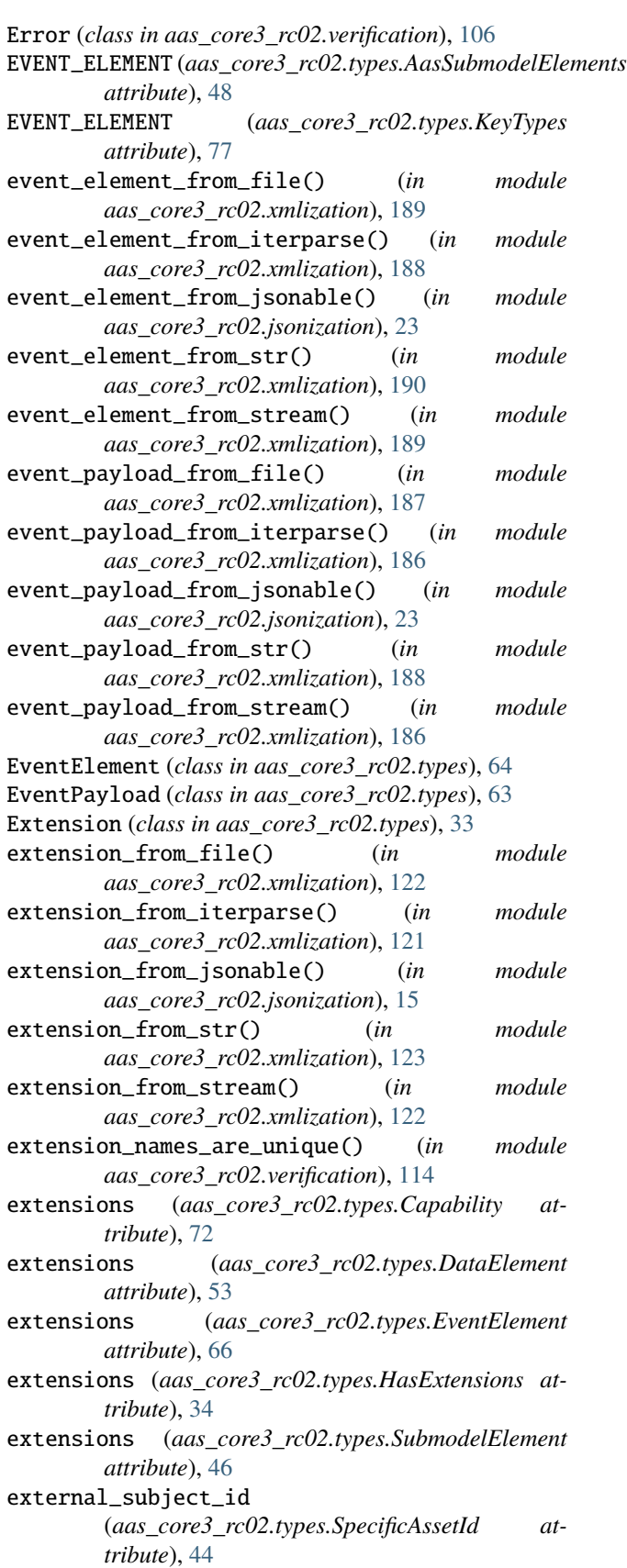

## F

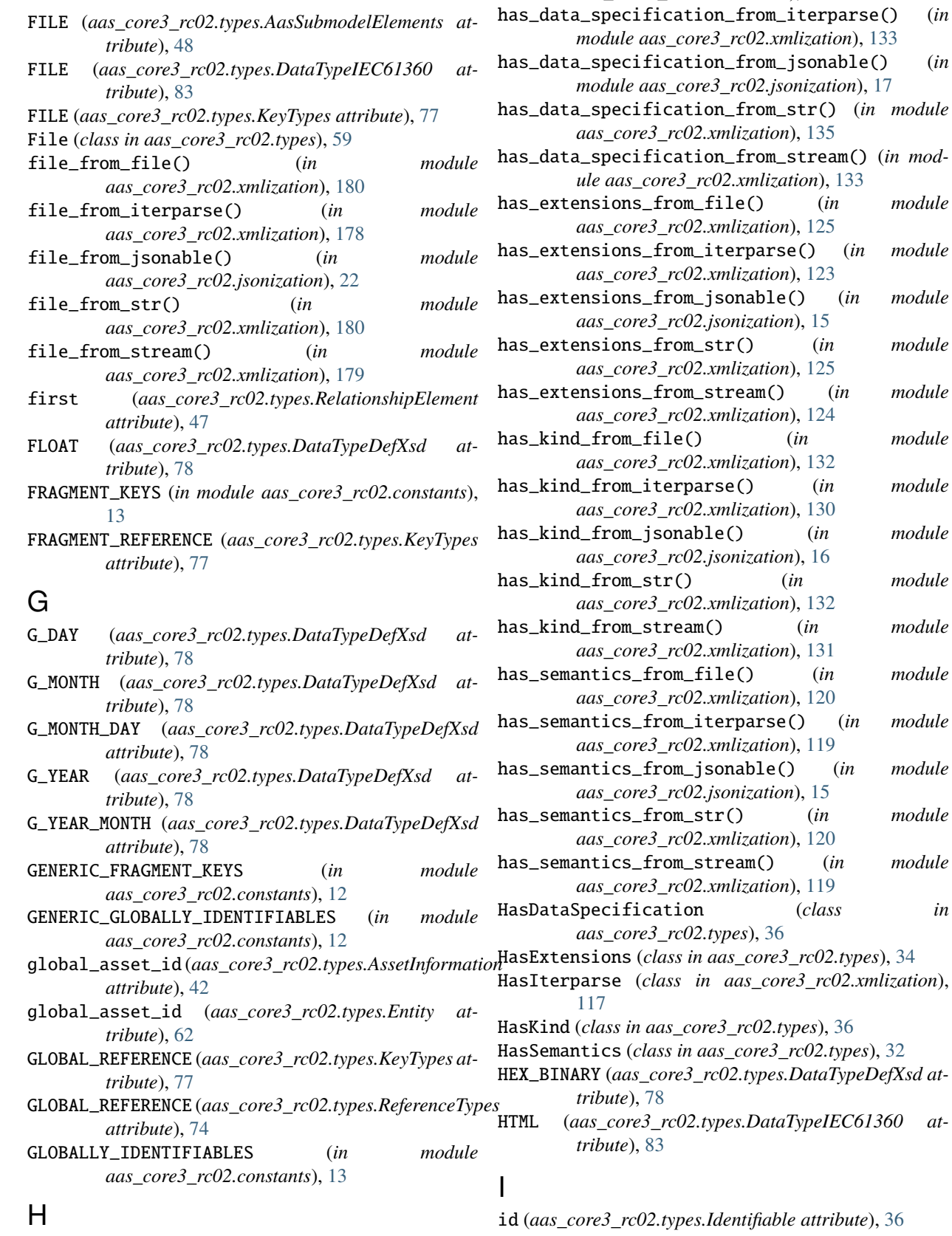

*aas\_core3\_rc02.xmlization*), [134](#page-137-0)

has\_data\_specification\_from\_file() (*in module*

**246 Index**

has\_kind\_from\_file() (*in module*

has\_kind\_from\_str() (*in module*

has\_kind\_from\_stream() (*in module*

HasDataSpecification (*class in*

- [71](#page-74-0) id\_short (*aas\_core3\_rc02.types.DataElement attribute*), [52](#page-55-0) id\_short (*aas\_core3\_rc02.types.EventElement attribute*), [65](#page-68-0) id\_short (*aas\_core3\_rc02.types.Referable attribute*), [34](#page-37-0) id\_short (*aas\_core3\_rc02.types.SubmodelElement attribute*), [46](#page-49-0) id\_shorts\_are\_unique() (*in module aas\_core3\_rc02.verification*), [114](#page-117-0) IDENTIFIABLE (*aas\_core3\_rc02.types.KeyTypes attribute*), [77](#page-80-0) Identifiable (*class in aas\_core3\_rc02.types*), [35](#page-38-0) identifiable\_from\_file() (*in module aas\_core3\_rc02.xmlization*), [129](#page-132-0) identifiable\_from\_iterparse() (*in module aas\_core3\_rc02.xmlization*), [128](#page-131-0) identifiable\_from\_jsonable() (*in module aas\_core3\_rc02.jsonization*), [16](#page-19-0) identifiable\_from\_str() (*in module aas\_core3\_rc02.xmlization*), [130](#page-133-0) identifiable\_from\_stream() (*in aas\_core3\_rc02.xmlization*), [129](#page-132-0) IEC\_61360\_DATA\_TYPES\_WITH\_UNIT (*in module aas\_core3\_rc02.constants*), [14](#page-17-1) index (*aas\_core3\_rc02.jsonization.IndexSegment attribute*), [15](#page-18-0) index (*aas\_core3\_rc02.verification.IndexSegment attribute*), [106](#page-109-0) index (*aas\_core3\_rc02.xmlization.IndexSegment attribute*), [118](#page-121-1) IndexSegment (*class in aas\_core3\_rc02.jsonization*), [14](#page-17-1) IndexSegment (*class in aas\_core3\_rc02.verification*), [105](#page-108-1) IndexSegment (*class in aas\_core3\_rc02.xmlization*), [118](#page-121-1) inoutput\_variables (*aas\_core3\_rc02.types.Operation attribute*), [69](#page-72-0) INPUT (*aas\_core3\_rc02.types.Direction attribute*), [63](#page-66-0) input\_variables (*aas\_core3\_rc02.types.Operation attribute*), [69](#page-72-0) instance (*aas\_core3\_rc02.jsonization.PropertySegment attribute*), [14](#page-17-1) INSTANCE (*aas\_core3\_rc02.types.AssetKind attribute*), [43](#page-46-0) INSTANCE (*aas\_core3\_rc02.types.ModelingKind attribute*), [36](#page-39-0) instance (*aas\_core3\_rc02.verification.PropertySegment attribute*), [105](#page-108-1) INT (*aas\_core3\_rc02.types.DataTypeDefXsd attribute*), [79](#page-82-0) INTEGER (*aas\_core3\_rc02.types.DataTypeDefXsd at-*
- id\_short (*aas\_core3\_rc02.types.Capability attribute*), INTEGER\_COUNT (*aas\_core3\_rc02.types.DataTypeIEC61360 attribute*), [82](#page-85-0)
	- INTEGER\_CURRENCY (*aas\_core3\_rc02.types.DataTypeIEC61360 attribute*), [82](#page-85-0)
	- INTEGER\_MEASURE (*aas\_core3\_rc02.types.DataTypeIEC61360 attribute*), [82](#page-85-0)
	- IRDI (*aas\_core3\_rc02.types.DataTypeIEC61360 attribute*), [82](#page-85-0)
	- IRI (*aas\_core3\_rc02.types.DataTypeIEC61360 attribute*), [82](#page-85-0)
	- is\_bcp\_47\_for\_english() (*in module aas\_core3\_rc02.verification*), [115](#page-118-0)
	- is\_case\_of (*aas\_core3\_rc02.types.ConceptDescription attribute*), [74](#page-77-0)
	- is\_model\_reference\_to() (*in module aas\_core3\_rc02.verification*), [114](#page-117-0)
	- is\_model\_reference\_to\_referable() (*in module aas\_core3\_rc02.verification*), [114](#page-117-0)
	- is\_xs\_byte() (*in module aas\_core3\_rc02.verification*), [113](#page-116-0)
	- is\_xs\_date() (*in module aas\_core3\_rc02.verification*), [113](#page-116-0)
	- is\_xs\_date\_time() (*in module aas\_core3\_rc02.verification*), [113](#page-116-0)
		- is\_xs\_date\_time\_stamp() (*in module aas\_core3\_rc02.verification*), [113](#page-116-0)
		- is\_xs\_date\_time\_stamp\_utc() (*in module aas\_core3\_rc02.verification*), [106](#page-109-0)
		- is\_xs\_double() (*in module aas\_core3\_rc02.verification*), [113](#page-116-0) is\_xs\_float() (*in module*
			- *aas\_core3\_rc02.verification*), [113](#page-116-0)
		- is\_xs\_g\_month\_day() (*in module aas\_core3\_rc02.verification*), [113](#page-116-0)
		- is\_xs\_int() (*in module aas\_core3\_rc02.verification*), [113](#page-116-0)
		- is\_xs\_long() (*in module aas\_core3\_rc02.verification*), [113](#page-116-0)
		- is\_xs\_short() (*in module aas\_core3\_rc02.verification*), [113](#page-116-0)
		- is\_xs\_unsigned\_byte() (*in module aas\_core3\_rc02.verification*), [114](#page-117-0)
		- is\_xs\_unsigned\_int() (*in module aas\_core3\_rc02.verification*), [113](#page-116-0)
		- is\_xs\_unsigned\_long() (*in module aas\_core3\_rc02.verification*), [113](#page-116-0)
		- is\_xs\_unsigned\_short() (*in module aas\_core3\_rc02.verification*), [113](#page-116-0)
		- iterparse() (*aas\_core3\_rc02.xmlization.HasIterparse method*), [118](#page-121-1)

### K

Key (*class in aas\_core3\_rc02.types*), [76](#page-79-0)

*tribute*), [79](#page-82-0)

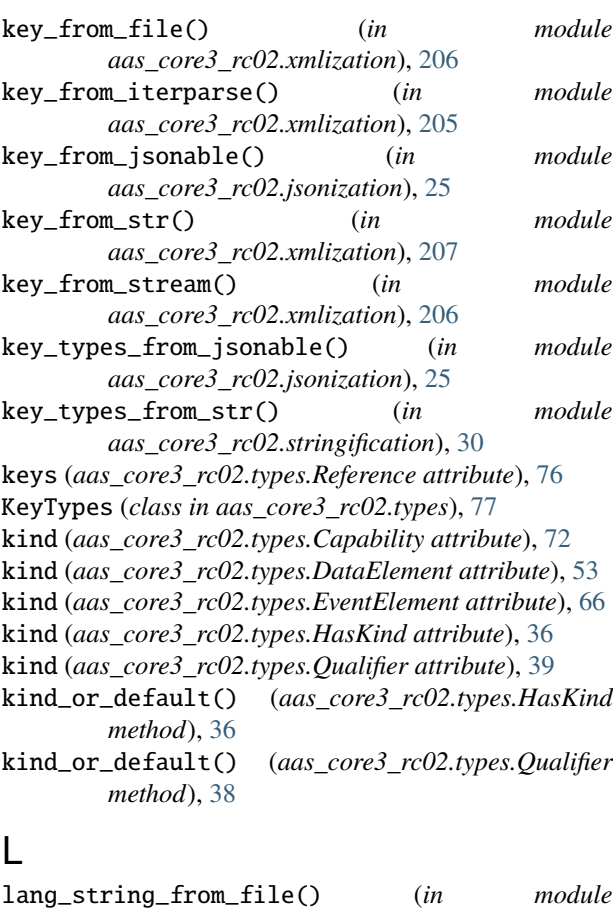

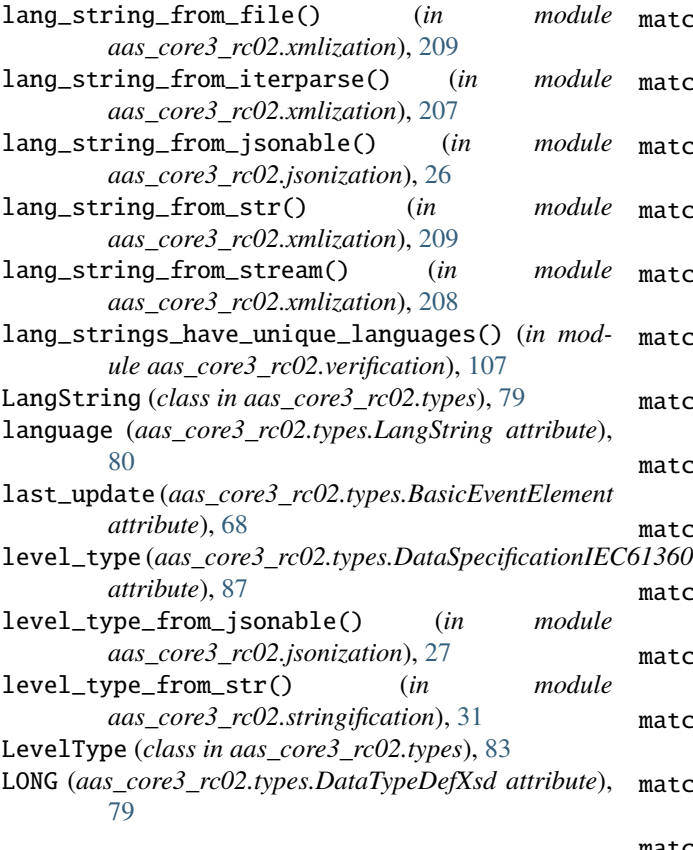

# <sub>ule</sub> M

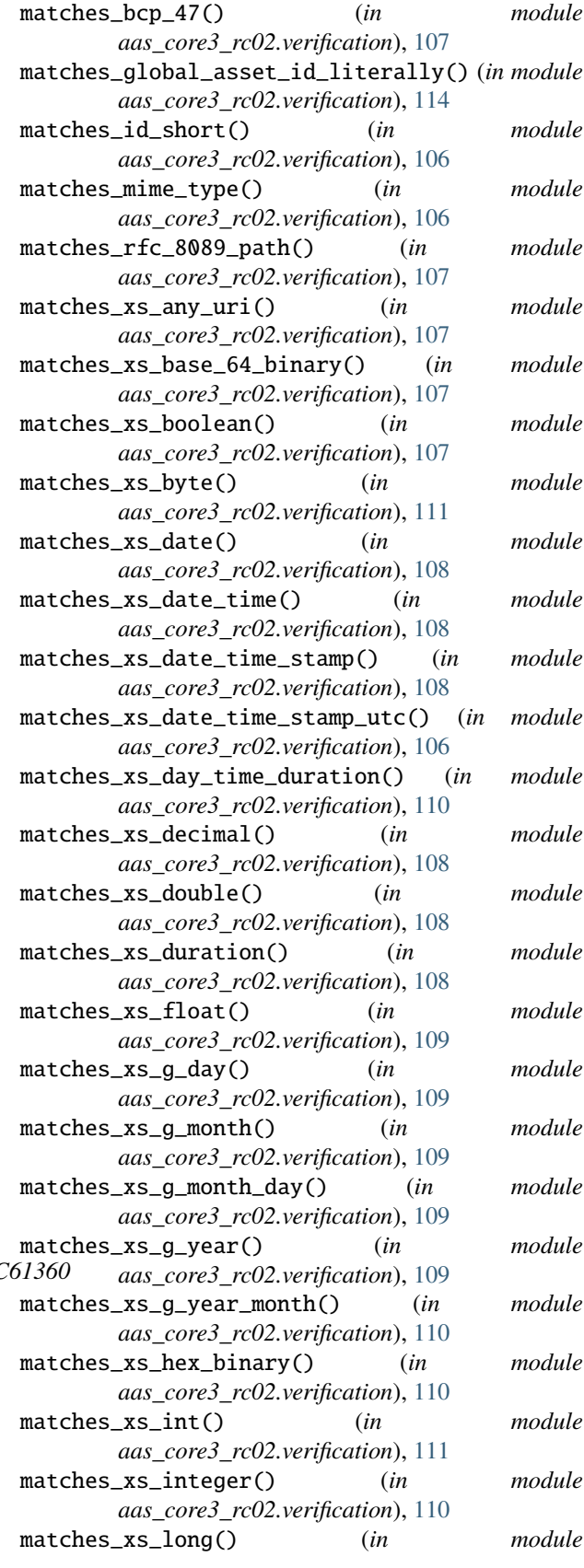
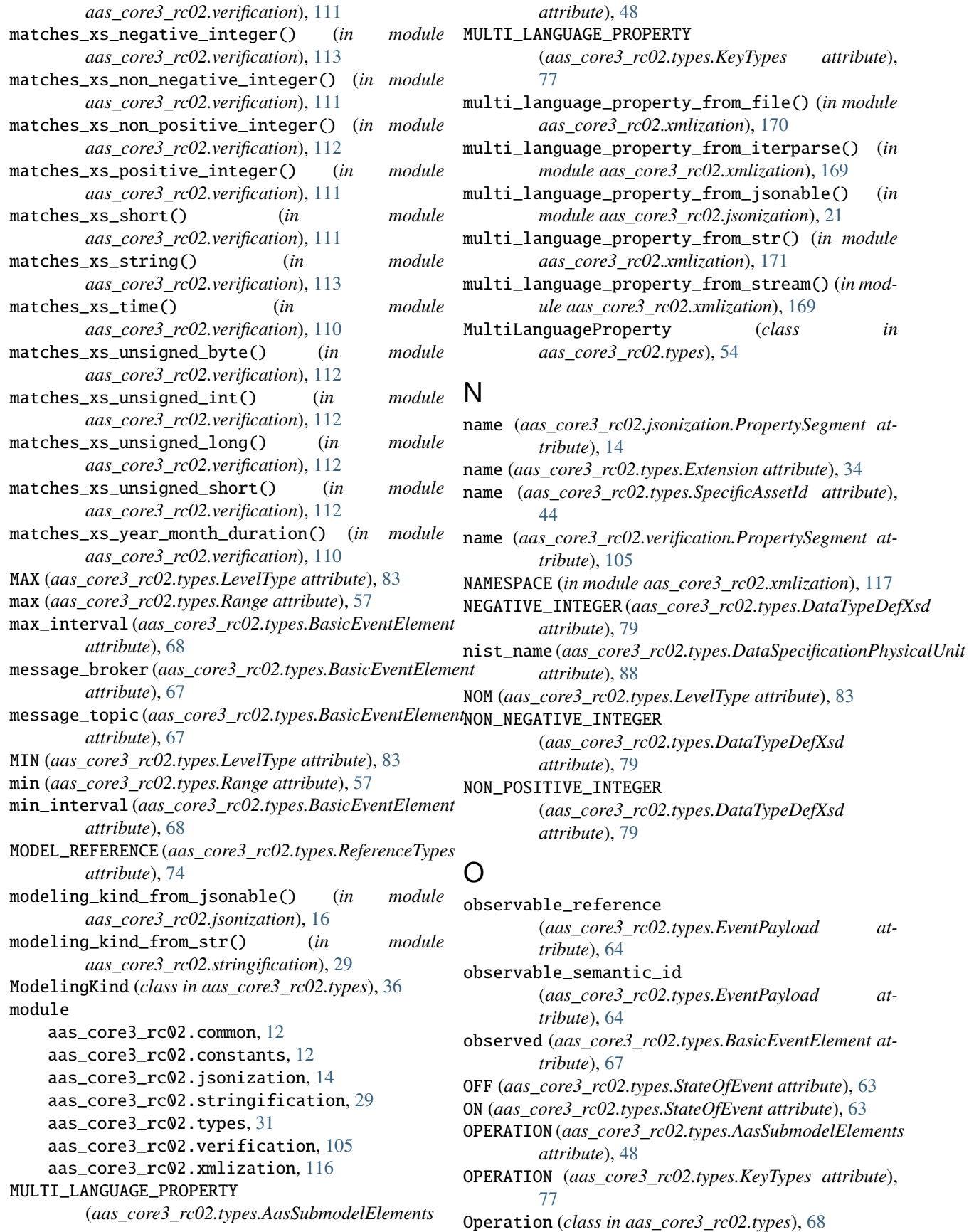

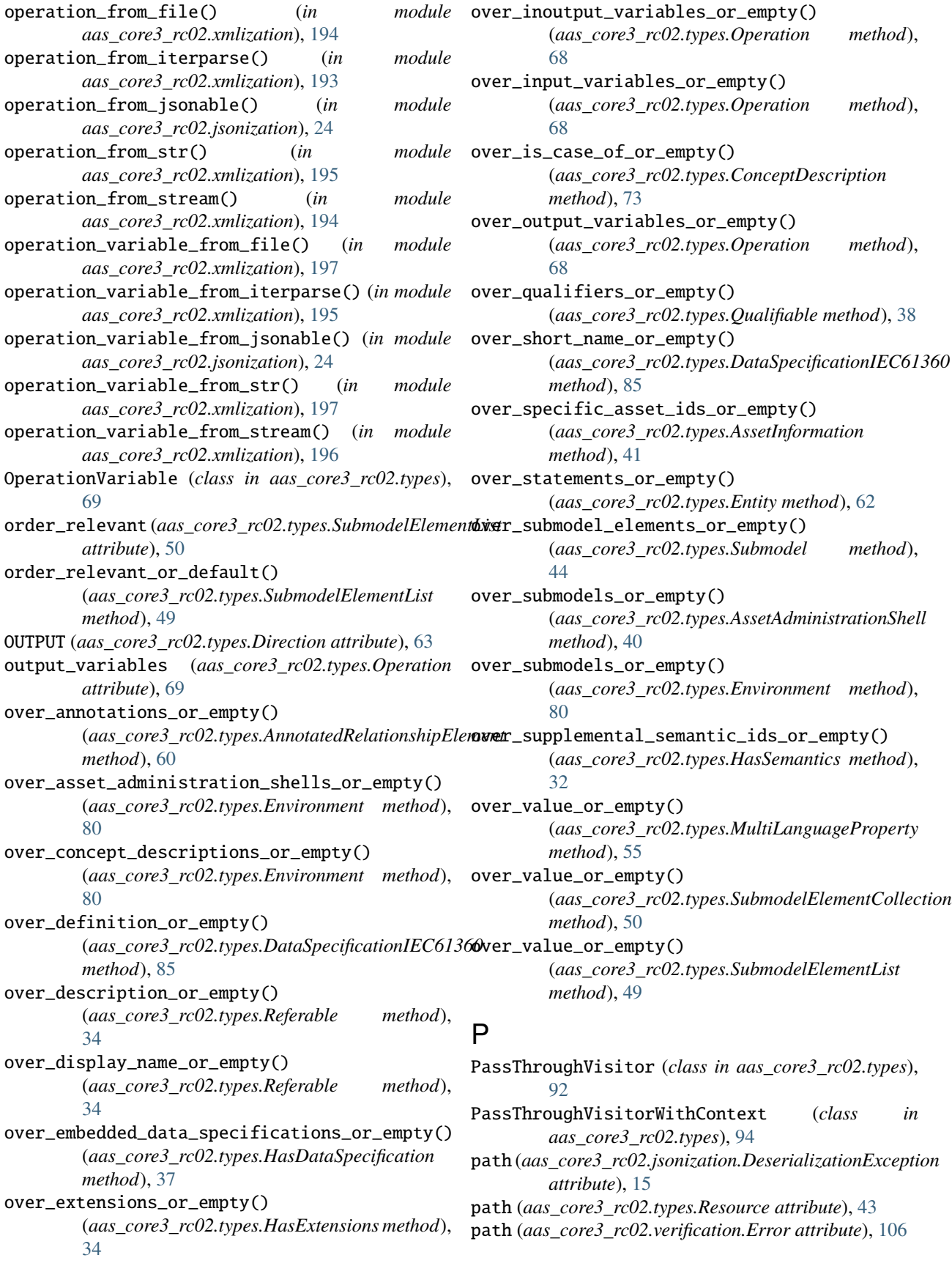

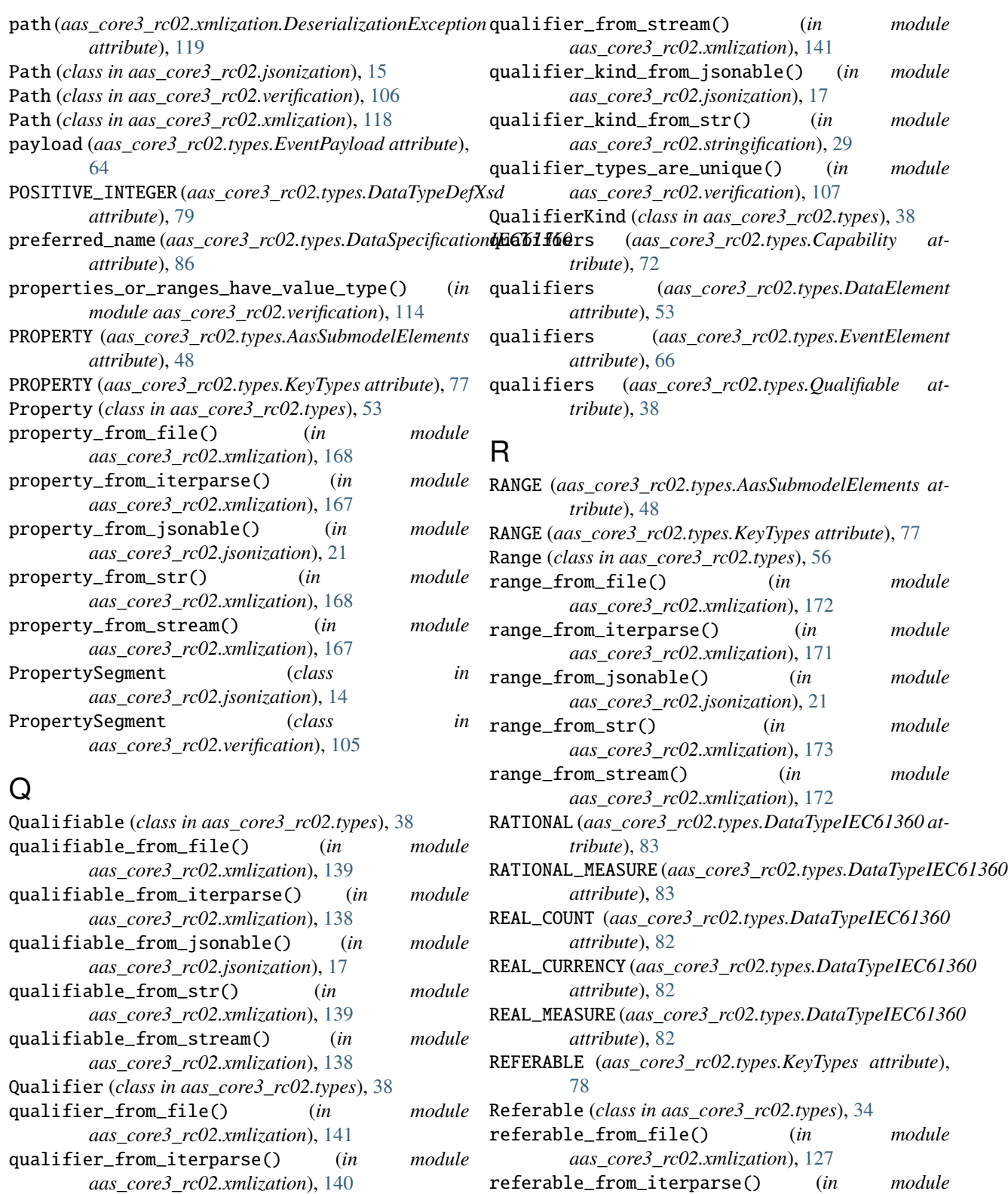

- qualifier\_from\_jsonable() (*in module aas\_core3\_rc02.jsonization*), [18](#page-21-0) qualifier\_from\_str() (*in module*
- *aas\_core3\_rc02.xmlization*), [142](#page-145-0)

*aas\_core3\_rc02.xmlization*), [126](#page-129-0) referable\_from\_jsonable() (*in module* referable\_from\_stream() (*in aas\_core3\_rc02.xmlization*), [126](#page-129-0) Reference (*class in aas\_core3\_rc02.types*), [74](#page-77-0) REFERENCE\_ELEMENT (*aas\_core3\_rc02.types.AasSubmodelElements aas\_core3\_rc02.xmlization*), [157](#page-160-0) *attribute*), [48](#page-51-0) REFERENCE\_ELEMENT (*aas\_core3\_rc02.types.KeyTypes attribute*), [78](#page-81-0) reference\_element\_from\_file() (*in module aas\_core3\_rc02.xmlization*), [175](#page-178-0) reference\_element\_from\_iterparse() (*in module aas\_core3\_rc02.xmlization*), [174](#page-177-0) reference\_element\_from\_jsonable() (*in module aas\_core3\_rc02.jsonization*), [21](#page-24-0) reference\_element\_from\_str() (*in module aas\_core3\_rc02.xmlization*), [175](#page-178-0) reference\_element\_from\_stream() (*in module aas\_core3\_rc02.xmlization*), [174](#page-177-0) reference\_from\_file() (*in module aas\_core3\_rc02.xmlization*), [204](#page-207-0) reference\_from\_iterparse() (*in module aas\_core3\_rc02.xmlization*), [203](#page-206-0) reference\_from\_jsonable() (*in module aas\_core3\_rc02.jsonization*), [25](#page-28-0) reference\_from\_str() (*in module aas\_core3\_rc02.xmlization*), [204](#page-207-0) reference\_from\_stream() (*in module aas\_core3\_rc02.xmlization*), [203](#page-206-0) reference\_key\_values\_equal() (*in module aas\_core3\_rc02.verification*), [114](#page-117-0) reference\_types\_from\_jsonable() (*in module aas\_core3\_rc02.jsonization*), [25](#page-28-0) reference\_types\_from\_str() (*in module aas\_core3\_rc02.stringification*), [30](#page-33-0) ReferenceElement (*class in aas\_core3\_rc02.types*), [57](#page-60-0) ReferenceTypes (*class in aas\_core3\_rc02.types*), [74](#page-77-0) referred\_semantic\_id (*aas\_core3\_rc02.types.Reference attribute*), [76](#page-79-0) refers\_to (*aas\_core3\_rc02.types.Extension attribute*), [34](#page-37-0) registration\_authority\_id (*aas\_core3\_rc02.types.DataSpecificationPhysicalUnit* semantic\_id\_list\_element *attribute*), [88](#page-91-0) RELATIONSHIP\_ELEMENT (*aas\_core3\_rc02.types.AasSubmodelElements attribute*), [48](#page-51-0) RELATIONSHIP\_ELEMENT (*aas\_core3\_rc02.types.KeyTypes attribute*), [78](#page-81-0) relationship\_element\_from\_file() (*in module aas\_core3\_rc02.xmlization*), [158](#page-161-0) relationship\_element\_from\_iterparse() (*in module aas\_core3\_rc02.xmlization*), [157](#page-160-0) relationship\_element\_from\_jsonable() (*in mod-*

*ule aas\_core3\_rc02.jsonization*), [19](#page-22-0)

relationship\_element\_from\_str() (*in module aas\_core3\_rc02.xmlization*), [159](#page-162-0) relationship\_element\_from\_stream() (*in module* RelationshipElement (*class in aas\_core3\_rc02.types*), [46](#page-49-0) Resource (*class in aas\_core3\_rc02.types*), [42](#page-45-0) resource\_from\_file() (*in module aas\_core3\_rc02.xmlization*), [148](#page-151-0) resource\_from\_iterparse() (*in module aas\_core3\_rc02.xmlization*), [147](#page-150-0) resource\_from\_jsonable() (*in module aas\_core3\_rc02.jsonization*), [18](#page-21-0) resource\_from\_str() (*in module aas\_core3\_rc02.xmlization*), [149](#page-152-0) resource\_from\_stream() (*in module aas\_core3\_rc02.xmlization*), [148](#page-151-0) revision (*aas\_core3\_rc02.types.AdministrativeInformation attribute*), [37](#page-40-0)

## S

- second (*aas\_core3\_rc02.types.RelationshipElement attribute*), [47](#page-50-0) segments (*aas\_core3\_rc02.jsonization.Path property*), [15](#page-18-0) segments (*aas\_core3\_rc02.verification.Path property*), [106](#page-109-0) segments (*aas\_core3\_rc02.xmlization.Path property*), [118](#page-121-0) SELF\_MANAGED\_ENTITY (*aas\_core3\_rc02.types.EntityType attribute*), [61](#page-64-0) semantic\_id (*aas\_core3\_rc02.types.Capability attribute*), [72](#page-75-0) semantic\_id (*aas\_core3\_rc02.types.DataElement attribute*), [53](#page-56-0) semantic\_id (*aas\_core3\_rc02.types.EventElement attribute*), [66](#page-69-0) semantic\_id (*aas\_core3\_rc02.types.HasSemantics attribute*), [33](#page-36-0) (*aas\_core3\_rc02.types.SubmodelElementList attribute*), [50](#page-53-0) sequence (*aas\_core3\_rc02.verification.IndexSegment attribute*), [106](#page-109-0) SHORT (*aas\_core3\_rc02.types.DataTypeDefXsd attribute*), [79](#page-82-0) short\_name (*aas\_core3\_rc02.types.DataSpecificationIEC61360 attribute*), [86](#page-89-0) si\_name (*aas\_core3\_rc02.types.DataSpecificationPhysicalUnit attribute*), [88](#page-91-0)
	- si\_notation (*aas\_core3\_rc02.types.DataSpecificationPhysicalUnit attribute*), [88](#page-91-0)

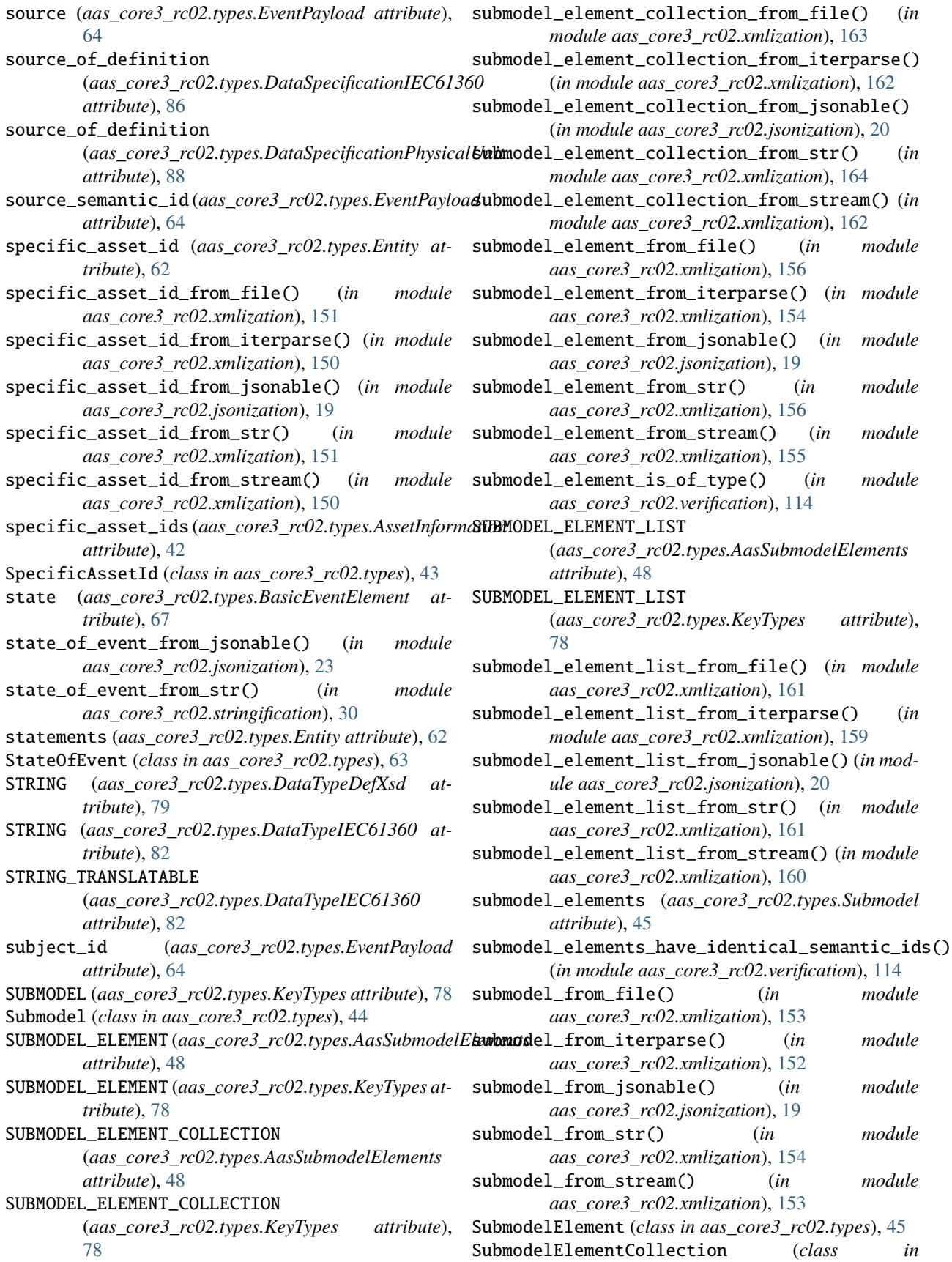

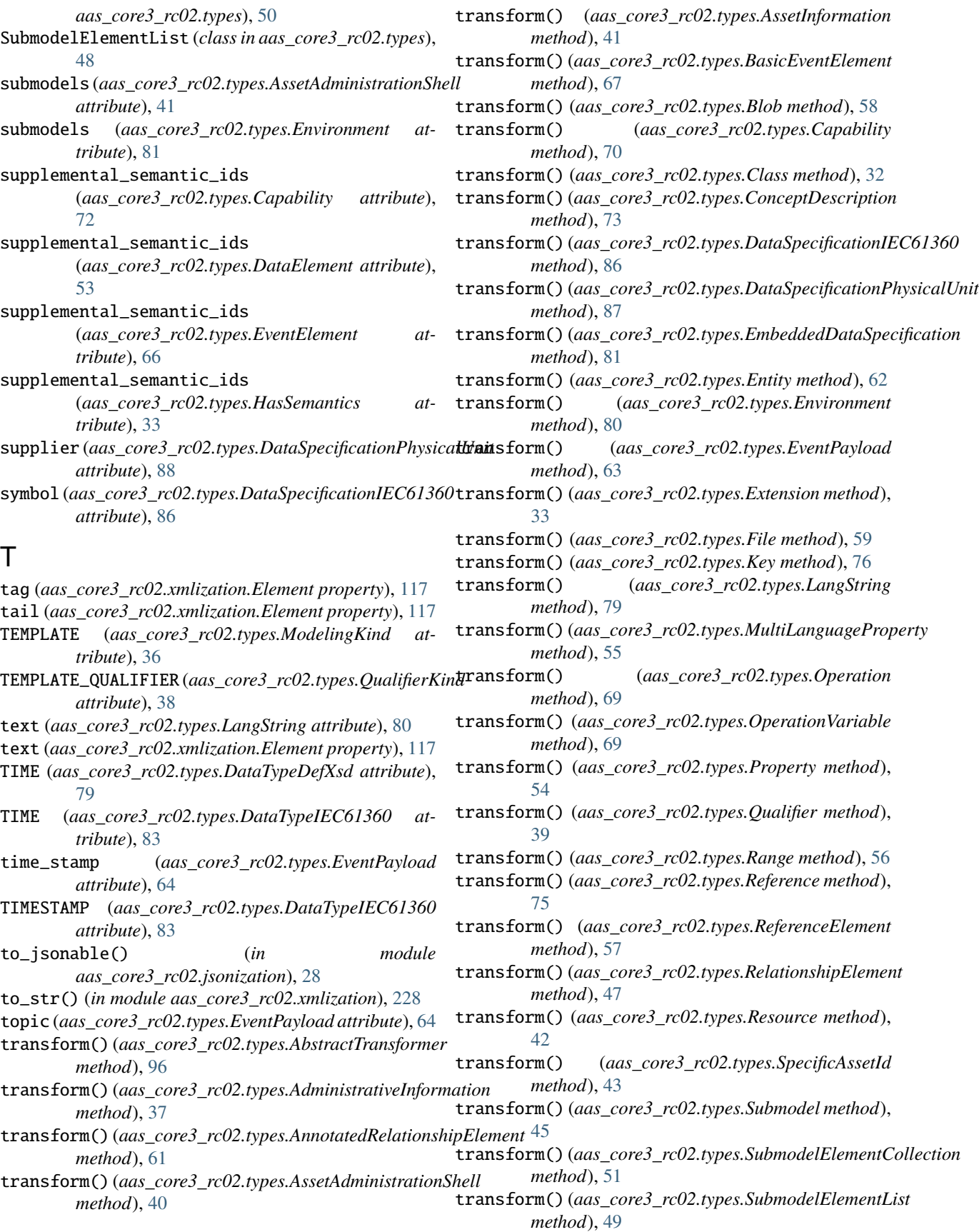

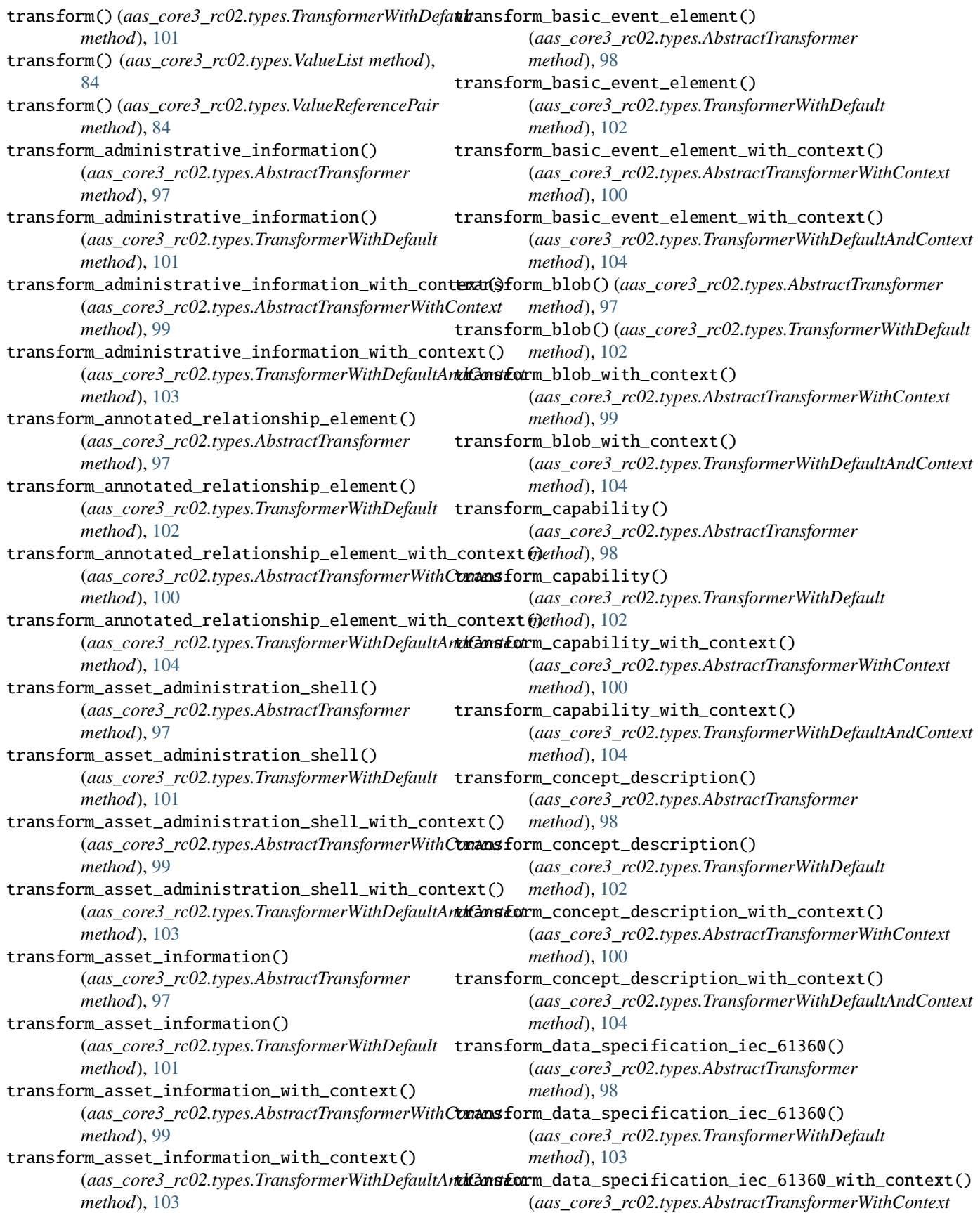

*method*), [100](#page-103-0) transform\_data\_specification\_iec\_61360\_with\_context() *method*), [102](#page-105-0) (*aas\_core3\_rc02.types.TransformerWithDefaultAn*thCanstorm\_event\_payload\_with\_context() *method*), [105](#page-108-0) transform\_data\_specification\_physical\_unit() (*aas\_core3\_rc02.types.AbstractTransformer method*), [98](#page-101-0) transform\_data\_specification\_physical\_unit() (*aas\_core3\_rc02.types.TransformerWithDefault* transform\_extension() *method*), [103](#page-106-0) transform\_data\_specification\_physical\_unit\_with\_contextd(hod), [97](#page-100-0) (aas\_core3\_rc02.types.AbstractTransformerWithConansform\_extension() *method*), [101](#page-104-0) transform\_data\_specification\_physical\_unit\_with\_contextd(hod), [101](#page-104-0) (aas\_core3\_rc02.types.TransformerWithDefaultAnthCanstorm\_extension\_with\_context() *method*), [105](#page-108-0) transform\_embedded\_data\_specification() (*aas\_core3\_rc02.types.AbstractTransformer method*), [98](#page-101-0) transform\_embedded\_data\_specification() (*aas\_core3\_rc02.types.TransformerWithDefault* transform\_file() (*aas\_core3\_rc02.types.AbstractTransformer method*), [102](#page-105-0) transform\_embedded\_data\_specification\_with\_conttexts(form\_file()(aas\_core3\_rc02.types.TransformerWithDefault (*aas\_core3\_rc02.types.AbstractTransformerWithContext method*), [100](#page-103-0) transform\_embedded\_data\_specification\_with\_context() (*aas\_core3\_rc02.types.AbstractTransformerWithContext* (*aas\_core3\_rc02.types.TransformerWithDefaultAndContext method*), [99](#page-102-0) *method*), [105](#page-108-0) transform\_entity() (*aas\_core3\_rc02.types.AbstractTransformer* (*aas\_core3\_rc02.types.TransformerWithDefaultAndContext method*), [97](#page-100-0) transform\_entity() (*aas\_core3\_rc02.types.TransformerWithDefault* transform\_key() (*aas\_core3\_rc02.types.AbstractTransformer method*), [102](#page-105-0) transform\_entity\_with\_context() (*aas\_core3\_rc02.types.AbstractTransformerWithContext method*), [100](#page-103-0) transform\_entity\_with\_context() (*aas\_core3\_rc02.types.TransformerWithDefaultAndContext method*), [100](#page-103-0) *method*), [104](#page-107-0) transform\_environment() (*aas\_core3\_rc02.types.AbstractTransformer method*), [98](#page-101-0) transform\_environment() (*aas\_core3\_rc02.types.TransformerWithDefault method*), [102](#page-105-0) transform\_environment\_with\_context() (*aas\_core3\_rc02.types.AbstractTransformerWithContext method*), [100](#page-103-0) transform\_environment\_with\_context() (*aas\_core3\_rc02.types.TransformerWithDefaultAndContext method*), [100](#page-103-0) *method*), [105](#page-108-0) transform\_event\_payload() (*aas\_core3\_rc02.types.AbstractTransformer method*), [97](#page-100-0) transform\_event\_payload() (*aas\_core3\_rc02.types.TransformerWithDefault* (*aas\_core3\_rc02.types.AbstractTransformerWithContext method*), [100](#page-103-0) transform\_event\_payload\_with\_context() (*aas\_core3\_rc02.types.TransformerWithDefaultAndContext method*), [104](#page-107-0) (*aas\_core3\_rc02.types.AbstractTransformer* (*aas\_core3\_rc02.types.TransformerWithDefault* (*aas\_core3\_rc02.types.AbstractTransformerWithContext method*), [98](#page-101-0) transform\_extension\_with\_context() (*aas\_core3\_rc02.types.TransformerWithDefaultAndContext method*), [103](#page-106-0) *method*), [97](#page-100-0) *method*), [102](#page-105-0) transform\_file\_with\_context() transform\_file\_with\_context() *method*), [104](#page-107-0) *method*), [98](#page-101-0) transform\_key() (*aas\_core3\_rc02.types.TransformerWithDefault method*), [102](#page-105-0) transform\_key\_with\_context() (*aas\_core3\_rc02.types.AbstractTransformerWithContext* transform\_key\_with\_context() (*aas\_core3\_rc02.types.TransformerWithDefaultAndContext method*), [104](#page-107-0) transform\_lang\_string() (*aas\_core3\_rc02.types.AbstractTransformer method*), [98](#page-101-0) transform\_lang\_string() (*aas\_core3\_rc02.types.TransformerWithDefault method*), [102](#page-105-0) transform\_lang\_string\_with\_context() (*aas\_core3\_rc02.types.AbstractTransformerWithContext* transform\_lang\_string\_with\_context() (*aas\_core3\_rc02.types.TransformerWithDefaultAndContext method*), [104](#page-107-0) transform\_multi\_language\_property() (*aas\_core3\_rc02.types.AbstractTransformer*

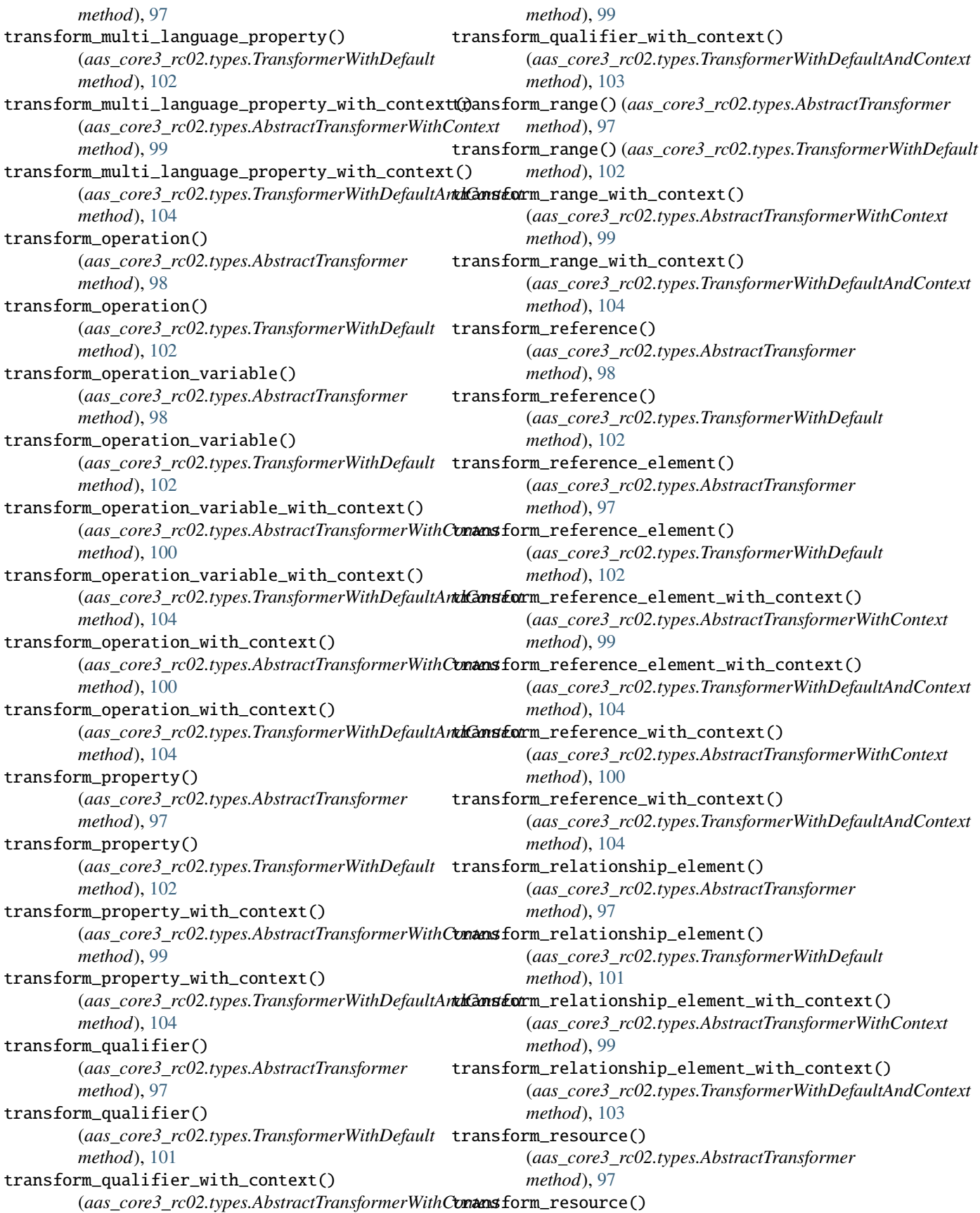

(*aas\_core3\_rc02.types.TransformerWithDefault method*), [101](#page-104-0) transform\_resource\_with\_context() (*aas\_core3\_rc02.types.AbstractTransformerWithContext method*), [99](#page-102-0) transform\_resource\_with\_context() (*aas\_core3\_rc02.types.TransformerWithDefaultAndContext* (*aas\_core3\_rc02.types.TransformerWithDefault method*), [103](#page-106-0) transform\_specific\_asset\_id() (*aas\_core3\_rc02.types.AbstractTransformer method*), [97](#page-100-0) transform\_specific\_asset\_id() (*aas\_core3\_rc02.types.TransformerWithDefault method*), [101](#page-104-0) transform\_specific\_asset\_id\_with\_context() (*aas\_core3\_rc02.types.AbstractTransformerWithContext method*), [99](#page-102-0) transform\_specific\_asset\_id\_with\_context() (*aas\_core3\_rc02.types.TransformerWithDefaultAndContext* (*aas\_core3\_rc02.types.TransformerWithDefault method*), [103](#page-106-0) transform\_submodel() (*aas\_core3\_rc02.types.AbstractTransformer method*), [97](#page-100-0) transform\_submodel() (*aas\_core3\_rc02.types.TransformerWithDefault method*), [101](#page-104-0) transform\_submodel\_element\_collection() (*aas\_core3\_rc02.types.AbstractTransformer method*), [97](#page-100-0) transform\_submodel\_element\_collection() (*aas\_core3\_rc02.types.TransformerWithDefault method*), [101](#page-104-0) transform\_submodel\_element\_collection\_with\_context() transform\_with\_context() (*aas\_core3\_rc02.types.AbstractTransformerWithContext method*), [99](#page-102-0) transform\_submodel\_element\_collection\_with\_context() transform\_with\_context() (*aas\_core3\_rc02.types.TransformerWithDefaultAndContext* (*aas\_core3\_rc02.types.AssetAdministrationShell method*), [104](#page-107-0) transform\_submodel\_element\_list() (*aas\_core3\_rc02.types.AbstractTransformer method*), [97](#page-100-0) transform\_submodel\_element\_list() (*aas\_core3\_rc02.types.TransformerWithDefault method*), [101](#page-104-0) transform\_submodel\_element\_list\_with\_context() transform\_with\_context() (*aas\_core3\_rc02.types.AbstractTransformerWithContext method*), [99](#page-102-0) transform\_submodel\_element\_list\_with\_context() (*aas\_core3\_rc02.types.TransformerWithDefaultAndContext* [70](#page-73-0) *method*), [103](#page-106-0) transform\_submodel\_with\_context() (aas\_core3\_rc02.types.AbstractTransformerWithConansform\_with\_context() *method*), [99](#page-102-0) transform\_submodel\_with\_context() (*aas\_core3\_rc02.types.TransformerWithDefaultAndContext method*), [103](#page-106-0) transform\_value\_list() (*aas\_core3\_rc02.types.AbstractTransformer method*), [98](#page-101-0) transform\_value\_list() *method*), [103](#page-106-0) transform\_value\_list\_with\_context() (*aas\_core3\_rc02.types.AbstractTransformerWithContext method*), [100](#page-103-0) transform\_value\_list\_with\_context() (*aas\_core3\_rc02.types.TransformerWithDefaultAndContext method*), [105](#page-108-0) transform\_value\_reference\_pair() (*aas\_core3\_rc02.types.AbstractTransformer method*), [98](#page-101-0) transform\_value\_reference\_pair() *method*), [102](#page-105-0) transform\_value\_reference\_pair\_with\_context() (*aas\_core3\_rc02.types.AbstractTransformerWithContext method*), [100](#page-103-0) transform\_value\_reference\_pair\_with\_context() (*aas\_core3\_rc02.types.TransformerWithDefaultAndContext method*), [105](#page-108-0) transform\_with\_context() (*aas\_core3\_rc02.types.AbstractTransformerWithContext method*), [98](#page-101-0) transform\_with\_context() (*aas\_core3\_rc02.types.AdministrativeInformation method*), [37](#page-40-0) (*aas\_core3\_rc02.types.AnnotatedRelationshipElement method*), [61](#page-64-0) *method*), [40](#page-43-0) transform\_with\_context() (*aas\_core3\_rc02.types.AssetInformation method*), [41](#page-44-0) transform\_with\_context() (*aas\_core3\_rc02.types.BasicEventElement method*), [67](#page-70-0) (*aas\_core3\_rc02.types.Blob method*), [58](#page-61-0) transform\_with\_context() (*aas\_core3\_rc02.types.Capability method*), transform\_with\_context() (*aas\_core3\_rc02.types.Class method*), [32](#page-35-0) (*aas\_core3\_rc02.types.ConceptDescription method*), [73](#page-76-0)

transform\_with\_context() (*aas\_core3\_rc02.types.DataSpecificationIEC61360* transform\_with\_context() *method*), [86](#page-89-0) transform\_with\_context() (aas\_core3\_rc02.types.DataSpecificationPhysicalthimsform\_with\_context() *method*), [87](#page-90-0) transform\_with\_context() (aas\_core3\_rc02.types.EmbeddedDataSpecificatio**transform\_with\_context()** *method*), [81](#page-84-0) transform\_with\_context() (*aas\_core3\_rc02.types.Entity method*), [62](#page-65-0) transform\_with\_context() (*aas\_core3\_rc02.types.Environment method*), [80](#page-83-0) transform\_with\_context() (*aas\_core3\_rc02.types.EventPayload method*), [63](#page-66-0) transform\_with\_context() (*aas\_core3\_rc02.types.Extension method*), [33](#page-36-0) transform\_with\_context() (*aas\_core3\_rc02.types.File method*), [60](#page-63-0) transform\_with\_context() (*aas\_core3\_rc02.types.Key method*), [76](#page-79-0) transform\_with\_context() (*aas\_core3\_rc02.types.LangString method*), [79](#page-82-0) transform\_with\_context() (*aas\_core3\_rc02.types.MultiLanguageProperty method*), [55](#page-58-0) transform\_with\_context() (*aas\_core3\_rc02.types.Operation method*), [69](#page-72-0) transform\_with\_context() (*aas\_core3\_rc02.types.OperationVariable method*), [70](#page-73-0) transform\_with\_context() (*aas\_core3\_rc02.types.Property method*), [54](#page-57-0) transform\_with\_context() (*aas\_core3\_rc02.types.Qualifier method*), [39](#page-42-0) transform\_with\_context() (*aas\_core3\_rc02.types.Range method*), [56](#page-59-0) transform\_with\_context() (*aas\_core3\_rc02.types.Reference method*), [75](#page-78-0) transform\_with\_context() (*aas\_core3\_rc02.types.ReferenceElement method*), [57](#page-60-0) transform\_with\_context() (*aas\_core3\_rc02.types.RelationshipElement method*), [47](#page-50-0) transform\_with\_context() (*aas\_core3\_rc02.types.Resource method*),

[42](#page-45-0) (*aas\_core3\_rc02.types.SpecificAssetId method*), [44](#page-47-0) (*aas\_core3\_rc02.types.Submodel method*), [45](#page-48-0) (*aas\_core3\_rc02.types.SubmodelElementCollection method*), [51](#page-54-0) transform\_with\_context() (*aas\_core3\_rc02.types.SubmodelElementList method*), [49](#page-52-0) transform\_with\_context() (*aas\_core3\_rc02.types.TransformerWithDefaultAndContext method*), [103](#page-106-0) transform\_with\_context() (*aas\_core3\_rc02.types.ValueList method*), [84](#page-87-0) transform\_with\_context() (*aas\_core3\_rc02.types.ValueReferencePair method*), [84](#page-87-0) TransformerWithDefault (*class in aas\_core3\_rc02.types*), [101](#page-104-0) TransformerWithDefaultAndContext (*class in aas\_core3\_rc02.types*), [103](#page-106-0) TYP (*aas\_core3\_rc02.types.LevelType attribute*), [83](#page-86-0) TYPE (*aas\_core3\_rc02.types.AssetKind attribute*), [43](#page-46-0) type (*aas\_core3\_rc02.types.Key attribute*), [76](#page-79-0) type (*aas\_core3\_rc02.types.Qualifier attribute*), [39](#page-42-0) type (*aas\_core3\_rc02.types.Reference attribute*), [76](#page-79-0) type\_value\_list\_element (*aas\_core3\_rc02.types.SubmodelElementList attribute*), [50](#page-53-0)

## $\cup$

unit (*aas\_core3\_rc02.types.DataSpecificationIEC61360 attribute*), [86](#page-89-0) unit\_id (*aas\_core3\_rc02.types.DataSpecificationIEC61360 attribute*), [86](#page-89-0) unit\_name (*aas\_core3\_rc02.types.DataSpecificationPhysicalUnit attribute*), [88](#page-91-0) unit\_symbol (*aas\_core3\_rc02.types.DataSpecificationPhysicalUnit attribute*), [88](#page-91-0) UNSIGNED\_BYTE (*aas\_core3\_rc02.types.DataTypeDefXsd attribute*), [79](#page-82-0) UNSIGNED\_INT (*aas\_core3\_rc02.types.DataTypeDefXsd attribute*), [79](#page-82-0) UNSIGNED\_LONG (*aas\_core3\_rc02.types.DataTypeDefXsd attribute*), [79](#page-82-0) UNSIGNED\_SHORT (*aas\_core3\_rc02.types.DataTypeDefXsd attribute*), [79](#page-82-0)

## V

VALID\_CATEGORIES\_FOR\_CONCEPT\_DESCRIPTION (*in module aas\_core3\_rc02.constants*), [12](#page-15-0) VALID\_CATEGORIES\_FOR\_DATA\_ELEMENT (*in module aas\_core3\_rc02.constants*), [12](#page-15-0) value (*aas\_core3\_rc02.types.Blob attribute*), [59](#page-62-0) value (*aas\_core3\_rc02.types.DataSpecificationIEC61360 attribute*), [87](#page-90-0) value (*aas\_core3\_rc02.types.Extension attribute*), [34](#page-37-0) value (*aas\_core3\_rc02.types.File attribute*), [60](#page-63-0) value (*aas\_core3\_rc02.types.Key attribute*), [77](#page-80-0) value (*aas\_core3\_rc02.types.MultiLanguageProperty attribute*), [56](#page-59-0) value (*aas\_core3\_rc02.types.OperationVariable attribute*), [70](#page-73-0) value (*aas\_core3\_rc02.types.Property attribute*), [54](#page-57-0) value (*aas\_core3\_rc02.types.Qualifier attribute*), [39](#page-42-0) value (*aas\_core3\_rc02.types.ReferenceElement attribute*), [58](#page-61-0) value (*aas\_core3\_rc02.types.SpecificAssetId attribute*), [44](#page-47-0) value (*aas\_core3\_rc02.types.SubmodelElementCollection attribute*), [51](#page-54-0) value (*aas\_core3\_rc02.types.SubmodelElementList attribute*), [50](#page-53-0) value (*aas\_core3\_rc02.types.ValueReferencePair attribute*), [84](#page-87-0) value\_consistent\_with\_xsd\_type() (*in module aas\_core3\_rc02.verification*), [114](#page-117-0) value\_format (*aas\_core3\_rc02.types.DataSpecificationIEC61360 aas\_core3\_rc02.verification*), [116](#page-119-0) *attribute*), [87](#page-90-0) value\_id (*aas\_core3\_rc02.types.MultiLanguageProperty attribute*), [56](#page-59-0) value\_id (*aas\_core3\_rc02.types.Property attribute*), [54](#page-57-0) value\_id (*aas\_core3\_rc02.types.Qualifier attribute*), [39](#page-42-0) value\_id (*aas\_core3\_rc02.types.ValueReferencePair attribute*), [84](#page-87-0) value\_list (*aas\_core3\_rc02.types.DataSpecificationIEC61360 attribute*), [87](#page-90-0) value\_list\_from\_file() (*in module aas\_core3\_rc02.xmlization*), [221](#page-224-0) value\_list\_from\_iterparse() (*in module aas\_core3\_rc02.xmlization*), [220](#page-223-0) value\_list\_from\_jsonable() (*in module aas\_core3\_rc02.jsonization*), [27](#page-30-0) value\_list\_from\_str() (*in module aas\_core3\_rc02.xmlization*), [221](#page-224-0) value\_list\_from\_stream() (*in module aas\_core3\_rc02.xmlization*), [220](#page-223-0) VALUE\_QUALIFIER (*aas\_core3\_rc02.types.QualifierKind attribute*), [38](#page-41-0) value\_reference\_pair\_from\_file() (*in module aas\_core3\_rc02.xmlization*), [218](#page-221-0)

value\_reference\_pair\_from\_iterparse() (*in module aas\_core3\_rc02.xmlization*), [217](#page-220-0) value\_reference\_pair\_from\_jsonable() (*in module aas\_core3\_rc02.jsonization*), [27](#page-30-0) value\_reference\_pair\_from\_str() (*in module aas\_core3\_rc02.xmlization*), [219](#page-222-0) value\_reference\_pair\_from\_stream() (*in module aas\_core3\_rc02.xmlization*), [218](#page-221-0) value\_reference\_pairs (*aas\_core3\_rc02.types.ValueList attribute*), [85](#page-88-0) value\_type (*aas\_core3\_rc02.types.Extension attribute*), [34](#page-37-0) value\_type (*aas\_core3\_rc02.types.Property attribute*), [54](#page-57-0) value\_type (*aas\_core3\_rc02.types.Qualifier attribute*), [39](#page-42-0) value\_type (*aas\_core3\_rc02.types.Range attribute*), [57](#page-60-0) value\_type\_list\_element (*aas\_core3\_rc02.types.SubmodelElementList attribute*), [50](#page-53-0) value\_type\_or\_default() (*aas\_core3\_rc02.types.Extension method*), [33](#page-36-0) ValueList (*class in aas\_core3\_rc02.types*), [84](#page-87-0) ValueReferencePair (*class in aas\_core3\_rc02.types*), [83](#page-86-0) verify() (*in module aas\_core3\_rc02.verification*), [115](#page-118-0) verify\_bcp\_47\_language\_tag() (*in module* verify\_blob\_type() (*in module aas\_core3\_rc02.verification*), [116](#page-119-0) verify\_content\_type() (*in module aas\_core3\_rc02.verification*), [116](#page-119-0) verify\_date\_time\_stamp\_utc() (*in module aas\_core3\_rc02.verification*), [116](#page-119-0) verify\_id\_short() (*in module aas\_core3\_rc02.verification*), [116](#page-119-0) verify\_identifier() (*in module aas\_core3\_rc02.verification*), [116](#page-119-0) verify\_non\_empty\_string() (*in module aas\_core3\_rc02.verification*), [116](#page-119-0) verify\_path\_type() (*in module aas\_core3\_rc02.verification*), [116](#page-119-0) verify\_qualifier\_type() (*in module aas\_core3\_rc02.verification*), [116](#page-119-0) verify\_value\_data\_type() (*in module aas\_core3\_rc02.verification*), [116](#page-119-0) version (*aas\_core3\_rc02.types.AdministrativeInformation attribute*), [37](#page-40-0)

- visit() (*aas\_core3\_rc02.types.AbstractVisitor method*), [88](#page-91-0)
- visit() (*aas\_core3\_rc02.types.PassThroughVisitor method*), [93](#page-96-0)

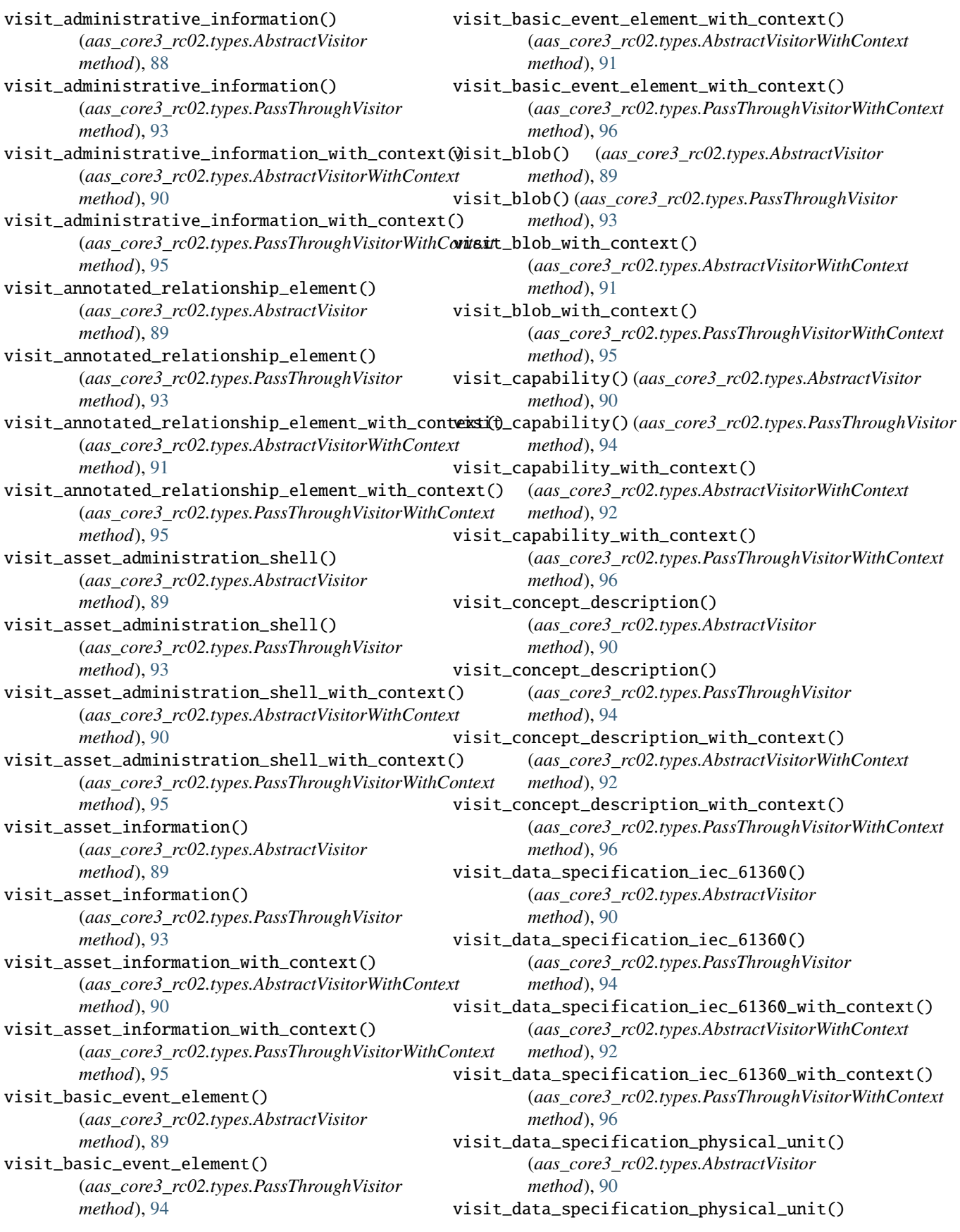

(*aas\_core3\_rc02.types.PassThroughVisitor method*), [94](#page-97-0) visit\_data\_specification\_physical\_unit\_with\_context() visit\_extension() (*aas\_core3\_rc02.types.PassThroughVisitor* (*aas\_core3\_rc02.types.AbstractVisitorWithContext method*), [92](#page-95-0) visit\_data\_specification\_physical\_unit\_with\_context() (*aas\_core3\_rc02.types.AbstractVisitorWithContext* (*aas\_core3\_rc02.types.PassThroughVisitorWithContext method*), [96](#page-99-0) visit\_embedded\_data\_specification() (*aas\_core3\_rc02.types.AbstractVisitor method*), [90](#page-93-0) visit\_embedded\_data\_specification() (*aas\_core3\_rc02.types.PassThroughVisitor method*), [94](#page-97-0) visit\_embedded\_data\_specification\_with\_context() visit\_file\_with\_context() (*aas\_core3\_rc02.types.AbstractVisitorWithContext method*), [92](#page-95-0) visit\_embedded\_data\_specification\_with\_context() visit\_file\_with\_context() (*aas\_core3\_rc02.types.PassThroughVisitorWithContext method*), [96](#page-99-0) visit\_entity() (*aas\_core3\_rc02.types.AbstractVisitor method*), [89](#page-92-0) visit\_entity() (*aas\_core3\_rc02.types.PassThroughVisitor* visit\_key() (*aas\_core3\_rc02.types.PassThroughVisitor method*), [94](#page-97-0) visit\_entity\_with\_context() (*aas\_core3\_rc02.types.AbstractVisitorWithContext method*), [91](#page-94-0) visit\_entity\_with\_context() (*aas\_core3\_rc02.types.PassThroughVisitorWithContext method*), [95](#page-98-0) visit\_environment() (*aas\_core3\_rc02.types.AbstractVisitor method*), [90](#page-93-0) visit\_environment() (*aas\_core3\_rc02.types.PassThroughVisitor method*), [94](#page-97-0) visit\_environment\_with\_context() (*aas\_core3\_rc02.types.AbstractVisitorWithContext method*), [92](#page-95-0) visit\_environment\_with\_context() (*aas\_core3\_rc02.types.PassThroughVisitorWithContext method*), [96](#page-99-0) visit\_event\_payload() (*aas\_core3\_rc02.types.AbstractVisitor method*), [89](#page-92-0) visit\_event\_payload() (*aas\_core3\_rc02.types.PassThroughVisitor method*), [94](#page-97-0) visit\_event\_payload\_with\_context() (*aas\_core3\_rc02.types.AbstractVisitorWithContext method*), [91](#page-94-0) visit\_event\_payload\_with\_context() (*aas\_core3\_rc02.types.PassThroughVisitorWithContext method*), [96](#page-99-0) visit\_extension() (*aas\_core3\_rc02.types.AbstractVisitor method*), [88](#page-91-0) *method*), [93](#page-96-0) visit\_extension\_with\_context() *method*), [90](#page-93-0) visit\_extension\_with\_context() (*aas\_core3\_rc02.types.PassThroughVisitorWithContext method*), [94](#page-97-0) visit\_file() (*aas\_core3\_rc02.types.AbstractVisitor method*), [89](#page-92-0) visit\_file() (*aas\_core3\_rc02.types.PassThroughVisitor method*), [93](#page-96-0) (*aas\_core3\_rc02.types.AbstractVisitorWithContext method*), [91](#page-94-0) (*aas\_core3\_rc02.types.PassThroughVisitorWithContext method*), [95](#page-98-0) visit\_key() (*aas\_core3\_rc02.types.AbstractVisitor method*), [90](#page-93-0) *method*), [94](#page-97-0) visit\_key\_with\_context() (*aas\_core3\_rc02.types.AbstractVisitorWithContext method*), [92](#page-95-0) visit\_key\_with\_context() (*aas\_core3\_rc02.types.PassThroughVisitorWithContext method*), [96](#page-99-0) visit\_lang\_string() (*aas\_core3\_rc02.types.AbstractVisitor method*), [90](#page-93-0) visit\_lang\_string() (*aas\_core3\_rc02.types.PassThroughVisitor method*), [94](#page-97-0) visit\_lang\_string\_with\_context() (*aas\_core3\_rc02.types.AbstractVisitorWithContext method*), [92](#page-95-0) visit\_lang\_string\_with\_context() (*aas\_core3\_rc02.types.PassThroughVisitorWithContext method*), [96](#page-99-0) visit\_multi\_language\_property() (*aas\_core3\_rc02.types.AbstractVisitor method*), [89](#page-92-0) visit\_multi\_language\_property() (*aas\_core3\_rc02.types.PassThroughVisitor method*), [93](#page-96-0) visit\_multi\_language\_property\_with\_context() (*aas\_core3\_rc02.types.AbstractVisitorWithContext method*), [91](#page-94-0) visit\_multi\_language\_property\_with\_context() (*aas\_core3\_rc02.types.PassThroughVisitorWithContext method*), [95](#page-98-0)

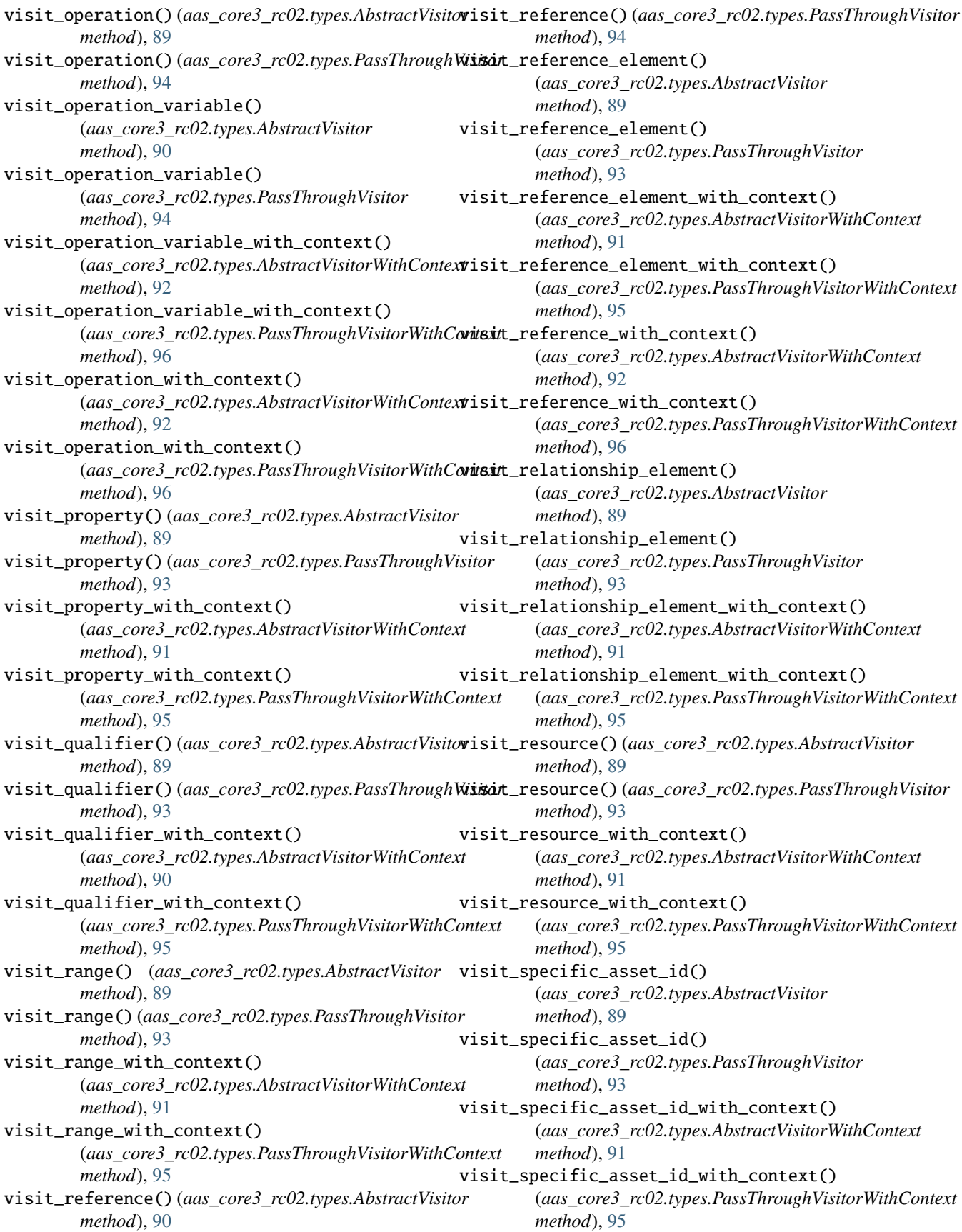

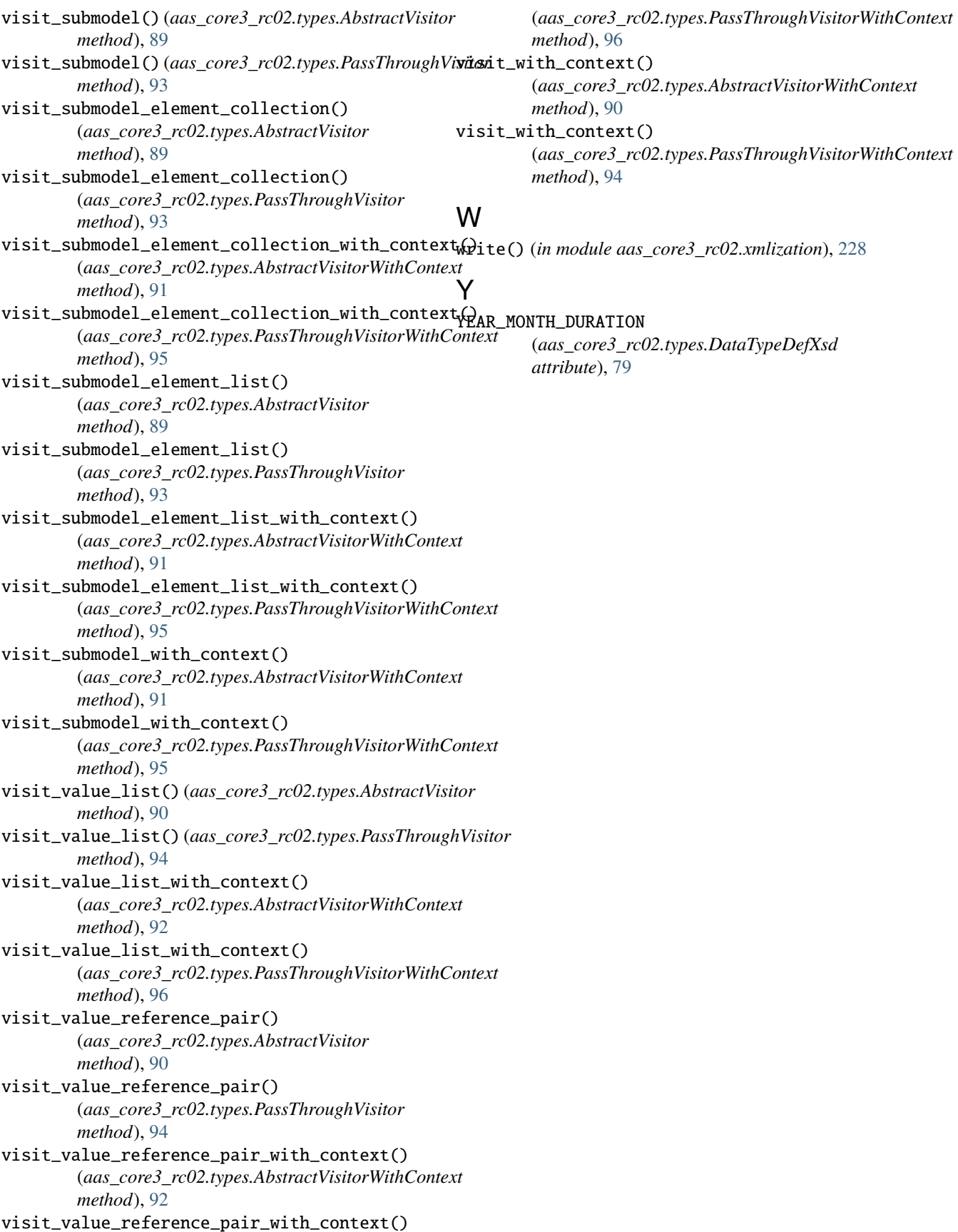